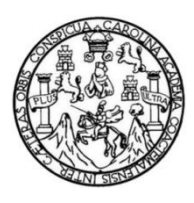

Universidad de San Carlos de Guatemala Facultad de Ingeniería Escuela de Ingeniería Mecánica Eléctrica

#### **PRUEBAS ELÉCTRICAS PARA MÁQUINAS ELÉCTRICAS ROTATIVAS BAJO NORMAS IEEE Y REDISEÑO DE DEVANADOS ESTATÓRICOS DE MOTORES ASÍNCRONOS**

#### **Hector David Cacho Ortiz**

Asesorado por el Ing. Saul Cabezas Durán

Guatemala, octubre de 2020

#### UNIVERSIDAD DE SAN CARLOS DE GUATEMALA

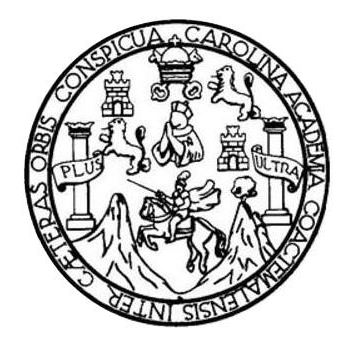

FACULTAD DE INGENIERÍA

#### **PRUEBAS ELÉCTRICAS PARA MÁQUINAS ELÉCTRICAS ROTATIVAS BAJO NORMAS IEEE Y REDISEÑO DE DEVANADOS ESTATÓRICOS DE MOTORES ASÍNCRONOS**

TRABAJO DE GRADUACIÓN

## PRESENTADO A LA JUNTA DIRECTIVA DE LA FACULTAD DE INGENIERÍA POR

#### **HECTOR DAVID CACHO ORTIZ**

ASESORADO POR EL ING. SAUL CABEZAS DURÁN

AL CONFERÍRSELE EL TÍTULO DE

#### **INGENIERO MECÁNICO ELECTRICISTA**

GUATEMALA, OCTUBRE DE 2020

## UNIVERSIDAD DE SAN CARLOS DE GUATEMALA FACULTAD DE INGENIERÍA

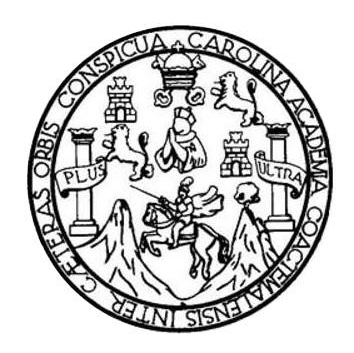

#### **NÓMINA DE JUNTA DIRECTIVA**

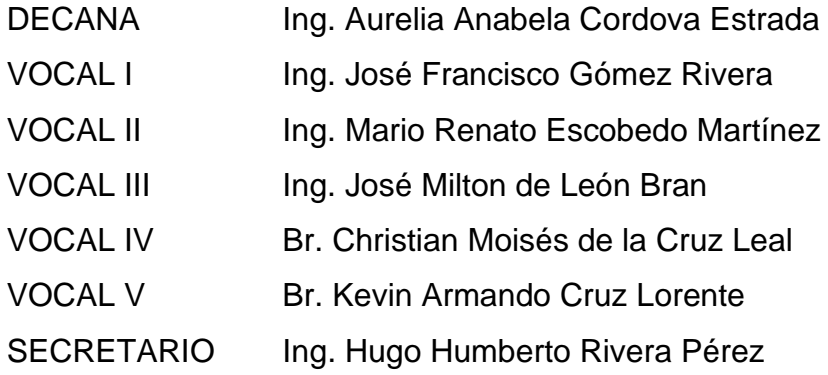

### **TRIBUNAL QUE PRACTICÓ EL EXAMEN GENERAL PRIVADO**

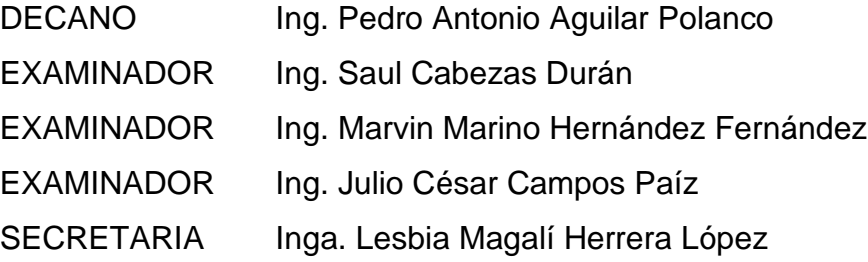

### **HONORABLE TRIBUNAL EXAMINADOR**

En cumplimiento con los preceptos que establece la ley de la Universidad de San Carlos de Guatemala, presento a su consideración mi trabajo de graduación titulado:

#### **PRUEBAS ELÉCTRICAS PARA MÁQUINAS ELÉCTRICAS ROTATIVAS BAJO NORMAS IEEE Y REDISEÑO DE DEVANADOS ESTATÓRICOS DE MOTORES ASÍNCRONOS**

Tema que me fuera asignado por la Dirección de la Escuela de Ingeniería Mecánica Eléctrica, con fecha 11 de marzo de 2019.

**Hector David Cacho Ortiz**

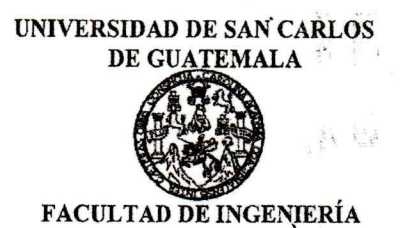

Guatemala 14 de noviembre de 2019

Ingeniero Armando Alonso Rivera Carrillo Director Escuela Mecánica Eléctrica Facultad de Ingeniería Universidad de San Carlos de Guatemala

Señor director:

Tengo el agrado de presentar a usted el trabajo de graduación titulado "PRUEBAS ELÉCTRICAS PARA MÁQUINAS ELÉCTRICAS ROTATIVAS BAJO NORMAS IEEE Y REDISEÑO DE DEVANADOS ESTATÓRICOS DE MOTORES ASÍNCRONOS", elaborado por el estudiante Hector David Cacho Ortiz con registro académico 2013-14327 de la carrera de Ingeniería Mecánica Eléctrica.

Dicho trabajo se ha asesorado y revisado, considerando que llena los requisitos satisfactoriamente me permito dar aprobación al mismo en el entendido de que tanto Autor como el Asesor, somos responsables del desarrollo y conclusiones del mismo. Sin otro particular, me es grato suscribirme de usted, cordialmente.

SAUL CABEZAS DURÁN Ingeniero Electricista / Colegiado 4648 stér en Administración de Empresas B.A. Ing Gaul Cabezas Durán Colegiado No. 4648 **Asesor** 

Escuelas: Ingeniería Civil, Ingeniería Mecánica Industrial, Ingeniería Química, Ingeniería Mecánica Eléctrica, Asuela de Ciencias, Ingeniería Mecánica, Ingeniería Mecánica, Ingeniería<br>Electrónica, Ingeniería en Ciencias y

REF. EIME 25.2020 10 de marzo 2020

Señor Director Ing. Armando Alonso Rivera Carrillo Escuela de Ingeniería Mecánica Eléctrica Facultad de Ingeniería, USAC.

Señor Director:

Me permito dar aprobación al trabajo de Graduación titulado: PRUEBAS ELÉCTRICAS PARA MÁQUINAS ELÉCTRICAS ROTATIVAS BAJO NORMAS IEEE Y REDISEÑO DE DEVANADOS ESTATÓRICOS DE MOTORES ASÍNCRONOS, del estudiante; Hector David Cacho Ortiz, que cumple con los requisitos establecidos para tal fin.

Sin otro particular, aprovecho la oportunidad para saludarle.

Atentamente, ID Y ENSEÑAD A TODOS

Ing. Fernando Alfredo Moscoso Lira Coordinador de Potencia

REF. EIME 26.2020.

El Director de la Escuela de Ingeniería Mecánica Eléctrica, después de conocer el dictamen del Asesor, con el Visto Bueno del Coordinador de Área, al trabajo de Graduación del estudiante; HECTOR DAVID CACHO titulado: PRUEBAS ELÉCTRICAS PARA **MÁQUINAS** ORTIZ. ELÉCTRICAS ROTATIVAS BAJO NORMAS IEEE Y REDISEÑO DE DEVANADOS ESTATÓRICOS DE MOTORES ASÍNCRONOS, procede a la autorización del mismo.

WERSIO40 DIRECCION **DE INGENIERIA** MECANICA ELECTRICI Ing. Armando

Guatemala, de abril  $24$ 2020.

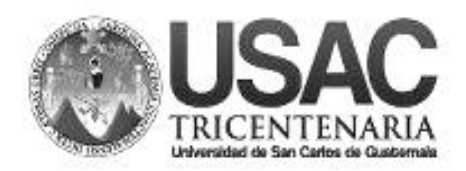

**Decanato Facultad de Ingeniería 24189101- 24189102**

DTG. 329.2020.

La Decana de la Facultad de Ingeniería de la Universidad de San Carlos de Guatemala, luego de conocer la aprobación por parte del Director de la Escuela de Ingeniería Eléctrica, al Trabajo de Graduación titulado: **PRUEBAS ELÉCTRICAS PARA MÁQUINAS ELÉCTRICAS ROTATIVAS BAJO NORMAS IEEE Y REDISEÑO DE DEVANADOS ESTATÓRICOS DE MOTORES ASÍNCRONOS,** presentado por el estudiante universitario: **Hector David Cacho Ortiz,** y después de haber culminado las revisiones previas bajo la responsabilidad de las instancias correspondientes, autoriza la impresión del mismo.

IMPRÍMASE: Inga. Anabela Cordova Estrada<br>Decana Decana **DECANA FACULTAD DE INGENIERÍA** ⊀ Guatemala, octubre de 2020

AACE/asga

Escuelas: Ingeniería Civil, Ingeniería Mecánica Industrial, Ingeniería Química, Ingeniería Mecánica Eléctrica, - Escuela de Ciencias, Regional de Ingeniería Sanitaria y Recursos Hidráulicos (ERIS). Post-Grado Maestría en Sistemas Mención Ingeniería Vial. Carreras: Ingeniería Mecánica, Ingeniería Electrónica, Ingeniería en Ciencias y Sistemas. Licenciatura en Matemática. Licenciatura en Física. Centro de Estudios Superiores de Energía y Minas (CESEM). Guatemala, Ciudad Universitaria, Zona 12. Guatemala, Centroamérica.

### **ACTO QUE DEDICO A:**

**Dios Mis padres Mis hermanos** Por darme la fortaleza y sabiduría necesaria para llegar hasta este día y darme la maravillosa oportunidad de recibir un estudio superior. Elsa Ortiz quien, con su esfuerzo, el ejemplo de su trabajo duro y su confianza me apoyó en cada etapa de mi estudio. David Cacho, quien me brindó su apoyo a pesar de los tiempos difíciles y estuvo para aconsejarme y guiarme cada vez que lo necesité. Leslie y Glenn Cacho. Su apoyo incondicional y confianza nunca faltaron cuando más lo necesitaba.

### **AGRADECIMIENTOS A:**

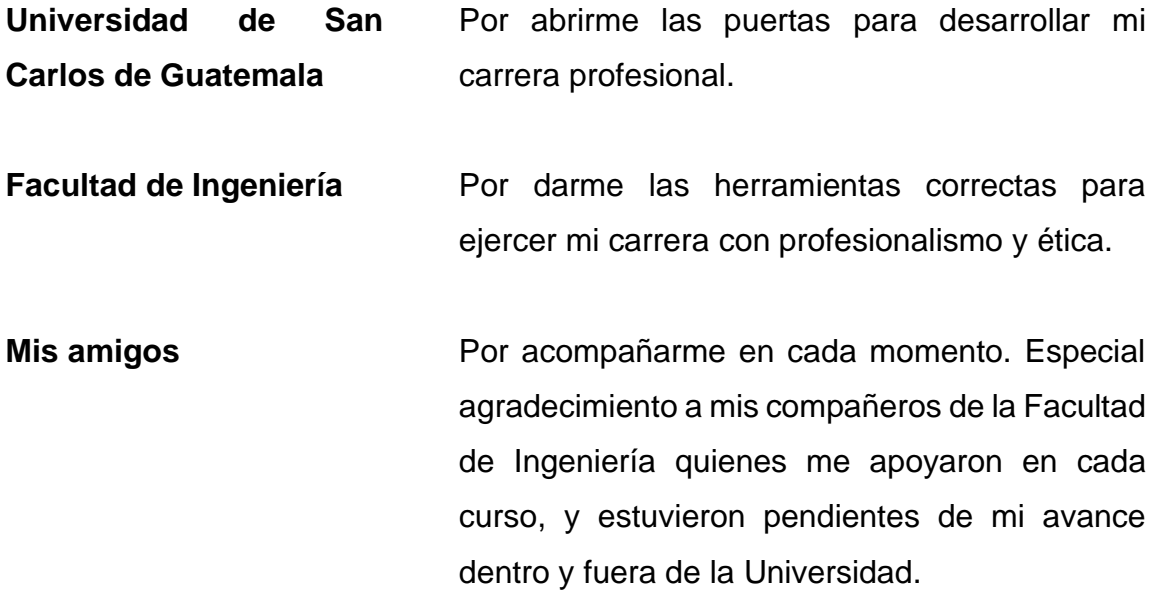

# **ÍNDICE GENERAL**

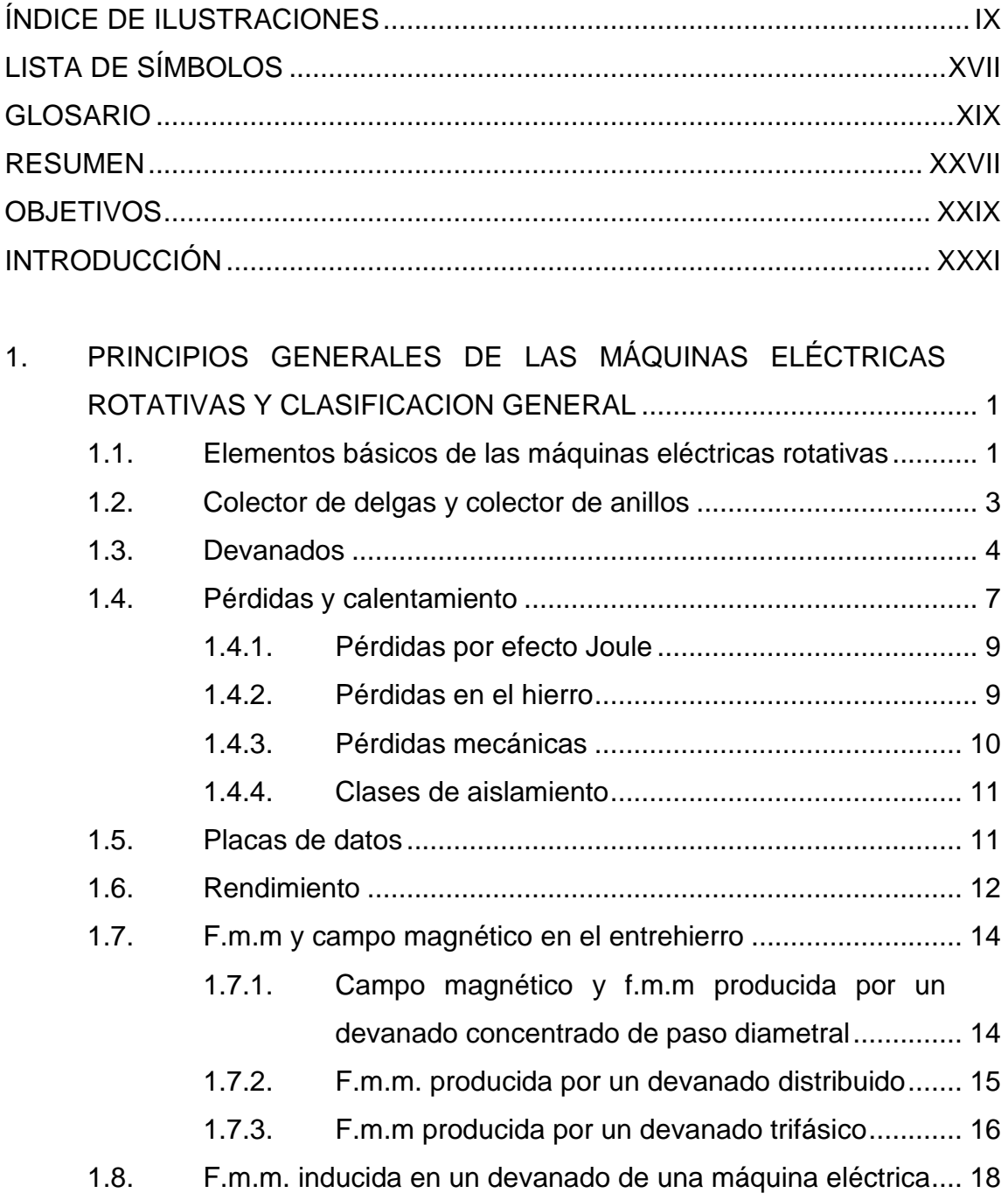

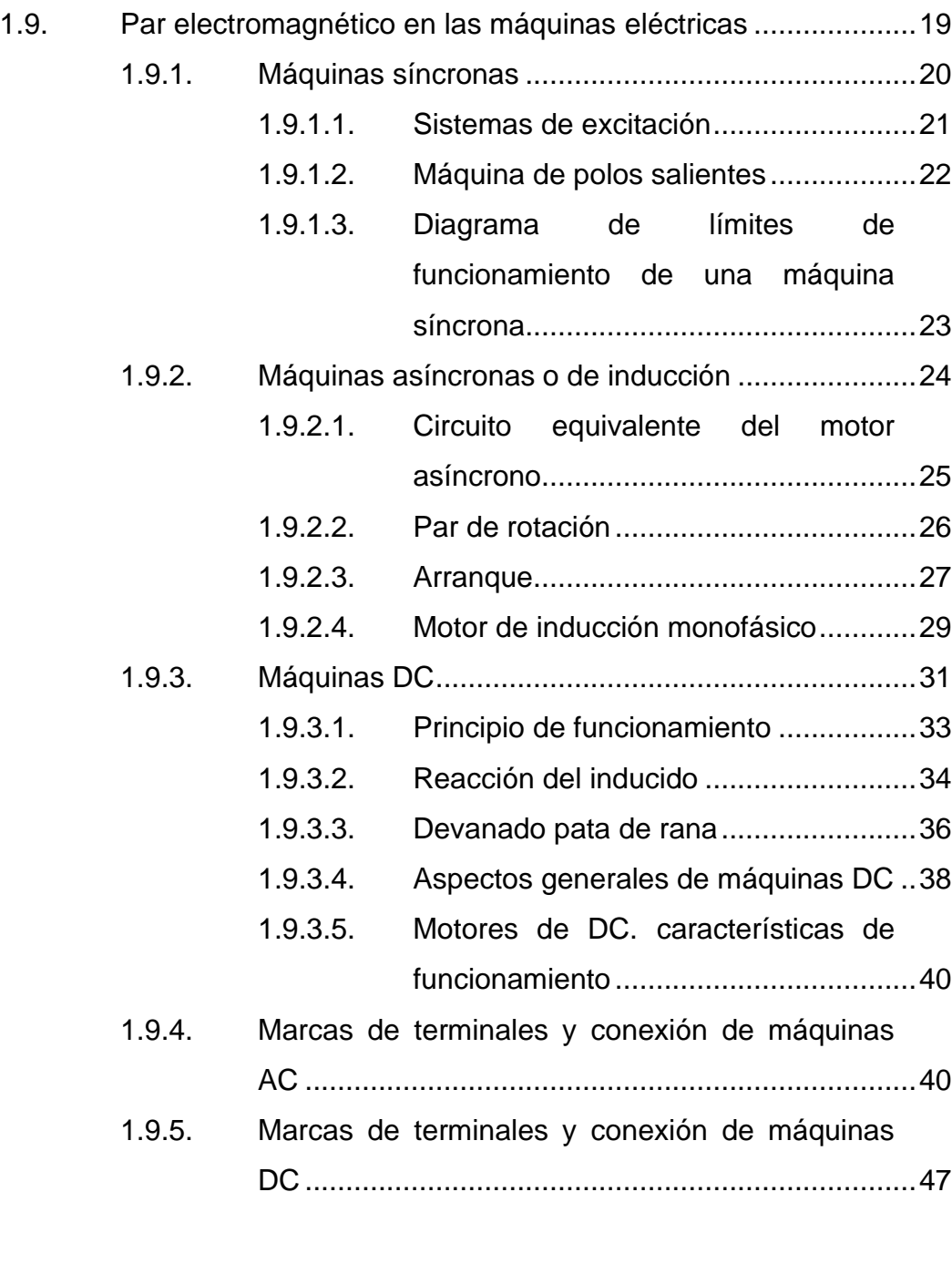

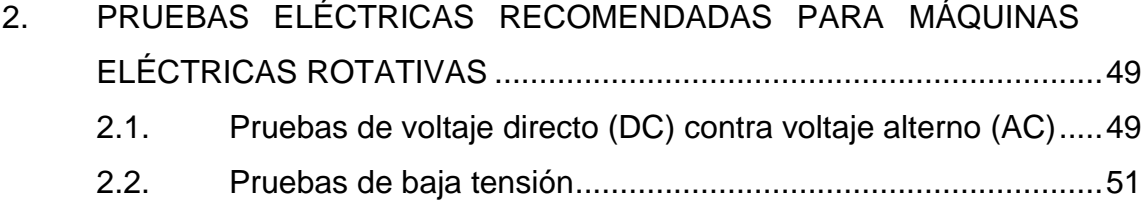

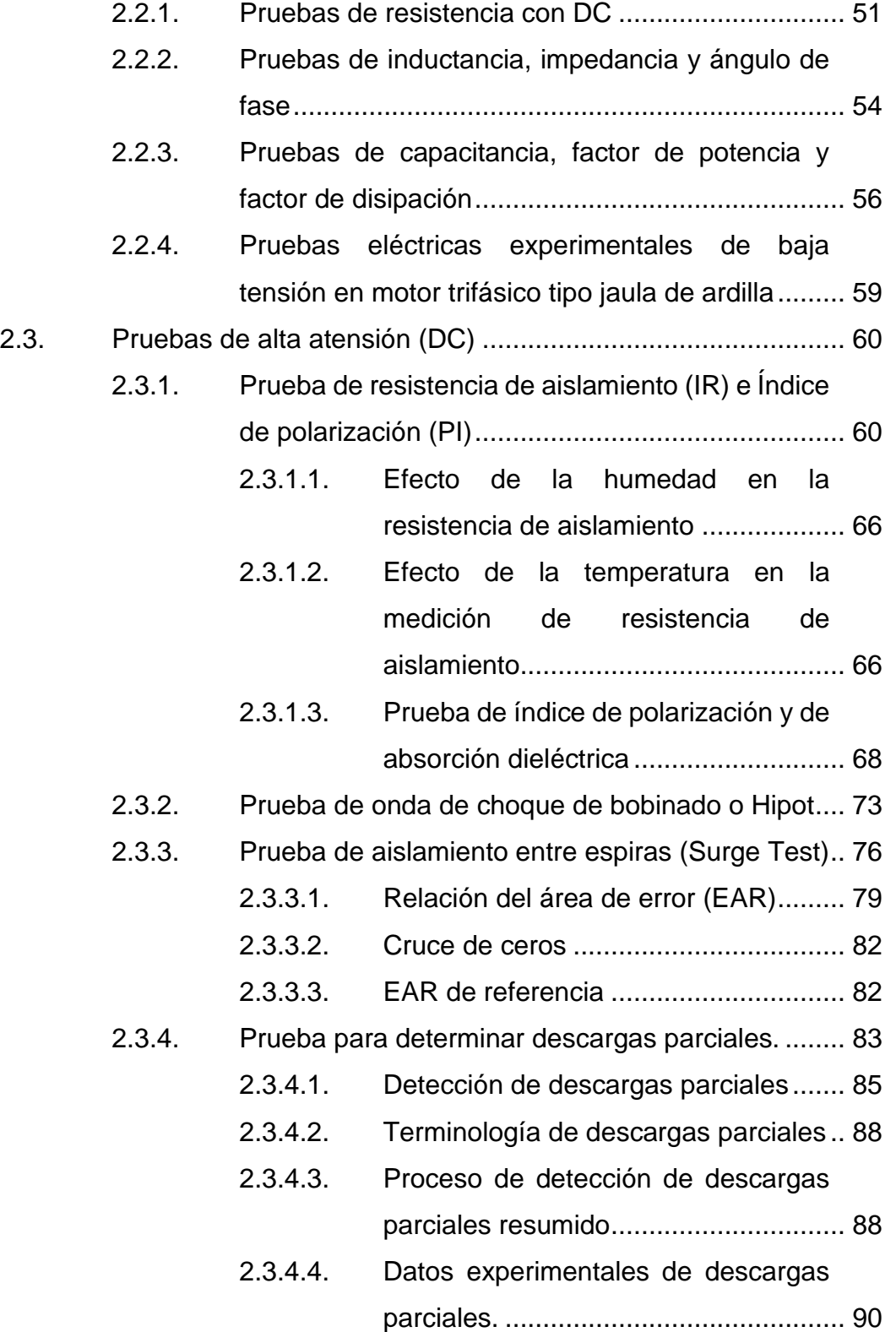

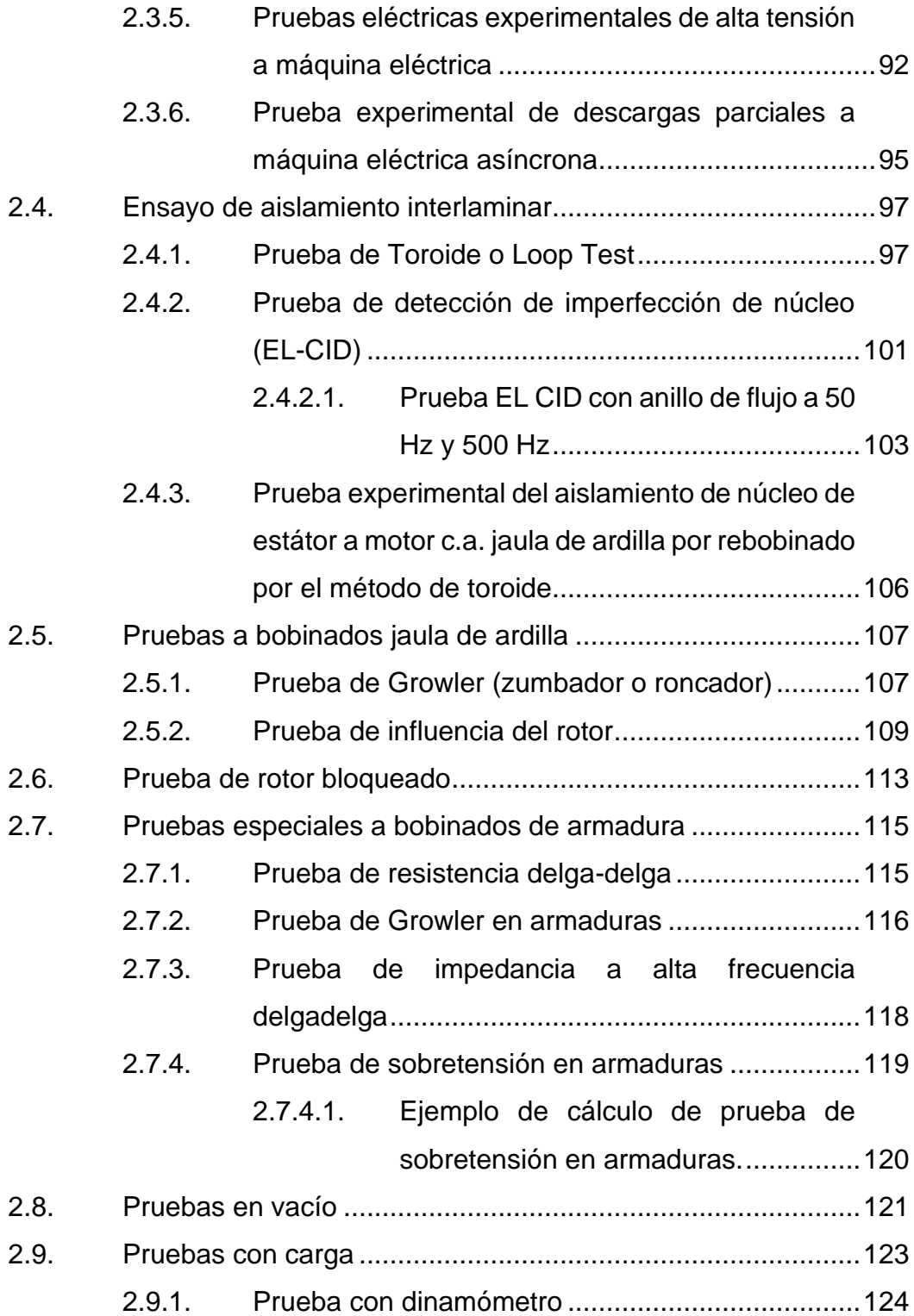

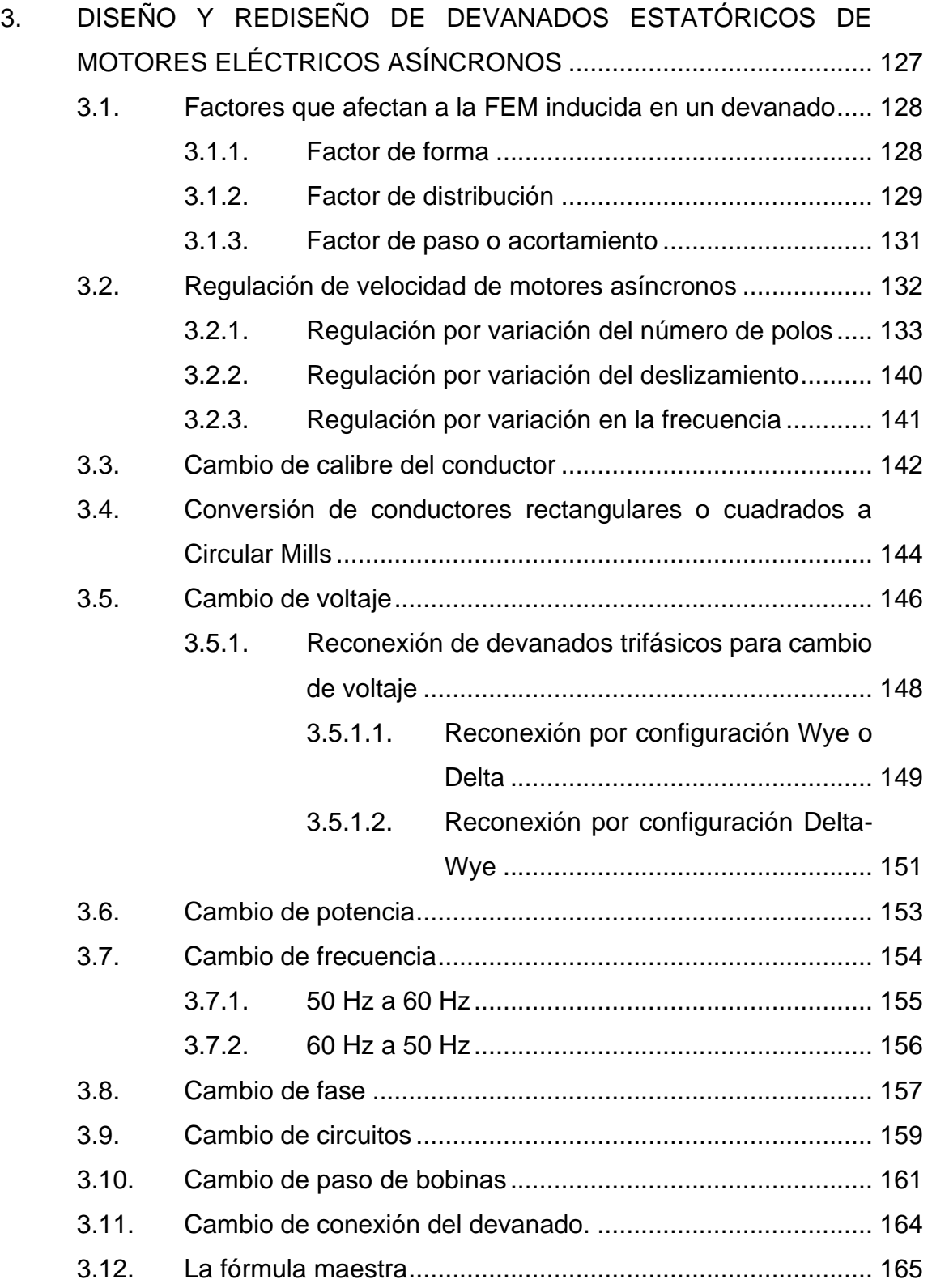

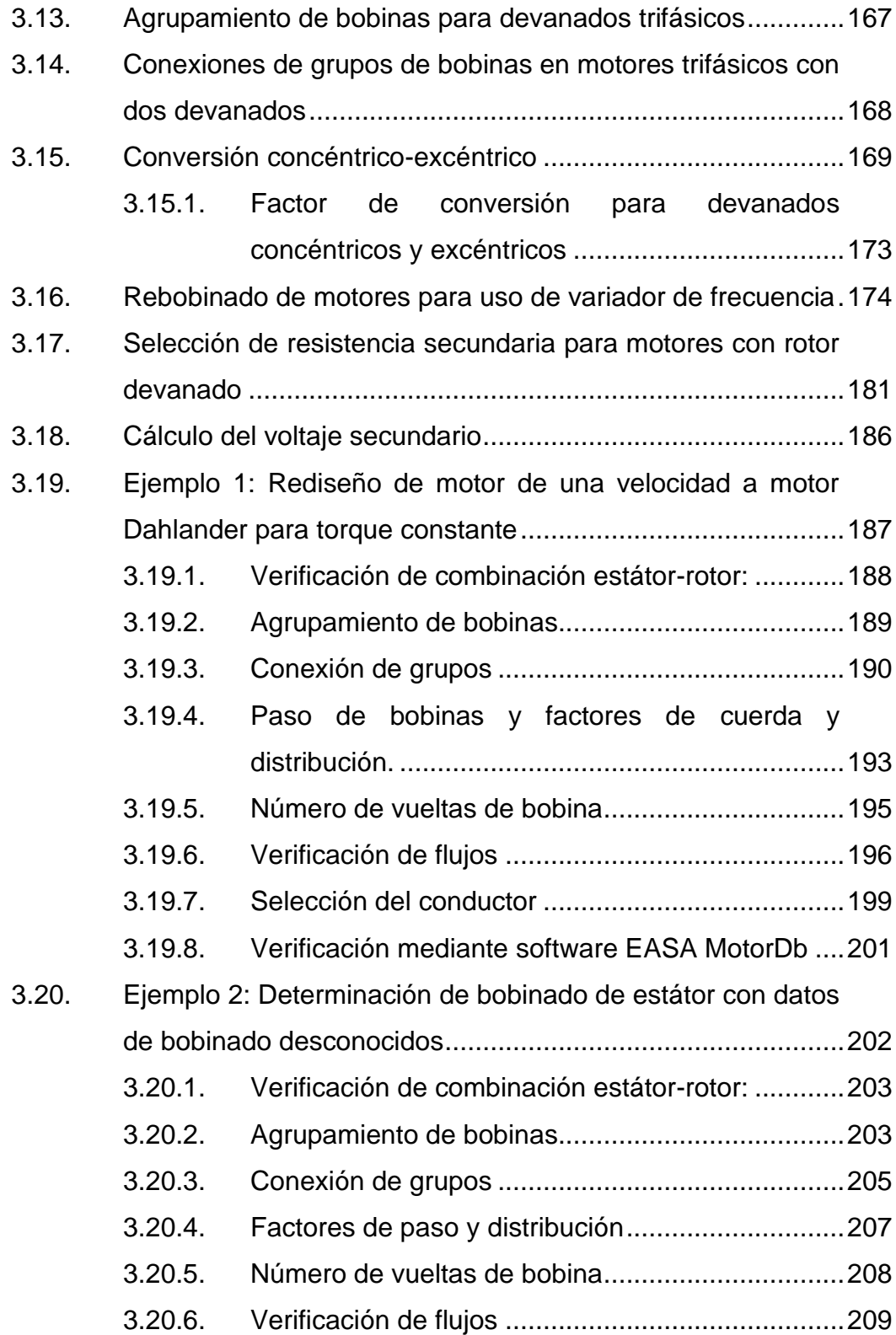

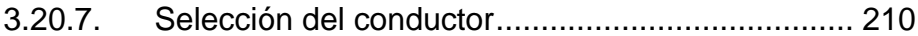

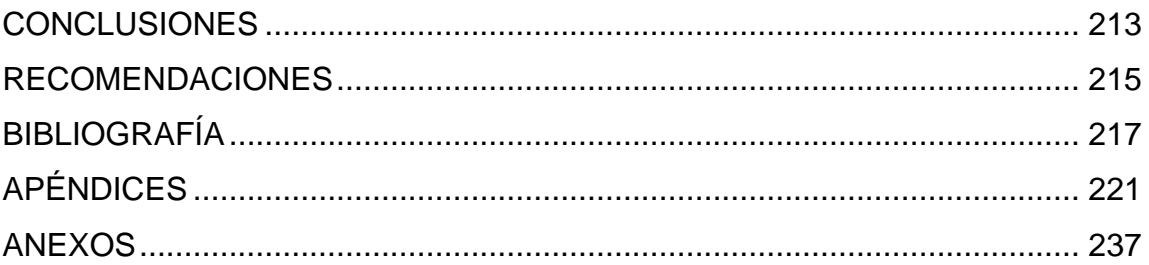

VIII

# **ÍNDICE DE ILUSTRACIONES**

#### **FIGURAS**

<span id="page-18-0"></span>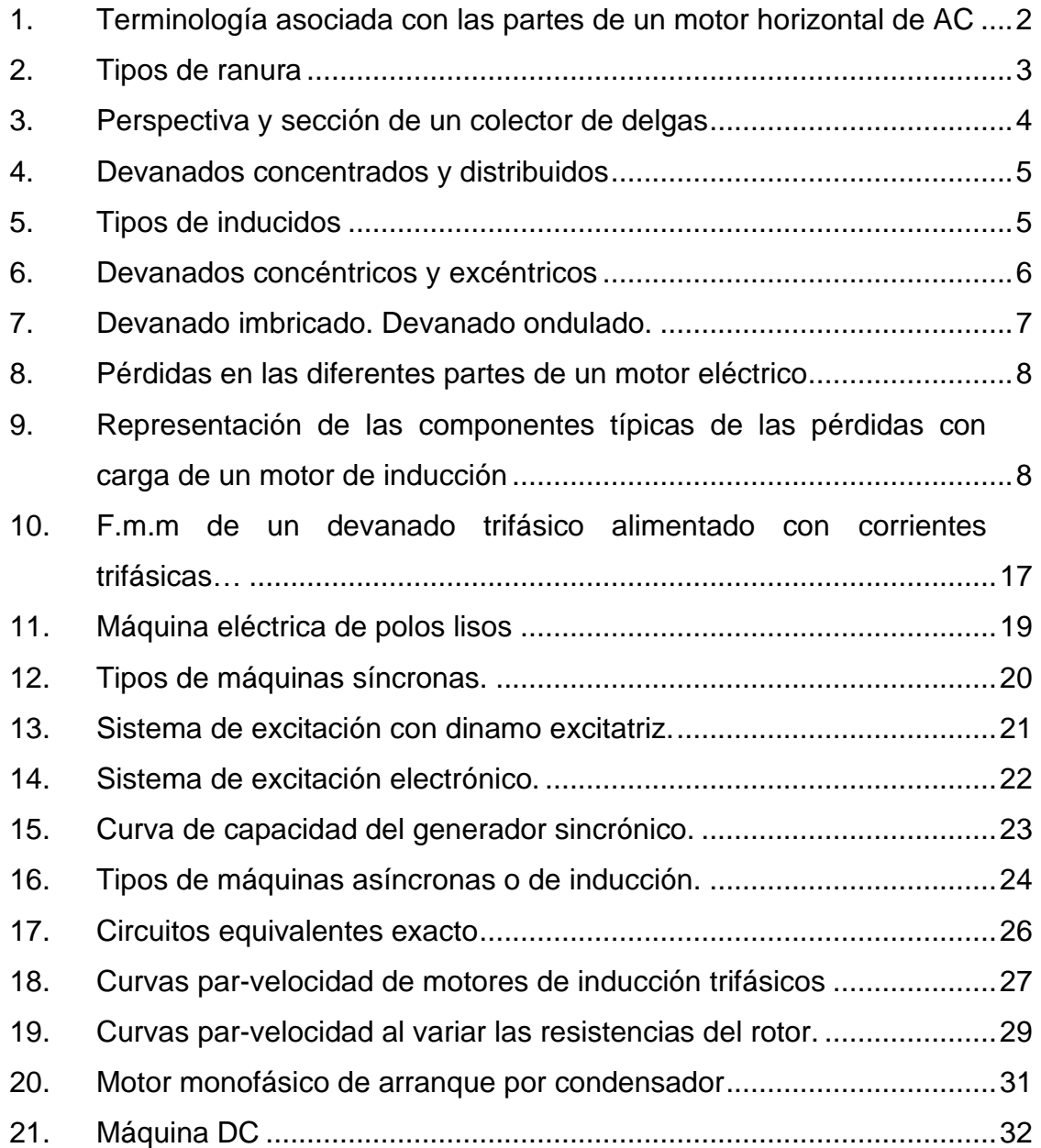

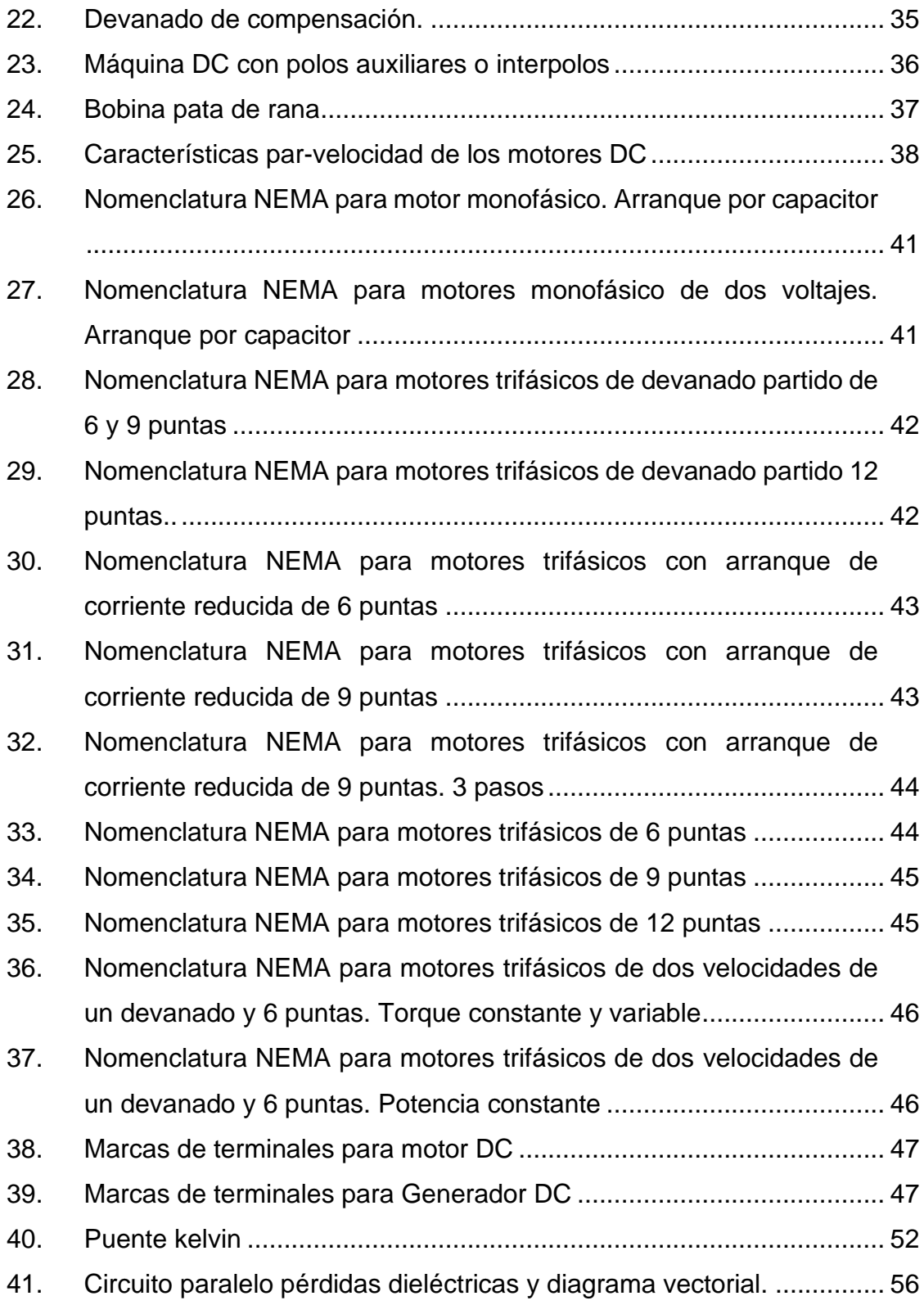

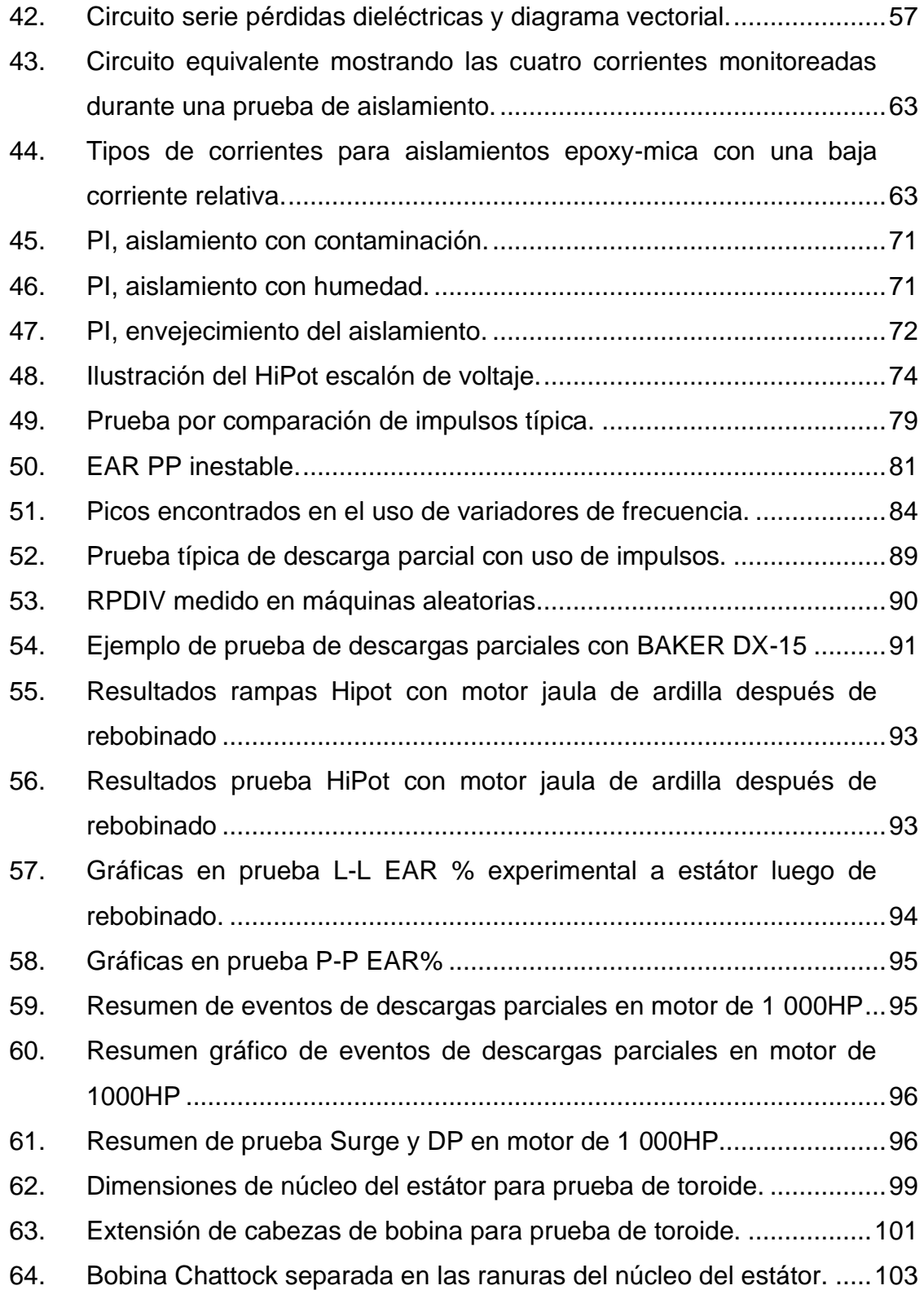

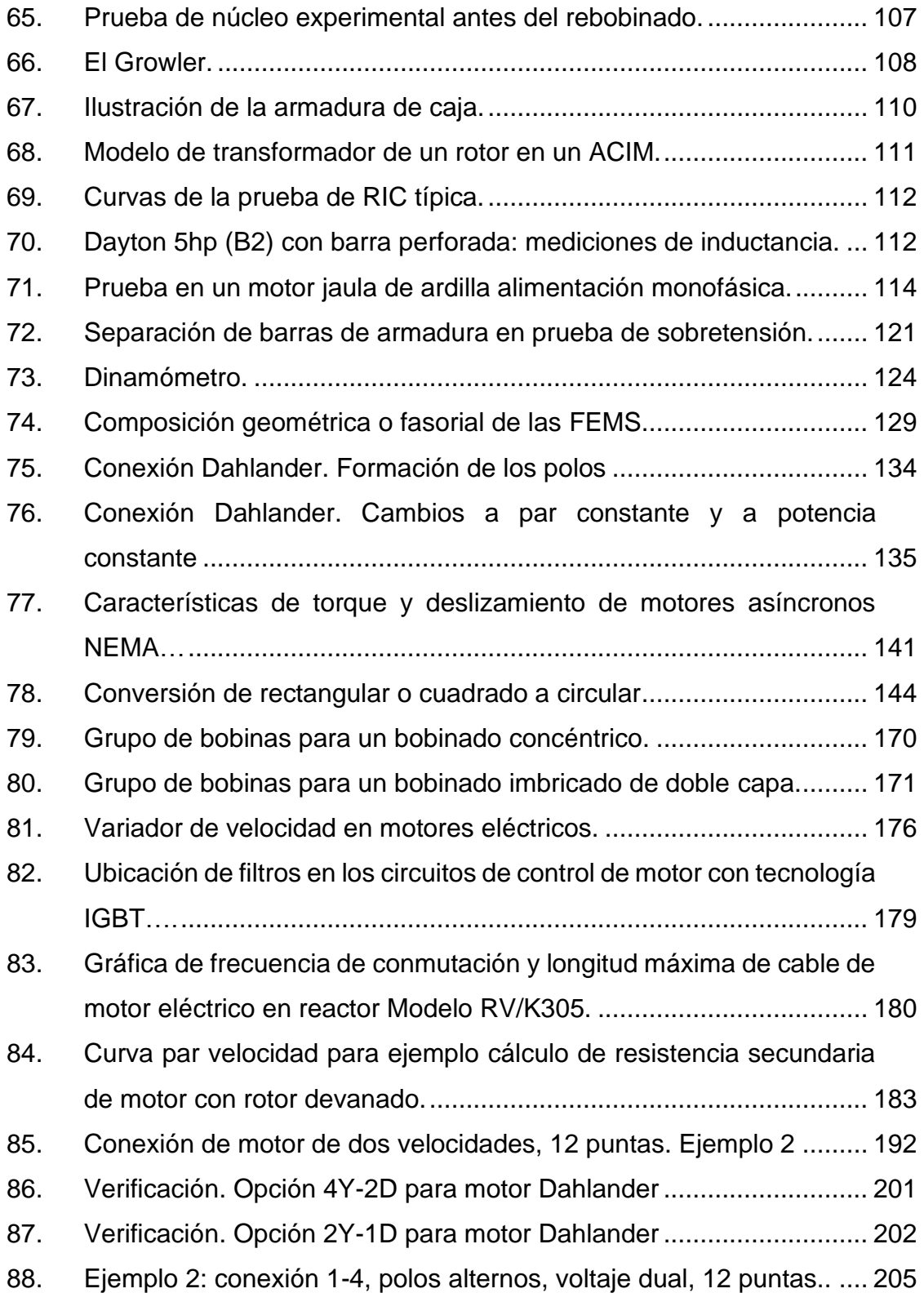

89. [Ejemplo 2: conexión 1-7, polos alternos, voltaje dual, 12 puntas.......206](#page-247-0)

#### **TABLAS**

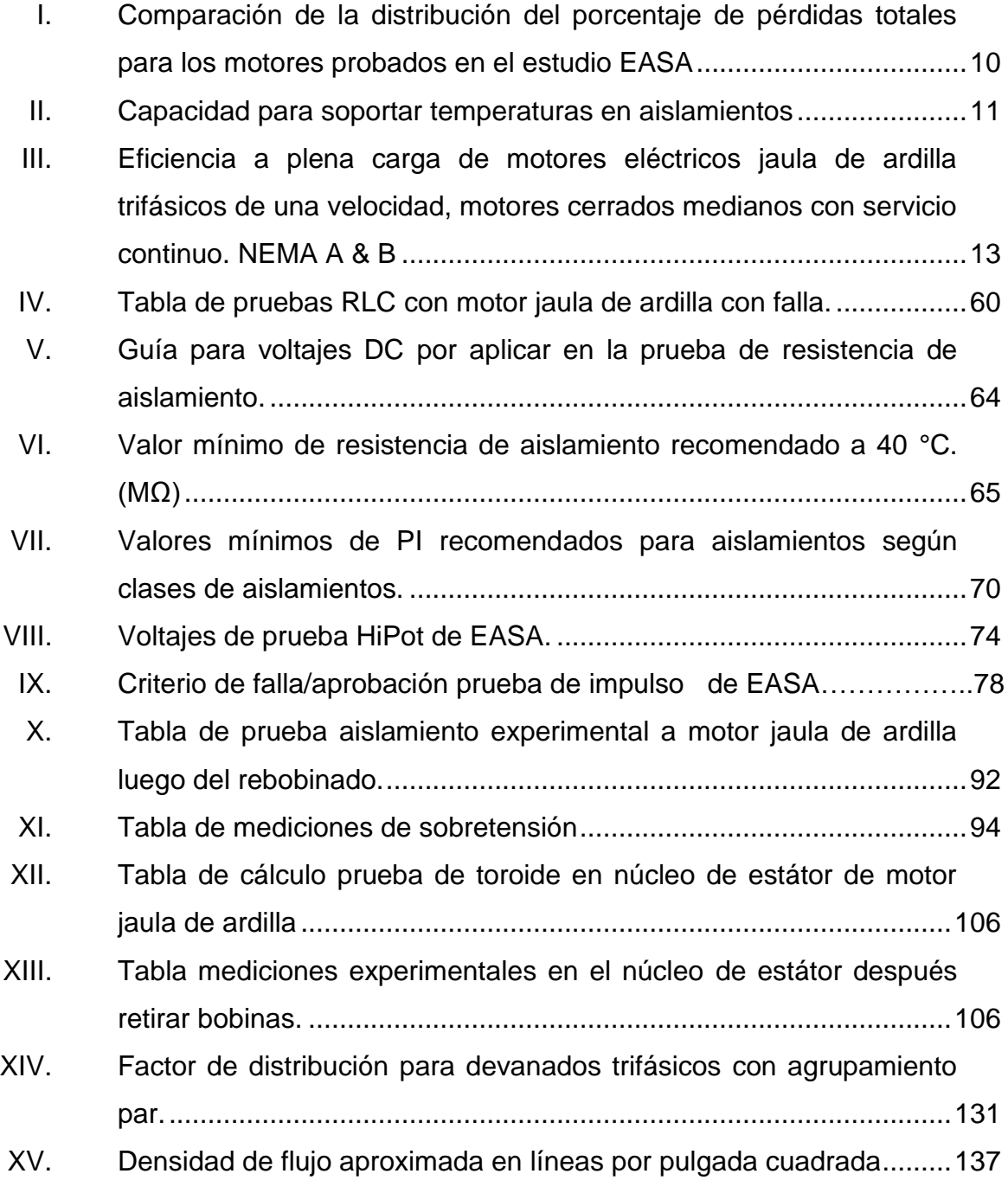

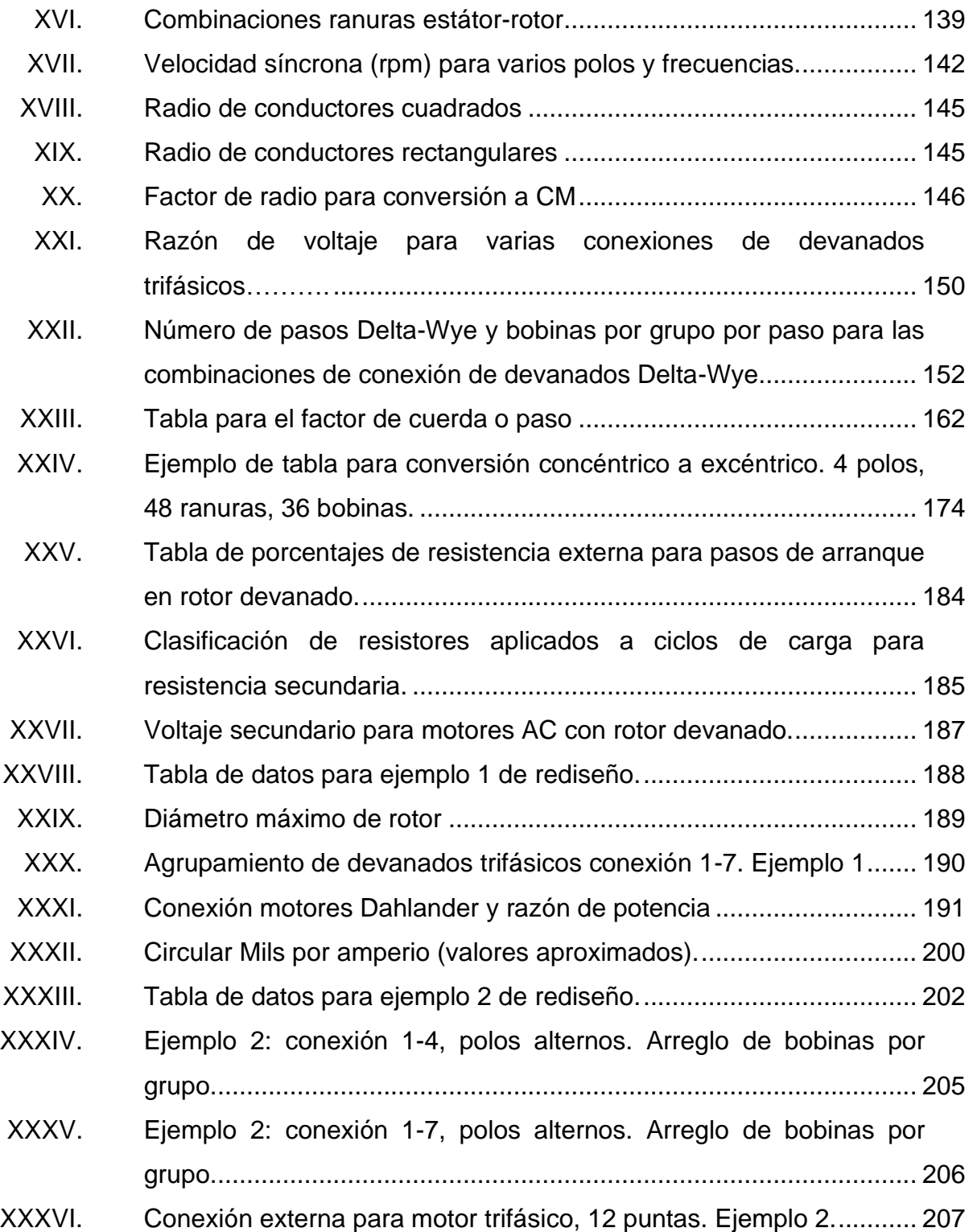

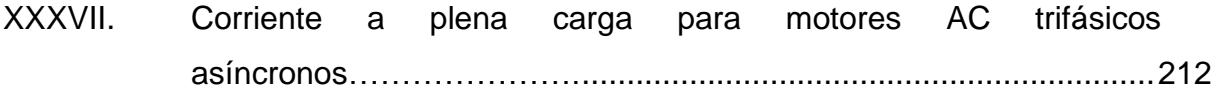

XVI

# **LISTA DE SÍMBOLOS**

<span id="page-26-0"></span>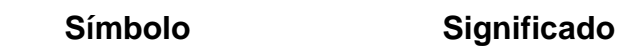

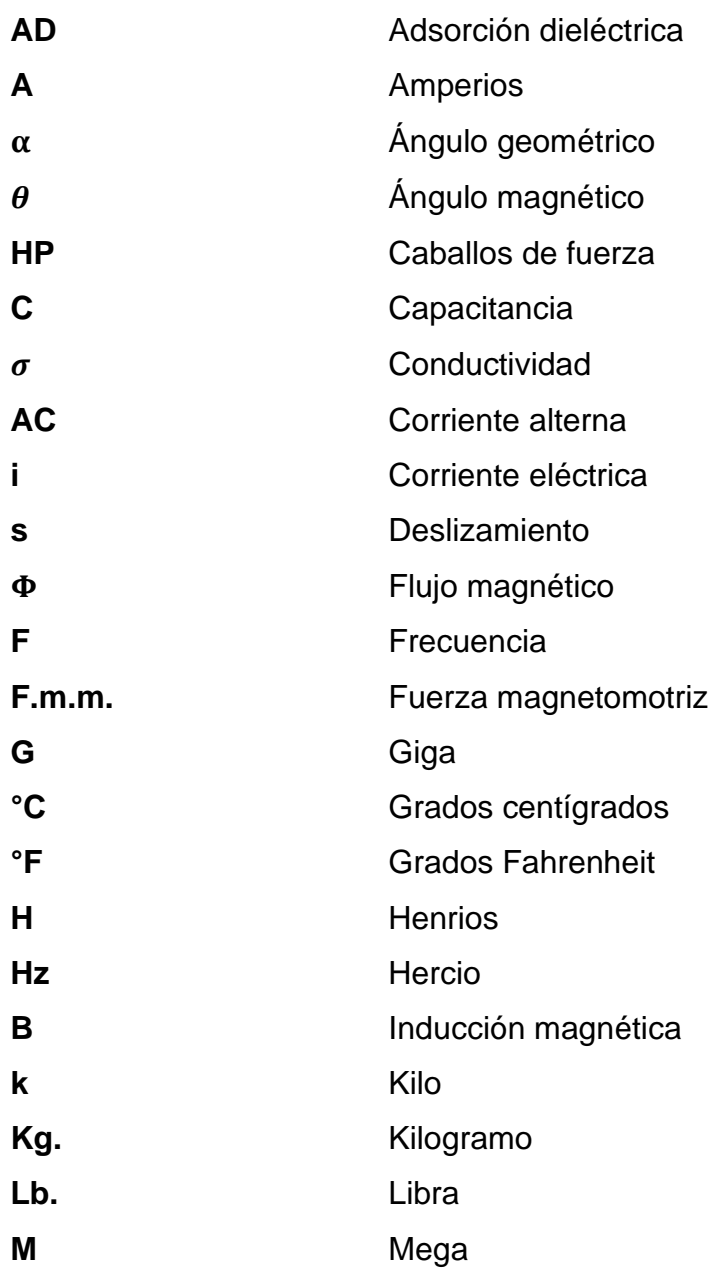

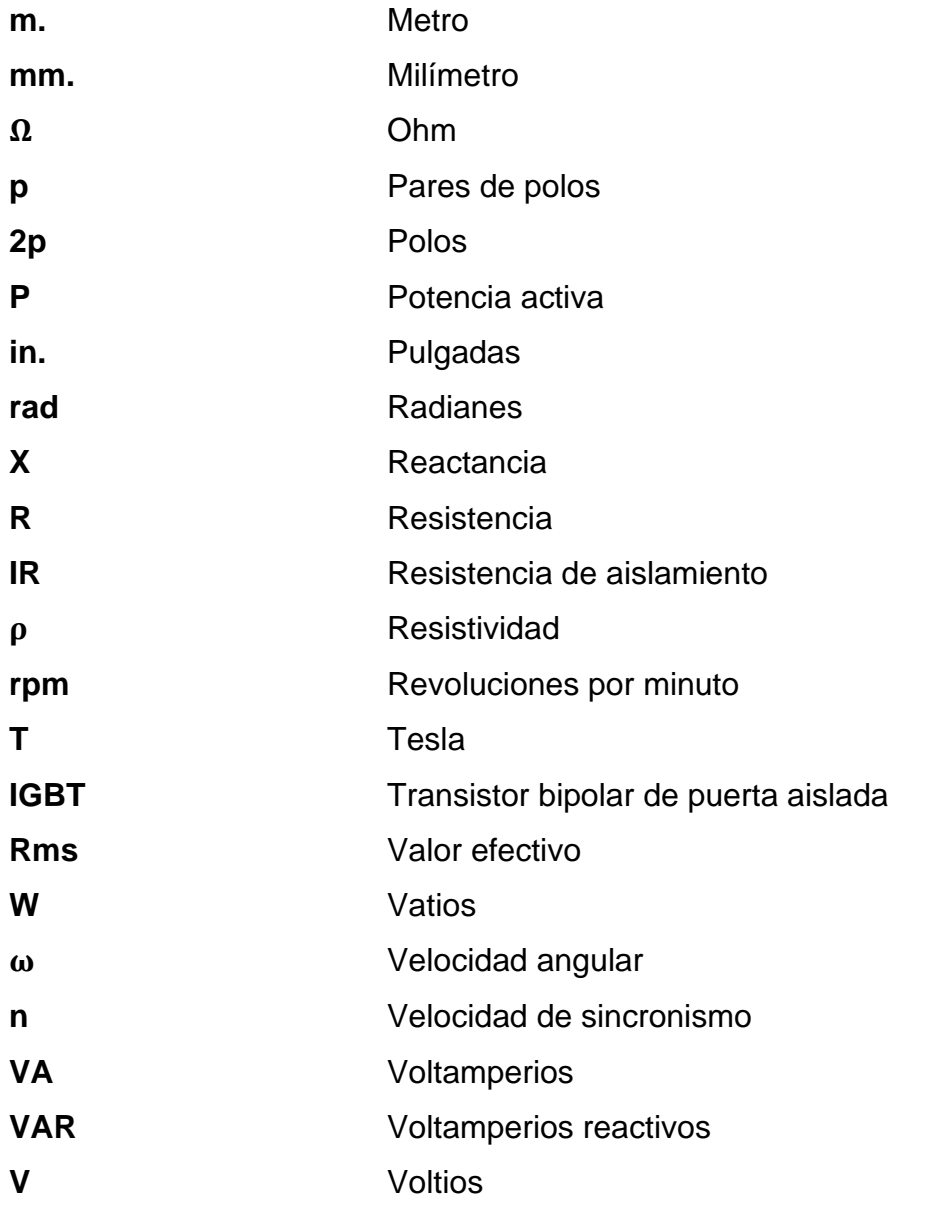

### **GLOSARIO**

- <span id="page-28-0"></span>**Absorción dieléctrica** La absorción dieléctrica (DA) está definida como la relación entre la resistencia de aislamiento entre tiempos prefijados. Básicamente es una versión más corta de la prueba de aislamiento.
- **Aislamiento** Materiales no conductores que separan la corriente en una maquina eléctrica de otro conductor adyacente a diferente potencial.
- **Alternador** Máquina síncrona usada para convertir energía mecánica en energía eléctrica
- **Armadura** Porción de una máquina rotativa que lleva el devanado de corriente alterna.
- **AWG** *American Wire Gauge*, es el calibre de alambre estadounidense.
- **CCW** En contra de las manecillas del reloj.
- **CM** Área circular mil.
- **Colector de delgas** Parte que realiza la conexión eléctrica entre la parte fija y móvil de una máquina de corriente continua.

**Conexión Dahlander** Término europeo para un motor de dos velocidades de un devanado, conexión de polos consecuentes. **Conexión de polo** Conocida como la conexión 1-4, es la conexión más **adyacente** Utilizada por su facilidad, en la que cada grupo de una fase se conecta con el siguiente grupo de la misma fase. **Conexión de polo** Conocida como la conexión 1-7, en la que cada grupo **alterno** de una fase se conecta con un grupo alterno siguiente de la misma fase. **CV** Caballos de vapor. **CW** A favor de las manecillas del reloj. **DC Corriente continua. Descarga parcial** Una descarga parcial (PD), es la ruptura dieléctrica ocasionada por el estrés de la alta tensión entre dos conductores. **Devanado concéntrico** Devanado en el cual las bobinas de los grupos tienen un centro en común y la bobina en el grupo tiene diferente separación. **Devanado de** Devanado incrustado en las caras de los polos **compensación** principales de una máquina conectados en serie con los interpolos.

- **Devanado excéntrico** Devanado constituido por bobinas de igual paso, pero desfasadas entre sí en el espacio.
- **Devanado imbricado** Devanado utilizado en máquinas DC análogo al devanado excéntrico donde los extremos de la bobina están conectados a las delgas adyacentes.
- **Devanado ondulado** Devanado utilizado en máquinas DC con aspecto trapezoidal donde los extremos de la bobina quedan separados.
- EAR Relación de error de área, tiene el fin de eliminar la subjetividad comparando dos formas de onda distintas en la prueba de sobretensión.
- **EASA** Organización internacional de servicio (*Electrical Apparatus Service Association, Inc*.).
- **EExd** Equipos a prueba de explosiones.
- **EExe** Equipos a prueba de explosiones totalmente aislados.
- **EL-CID** Prueba de aislamiento del núcleo (*Electromagnetic core imperfection detection*) mediante aplicación de bajas densidades de flujo detectando corrientes de falla mediante una bobina Chattock.
- **Entrehierro** Espacio de aire que separa al estátor del rotor.

#### **Estátor** Parte fija de una máquina eléctrica rotativa.

**Factor de cuerda** También conocido como factor de paso es la razón de la resultante del voltaje inducido en una bobina por la suma aritmética de las magnitudes del voltaje inducido por los dos lados de la bobina.

- **Factor de disipación** La prueba de factor de disipación (DF) también conocida como tangente del ángulo de pérdidas (tan  $\delta$ ) es la razón de la energía disipada en vatios para medir la energía almacenada en el aislamiento.
- **Factor de distribución** Representa la relación entre el voltaje inducido o generado por un conductor en cada ranura a la cantidad de voltios por fase.
- **Factor de potencia** La prueba de factor de potencia (FP) es la razón entre **del aislamiento** el producto del voltaje efectivo senoidal y la corriente.
- **FEM o f.e.m.** Fuerza electromotriz.
- **Frame** Carcasa o estructura de una máquina eléctrica rotativa.
- **Generador eléctrico** Transforma la energía mecánica en energía eléctrica.
- **Growler test** Detecta defectos en el rotor mediante inducción magnética.

**HiPot** Prueba de alta tensión que demuestra que el sistema de aislamiento puede soportar una tensión alta sin exhibir corriente de fuga alta a tierra. **IEC** *International Electrotechnical Commission,* Comisión Electrotécnica Internacional. **IEEE** *Institute of Electrical Electronics Engineers,* Instituto de Ingenieros Eléctricos y Electrónicos. **IGBT** Transistor bipolar de puerta aislada (*Insulated Gate Bipolar Transistor*) es un dispositivo semiconductor que se aplica como interruptor controlado en circuitos de electrónica de potencia. **Índice de polarización** La prueba de índice de polarización (PI) es la variación en el valor de la resistencia de aislamiento con el tiempo. **Inducido** Devanado que recibe flujo del inductor y que en él se inducen corrientes. **Inductor Devanado que tiene por misión crear flujo en el** entrehierro. **Modulación por ancho** La modulación por ancho de pulsos (PWM, *pulse***de pulso** *width modulation*) es una técnica en la que se modifica el ciclo de trabajo de una señal periódica para

controlar la cantidad de energía que se envía a una carga.

**Motor eléctrico** Transforma la energía eléctrica en energía mecánica.

**NEMA** *National Electrical Manufacturers Association,*  Asociación Nacional de Fabricantes Eléctricos.

**PDEV** Descarga parcial de voltaje de extinción.

**PDIV** Descarga parcial de voltaje de incepción.

- **Perfil de aislamiento** Un devanado en el cual la polaridad de todas las bobinas de grupo son iguales. El perfil de aislamiento (IRP) es la representación gráfica de la información obtenida en durante las pruebas de aislamiento.
- **Polo consecuente** Un devanado en el cual la polaridad de todas las bobinas de grupo son iguales.
- **Prueba de Growler** La prueba de Growler o zumbador emplea un dispositivo similar a un transformador, es utilizada para detectar defectos en el rotor.
- **Prueba de potencial** La prueba de onda de choque de bobinado, también conocida como prueba de potencial de alta tensión (HiPot) es la prueba que demuestra que el sistema de aislamiento a tierra puede soportar una alta tensión.
- RIC test **Prueba** de influencia del rotor que detecta imperfecciones en las barras del rotor de jaula de ardilla o imperfecciones en el entrehierro.
- **RPDEV** Descarga parcial repetitiva de voltaje de extinción.
- **RPDIV** Descarga parcial repetitiva de voltaje de incepción.
- Surge test **Surge test** Prueba de sobretensión que detecta daños en el aislamiento entre espiras o bobinas.

XXVI
# **RESUMEN**

Las pruebas eléctricas tienen como objetivo evaluar las condiciones actuales de los motores y generadores eléctricos para identificar los problemas potenciales antes de que ocurran. Las pruebas eléctricas estáticas son las que se realizan con la máquina desenergizada de la red. Las pruebas dinámicas buscan evaluar el desempeño de la máquina trabajando a un porcentaje mayor al 60 % de carga nominal. Se realiza un rediseño a un motor eléctrico cuando se desea cambiar uno o más parámetros de operación, con el fin de adecuar la máquina a un proceso específico.

En el primer capítulo se mostrarán los principios básicos del funcionamiento de los motores y generadores eléctricos, los principales tipos de máquinas y la nomenclatura y marca de las terminales de las máquinas. En el segundo capítulo se mostrarán y desarrollarán las principales pruebas eléctricas utilizadas, para diagnosticar el estado de motores y generadores eléctricos debido a una falla y para verificar la calidad del mantenimiento preventivo o correctivo; también se presentan datos de pruebas eléctricas obtenidas en campo, con un equipo analizador estático marca BAKER DX-15. En el tercer capítulo se mostrarán y desarrollarán los principales rediseños utilizados en el bobinado del estátor de los motores asíncronos, también se desarrollarán dos ejemplos de rediseños y se verificarán con el software AC Motor *Verification & Redesign,* EASA.

Recomendado para personal de servicio, mantenimiento y reparación. Ingenieros, supervisores, electricistas y personal relacionado con el mantenimiento preventivo. Cualquier persona interesada en el desempeño de máquinas eléctricas rotativas.

XXVII

XXVIII

# **OBJETIVOS**

### **General**

Proporcionar las herramientas necesarias e información actualizada para diagnosticar los estados actuales de los motores y generadores eléctricos y aplicar rediseños eficientes a motores asíncronos.

## **Específicos**

- 1. Presentar los conceptos fundamentales de las máquinas eléctricas rotativas útiles para la ingeniería de mantenimiento.
- 2. Conocer las principales pruebas recomendadas según el tipo de máquina por evaluar.
- 3. Conocer los principales tipos de rediseños de motores eléctricos asíncronos utilizados en la industria.
- 4. Proporcionar herramientas útiles para rediseñar el estátor de las máquinas de inducción.

XXX

# **INTRODUCCIÓN**

Las máquinas eléctricas rotativas (motores y generadores eléctricos) son los equipos más utilizados en todo tipo de industrias, como fuente de energía eléctrica y fuente de energía mecánica para los equipos industriales. El fallo de estas máquinas puede llegar a representar una gran pérdida de dinero en términos de producción, entregas no cumplidas y clientes insatisfechos.

Una mala práctica en el mantenimiento de la máquina reducirá su vida útil. Se deben realizar pruebas eléctricas confiables y normadas para poner el equipo de nuevo en operación. También se requiere de un diagnóstico fiable en el mantenimiento preventivo para evitar fallas inesperadas en las máquinas.

En algunos casos es necesario rediseñar los motores eléctricos para que los parámetros de operación del motor sean los adecuados al proceso, y también es posible mejorar la eficiencia de algunas máquinas realizando rediseños óptimos. Existen programas que brindan una forma más sencilla para realizar estos rediseños de forma óptima, uno de estos programas es *AC Motor Verification & Redesign, EASA,* el cual será utilizado en el tercer capítulo.

Durante el desarrollo de este trabajo se realizaron pruebas a distintas máquinas utilizando normativas IEEE como criterio de aprobación de las pruebas. Los rediseños aplicados son fundamentados con la asociación de servicio de aparatos eléctricos EASA.

XXXI

XXXII

# **1. PRINCIPIOS GENERALES DE LAS MÁQUINAS ELÉCTRICAS ROTATIVAS Y CLASIFICACIÓN GENERAL**

Las máquinas eléctricas rotativas convierten la energía eléctrica a mecánica o viceversa. Es posible clasificarlas en dos tipos:

Generador eléctrico: transforma la energía mecánica en energía eléctrica. La acción se desarrolla por el movimiento de una bobina en un campo magnético, resultando una FEM inducida que al aplicarla a un circuito externo produce una corriente eléctrica que interacciona con el campo magnético y desarrolla una fuerza mecánica que se opone al movimiento. 1

Motor eléctrico: transforma la energía eléctrica en energía mecánica. La acción se desarrolla introduciendo una corriente eléctrica en la máquina por medio de una fuente externa, que interacciona con el campo magnético produciendo un movimiento en el rotor de la máquina; aparece entonces una FEM inducida que se opone a la corriente y que por ello se denomina fuerza contraelectromotriz. 2

### **1.1. Elementos básicos de las máquinas eléctricas rotativas**

Una máquina eléctrica rotativa consta de dos partes principales: La parte fija llamada estátor y la parte giratoria de la máquina llamada rotor. El espacio de aire que separa al estátor del rotor, necesario para que la máquina pueda girar, se denomina entrehierro, el campo magnético existente en el mismo constituye

<sup>1</sup> FRAILE MORA, Jesús. *Máquinas eléctricas*. p 95.

<sup>2</sup> Ibíd.

el medio de acoplamiento entre los sistemas eléctrico y mecánico. A continuación, se muestran las partes de un típico motor horizontal asíncrono tipo jaula de ardilla.

# Figura 1. **Terminología asociada con las partes de un motor horizontal de AC**

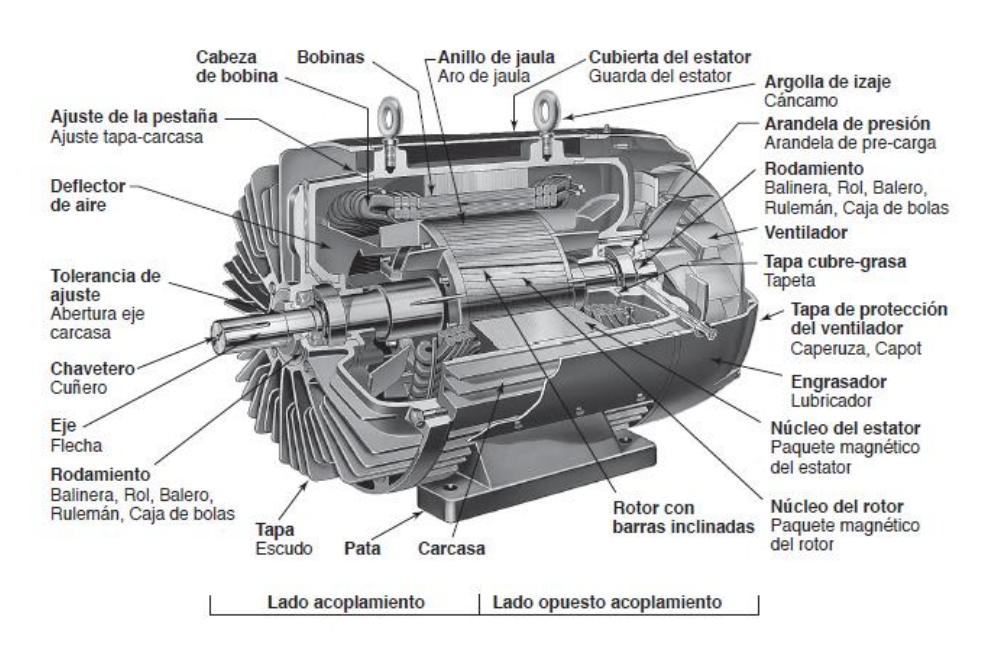

Fuente: EASA y AEMT. *El efecto de la reparación/rebobinado en la eficiencia de motor.* p 2-3.

Existen dos tipos devanados hechos con conductores de cobre, uno de los devanados tiene por misión crear flujo en el entrehierro y se denomina inductor, o también excitación o campo. El otro devanado que recibe el flujo del primero y se inducen en él corriente que se cierran por el circuito exterior y se denomina inducido. La forma de la carcasa está condicionada por el sistema de refrigeración y por la protección exigible del lugar de trabajo de la máquina. El estátor y el rotor se construyen con material ferromagnético. Las ranuras para

alojar los conductores de los devanados pueden ser del tipo abierto, semicerrado y cerrado. Los tipos de ranuras se muestran a continuación:

Figura 2. **Tipos de ranura**

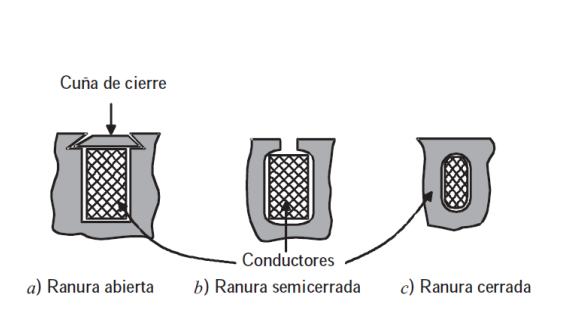

Fuente: FRAILE MORA, Jesús. *Máquinas eléctricas*. p 99.

La distancia entre dos polos consecutivos se denomina paso polar, se concluye que para una máquina con p pares de polos un ángulo geométrico α corresponde a un ángulo magnético θ dado por la siguiente igualdad:

$$
\theta = p * \alpha \tag{1}
$$

### **1.2. Colector de delgas y colector de anillos**

Para introducir o sacar corrientes de los bobinados situados en el rotor es necesario recurrir a sistemas colectores, que difieren entre sí, según sea la máquina de AC o de DC. La misión del colector de delgas es obligar a que la corriente que atraviesa el circuito exterior circule siempre en el mismo sentido, de tal forma que, aunque la FEM inducida en la espira sea senoidal (AC), la corriente que atraviesa el circuito sea unidireccional.

Las delgas son de cobre endurecido y cada delga va soldada y remachada con un conductor vertical o talón (bandera) para que sirva de pieza de contacto

con la bobina correspondiente. Las delgas van aisladas entre sí por separadores de mica y también están aisladas del cilindro soporte por láminas del mismo dieléctrico.

En la siguiente figura se muestra un colector de delgas, también llamado conmutador.

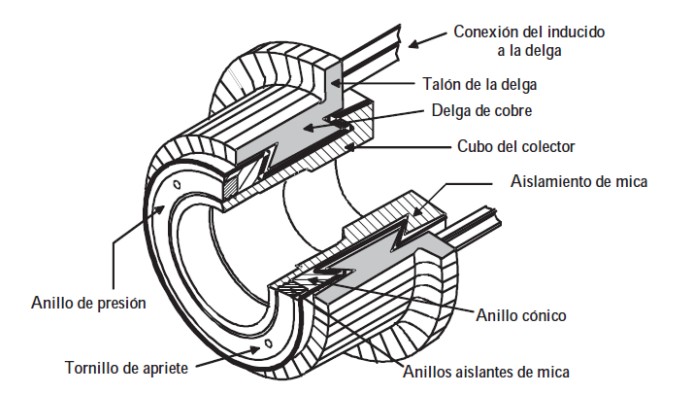

#### Figura 3. **Perspectiva y sección de un colector de delgas**

Fuente: FRAILE MORA, Jesús. *Máquinas eléctricas*. p 105.

### **1.3. Devanados**

Se denomina devanados a los arrollamientos del inductor y del inducido. El material para la realización de las bobinas suele ser el cobre en forma de hilo esmaltado, también se emplea aluminio, pero su aplicación es casi exclusiva de los rotores en jaula de ardilla de los motores asíncronos. Los inductores de las máquinas síncronas y de las máquinas de DC se ejecutan en forma de arrollamiento concentrado**.**

Los inducidos de las máquinas de AC y DC se realizan en forma de arrollamientos distribuidos para cubrir toda la periferia de la máquina. Antiguamente estos arrollamientos se ejecutaban en forma de devanado de anillo hoy en día solamente se emplean los devanados en tambor. A continuación, se muestran los tipos de arrollamientos de las máquinas eléctricas:

Figura 4. **Devanados concentrados y distribuidos**

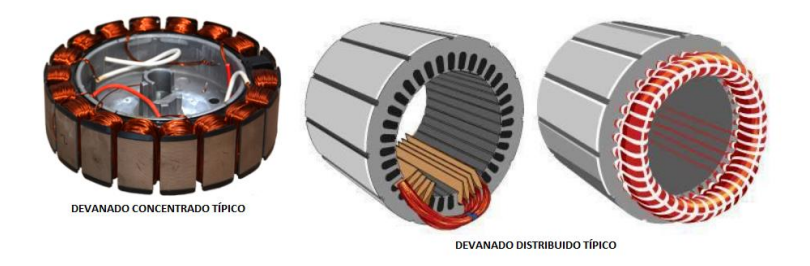

Fuente: WINDINGS. *Motor design: Basic tutorial*. p 26.

La siguiente figura muestra un ejemplo de este tipo de bobinado aplicado a un inducido de una máquina de DC; se observa en este devanado que, exceptuando las dos partes frontales, todo el cobre del inducido es activo**,** es decir, es atravesado por la inducción y actúa como generador de FEM.

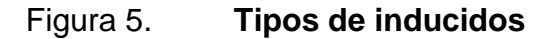

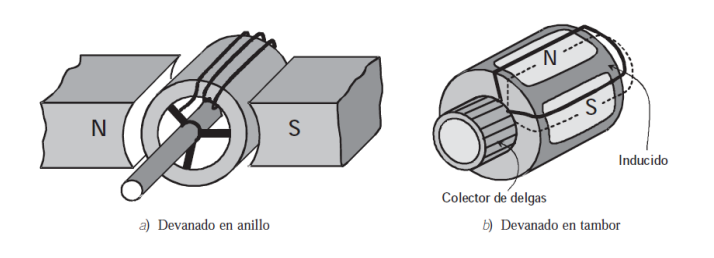

Fuente: FRAILE MORA, Jesús. *Máquinas eléctricas*. p 107.

Dependiendo del número de ramas de bobina en una ranura existen arrollamientos de una capa o dos capas, en el de una capa en cada ranura se sitúa un solo lado de bobina, mientras en el de dos capas se sitúan dos lados de bobina por ranura. Los devanados también pueden ser abiertos o cerrados; los devanados abiertos tienen un principio y un final y se emplean en las máquinas de AC; los devanados cerrados no tienen ni principio ni fin, y para sacar corriente al exterior deben hacerse tomas intermedias (por medio de delgas), y este tipo de devanado es el que se emplea en las máquinas DC.

Según la forma de las bobinas, los devanados pueden clasificarse en concéntricos y excéntricos (empleados en AC), y también en ondulados e imbricados (empleados en DC). Los devanados concéntricos están formados por bobinas de diferente anchura o paso, que tienen un eje en común. Los devanados excéntricos están constituidos por bobinas de igual paso, pero desfasadas entre sí en el espacio.

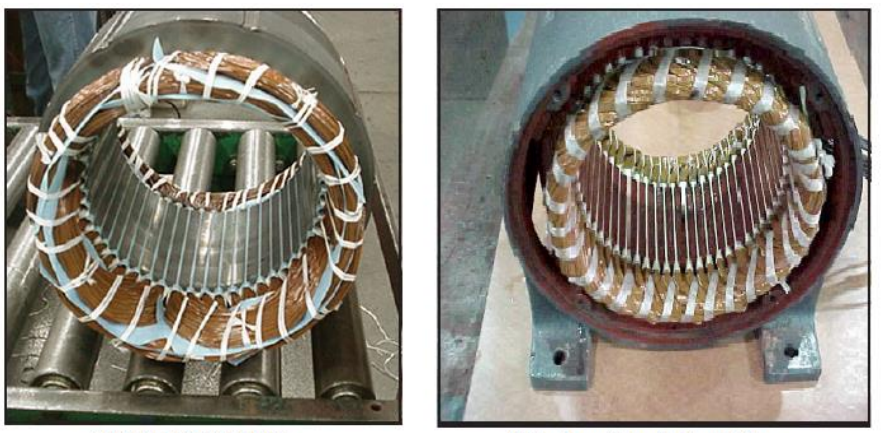

### Figura 6. **Devanados concéntricos y excéntricos**

Bobinado excéntrico/imbricado típico.

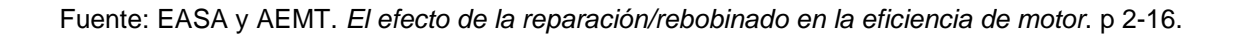

Bobinado concéntrico típico.

Los devanados imbricados son análogos en la forma a los excéntricos y se emplean en las máquinas de DC.

LEY:  $y=y_1-y_2$ Desarrollo  $\overline{B}$ G Devanado imbricado S N Delga D Colector de delgas  $\overline{B}$ v LEY:  $y = y_1 + y_2$  $y_{1}$  $y_{2}$ Desarrollo Devanado ondulado

Figura 7. **Devanado imbricado. Devanado ondulado**

Fuente: FRAILE MORA, Jesús. Máquinas eléctricas. p 108.

Para los devanados imbricados si el final de la bobina está conectado al siguiente segmento adyacente al segmento en el cual está conectado su comienzo se denomina, se denomina devanado imbricado progresivo. Si el final se encuentra conectado al segmento anterior, adyacente al segmento al cual está conectado su comienzo se denomina regresivo.

## **1.4. Pérdidas y calentamiento**

Una parte de la potencia transformada se convierte en calor y prácticamente no se utiliza, constituyendo el conjunto las llamadas pérdidas de la máquina.

## Figura 8. **Pérdidas en las diferentes partes de un motor eléctrico**

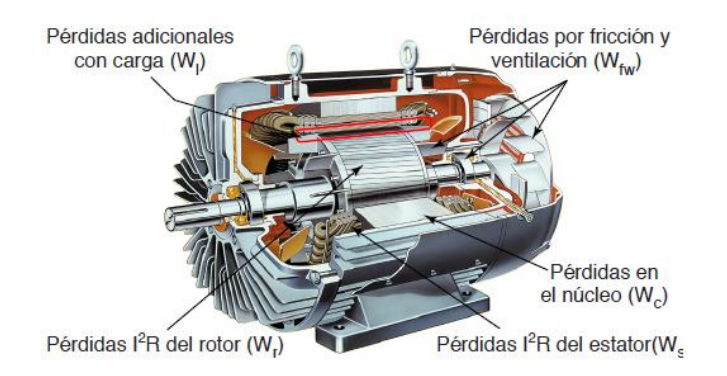

Fuente: EASA y AEMT. *El efecto de la reparación/rebobinado en la eficiencia de motor*. p 2-4.

# Figura 9. **Representación de las componentes típicas de las pérdidas con carga de un motor de inducción**

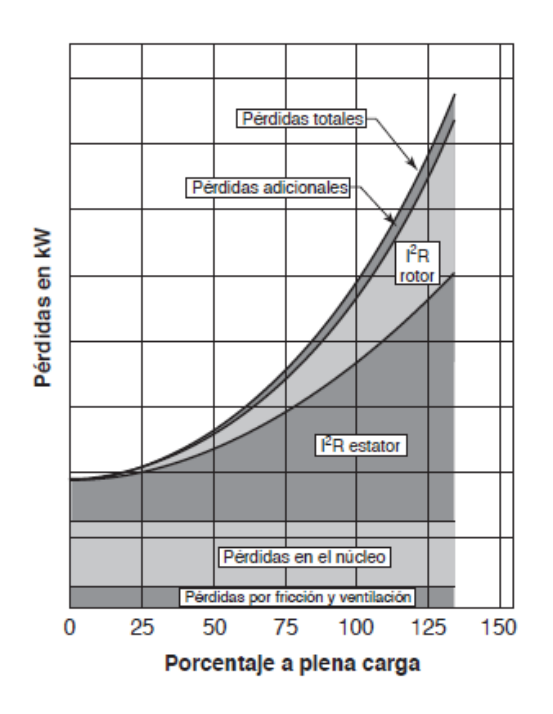

Fuente: EASA y AEMT. *El efecto de la reparación/rebobinado en la eficiencia de motor*. p 2-4

### **1.4.1. Pérdidas por efecto Joule**

Son consecuencia de la resistencia que presentan los conductores eléctricos, dando lugar a una pérdida en forma de calor por efecto Joule. En términos generales responden a la ecuación:

$$
P_{cu} = \sum R_j i^2_j = \sum \rho_j \left(\frac{l_j}{s_j}\right) i^2_j \tag{2}
$$

En donde  $R_j$  e  $i_j$  representan, respectivamente, la resistencia y la corriente que corresponden al devanado j, ya sea del inductor o del inducido. Denominando  $\rho_j$  a la resistividad de los conductores,  $l_j$  a su longitud y s<sub>i</sub> a su sección transversal; la resistencia determinada como  $\frac{\rho_j l_j}{2}$ <u>'1'1</u><br>s<sub>j</sub>

### **1.4.2. Pérdidas en el hierro**

Se producen en las partes que son recorridas por flujos variables. Se componen, a su vez, de las pérdidas por histéresis y las pérdidas por corrientes de Foucault (parásitas):

$$
P_{fe} = P_H + P_F = (K_H f B^2_m + K_F f^2 B^2_m a^2 \sigma) \text{ vol}
$$
 (3)

Siendo  $K_H$  y  $K_F$  constantes; f, la frecuencia;  $B_m$  la inducción máxima; a, el espesor de las chapas magnéticas;  $\sigma$ , la conductividad;  $\alpha$ , un parámetro, y vol, el volumen de hierro. La forma de reducir estas pérdidas es emplear núcleos magnéticos de acero al silicio en forma de chapas; esto disminuye el valor de las pérdidas por histéresis y reduce las pérdidas por corriente de Foucault debido a la adición de silicio y a aislar las chapas entre sí.

### **1.4.3. Pérdidas mecánicas**

Son debidas al rozamiento, a la fricción de las escobillas y a la ventilación (rozamiento con el aire). Las pérdidas por rozamiento y fricción son directamente proporcionales a la velocidad, mientras que las pérdidas por ventilación se consideran proporcionales a la tercera potencia de la velocidad. En consecuencia:

$$
P_m = An + Bn^3 \tag{4}
$$

La siguiente tabla muestra las perdidas obtenidas en los motores de inducción tipo jaula de ardilla, los porcentajes corresponden a las pérdidas totales de la máquina.

# Tabla I. **Comparación de la distribución del porcentaje de pérdidas totales para los motores probados en el estudio EASA**

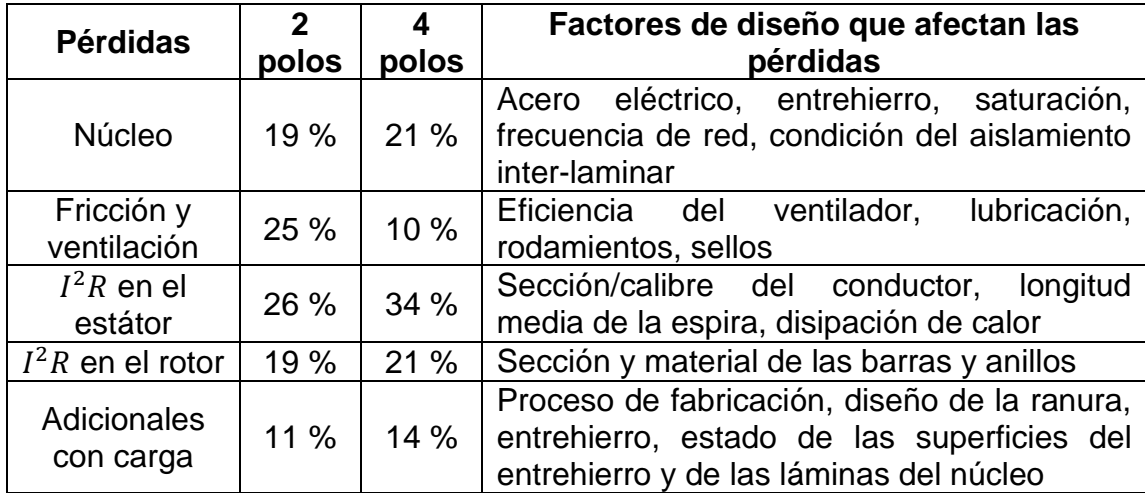

Fuente: EASA y AEMT*. El efecto de la reparación/rebobinado en la eficiencia de motor.* p 1-17.

### **1.4.4. Clases de aislamiento**

Según la ley de Montsinger, por cada incremento de 10 °C de temperatura sobre el máximo recomendado, la vida del aislante se reduce a la mitad, e inversamente, a una disminución de 10 °C doblaría su vida.

La mayoría de los barnices modernos son Clase F o H. Para compensar los efectos de los puntos calientes y las condiciones inusuales de carga, es importante utilizar barnices al menos clase F, aún si la máquina tiene una clase de aislamiento inferior (ej. Clase B). Los aislamientos se clasifican en:

| Clase de<br>aislamiento | <b>Temperatura</b><br>máxima soportada |        | Temperatura<br>máxima soportada |        |
|-------------------------|----------------------------------------|--------|---------------------------------|--------|
|                         | (IEC 60034-1; 1998)                    |        | (NEMA MG1-12.43)                |        |
| Α                       | 105 °C                                 | 221 °F | 105 °C                          | 221 °F |
| Е                       | 120 °C                                 | 248 °F |                                 |        |
| в                       | 130 °C                                 | 266 °F | 130 °C                          | 266 °F |
| F                       | 155 °C                                 | 311 °F | 155 °C                          | 311 °F |
| н                       | 180 °C                                 | 356 °F | 180 °C                          | 356 °F |
| C                       | $>180$ °C                              | 356 °F |                                 |        |

Tabla II. **Capacidad para soportar temperaturas en aislamiento**

Fuente: EASA y AEMT*. El efecto de la reparación/rebobinado en la eficiencia de motor*. p 2-20.

#### **1.5. Placas de datos**

De acuerdo con la sección 10 de la norma UNE EN 60034-1:1995, todas las máquinas eléctricas deben estar provistas de una o varias placas de características. Las placas de datos pueden mostrar la eficiencia del motor en dos tipos: EPAct (Estados Unidos) o EFF1 (Europa). También se puede comprobar en la placa de datos si el motor es apto para uso en atmósferas peligrosas (motores IEC clasificados EExd o EExe o máquinas NEMA clasificadas UL o CSA). Se tienen distintas clases de protección y combinaciones posibles, aunque no todas esas posibilidades se realizan en la práctica.

El tipo de servicio define como los períodos de funcionamiento en vacío y reposo a los que está sometida una máquina. Hay diez clases de servicios:

- Servicio continuo S1.
- Servicio temporal S2. Servicio intermitente periódico S3.
- Servicio intermitente periódico con arranque S4.
- Servicio intermitente periódico con frenado eléctrico S5.
- Servicio ininterrumpido periódico con carga intermitente S6.
- Servicio ininterrumpido periódico con frenado eléctrico S7.
- Servicio ininterrumpido periódico con cambios de carga y de velocidad relacionados – S8.
- Servicio con variaciones no periódicas de carga y velocidad S9.
- Servicio con cargas constantes diferentes S10.

Existen dos códigos para las formas constructivas externas de una máquina, el más simple utiliza una letra mayúscula B o V seguida de una o dos cifras, que sirven para definir la posición del eje: horizontal o vertical, si existe brida de sujeción o plato de soporte, cojinetes, y otros. Por otra parte, se ha llevado a cabo una normalización de las principales dimensiones mecánicas (Frame) relativas al montaje de las máquinas: diámetro y longitud del eje, distancia entre patas, diámetro de la brida de anclaje, alturas de ejes.

### **1.6. Rendimiento**

El rendimiento se define como el cociente entre la potencia útil y la potencia absorbida o total, de acuerdo con la expresión:

$$
\eta = \frac{P_u}{P_T} = \frac{P_u}{P_u + P_p} \tag{5}
$$

En el caso de un generador, la potencia útil es la potencia eléctrica entregada a la carga y en el caso de un motor es la potencia mecánica en el árbol de la máquina. La potencia perdida, es igual a:

$$
P_p = P_{Fe} + P_m + P_{cu}
$$
 (6)

En la siguiente tabla se muestra la eficiencia para motores eléctricos trifásicos Nema A y B con voltaje menor a 600 V.

# Tabla III. **Eficiencia a plena carga de motores eléctricos jaula de ardilla trifásicos de una velocidad, motores cerrados medianos con servicio continuo. NEMA A & B**

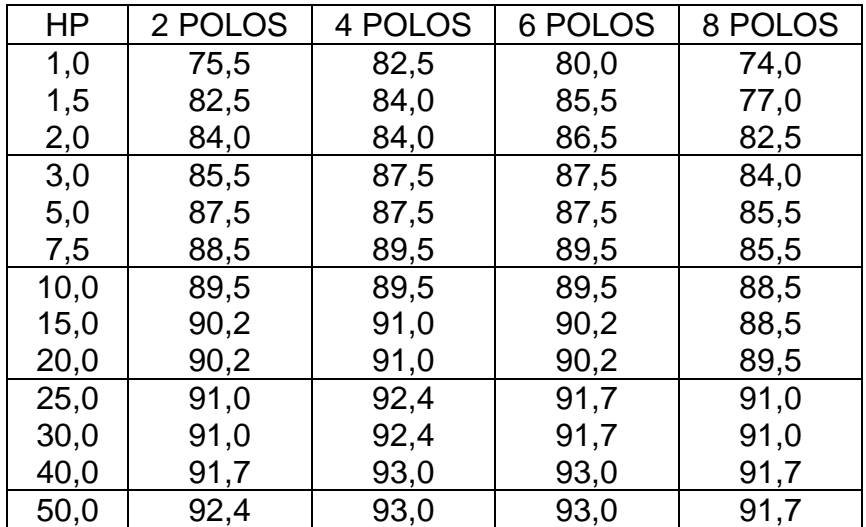

Continuación tabla III.

| 60,0  | 93,0 | 93,6 | 93,6 | 91,7 |
|-------|------|------|------|------|
| 75,0  | 93,0 | 94,1 | 93,6 | 93,0 |
| 100,0 | 93,6 | 94,5 | 94,1 | 93,0 |
| 125,0 | 94,5 | 94,5 | 94,1 | 93,6 |
| 150,0 | 94,5 | 95,0 | 95,0 | 93,6 |
| 200,0 | 95,0 | 95,0 | 95,0 | 94,1 |
| 250,0 | 95,4 | 95,0 | 95,0 | 94,5 |
| 300,0 | 95,4 | 95,4 | 95,0 |      |
| 350,0 | 95,4 | 95,4 | 95,0 |      |
| 400,0 | 95,4 | 95,4 |      |      |
| 450,0 | 95,4 | 95,4 |      |      |
| 500,0 | 95,4 | 95,4 |      |      |

Fuente: EASA. *Technical Manual.* p 3-68.

### **1.7. F.m.m y campo magnético en el entrehierro**

El campo magnético en el entrehierro de una máquina eléctrica es el resultado de las f.m.m.s combinadas de los devanados inductor e inducido que actúan en esa región. Al circular una intensidad por el devanado del inducido, se crea una f.m.m. de reacción de inducido, que al combinarse con la f.m.m del inductor origina, de acuerdo con la ley de Ampére, el campo magnético resultante en el entrehierro de la máquina.

# **1.7.1. Campo magnético y f.m.m producida por un devanado concentrado de paso diametral**

La onda rectangular de f.m.m es la suma de una onda fundamental senoidal que corresponde a la expresión:

$$
\mathcal{F}(\theta)_1 = \frac{4}{\pi} * \frac{\text{Ni}}{2} \cos \theta \tag{7}
$$

La onda de f.m.m. está conformada de armónicos impares cuya amplitud es 1/h veces el fundamental. Si se supone que se alimenta la bobina con una corriente senoidal, entonces la f.m.m. producirá una inducción en el entrehierro de la misma forma:

$$
B(\theta) = \mu_0 \frac{\mathcal{F}(\theta)}{g} = \frac{4}{\pi} \mu_0 \frac{Ni}{2g} \cos \theta
$$
 (8)

Donde g representa al espesor del entrehierro, H la intensidad del campo magnético,  $\theta$  el angulo eléctrico, N el número de espiras y  $\mu_o$  la permeabilidad magnética del vacío.

### **1.7.2. F.m.m. producida por un devanado distribuido**

Este devanado mejora la calidad de la onda de f.m.m e inducción, que se traducirá a una FEM inducida en las bobinas de carácter más senoidal, siendo:

$$
\mathcal{F}(\theta) = \frac{4}{\pi} K_d 3F_m \cos \theta = \frac{4}{\pi} K_d 3 * \frac{Ni}{2} \cos \theta \tag{9}
$$

El factor  $K_d$  tiene en cuenta el efecto de la distribución del devanado. La onda de f.m.m. sigue siendo una onda pulsatoria o estacionaria de amplitud constante y que se distribuye senoidalmente en el entrehierro. Si se alimenta el devanado con una AC el valor de la f.m.m. será de forma:

$$
\mathcal{F}(\theta, t) = F_{m} \text{cost} \cos \theta; F_{m} = \frac{4}{\pi} K_{d} \frac{3N I_{m}}{2}
$$
 (10)

### **1.7.3. F.m.m producida por un devanado trifásico**

Al circular por un sistema formado por tres devanados desfasados entre sí 120° eléctricos en el espacio, un sistema de corrientes trifásicas equilibradas suponiendo que la distribución de la f.m.m de cada devanado sea senoidal en el espacio, las f.m.m.s. que producen cada devanado en el punto P del entrehierro serán:

$$
\mathcal{F}_a = F_m \cos \omega t \cos \theta;
$$
  
\n
$$
\mathcal{F}_b = F_m \cos (\omega t - 120^\circ) \cos (\theta - 120^\circ);
$$
  
\n
$$
\mathcal{F}_c = F_m \cos (\omega t + 120^\circ) \cos (\theta + 120^\circ);
$$

La onda de f.m.m. resultante en el punto P será igual a la suma de estas tres ondas pulsatorias anteriores:

$$
\mathcal{F}(\theta, t) = \frac{3}{2} F_{m} \cos(\omega t - \theta) = \frac{3}{2} F_{m} \cos(\omega t - p\alpha)
$$
 (11)

Se dice entonces que se ha producido un campo magnético giratorio que presenta las características fundamentales: 1) tiene una amplitud constate, y 2) gira a velocidad constante.

# Figura 10. **F.m.m de un devanado trifásico alimentado con corrientes trifásicas**

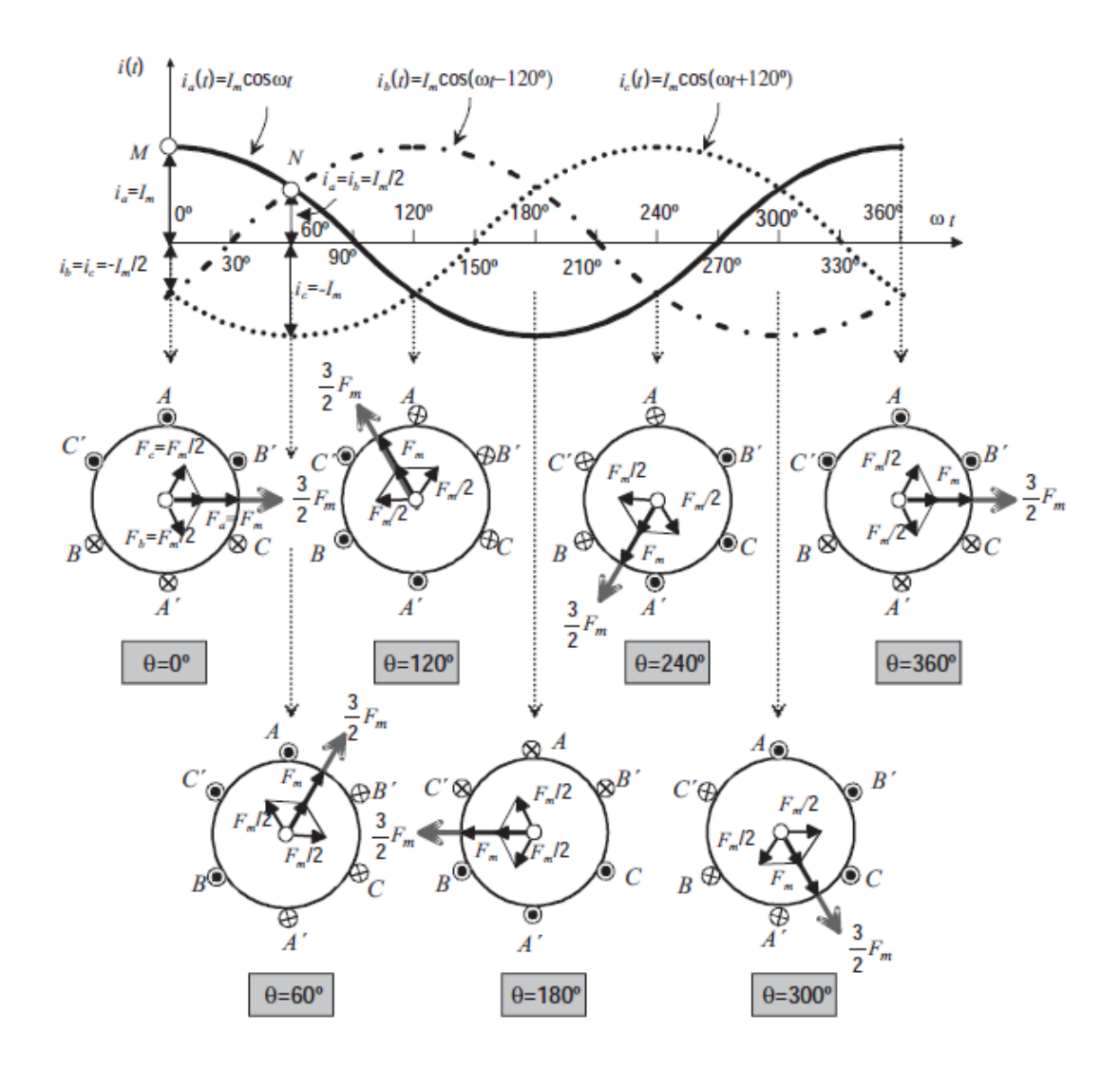

Fuente: FRAILE MORA, Jesús. *Máquinas eléctricas.* p. 132.

Si la máquina es bipolar, la velocidad de giro del fasor espacial de f.m.m. será:

$$
\omega_{\rm m} = \frac{\omega}{\rm p} \tag{12}
$$

Y como quiera que si se denomina n a la velocidad de giro de la f.m.m. en r.p.m. y la f a la frecuencia de las corrientes se cumple:

$$
\omega_{\rm m} = 2\pi \frac{\rm n}{\rm p60}; \omega = 2\pi \rm f \tag{13}
$$

$$
n = \frac{60f}{p} \tag{14}
$$

Que se denomina velocidad de sincronismo del campo giratorio y que es función directa de la frecuencia y función inversa del número de pares de polos de la máquina. El sentido del campo giratorio puede invertirse, si se permutan entre sí las corrientes de dos cuales quiera de las fases que constituyen el sistema trifásico.

### **1.8. FEM inducida en un devanado de una máquina eléctrica**

En los devanados de las máquinas eléctricas se inducen FEMS debidas a las variaciones del flujo enlazado por los arrollamientos. Estos cambios son el resultado de la variación con el tiempo de la magnitud del flujo, lo que da lugar a una llamada FEM de pulsación o de acción transformadora  $e_p$ .

Del movimiento del circuito inducido, respecto del flujo, resultando una FEM de rotación, velocidad o movimiento:  $e_r.$ 

De la combinación de dos casos anteriores, apareciendo las FEMS  $e_p$  y  $e_r$ .

El valor eficaz de la FEM inducida tiene un valor de:

$$
E_2 = 4.44 N_2 f_2 \Phi_m
$$
 (15)

En realidad, las expresiones anteriores vienen afectadas por unos coeficientes que tienen en cuenta la forma real del flujo y la distribución del devanado.

### **1.9. Par electromagnético en las máquinas eléctricas**

El par electromagnético que aparece entre el estátor y el rotor es en definitiva consecuencia de la acción que tiene lugar entre ambas ondas de f.m.m. para intentar alinear sus ejes magnéticos.

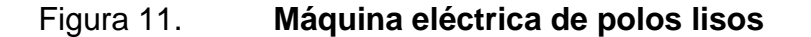

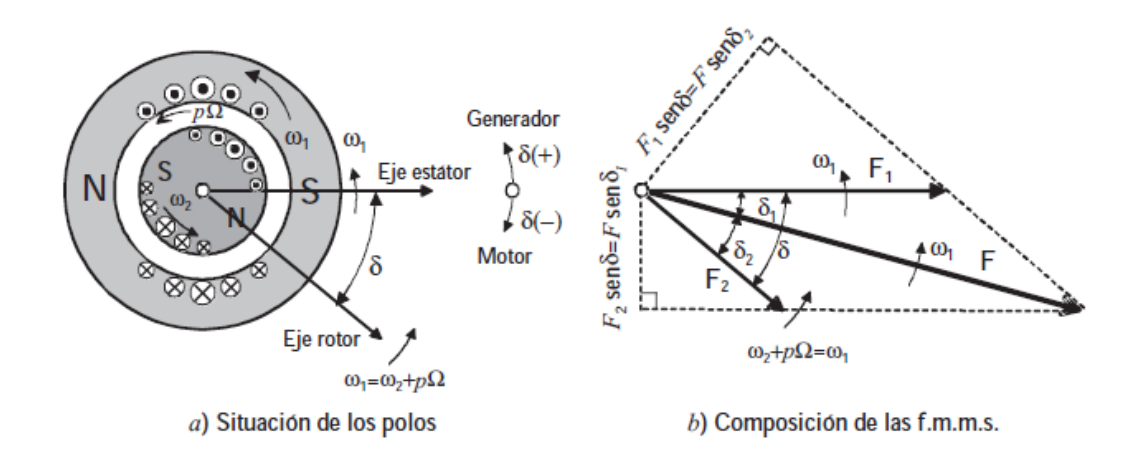

Fuente: FRAILE MORA, Jesús. *Máquinas eléctricas.* p. 157.

En régimen permanente el ángulo  $\delta$  o ángulo de par es constante dando lugar a una f.m.m. resultante F en el entrehierro que al igual que sus componentes tiene una evolución senoidal en el espacio.

$$
T = -KF_1F_2\sin\delta\tag{16}
$$

Donde  $K = p \frac{\mu_0 \pi D \ell}{2}$  $\frac{2g}{2g}$  es una constante que depende de las dimensiones físicas de la máquina.

### **1.9.1. Máquinas síncronas**

Son máquinas rotativas, donde velocidad de rotación del eje y la frecuencia eléctrica están sincronizadas, y se caracterizan por ser:

$$
f_1 = 0; f_2 = \pm \frac{np}{60}; f_L = f_2
$$
\n(17)

Es decir, consisten en un inductor alimentado por DC ( $f_1 = 0$ ), que se denomina también devanado de excitación o campo, que suele colocarse en el rotor, alimentado por medio de dos anillos.

#### Figura 12. **Tipos de máquinas síncronas**

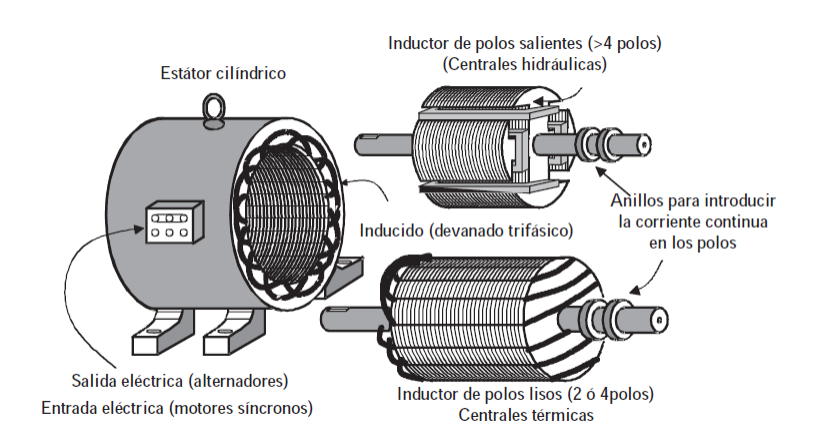

Fuente: FRAILE MORA, Jesús. *Máquinas eléctricas*. p. 166.

Cuando funciona como generador (alternador), se introduce energía mecánica por el eje, y al aplicar DC al inductor, se obtiene en el inducido una FEM de frecuencia  $f_2 = \pm np/60$ . La DC necesaria para alimentar el inductor se obtiene de una pequeña dinamo excitatriz, que está situada en el mismo eje de la máquina.

Los motores síncronos se utilizan cuando interesa una gran constancia de velocidad, como en relojes eléctricos y algunos tipos de servomecanismos. Como quiera también tienen la propiedad de regular su FP actuando sobre la DC de excitación, se emplean también para regular el FP de las instalaciones (se dice entonces que funcionan como condensadores síncronos).

### **1.9.1.1. Sistemas de excitación**

Debido a las dificultades de conmutación en las dinamos cuando estas giran a grandes velocidades, se han desarrollado desde hace algunos años excitatrices de AC que con ayuda de rectificadores de silicio alimentan con AC los polos del alternador.

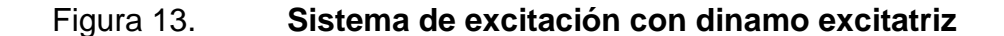

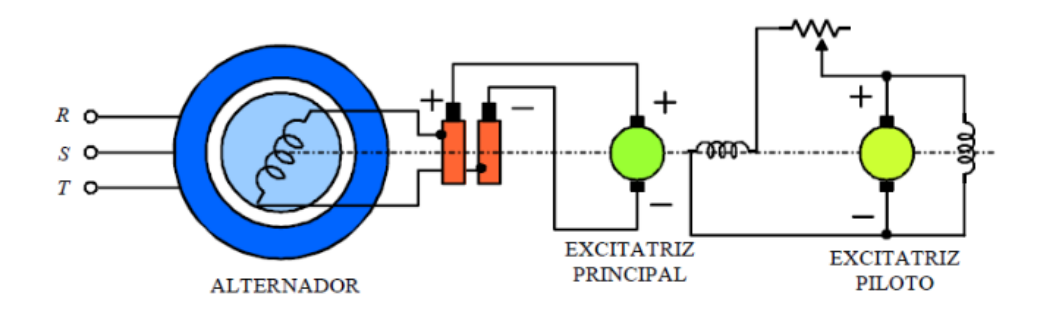

Fuente: GÓMEZ, José Francisco *et al*. *Fundamentos de Ingeniería Eléctrica*., p. 10.

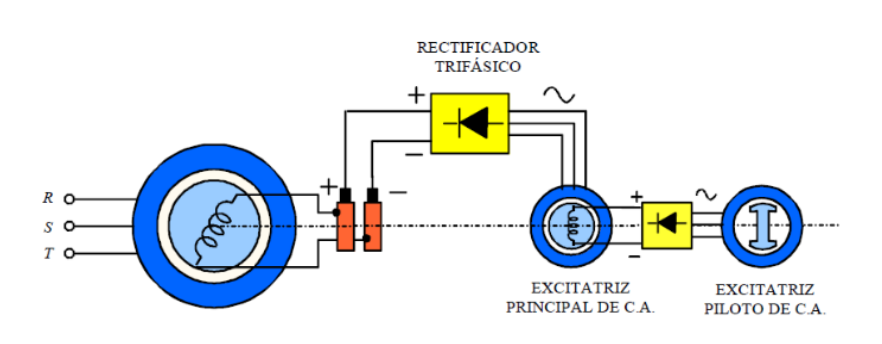

# Figura 14. **Sistema de excitación electrónico**

Fuente: GÓMEZ, José Francisco, *et al*. *Fundamentos de Ingeniería Eléctrica*. p 11.

Modernamente se emplea un sistema de excitación sin escobillas en el cual la excitatriz principal tiene una disposición inversa a la que aquí se presenta. En este caso el devanado trifásico de la excitatriz está colocado en el rotor y su devanado inductor en el estátor. La salida de c.a. de la excitatriz se convierte en DC por medio de rectificadores montados en el eje y que alimentan directamente el rotor del alternador sin necesidad de anillos ni escobillas (rectificadores giratorios).

La regulación de tensión de los alternadores se realiza de forma electrónica y se realiza por medio de tiristores o rectificadores controlados de silicio que permiten obtener una DC de amplitud variable sin que existan pérdidas apreciables, a base de actuar sobre un electrodo auxiliar denominado puerta (gate).

### **1.9.1.2. Máquina de polos salientes**

En las máquinas de polos salientes el entrehierro no es constante. La reacción de inducido en los alternadores de polos salientes puede

22

descomponerse en dos componentes:  $F_d$  en el eje directo y  $F_q$  en el eje de cuadratura.

Por analogía con la teoría de Behn-Eschenburg, en la que se definiría la reactancia síncrona, en este caso resultarán dos reactancias síncronas: una de eje directo  $X_d$  y otra de eje de cuadratura  $X_q$ :

$$
E_o = V + jX_d I_d + jX_q I_q \tag{18}
$$

# **1.9.1.3. Diagrama de límites de funcionamiento de una máquina síncrona**

El límite de calentamiento del rotor y del estátor, junto con cualquier limitante externa a la máquina, pueden ser expresados en forma gráfica por un diagrama de capacidad.

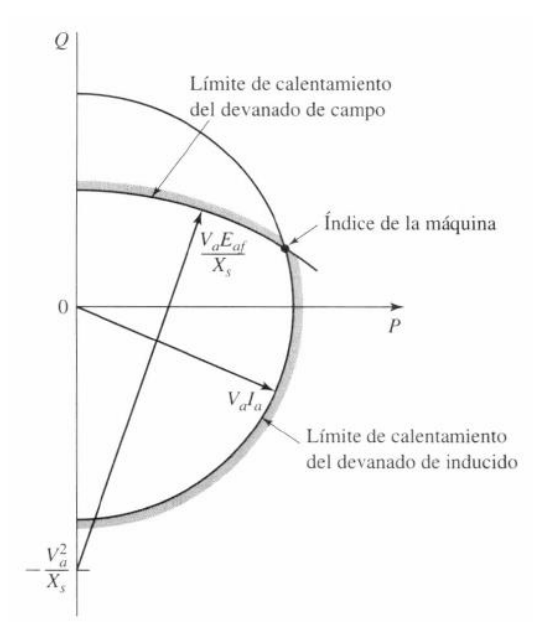

Figura 15. **Curva de capacidad del generador sincrónico**

Fuente: FITZGERALD, Arthur Eugene. *Máquinas eléctricas.* p. 279.

Un diagrama de capacidad es un dibujo de la potencia compleja S=P+jQ derivado del diagrama fasorial del equipo, suponiendo que V es constante en el voltaje nominal de la máquina.

### **1.9.2. Máquinas asíncronas o de inducción**

Son máquinas rotativas, donde el rotor gira a una velocidad diferente a la del campo magnético del estátor, se caracterizan por:

$$
f_1 \neq 0; f_2 = f_1 \pm \frac{np}{60}; f_L = f_2
$$
\n(19)

Están construidas por un devanado inductor situado en el estátor por el que se introduce una AC de frecuencia  $f_1$ .

#### Figura 16. **Tipos de máquinas asíncronas o de inducción**

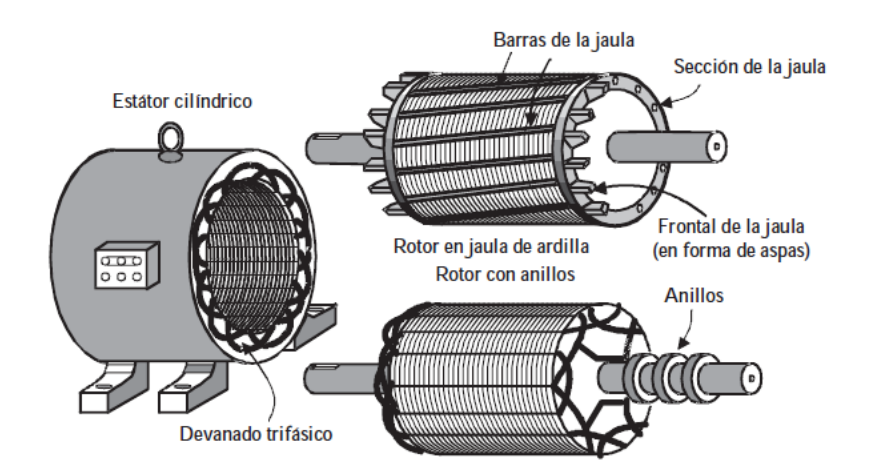

Fuente: FRAILE MORA, Jesús. *Máquinas eléctricas*. p. 150.

La máquina puede funcionar comúnmente como:

• Motor**:** es el caso más normal. Donde la máquina se mueve a una velocidad n muy cercana y por debajo de la de sincronismo  $n_1$ , de tal forma que se denomina deslizamiento s al cociente:

$$
s = \frac{n_1 - n}{n_1} = \frac{f_2}{f_1}
$$
 (20)

Los deslizamientos a plena carga de estos motores que giran a una velocidad asíncrona respecto del campo giratorio del estátor varían entre 3 y 8 % y es difícil de regular.

En potencias pequeñas (<1/2 CV) el estátor es monofásico y se obtienen dos campos giratorios de sentido contrario, que no producen par de arranque en el rotor, teniendo que recurrir a procedimientos especiales de arranque.

• Generador: este tipo de funcionamiento no se utiliza casi nunca en la práctica porque no es autónomo, es necesaria la red eléctrica de alimentación para suministrar la corriente de magnetización de la máquina.

#### **1.9.2.1. Circuito equivalente del motor asíncrono**

La corriente que circula por el rotor está dada como:

$$
I_2 = \frac{sE_2}{R_2 + jsX_2} = \frac{E_2}{\frac{R_2}{s} + jX_2}
$$
 (21)

El término anterior comportamiento de un rotor pseudoestacionario con unos parámetros  $E_2$  y  $X_2$  referidos a rotor parado (independientes del deslizamiento), pero en el que la nueva resistencia del rotor para tener en cuenta estos cambios es ahora $\frac{R_2}{s}$ en vez de  $R_2$ .

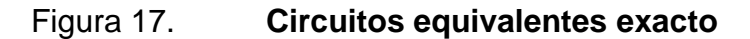

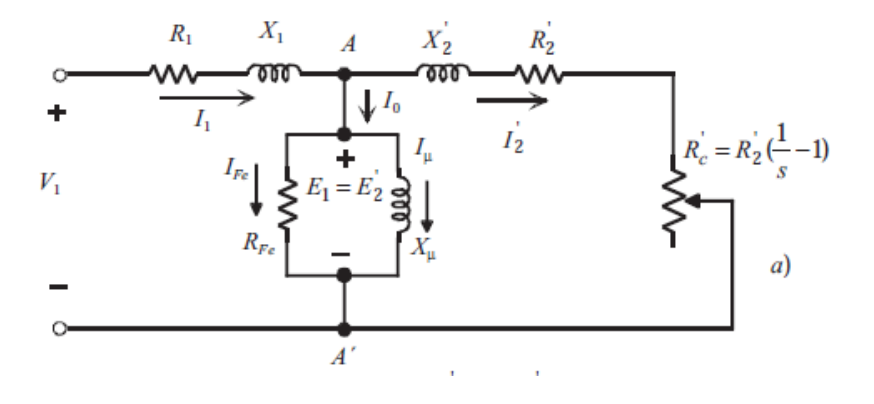

Fuente: FRAILE MORA, Jesús. *Máquinas eléctricas.* p. 306.

### **1.9.2.2. Par de rotación**

Tomando el circuito equivalente aproximado se puede representar el par como:

$$
T = \frac{\frac{m_1 R_2' V_1^2}{s}}{\frac{2\pi n_1}{60} \left[ \left( R_1 + \frac{R_2'}{s} \right)^2 + X_{cc}^2 \right]}
$$
 (22)

El deslizamiento al par máximo se da como:

$$
s_{\rm m} = \frac{R'_{2}}{\sqrt{R_{1}^{2} + X_{cc}^{2}}}
$$
 (23)

La corriente de arranque puede determinarse por:

$$
I_{1a} = \frac{v_1}{x_2' \sqrt{1 + \left(\frac{s_m}{s}\right)^2}}\tag{24}
$$

### Figura 18. **Curvas par-velocidad de motores de inducción trifásicos**

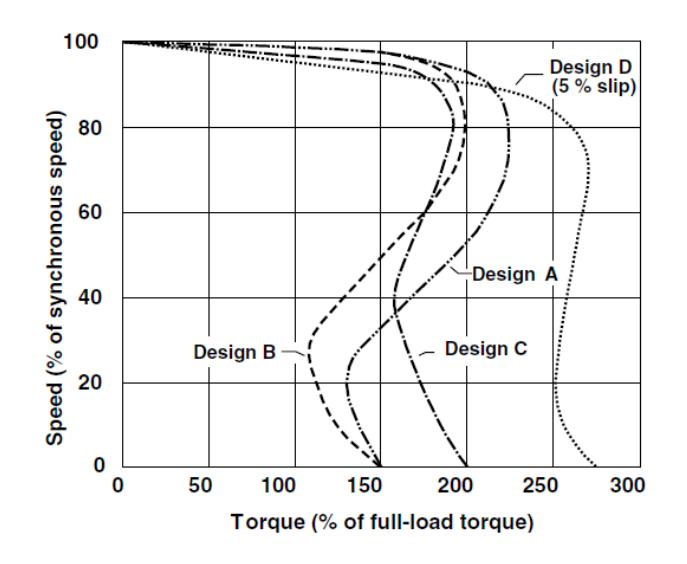

Fuente: *EASA. Technical Manual.* p. 3-59.

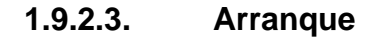

Para reducir las corrientes en el momento del arranque de un motor se emplean métodos especiales más comunes:

- Arranque directo: se emplea únicamente en motores de pequeña potencia.
- Arranque por autotransformador: consiste en intercalar un autotransformador entre la red y el motor, de tal forma que la tensión (x)

aplicada en el arranque sea solo una fracción de la asignada. El par de arranque con autotransformador  $T_{a,aut}$  y el que se obtiene en conexión directa  $T_a$  será:

$$
T_{a,aut} = x^2 T_a \tag{25}
$$

• Conmutación estrella-delta: este método solamente se puede utilizar en aquellos motores que estén preparados para funcionar en triángulo con la tensión de la red. La máquina se conecta en estrella en el momento del arranque y se pasa después a delta cuando está en funcionamiento.

$$
T_{ay} = \left(\frac{1}{\sqrt{3}}\right)^2 T a = \frac{1}{3} T_a
$$
 (26)

# **1.9.2.3.1. Arranque de los motores de rotor bobinado**

En los motores de rotor devanado se puede reducir la corriente de arranque introduciendo una resistencia adicional en cada una de las fases del rotor, de esta forma se aumenta la impedancia de la máquina y se reduce la corriente inicial: conforme el motor inicia su marcha, se va eliminando resistencia del reóstato, en la última posición queda cortocircuitado el rotor y finaliza la operación de arranque.

La introducción de resistencia en el rotor modifica las curvas T, desplazando el par máximo a valores de mayor deslizamiento, pero sin modificar el par máximo.

$$
R'_{adic} = \sqrt{R_1^2 + X_{cc}^2} - R'_2
$$
 (27)

Figura 19. **Curvas par-velocidad al variar las resistencias del rotor**

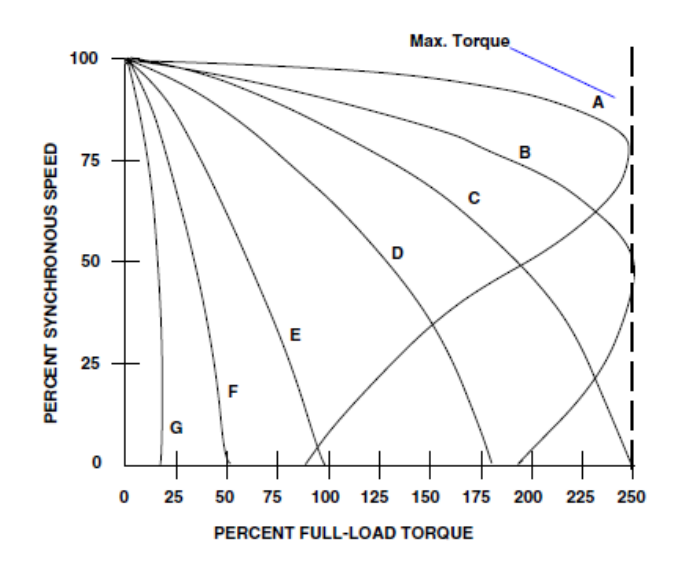

Fuente: *EASA. Technical Manual.* p. 3-117.

#### **1.9.2.4. Motor de inducción monofásico**

Está formado por un rotor jaula de ardilla análogo al de los motores trifásicos y un estátor en el que se dispone un devanado alimentado con AC monofásica. Normalmente se construyen con potencias inferiores a 1CV y por ello reciben también el nombre de motores fraccionarios. Se limitan en su mayoría a las instalaciones domésticas: lavadoras, ventiladores, tocadiscos, y otros. Al introducir una corriente alterna en el devanado del estátor se produce una fuerza magnetomotriz en el entrehierro, distribuida senoidalmente en el espacio y de carácter pulsatorio, cuya expresión de acuerdo con la siguiente expresión:

$$
\mathcal{F}(\alpha, t) = \frac{1}{2} F_m [\cos(\omega_1 t + p\alpha) + \cos(\omega_1 t - p\alpha)] \tag{28}
$$

La ausencia de par inicial de arranque representa la particularidad característica del motor monofásico y por ello esta máquina no puede arrancar por sí misma.

Cada campo giratorio dará lugar a una característica par-deslizamiento análoga a la de los motores trifásicos. Si el motor gira en el sentido del campo positivo directo a velocidad n, el deslizamiento de este campo será (1 –  $\frac{n}{n}$  $\frac{1}{n_1}),$ mientras que si es en el campo inverso será  $(2 - s)$ .

# **1.9.2.4.1. Arranque de los motores de inducción monofásicos**

Los procedimientos de arranque de los motores asíncronos monofásicos que constituyen los diversos tipos existentes en el mercado son: motores de fase partida y motores con condensador.

• Motor de fase partida: este motor se sitúa en el estátor dos devanados desfasados 90° eléctricos en el espacio.

El primer devanado (principal), cubre los 2/3 de las ranuras y tiene gran reactancia y baja resistencia, mientras que el otro (auxiliar), cubre el resto del estátor y tiene alta resistencia y baja reactancia (se realiza con hilo más delgado), de tal forma que está en serie con un interruptor centrífugo situado en el eje del motor.

Cuando la velocidad alcanza un 70 % de la nominal, el interruptor centrífugo desconecta el devanado auxiliar, que al estar realizado con un hilo delgado no es capaz de soportar un funcionamiento continuo.

30
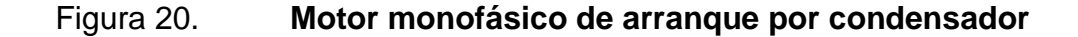

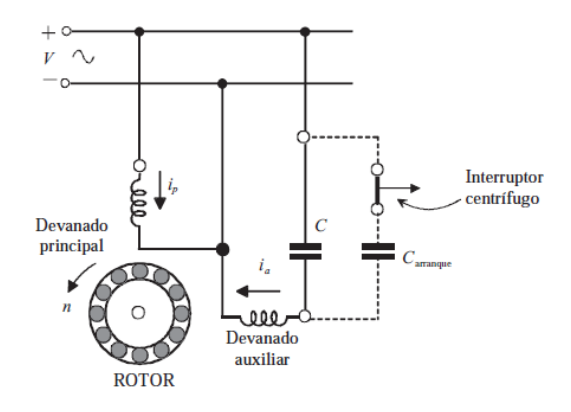

Fuente: FRAILE MORA, Jesús. *Máquinas eléctricas.* p. 386.

• Motor con arranque por condensador: en este tipo de motor, el devanado auxiliar lleva en serie un condensador. El empleo de este condensador tiene grandes ventajas, ya que pueden conseguirse desfases en las corrientes de las bobinas que se acercan casi a los 90°.

El motor con condensador ofrece un par de arranque considerablemente mayor que en el caso del montaje fase partida. Los condensadores son del tipo electrolítico y permanecen conectados únicamente durante el período de arranque. Una vez desconectado el condensador el motor queda funcionando como monofásico empleando el devanado principal. A veces las máquinas cuentan con condensadores adicionales para mejorar el FP que trabajan en forma continua.

#### **1.9.3. Máquinas DC**

Son máquinas rotativas,  $n \neq 0$ , y se caracterizan por ser:

$$
f_1 = 0; f_2 = \pm \frac{np}{60}; f_L \neq f_2
$$
\n(29)

Estas máquinas disponen de un inductor alimentado por DC  $(f_1 = 0)$ , que al igual que las máquinas síncronas se denomina también devanado de excitación o campo y se sitúa en el estátor. Cuando funciona en régimen generador, se suministra una energía de rotación al eje y se aplica una DC a la excitación, obteniéndose en el inducido una corriente altera de frecuencia:

$$
f_2 = \pm \frac{np}{60} \tag{30}
$$

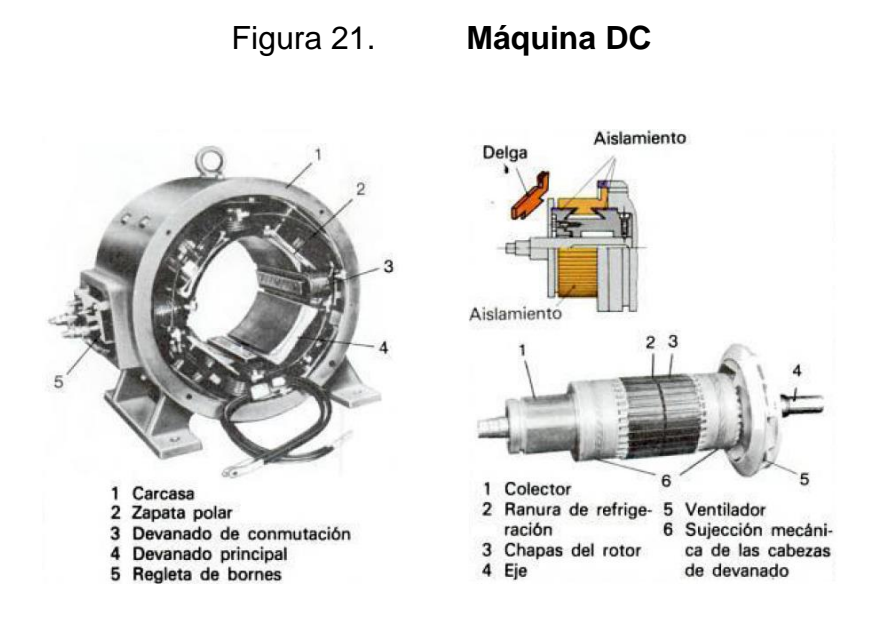

Fuente: WOLFGANG, Müller. *Electrotecnia de potencia, curso superior*. p. 150.

Cuando funcionan como motores DC, es preciso introducir DC por el inductor y por las escobillas del inducido, apareciendo un par que hace girar el rotor de la máquina. La velocidad de giro puede regularse fácilmente, controlando la corriente del inductor o del inducido, o de ambas a la vez.

Esta facilidad de regulación de velocidad de los motores DC, unida a los altos pares de arranque que se pueden obtener, ha hecho que este tipo de motor fuera insustituible en aquellas aplicaciones que necesitaban velocidad variable, tales como trenes de laminación y tracción eléctrica.

#### **1.9.3.1. Principio de funcionamiento**

Como quiera que las escobillas de la máquina recogen las FEM inducidas en las distintas bobinas durante un semiperíodo, la FEM resultante en el inducido será igual a la suma de las FEMS medias de las distintas bobinas que componen cada rama en paralelo del devanado. Si este consta de z conductores que forman z/2 bobinas y está dividido por dos escobillas en 2c circuitos derivados, se tendrá en cada rama z/4c bobinas conectadas en serie, permitiendo que se produzca una FEM resultante:

$$
E = \frac{n}{60} Z \Phi * \frac{P}{c} = K_E n \Phi
$$
\n<sup>(31)</sup>

En la cual  $K_E = \frac{Z}{\epsilon G}$ 60  $\overline{p}$  $\frac{\rho}{c}$  es una constante determinada para cada máquina. De esta expresión se deduce que la FEM puede regularse variando la velocidad del rotor o cambiando el flujo inductor mediante el ajuste de la corriente de excitación de los polos.

El par resultante es:

$$
T = RF_{\text{med}}Z = RB_{\text{med}}L\frac{I_i}{2c}Z\tag{32}
$$

El valor del flujo por polo será:

$$
\Phi = B_{\text{med}} \frac{2\pi R L}{2p} \tag{33}
$$

Expresión que determina el par de la máquina en función del flujo por polo:

$$
T = \frac{1}{2\pi} \frac{p}{c} Z \Phi I_i = K_T I_i \Phi
$$
\n(34)

Donde:  $K_T = \frac{Z}{2\pi}$ 2π p  $\frac{p}{c}$  es una constante determinada para cada máquina.

### **1.9.3.2. Reacción del inducido**

Cuando hay una corriente de circulación por los conductores del rotor que dan lugar a una f.m.m que combinada con la del estátor producen el flujo resultante en el entrehierro de la máquina y que hace variar la forma y magnitud del flujo en el entrehierro respecto de los valores que la máquina presentaba en vacío.

Puede aparecer un efecto desmagnetizante que reduce el valor de la FEM de salida, o es posible que exista una elevación de tensión entre las delgas y pueda conducir a un chisporroteo en el colector. Por último, puede existir el desplazamiento de la línea neutra cuando la máquina trabaja en vacío causando chisporroteo.

La solución más eficaz consiste en neutralizar la reacción de inducido a lo largo de toda la periferia de este, mediante la incorporación de un arrollamiento de compensación o ecualizador. Para ello, en la extremidad polar se practican paralelamente al eje de la máquina unas ranuras en las cuales se colocan unos conductores dispuestos en serie con el circuito exterior, de tal forma que la

corriente circule en ellos en sentido opuesto a la de los conductores del inducido que está debajo.

En la mayoría de las máquinas DC, para eliminar el desplazamiento de la línea neutra geométrica con las variaciones de carga y asegurar una mejor conmutación se emplean los polos auxiliares, interpolos o polos de conmutación, que son pequeños núcleos magnéticos que se colocan en la línea neutra teórica, que van provistos de un devanado que se conecta en serie con el inducido, y que producen un campo magnético opuesto al de reacción transversal.

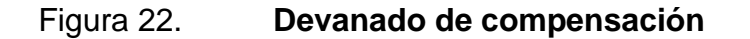

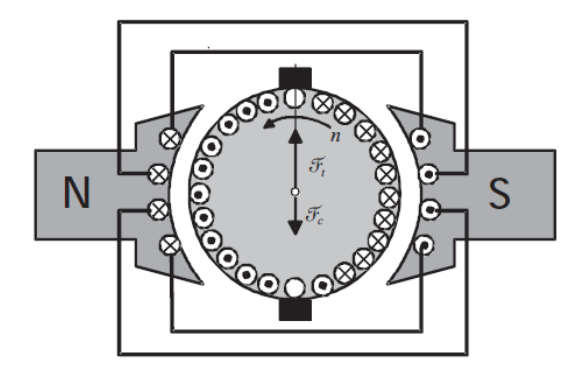

Fuente: FRAILE MORA, Jesús. *Máquinas eléctricas*. p. 538.

En el funcionamiento como generador la polaridad magnética del interpolo es la misma que la del polo principal que la precede, en el sentido de rotación de la máquina.

#### Figura 23. **Máquina DC con polos auxiliares o interpolos**

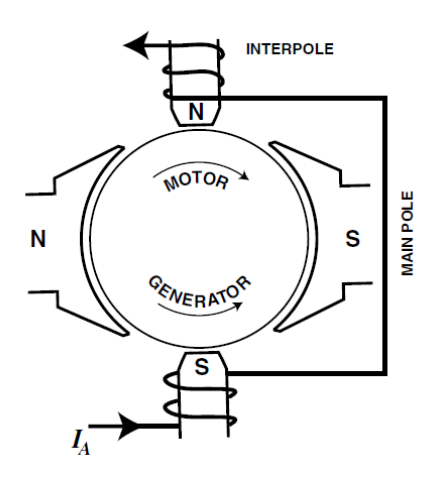

Fuente: EASA. *Technical Manual.* p. 4-10.

#### **1.9.3.3. Devanado pata de rana**

El devanado pata de rana (*frog-leg*) es una combinación entre un devanado imbricado y ondulado, usado en las máquinas de corriente directa de media y grande potencia. Su ventaja principal es que elimina los devanados ecualizadores requeridos en las armaduras imbricadas.

Las secciones imbricadas y onduladas del devanado pata de rana están bobinadas en las mismas ranuras de la misma armadura, conectadas al mismo colector.

La siguiente figura muestra una bobina pata de rana típica. Las secciones imbricadas y onduladas están aisladas unas de otras y son bobinadas usualmente en la misma armadura con espiras separadas. Esto hace la instalación mucho más fácil que si las bobinas fueran bobinadas y ubicadas en la ranura como una unidad simple.

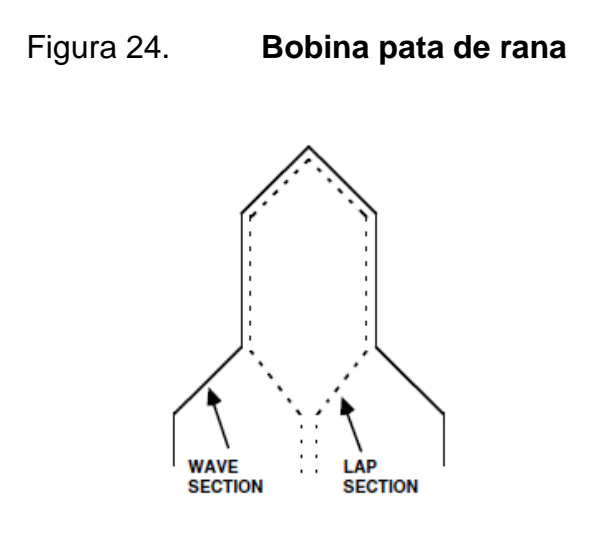

Fuente: EASA. *Technical Manual.* p. 4-32.

Las mismas reglas para calcular el paso del colector para los devanados ordinarios son aplicables para los devanados pata de rana.

Para las secciones imbricadas y onduladas se tiene el mismo paso polar. El paso del colector para un devanado imbricado simple es siempre igual a una delga. Las puntas de la bobina, así, son conectadas a la delga adyacente.

El paso del colector del devanado ondulado es siempre en relación con la siguiente ecuación, utilizando el signo positivo para un devanado progresivo y negativo para el retrogresivo.

Paso del colector = 
$$
\frac{\text{delay} \pm 2c}{2p}
$$

\n(35)

Para calcular el paso del colector en una sección ondulada en el devanado pata de rana, el factor 2c o "plex" para esta sección primero debe ser determinado. Las secciones imbricado y ondulado en un devanado pata de rana son conectadas en paralelo. Una operación exitosa requiere que ambas secciones de devanados sean hechas con el mismo número de pasos en paralelo.

Mientras una sección imbricada simple tantos pasos en paralelo o circuitos como polos de la máquina, la sección ondulada tiene solo dos circuitos sin importar los polos. Por esta razón, la sección ondulada tendrá un devanado múltiple, teniendo un "2c" igual al número de pares de polos, así el número de circuitos de las dos secciones de devanados será igual.

#### **1.9.3.4. Aspectos generales de máquinas DC**

En la actualidad los generadores han caído en desuso y han sido sustituidos por rectificadores, generalmente de silicio, que transforman AC de la red en DC, en forma estática y con mayor rendimiento.

#### Figura 25. **Características par-velocidad de los motores DC**

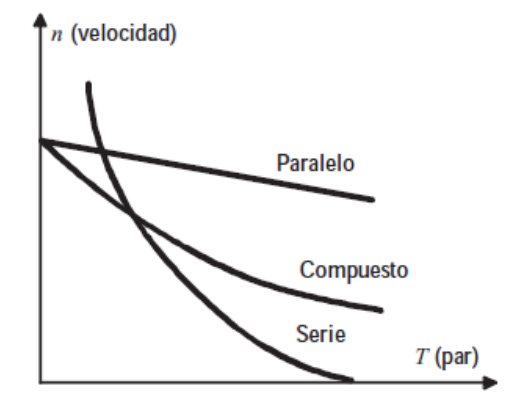

Fuente: FRAILE MORA, Jesús. *Máquinas eléctricas.* p. 577.

El motor DC consiste en un dinamo trabajando en régimen inverso. Desde el punto de vista de comportamiento y condicione de trabajo, tiene una gran importancia la forma en que se conectan entre si los devanados inductor e inducido y se distinguen así:

- Máquinas con excitación independiente, en las que el devanado inductor es alimentado mediante una fuente de alimentación externa a la máquina que puede ser una batería de acumuladores.
- Máquinas autoexcitadas, en las que la máquina se excita a sí misma tomando la corriente inductora del propio inducido (caso del funcionamiento como generador) o de la misma red que alimenta el inducido (caso de trabajar como motor.

Las máquinas DC con autoexcitación se clasifican a su vez en:

- Máquinas serie, en las que el inductor está en serie con el inducido; en este caso el devanado de excitación está preparado con pocas espiras de hilo grueso, ya que circulará por él la corriente total de la máquina.
- Máquinas shunt o derivación, en las que el devanado inductor se conecta directamente a los terminales de la máquina, quedando en paralelo (derivación) con el inducido; en este caso el devanado de excitación está formado por arrollamientos de hilo delgado con gran número de espiras.
- Máquinas compound o compuestas, en las que la excitación total está repartida entre dos devanados, uno colocado en serie (de pocas espiras de hilo grueso) y otro colocado en paralelo con el inducido (de muchas espiras de hilo delgado). Según el devanado en derivación esté conectado

directamente a las escobillas del inducido o después del devanado en serie, se obtienen máquinas compuestas con corta o larga derivación.

### **1.9.3.5. Motores de DC. Características de funcionamiento**

Desde el punto de vista práctico, estos motores presentan una gran ventaja sobre los motores de AC, debido a su posibilidad de regulación de velocidad donde se tiene:

$$
n = \frac{V - R_i I_i}{K_{\varepsilon} \Phi} \tag{36}
$$

Que indica la posibilidad de regular el motor controlando las siguientes variables:

El flujo por polo producido por la corriente de excitación. Al disminuir el flujo aumenta la velocidad de rotación, y de ahí el peligro de poner en marcha el motor sin conectar la excitación, ya que dará lugar a un embalamiento, limitado únicamente por el magnetismo remanente de los polos. La tensión de alimentación V, aplicada al motor. Al disminuir/aumentar la tensión de alimentación se reduce/aumenta la velocidad.

La resistencia del circuito inducido, lo que se consigue conectando en serie con este devanado una resistencia o reóstato variable.

#### **1.9.4. Marcas de terminales y conexión de máquinas AC**

A continuación, se muestran las distintas configuraciones para las conexiones de las terminales para máquinas de corriente alterna:

40

### Figura 26. **Nomenclatura NEMA para motor monofásico. Arranque por capacitor**

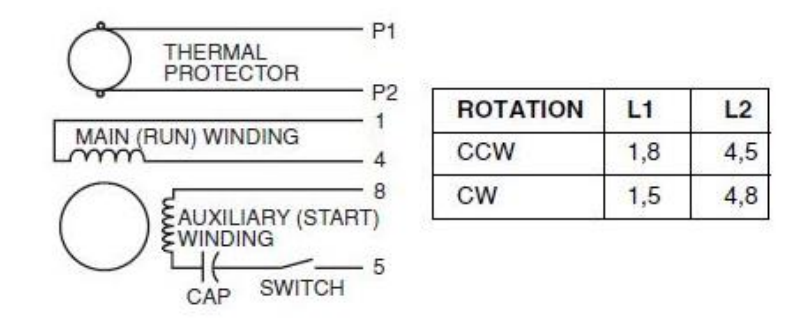

Fuente: *EASA. Technical Manual.* p. 3-34.

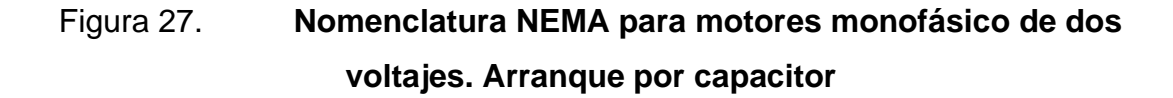

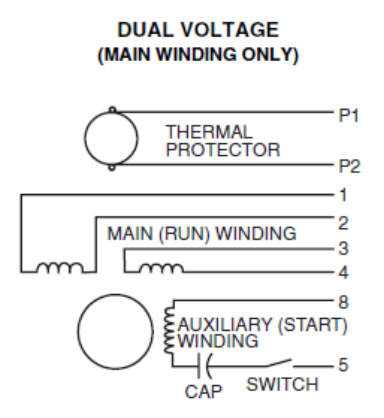

**DUAL VOLTAGE** (MAIN AND AUXILIARY WINDING)

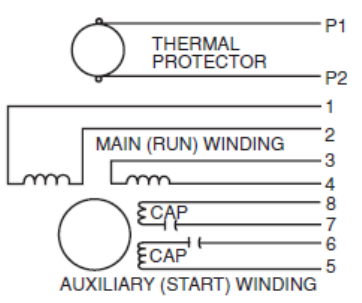

Auxiliary winding is always at low voltage rating; capacitor should be rated accordingly.

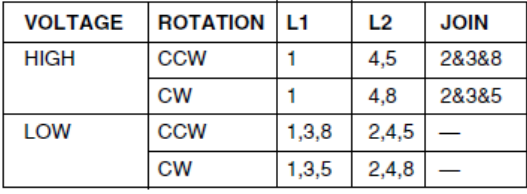

Capacitors in auxiliary windings are rated for lower voltage.

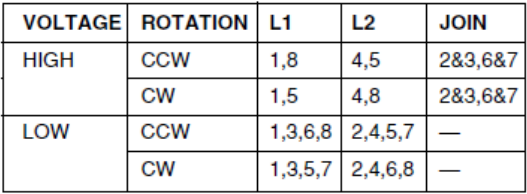

Fuente: *EASA*. *Technical Manual.* p. 3-34.

## Figura 28. **Nomenclatura NEMA para motores trifásicos de devanado partido de 6 y 9 puntas**

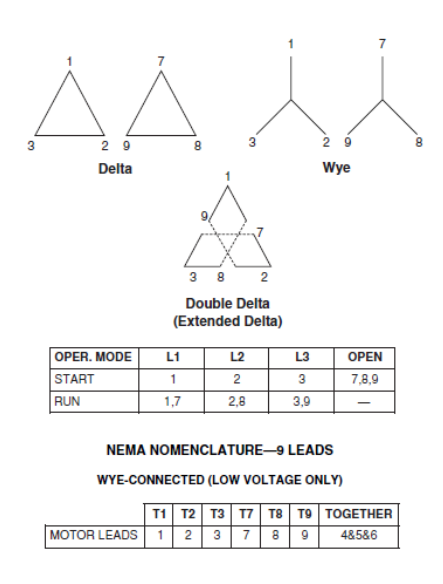

Fuente: *EASA*. *Technical Manual.* p. 3-35.

## Figura 29. **Nomenclatura NEMA para motores trifásicos de devanado partido 12 puntas**

#### **NEMA NOMENCLATURE-12 LEADS**

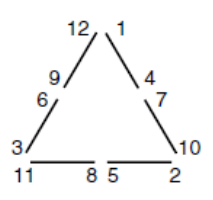

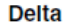

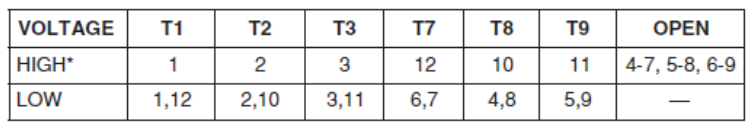

\*Not suitable for one-circuit internal connections.

Fuente: *EASA. Technical Manual.* p. 3-35.

### Figura 30. **Nomenclatura NEMA para motores trifásicos con arranque de corriente reducida de 6 puntas**

#### **NEMA NOMENCLATURE-6 LEADS**

**WYE--CONNECTED** 

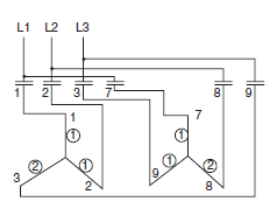

<sup>2-</sup>step starting  $(2/3 - 1/3)$ 4- and 2-pole contactors

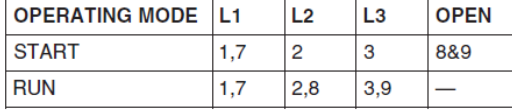

**WYE- OR DELTA-CONNECTED** 

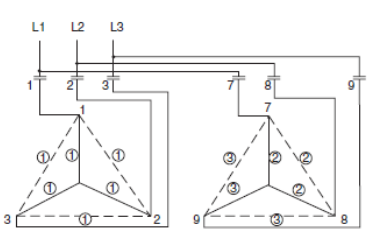

3-step starting  $(1/2 - 1/3 - 1/6)$  - wye connected<br> $(1/2 - 1/6 - 1/3)$  - delta connected 3-, 2- and 1-pole contactors

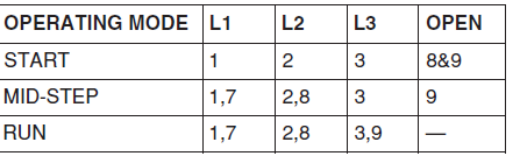

Fuente: *EASA. Technical Manual.* p. 3-37.

### Figura 31. **Nomenclatura NEMA para motores trifásicos con arranque de corriente reducida de 9 puntas**

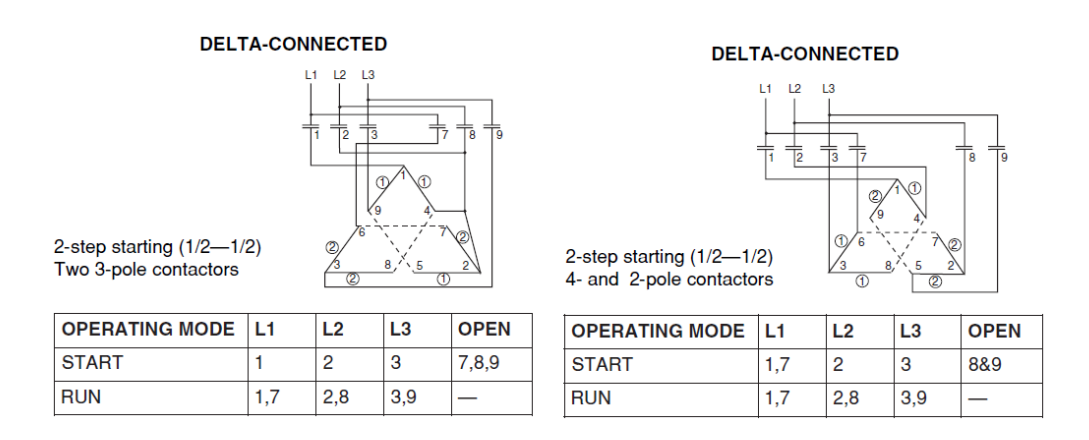

Fuente: *EASA. Technical Manual.* p. 3-37.

### Figura 32. **Nomenclatura NEMA para motores trifásicos con arranque de corriente reducida de 9 puntas. 3 pasos**

#### **DELTA-CONNECTED**

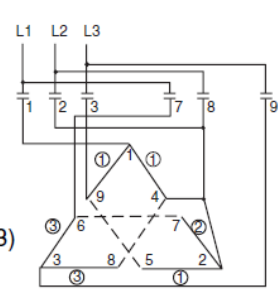

3-step starting (1/2-1/6-1/3) 3-, 2- and 1-pole contactors

| <b>OPERATING MODE L1</b> |    | L <sub>2</sub> | LЗ  | <b>OPEN</b> |
|--------------------------|----|----------------|-----|-------------|
| <b>START</b>             |    | 2.8            | з   | 7&9         |
| <b>MID-STEP</b>          |    | 2.8            | з   | 9           |
| <b>RUN</b>               | 17 | 2.8            | 3.9 |             |

Fuente: *EASA. Technical Manual.* p. 3-37.

#### Figura 33. **Nomenclatura NEMA para motores trifásicos de 6 puntas**

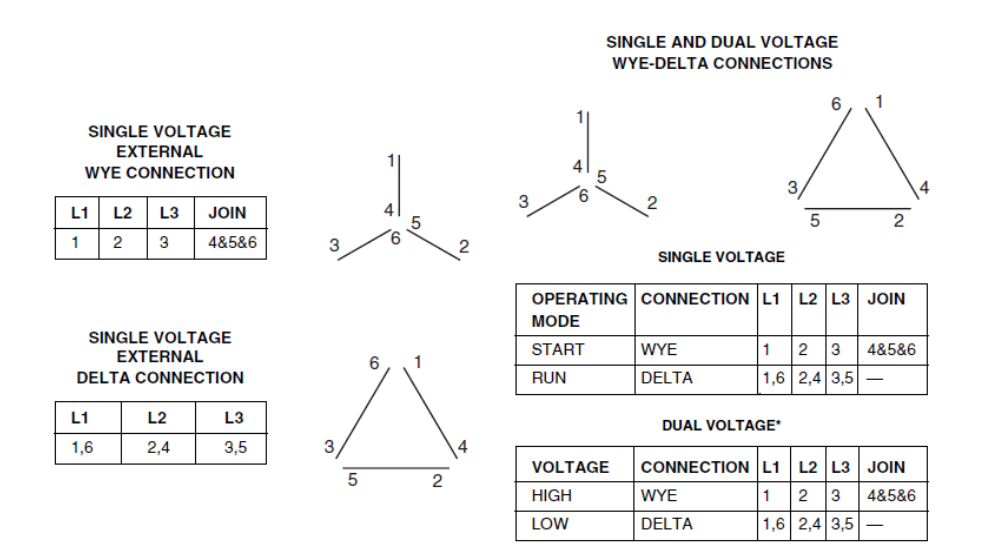

Fuente: *EASA*. *Technical Manual.* p. 3-38.

#### Figura 34. **Nomenclatura NEMA para motores trifásicos de 9 puntas**

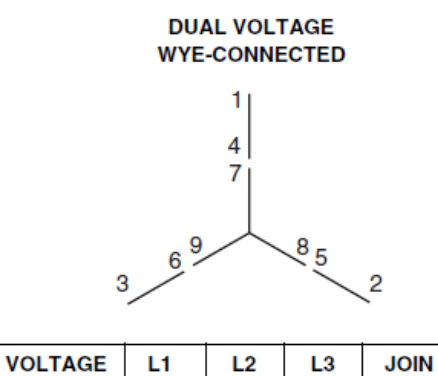

 $\overline{2}$ 

 $2,8$ 

3

 $3,9$ 

4&5&6

**HIGH** 

LOW

1

 $1,7$ 

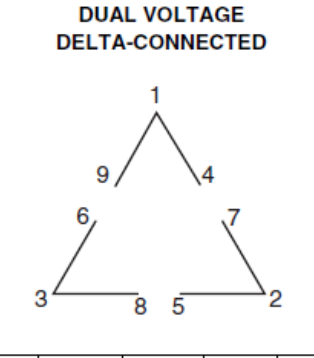

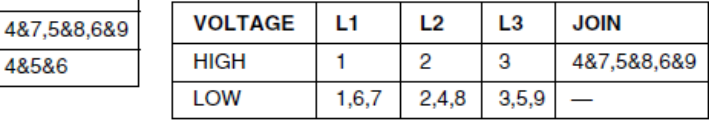

Fuente: *EASA. Technical Manual*. p. 3-38.

#### Figura 35. **Nomenclatura NEMA para motores trifásicos de 12 puntas**

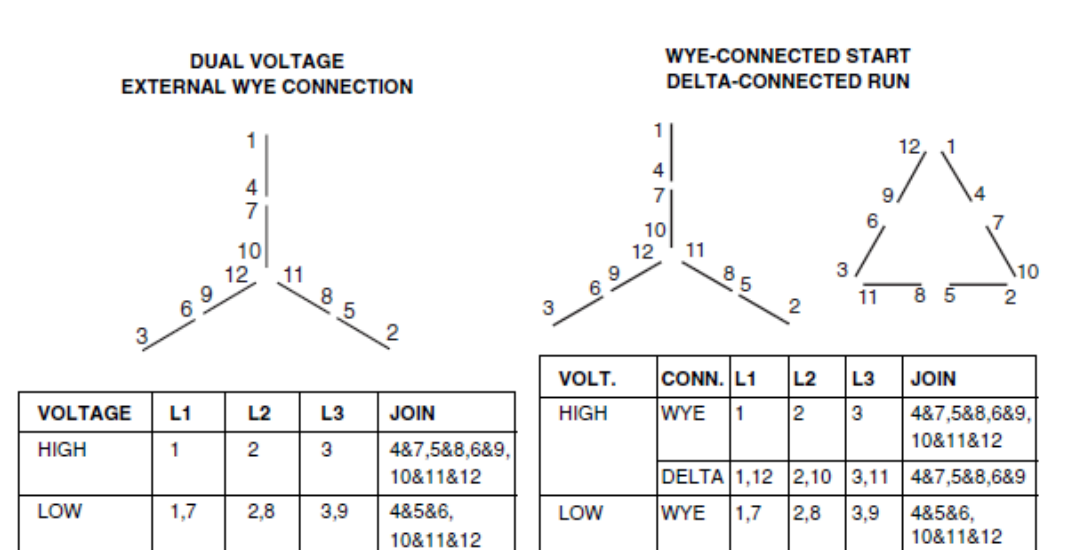

Fuente: *EASA. Technical Manual.* p. 3-39.

**DELTA 1,6,7,** 

12

 $2,4,8,$ 

10

 $3,5,9$ 

11

# Figura 36. **Nomenclatura NEMA para motores trifásicos de dos velocidades de un devanado y 6 puntas. Torque constante y variable**

**CONSTANT TORQUE CONNECTION** 

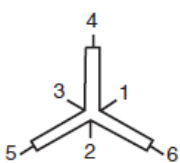

**VARIABLE TORQUE CONNECTION** 

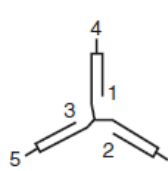

Low-speed horsepower is half of high speed horsepower.\*

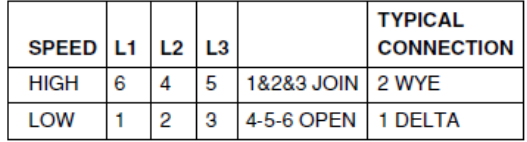

Low-speed horsepower is one-fourth of high-speed horsepower.\*

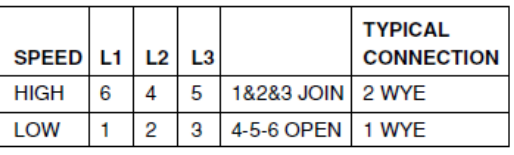

Fuente: *EASA. Technical Manual.* p. 3-42.

# Figura 37. **Nomenclatura NEMA para motores trifásicos de dos velocidades de un devanado y 6 puntas. Potencia**

#### **constante**

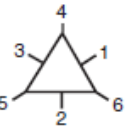

Horsepower is the same at both speeds.\*

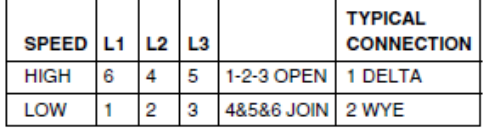

\*CAUTION: On European motors horsepower variance with speed may not be the same as shown above.

Fuente: *EASA. Technical Manual.* p. 3-42.

### **1.9.5. Marcas de terminales y conexión de máquinas DC**

A continuación, se muestran las marcas y conexiones principales de las máquinas de corriente directa:

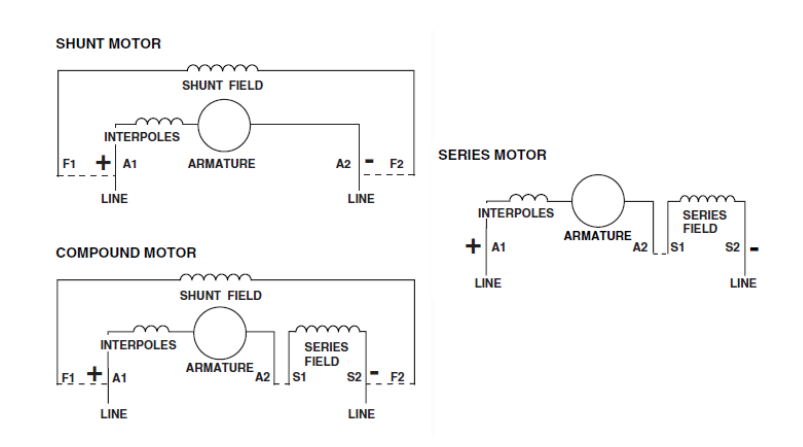

Figura 38. **Marcas de terminales para motor DC**

Fuente: *EASA. Technical Manual*. p. 4-8.

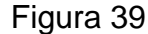

Figura 39. **Marcas de terminales para Generador DC**

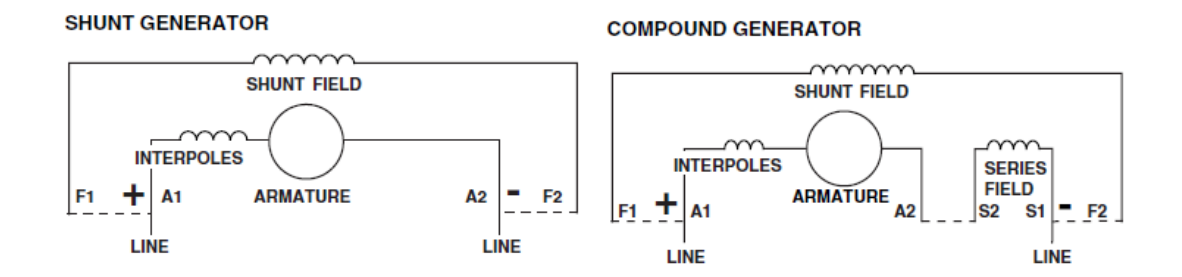

Fuente: *EASA. Technical Manual.* p. 4-8.

Todas las conexiones están dadas para un sentido de rotación en contra de las manecillas del reloj, si desea cambiar el sentido Cambie A1 por A2.

# **2. PRUEBAS ELÉCTRICAS RECOMENDADAS PARA MÁQUINAS ELÉCTRICAS ROTATIVAS**

Se deben realizar las pruebas de resistencia de aislamiento (IR), onda de choque (surge) y resistencia de los bobinados. Adicionalmente se pueden realizar varias de las siguientes pruebas:

- Prueba de resistencia óhmica, impedancia/inductancia y capacitancia.
- Prueba de disipación del aislamiento o factor de potencia.
- Prueba de índice de polarización o de absorción dieléctrica.
- Prueba de alta tensión (Hipot).
- Prueba del aislamiento entre espiras.
- Prueba para determinar los niveles de voltaje de inicio y extinción de descargas parciales.
- Pruebas de aislamiento a las chapas de los núcleos (tales pruebas como Growler Test, Loop Test y EL-CID Test).
- Pruebas en vacío y con carga en la máquina.

Las pruebas anteriores se clasifican en pruebas estáticas (pruebas con la máquina o desconectada desenergizada de la red) y dinámicas (con la máquina conectada o energizada por la red), y según el tipo del voltaje de prueba se clasifican en pruebas eléctricas DC y AC.

#### **2.1. Pruebas de voltaje directo (DC) contra voltaje alterno (AC)**

Las pruebas DC son realizadas aplicando voltaje directo de una fuente externa entre los conductores de prueba o el circuito y tierra, utilizando un amperímetro DC para medir la corriente total. La resistencia es determinada como:

$$
R = \rho \frac{L}{A}
$$
 (37)

Donde R es la resistencia,  $\rho$  es la resistividad del material, L la longitud del conductor y A la sección transversal del conductor. Unidades en sistema internacional.

Debido a que el valor de la resistividad es modificado por la contaminación y humedad; las pruebas DC en devanados contaminados normalmente resultan con una alta corriente de fuga y como consecuencia bajas lecturas de corriente. Esta propiedad hace que las pruebas DC sean métodos viables para determinar la extensión de la contaminación en el aislamiento del sistema.

Además, si el aislamiento utiliza cinta de algodón con mica como aislamiento principal, la prueba DC puede revelar si el algodón ha absorbido humedad y tiene baja resistividad.

La mayoría de los devanados fabricados después de 1970 no utiliza este tipo de cinta, y la prueba de aislamiento normalmente no va a detectar problemas internos de aislamiento en el sistema, únicamente deterioración térmica.

Cuando voltaje alterno elevado se conecta en las terminales de un circuito y tierra, la capacitancia del circuito de prueba predomina en corriente. La capacitancia es determinada como:

$$
C = \varepsilon \frac{A}{d}
$$
 (38)

Donde C es la capacitancia,  $\varepsilon$  es la permitividad dieléctrica del material, A es la sección transversal y d el espesor del material. Unidades en sistema internacional.

Dado que la permitividad dieléctrica del aislamiento es grandemente afectada por la presencia de ruidos y humedad, la prueba con voltaje AC es más sensible que la prueba de con voltaje DC con la salvedad de la detección de problemas internos de aislamiento asociados a todos los tipos de sistemas de aislamientos. Debido a las diferentes capacidades de las pruebas, la prueba DC y AC deben conducir a resultados más completos según la condición y el sistema de aislamiento.

Las máquinas fabricadas después de 1970 no presentan inconveniente con las pruebas DC y cómo la prueba AC es más sensible, se analizarán en este documento máquinas con pruebas DC cuando sea posible. El equipo de prueba que se utilizará, el BAKER DX-15, tiene la capacidad de realizar todas las pruebas estáticas de baja y alta tensión (con excepción de las pruebas de aislamiento de núcleo).

#### **2.2. Pruebas de baja tensión**

A continuación, se muestran las principales pruebas de baja tensión en las máquinas eléctricas rotativas:

#### **2.2.1. Pruebas de resistencia con DC**

La prueba de resistencia de la bobina proporciona inmediatamente el estado del conductor o los conductores en un bobinado. La prueba de resistencia de la bobina implica una inyección de corriente constante conocida a través del

bobinado y después la medición cualquier caída de tensión o delta en el bobinado. Luego se calcula la resistencia mediante la ley de Ohm. Si una bobina tiene un cortocircuito en algún lugar del interior del bobinado, la resistencia será menor de lo normal. Puede compararse el resultado de la prueba de la resistencia con medidas anteriores de la misma bobina, con medidas de bobinas idénticas o con el valor de la información sobre el motor para identificar una bobina defectuosa.

Las variaciones de conductividad del cable asociadas con la temperatura pueden afectar a la resistencia medida. Los valores de resistencia medida deberían ser correctos para reflejar la conductividad en una temperatura común, normalmente de 25 °C antes de realizar comparaciones entre las dos medidas. Los bobinados pueden realizarse con cobre y aluminio. La variación de resistividad de la temperatura es diferente para cada material. Por lo tanto, el material del cableado debe conocerse antes de la resistencia a la compensación a  $25 °C$ .

Para la medición de la resistencia debe utilizarse un instrumento de medición de alta exactitud calibrado. Puede ser de carácter analógico (puente Kelvin) o digital. El instrumento debe ser calibrado para tener lecturas precisas y exactas.

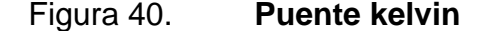

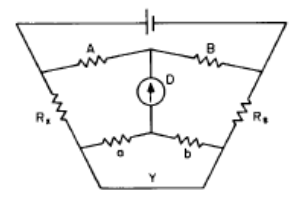

Fuente: IEEE Std 118-1978. p. 19.

Dado que los bobinados que se encuentran en muchas máquinas tienen resistencias muy bajas, la corriente inyectada debe ser tan alta como varios amperios para medir con exactitud cualquier caída de tensión en la bobina. Un inconveniente al medir es la resistencia de contacto de las puntas de medición, esta resistencia puede ser igual o hasta mayor a la resistencia de las bobinas.

El medidor tipo kelvin es un medidor de baja resistencia de cuatro terminales (generalmente menor a 5Ω). Este puente elimina el efecto de los cables y errores de resistencia de contacto.

Según la norma IEEE 118 se debe aplicar un factor de corrección de temperatura a la medición de resistencia, corrigiéndola 25 °C, la resistencia corregida a 25 °C será:

$$
R = \frac{R_x(T + K_1)}{t_x + K_1}
$$
 (39)

Donde  $R_x$  es la resistencia medida por el devanado a la temperatura  $t_x$  de medición, y  $K_1$  es el valor del factor para el 100 % de IACS (*International Annealed Copper Standard*) de conductividad, de 234,5 para el cobre y 225 para aluminio, basado en un volumen de conductividad del 62 %.

La desviación máxima de resistencia permitida para cada una de las fases es ΔR<5 %, para devanados concéntricos de bajo voltaje se puede tener mayor desviación o desbalance ( $\Delta R$ <20 %), inducir un voltaje o mover el rotor puede causar diferencia o desbalance en las fases al medir.

#### **2.2.2. Pruebas de inductancia, impedancia y ángulo de fase**

Los bobinados tienen propiedades físicas de inductancia y resistencia. Cada bobina o bobinado especifico tendrá una inductancia característica además de resistencia. Un problema en un bobinado se muestra como un cambio en la inductancia y la resistencia con respecto a los datos históricos o de fabricante. Por lo tanto, las mediciones de inductancias y resistencias se realizan para evaluar el estado general del bobinado.

Del mismo modo en que la corriente fluye a través de la bobina, y la relación de la base entre la tensión y corriente depende de la resistencia del cable de la bobina, la geometría de la bobina, la cantidad de espiras y además de la permeabilidad magnética del material en la cercanía de la bobina.

La impedancia reactiva (X) y la inductancia de una bobina (L) se relacionan de la siguiente manera:

$$
L = \frac{X_{\text{reactiva}}}{2\pi f} \tag{40}
$$

Donde f es la frecuencia del equipo de pruebas. Al medir los cambios en la inductancia L, se determinan los cambios en la capacidad de la bobina para crear un campo magnético. Desde el punto de vista físico, el número de espiras en una bobina, las propiedades del material que rodean la bobina (es decir, el núcleo de la máquina) y la forma de la bobina combinarán para determinar la inductancia de la bobina. La siguiente ecuación muestra cómo estos parámetros se combinan para determinar una inductancia de la bobina:

$$
L = A * B * N^2 \tag{41}
$$

Donde A es la forma física de la bobina, B las propiedades del núcleo de la bobina, y N describe la cantidad de espiras en la bobina. Desde el punto de vista del mantenimiento, los cambios en la inductancia representan cambios en el recuento de espiras o cambios en las propiedades del núcleo del motor.

La impedancia de una bobina se describe por completo en función del radio de tensión y la corriente junto con la relación de fase entre los dos:

$$
Z = \frac{V_o}{I_o} \angle (\alpha - \beta) \tag{42}
$$

A diferencia de las pruebas de resistencia DC donde el cambio de resistividad del conductor es conocido, en la medición de inductancia no se puede aplicar corrección de temperatura, debido a que la inductancia se ve fuertemente afectada por las propiedades del material como, por ejemplo, la permeabilidad magnética del acero eléctrico.

Si el inductor está compuesto por bobinas concéntricas, habrá una variación de inductancia conocida porque los bobinados concéntricos no son exactamente de la misma forma. Muchas veces si la máquina se encuentra ensamblada y se mide la inductancia y la impedancia puede tener variación entre las fases debido a la influencia del rotor, se recomienda realizar la prueba sin el rotor montado para tener mayor exactitud, en caso contrario, se deberá mover el rotor en varias posiciones hasta tener lecturas congruentes.

Para la medición de estos parámetros se utiliza el mismo puente Kelvin que para la resistencia DC y los límites de desbalance serán los mismos.

### **2.2.3. Pruebas de capacitancia, factor de potencia y factor de disipación**

Las mediciones de capacitancia (C), factor de disipación (DF/tan δ) y factor de potencia (FP) se llevan a cabo para identificar los defectos que afectan la condición del aislamiento de la máquina. Para un funcionamiento seguro es esencial un aislamiento en buen estado.

Las variaciones en C y DF/FP con el tiempo a menudo son indicaciones de descargas parciales (DP) o de degradación del aislamiento.

Los datos de tendencia sirven para determinar la velocidad de envejecimiento del aislamiento y para identificar los cambios críticos que pueden requerir una inspección adicional.

#### Figura 41. **Circuito paralelo pérdidas dieléctricas y diagrama vectorial**

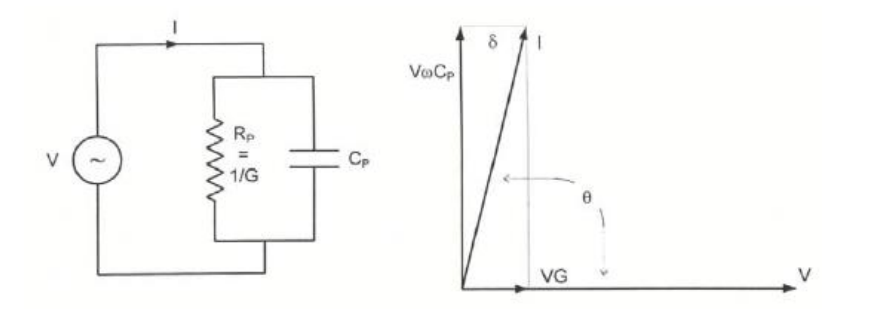

Fuente: IEEE. Std 286-2000. p. 3.

#### Figura 42. **Circuito serie pérdidas dieléctricas y diagrama vectorial**

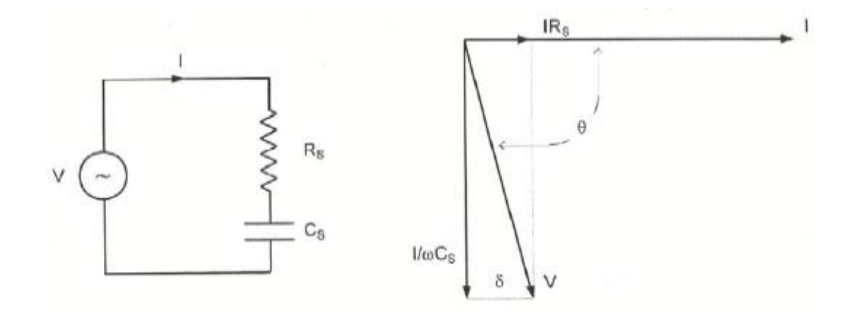

Fuente: IEEE. Std 286-2000. p. 3.

El circuito equivalente para el sistema de aislamiento con pérdidas dieléctricas puede representarse en serie o paralelo o un conjunto de arreglos de componentes pasivos.

Donde  $C_p$  es la capacitancia paralela, G es la conductancia CA equivalente,  $R_p$  es la resistencia a.c. equivalente paralela,  $X_p$  es la reactancia paralela,  $\omega$  es la frecuencia angular senoidal,  $\theta$  es el angulo de fase,  $\delta$  es el ángulo de pérdida,  $cC_s$  es la capacitancia serie,  $R_s$  es la conductancia AC equivalente serie,  $X_s$  es la resistencia AC equivalente serie. El aislamiento está representado como las pérdidas por el capacitor, y la resistencia representa las perdidas dieléctricas.

Las siguientes ecuaciones muestran cómo se relacionan los factores FP (Factor de potencia) y DF (Factor de disipación o tan  $\delta$ ):

$$
FP = \frac{DF}{\sqrt{1 + DF^2}}; \ DF = \frac{FP}{\sqrt{1 - FP^2}}
$$
 (43)

El factor de disipación está definido como la tangente del ángulo de pérdidas dieléctricas, o como la cotangente del ángulo de fase dieléctrico:

$$
DF = \tan \delta = \cot \theta = \frac{X_p}{R_p} = \frac{G}{\omega C_p} = \frac{1}{\omega R_p C_p} = \omega R_s C_s = \frac{I_1}{I_c} = \frac{\epsilon_r^{\prime\prime}}{\epsilon_r^{\prime}}
$$
(44)

Donde los términos se han definido anteriormente y  $I_l$  es la corriente de pérdida y  $I_c$  es la corriente capacitiva.  $\varepsilon_{r}^{\prime\prime}$  es el índice de pérdidas dieléctrico y  $\varepsilon_{r}^{\prime}$ definido como la permitividad relativa real.

El factor de potencia es la razón entre la potencia disipada en el aislamiento, en vatios, al producto del voltaje efectivo senoidal y la corriente, en VA. También, es el coseno del ángulo de fase dieléctrico θ, o al seno del ángulo de pérdidas dieléctrico. Se define de la siguiente forma:

$$
FP = \frac{P}{\sqrt{3} * VI}
$$
 (45)

Donde, P es la potencia nominal de la máquina, V el voltaje línea-línea y la corriente I.

La prueba del factor de potencia es afectada por el voltaje de prueba, el tipo de aislamiento, temperatura del aislamiento y la humedad, defectos en el aislamiento. Los resultados también son afectados por las condiciones externas. La prueba se limita a altas frecuencias.

En combinación con una fuente de tensión, se conecta la máquina a los terminales de medición de fase a tierra o una combinación trifásica si no está accesible el punto de estrella. También se lleva a cabo mediciones de fase a fase para comprobar la capacitancia de terminación del devanado. El DF/FP se mide

generalmente en un rango específico (V/Vn) de tensiones durante una prueba de tip-up. Una tensión de prueba inicial e incremento de paso típico es de 0,2 Vn. También pueden elegirse otros pasos y tensiones iniciales, como 0,1 Vn. Se hace una comparación entre fases o con mediciones anteriores.

Los valores de DF/PF se pueden comparar con los datos publicados por el fabricante o con pruebas anteriores para determinar los cambios en la condición del aislamiento. Los cambios en los parámetros mencionados pueden indicar la cantidad de pérdidas por ionización o en el aislamiento.

Un aumento en las pérdidas por ionización después de un periodo puede indicar un numero de espacios vacíos, y aislamiento deteriorado.

### **2.2.4. Pruebas eléctricas experimentales de baja tensión en motor trifásico tipo jaula de ardilla**

A continuación, se presentan pruebas reales realizadas en campo a motor eléctrico tipo jaula de ardilla de 100HP/460VAC trifásico con el analizador estático Baker DX-15 (los datos técnicos de este equipo de pruebas se encuentran en el área de anexos).

En la tabla siguiente se puede notar un desbalance en la resistencia y la impedancia mayor a 5 %.

No se realiza prueba de capacitancia, factor de disipación de la capacitancia ni factor de potencia de la capacitancia debido a que no será útil por el diagnóstico de falla en una de las fases.

59

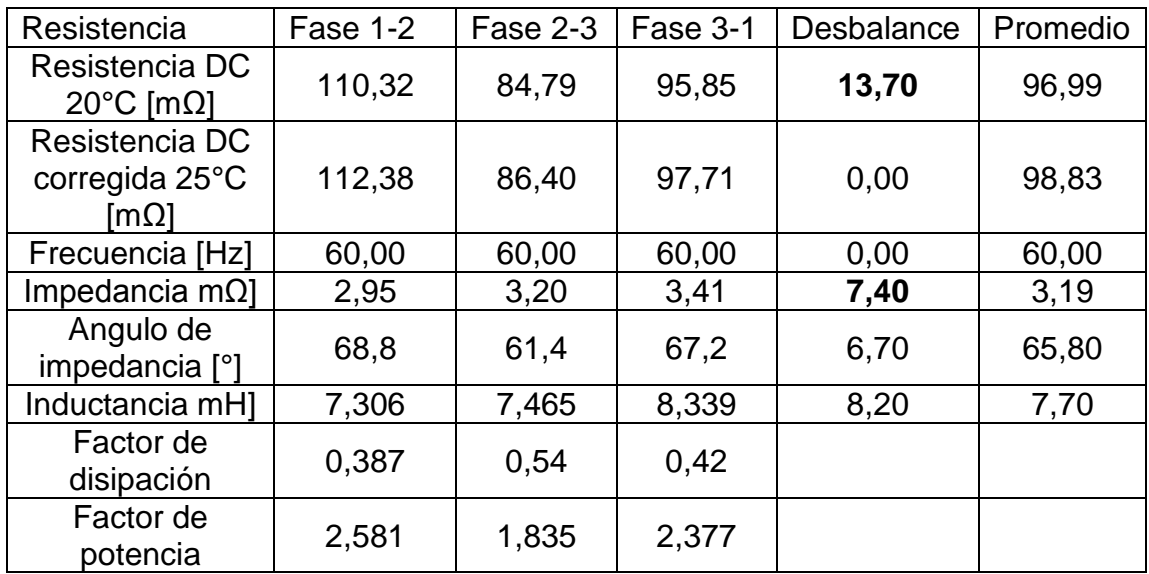

#### Tabla IV. **Tabla de pruebas RLC con motor jaula de ardilla con falla**

Fuente: elaboración propia.

### **2.3. Pruebas de alta tensión (DC)**

A continuación, se detallan las principales pruebas de alta tensión para las máquinas eléctricas rotativas:

### **2.3.1. Prueba de resistencia de aislamiento (IR) e Índice de polarización (PI)**

La medición de la resistencia de aislamiento de un devanado de una máquina rotativa depende del tipo y la condición de los materiales de aislamiento utilizados y también de las técnicas utilizadas para aplicarlos. En general, la resistencia de aislamiento varía proporcionalmente con el espesor del aislamiento e inversamente proporcional al área del conductor.

La resistencia de aislamiento es la capacidad de un aislamiento eléctrico de un devanado a resistir la corriente directa. El cociente del voltaje aplicado de polaridad negativa dividido por la corriente fuga del aislamiento de la máquina, corregido a 40 °C, y tomando el tiempo específico desde el inicio de la aplicación del voltaje.

$$
IR = \frac{V}{I}
$$
 (46)

El tiempo de aplicación del voltaje según norma IEEE43 es usualmente de 1 minuto o 10 minutos. Al aplicar un voltaje al devanado aparecen las siguientes componentes en la corriente total del circuito:

Corriente de absorción  $(I_A)$ : una corriente que resulta de la polarización molecular y la deriva de electrones, que decae con el tiempo de aplicación de voltaje a una tasa decreciente desde un valor inicial relativamente alto hasta casi cero, y depende del tipo y condición del sistema de aislamiento.

Corriente de conducción  $(I_G)$ : una corriente que es constante en el tiempo, que pasa a través del aislamiento desde la superficie conectada a tierra al conductor de alto voltaje, y que depende del tipo de sistema de aislamiento.

Corriente geométrica capacitiva  $(I<sub>C</sub>)$ : una corriente reversible de magnitud comparativamente alta y corta duración, que decae exponencialmente con el tiempo de aplicación de voltaje, y que depende de la resistencia interna del instrumento de medición y la capacitancia geométrica del devanado.

Corriente de fuga en la superficie  $(I_L)$ : una corriente que es constante con el tiempo y que generalmente existe sobre la superficie de las vueltas extremas del devanado del estátor o entre conductores expuestos y el cuerpo del rotor en devanados aislados del rotor. La magnitud de la corriente de fuga superficial depende de la temperatura y la cantidad de material conductor, por ejemplo, humedad o contaminación en la superficie del aislamiento.

La distribución de los tiempos de relajación es tal que incluso la medición de 10 minutos se encuentra todavía dentro del rango de la corriente de absorción  $(I_A)$ . La corriente de absorción es una función inversa del tiempo, (t) y normalmente se expresa empíricamente como se muestra en la ecuación:

$$
I_A = Kt^{-n} \tag{47}
$$

Donde: K está en función del voltaje aplicado, la capacitancia y del sistema particular de aislamiento del devanado, n es un exponente el cual es una función característica del sistema de aislamiento.

Si los devanados están contaminados con material parcialmente conductor o están húmedos, la corriente total  $(I_T)$  será aproximadamente constante con el tiempo, ya que  $I_L$  o  $I_G$  serán mucho más grandes que la corriente de absorción  $(I_A)$ .

Si los devanados están limpios y secos, la corriente total  $(I_T)$  normalmente disminuirá con el tiempo, ya que la corriente total está dominada por la corriente de absorción (es decir, polarización)  $(I_A)$ .

### Figura 43. **Circuito equivalente mostrando las cuatro corrientes monitoreadas durante una prueba de aislamiento**

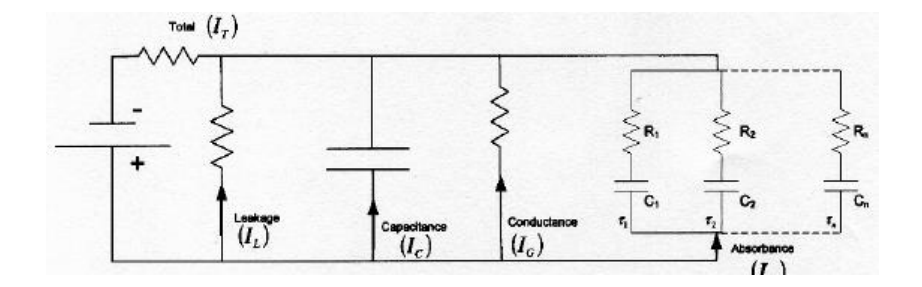

Fuente: IEEE. Std 43-2013. p 5.

Después de haber completado una prueba, el devanado debe ser descargado atreves de una resistencia adecuada. Se necesita un tiempo mínimo de descarga, el cual es igual a cuatro veces la duración del tiempo de aplicación aplicado. Este intervalo está basado en las características del circuito durante la carga y descarga.

### Figura 44. **Tipos de corrientes para aislamientos epoxy-mica con una baja corriente relativa**

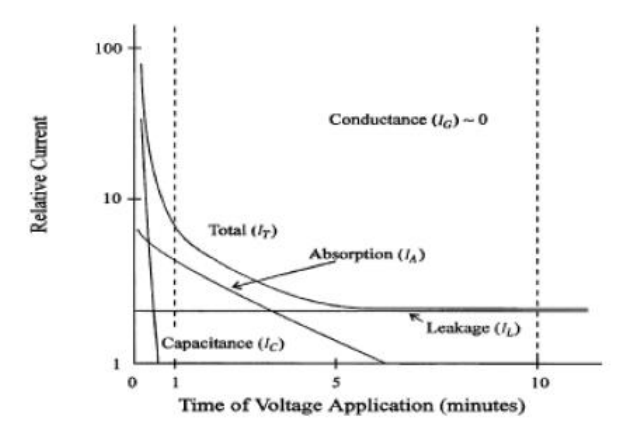

Fuente: IEEE. Std 43-2013. p 8.

Si el voltaje en la prueba de aislamiento es muy alto el devanado puede tener un estrés en el aislamiento, llevando a una falla de aislamiento. La prueba de resistencia de aislamiento normalmente utiliza voltaje DC de polaridad negativa.

Se prefiere la polaridad negativa para acomodar el fenómeno de electroendosmosis, el cual es un fenómeno observado ocasionalmente, más a menudo en bobinas termoplásticas, sobre todo, si en presencia de humedad, se pueden obtener diferentes valores de resistencia de aislamiento cuando se invierte la polaridad de los cables del equipo de prueba.

La norma IEEE 43 recomienda utilizar el voltaje de prueba más cercano al voltaje nominal de la máquina, a continuación, se muestran los rangos del voltaje de prueba en la siguiente tabla:

### Tabla V. **Guía para voltajes DC por aplicar en la prueba de resistencia de aislamiento**

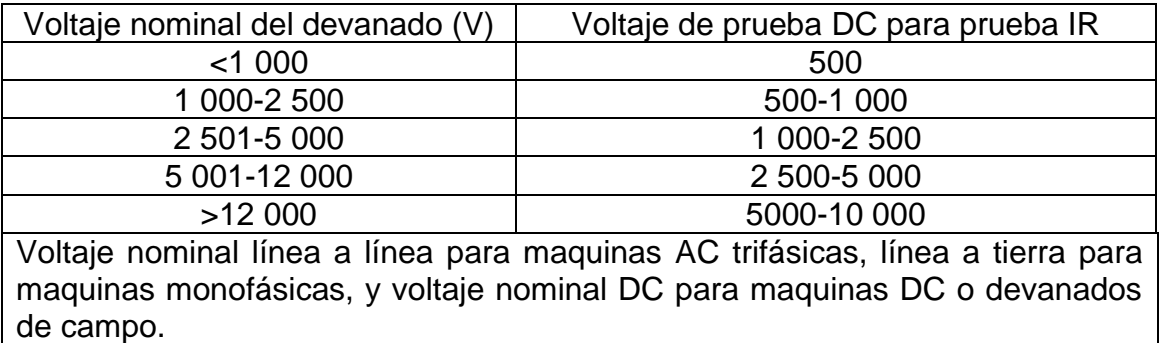

Fuente: IEEE. Std 43-2013. p 8.

La resistencia de aislamiento mínima después de un minuto se puede determinar a partir de la tabla siguiente, la cual es utilizada como un criterio de aceptación del estado del aislamiento de los devanados. En algunos casos, los materiales o diseños aislantes especiales pueden proporcionar valores más bajos. Los valores mínimos para estos diseños deben basarse en la comparación con los valores de prueba históricos. La resistencia de aislamiento real del devanado que se utilizará para comparar con IR1 min es la resistencia de aislamiento observada, corregida a 40 °C, obtenida mediante la aplicación de una tensión directa constante a todo el devanado durante 1 min.

La resistencia de aislamiento de una fase de un devanado de inducido trifásico probado con las otras dos fases conectadas a tierra podría ser inferior a tres veces la de todo el devanado debido a las contribuciones de fase a fase a la corriente total. Es recomendable que los accesorios y devanados que no estén siendo puestos a prueba sean conectados a la tierra de la máquina.

Tabla VI. **Valor mínimo de resistencia de aislamiento recomendado a 40 °C. (MΩ)**

| IR mínimo ( $M\Omega$ )       | Máquinas de prueba                                                                                                    |
|-------------------------------|----------------------------------------------------------------------------------------------------|
| $IR_{1min} = KV + 1$          | Para la mayoría de los devanados hechos antes de 1970,<br>todos los devanados de campo, y otros no descritos<br>después.                                                                                                    |
| $R_{1\text{min}} = 100$       | Para la mayoría de los devanados hechos después de<br>1970 (para devanados en forma, como se les conoce<br>arcaicamente, o devanados con secciones cuadradas o<br>rectangulares).                                                                                                    |
| $IR_{1min} = 5$               | Para la mayoría de las máquinas con estátor devanado<br>aleatorio redondo y devanados en forma con voltaje menor<br>a 1KV y armaduras DC.                                                                                                    |
| exceder fácilmente los 20 MΩ. | En algunos casos no será posible obtener la resistencia de aislamiento mínima<br>en está tabla, especialmente cuando el devanado tiene aislamiento para uso en<br>variadores de frecuencia, para estos casos se deberán utilizar datos históricos<br>para el criterio de aceptación. Un aislamiento en buenas condiciones debería de |

Fuente: IEEE. Std 43-2013. p 19.

### **2.3.1.1. Efecto de la humedad en la resistencia de aislamiento**

Independientemente de la limpieza de la superficie del devanado, si la temperatura del devanado es igual o inferior al punto de rocío del aire ambiente, puede formarse una película de humedad en la superficie de aislamiento, que puede disminuir la resistencia de aislamiento o el índice de polarización. El efecto es más pronunciado si la superficie también está contaminada o si hay grietas en el aislamiento.

Las máquinas que están fuera de servicio (sin resistencias de calefacción) se prueban con frecuencia cuando la temperatura del devanado está por debajo del punto de rocío y pueden tener lecturas de resistencia de aislamiento y de índice de polarización significativamente más bajas de lo esperado debido a la contaminación por humedad. Puede ser necesario secar estas máquinas para obtener lecturas aceptables antes de volver a poner estas máquinas en servicio o realizar pruebas de alto voltaje.

### **2.3.1.2. Efecto de la temperatura en la medición de resistencia de aislamiento**

El valor de resistencia de aislamiento de un devanado depende de la temperatura del devanado y del tiempo transcurrido desde la aplicación de la tensión. Si no es posible controlar la temperatura del devanado de una prueba secuencial a otra, se recomienda que todos los valores de prueba de aislamiento se corrijan a una temperatura base común de 40 °C usando la ecuación:

$$
R_c = K_T R_T \tag{48}
$$

66
Donde R<sub>C</sub> es la resistencia de aislamiento corregida a 40 °C, K<sub>T</sub> es el coeficiente de temperatura de resistencia de aislamiento y  $R_T$  es la resistencia medida.

Para temperaturas de arrollamiento por debajo del punto de rocío, es difícil predecir el efecto de la condensación de humedad en la superficie, por lo tanto, un intento de corregir a 40 °C para el análisis de tendencias introduciría un error inaceptable. Dado que la contaminación por humedad normalmente reduce las lecturas de resistencia de aislamiento o del índice de polarización, es posible corregir a 40 °C para comparar con los criterios de aceptación según la tabla V.

### **2.3.1.2.1. Factor de corrección KT**

Los factores de corrección  $(K_T)$  se presentan para dos familias diferentes de sistemas de aislamiento etiquetados respectivamente como termoplástico y termoestable. Termoplástico se aplica, por ejemplo, a los de origen asfálticos y otros que estaban en uso antes de los años sesenta. Termoestable se aplica a los aislamientos más nuevos que aparecieron a principios de los años sesenta. Incluyen sistemas basados en epoxi y poliéster.

Para los aislamientos termoplásticos el factor  $K_T$  se define como:

$$
K_T = (0.5)^{\frac{40 - T}{10}}
$$
 (49)

Para los aislamientos termoestables, el factor de corrección  $K_T$  se define como:

$$
K_{T}(T) = \exp{-4230 \left( \frac{1}{T + 273} - \frac{1}{313} \right)}
$$
\n(50)

40 °C≤T<85 °C

$$
K_{T}(T) = \exp -1 \, 245 \left( \frac{1}{T + 273} - \frac{1}{313} \right) \tag{51}
$$

10 °C≤T<40 °C

# **2.3.1.3. Prueba de índice de polarización y de absorción dieléctrica**

El índice de polarización es la variación en el valor de la resistencia de aislamiento con el tiempo. La razón entre la resistencia de aislamiento al tiempo  $t_2$  dividido con la resistencia de aislamiento  $t_1$ . Según norma IEEE43 los valores de resistencia de aislamiento son tomados a 10 min y 1 min, respectivamente.

$$
PI = \frac{IR_{10min}}{IR_{1min}}\tag{52}
$$

En los sistemas de aislamiento más modernos para los estátores de arrollamientos, y especialmente en las máquinas aleatorias, la corriente de absorción puede decaer a casi cero en 2 min – 3 min. Por lo tanto, para el aislamiento moderno, algunos usuarios calculan una variante del PI convencional.

Esta prueba puede omitirse en devanados de máquinas pequeñas dado que la corriente de absorción  $I_A$  se vuelve despreciable luego de unos cuantos segundos. Para esta prueba no es necesario aplicar el factor de corrección de temperatura. Máquinas menores a 100 HP EASA recomienda realizar prueba AD y a los mayores de 100 HP la prueba PI.

Con frecuencia se sustituye la prueba de absorción dieléctrica (DA) por la prueba de PI por las siguientes razones:

- Algunos sistemas de aislamientos no se polarizaron o se polarizan tan rápido que no se observa el proceso.
- Algunos motores son tan pequeños que una prueba de PI no proporcionará información útil.
- Algunos motores tienen una corriente de fuga total tan pequeña que no es posible resolver la corriente de polarización.
- A veces los usuarios no tienen tiempo para realizar la prueba de 10 minutos.

El índice de polarización resultante puede ser inusualmente alto, en cuyo caso se recomienda repetir la medición a 40 °C o por debajo de la misma para verificar el PI, si se toman mediciones de 1 min o 10 min cuando la temperatura del devanado está por debajo del punto de rocío, los efectos de la contaminación por humedad deben considerarse durante la interpretación.

Para ciertos sistemas de aislamiento, la humedad absorbida puede causar el P.I. para caer por debajo de 2 y acercarse al valor de 1.

Los valores mínimos recomendados de PI para máquinas rotativas de AC y DC se enumeran en la siguiente tabla. La tabla se basa en la clase térmica de los materiales aislantes y, con la excepción de los devanados de campo no aislados, se aplica a todos los materiales aislantes, independientemente de la aplicación.

# Tabla VII. **Valores mínimos de PI recomendados para aislamientos según clases de aislamientos**

| Clase<br>aislamiento    | térmica | de   PI mínimo |
|-------------------------|---------|----------------|
| Clase 105 (A)           |         | 1.5            |
| Clase 130 (B) y mayores |         |                |

Fuente: IEEE. Std 43-2013. p 18.

Si la resistencia de aislamiento (corregida a 40 °C) es mayor a 5 000 MΩ el valor de PI no es un indicativo de la condición del sistema de aislamiento y no es recomendable que sea una herramienta de diagnóstico.

Para devanados del estátor, aislamientos de mica o asfálticos barnizados, un valor muy alto PI (por ejemplo, más de 8) puede indicar que el aislamiento ha sido envejecido térmicamente y puede tener un alto riesgo de falla.

Utilizando la información obtenida durante la prueba PI, la resistencia de aislamiento frente al tiempo se puede trazar en incrementos discretos (como 5 s) durante un período de tiempo específico (generalmente 10 min), lo que da como resultado un gráfico al que se puede hacer referencia como un perfil de resistencia de aislamiento o IRP.

Un IRP puede proporcionar información útil sobre la condición del sistema de aislamiento, especialmente cuando la resistencia de aislamiento supera los 5000 megohmios. Para obtener un IRP preciso, la tensión y la corriente deben controlarse durante toda la prueba.

## Figura 45. **PI, aislamiento con contaminación**

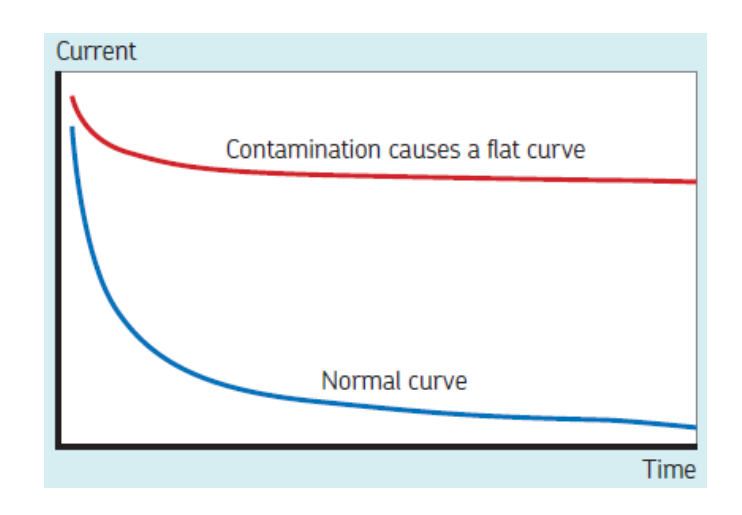

Fuente: SKF GROUP. *Static Electric Motor Testing Diagnostic Chart.* p 1.

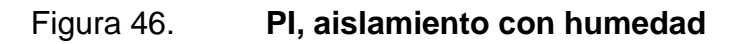

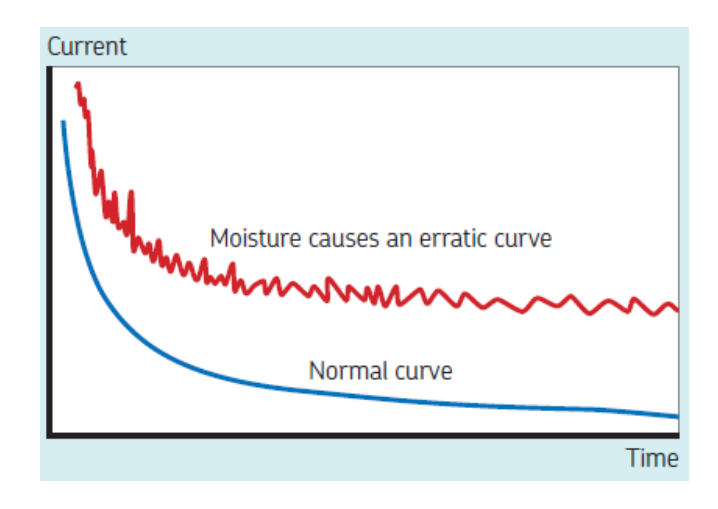

Fuente: SKF GROUP. *Static Electric Motor Testing Diagnostic Chart.* p 1.

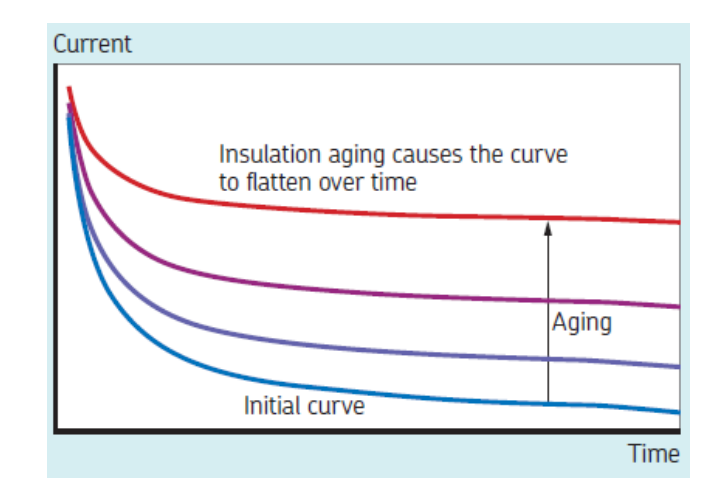

#### Figura 47. **PI, envejecimiento del aislamiento**

Fuente: SKF GROUP*. Static Electric Motor Testing Diagnostic Chart*. p 1.

Un aislamiento con contaminación muestra una pendiente plana. Un aislamiento con humedad muestra una resistencia de aislamiento inestable y si se tienen datos históricos de la medición de resistencia de aislamiento se puede notar que la corriente de fuga se mantiene constante y esto indica envejecimiento.

La prueba DA es básicamente una versión más corta de la prueba de PI. En lugar de formar el radio de las resistencias de aislamiento a 10 minutos y un minuto, la prueba de DA tiene el radio de IR de tres minutos a 30 segundos:

$$
DA = \frac{IR_{3\text{min}}}{IR_{30} \text{seg}} \tag{53}
$$

No existen valores mínimos o máximos aceptados de la prueba de DA, y el valor de DA frecuentemente parece estar sujeto a tendencias históricas de la máquina.

#### **2.3.2. Prueba de onda de choque de bobinado o Hipot**

La prueba de potencial de alta tensión (HiPot) demuestra que el sistema de aislación de conexión a tierra puede soportar una tensión aplicada "alta" sin exhibir una corriente de fuga extraordinariamente alta, o, de hecho, rota según norma IEEE Std 95. La prueba aplica una tensión DC a los bobinados de la máquina, igual que en la prueba de megohmios, pero con una tensión más alta, normalmente más del doble de la tensión de funcionamiento de la máquina.

El valor de resistencia del aislamiento en la tensión aplicada alta no es de mucho interés con la prueba de Hipot. Lo interesante es el valor de la corriente de fuga y, más específicamente, si se observa o no la corriente de fuga dentro de los límites aceptables.

La elección de la tensión de prueba depende si se prueba una máquina nueva (o bobina) para su aceptación o si estamos probando una máquina existente para un servicio continuado. La prueba de Hipot habitualmente dura un minuto con la corriente de fuga registrada sobre el fina. Registre la corriente de fuga al final de ese minuto para futuras comparaciones.

Entre el tiempo en el que se aplica la tensión al motor y el tiempo en el que se toma la medida de la corriente de fuga, el operador debería observar con detenimiento la corriente de fuga, el operador debería observar con detenimiento la corriente de fuga y ver si hay variaciones en la corriente de fuga que puedan indicar que se trata de un aislamiento débil. Debería considerar dichas variaciones un fallo en el aislamiento.

Con esta prueba, la carcasa de la máquina está conectado a tierra, y una tensión DC es aplicada gradualmente en incrementos de paso hasta la tensión

de prueba máxima recomendada. En general se trata de una prueba pasa –no pasa.

Se muestra en la tabla siguiente de voltajes de prueba para máquinas con tensiones nominales mayores a 250 V y con potencias nominales mayores a 5 HP (0,37 kW).

| $V_L$     | Devanados         | Devanados en servicio 65 % del   |
|-----------|-------------------|----------------------------------|
|           | <b>Nuevos</b>     | Voltaje de prueba para devanados |
|           | $1,7*(2VL+1,000)$ | nuevos                           |
| 480,00    | 3 3 3 2,00        | 2 165,80                         |
| 575,00    | 3 655,00          | 2 375,75                         |
| 600,00    | 3740,00           | 2 431,00                         |
| 2 300,00  | 9 520,00          | 6 188,00                         |
| 4 160,00  | 15 844,00         | 10 298,60                        |
| 6 900,00  | 25 160,00         | 16 354,00                        |
| 13 800,00 | 48 620,00         | 3 603,00                         |

Tabla VIII. **Voltajes de prueba HiPot de EASA**

Fuente: elaboración propia.

## Figura 48. **Ilustración del HiPot escalón de voltaje**

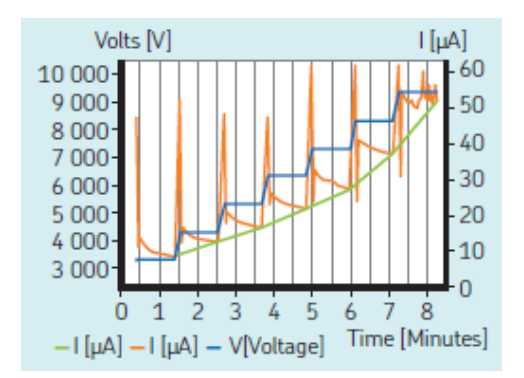

Fuente: SKF GROUP. *Static Electric Motor Testing Diagnostic* Chart. p 1.

En caso de que se requiera una prueba de Hipot adicional, esta deberá ser realizada al 85 % del valor de las tensiones de prueba indicadas anteriormente. Las pruebas subsecuentes no deberán exceder al 65 % de las tensiones de prueba antes mencionadas. Los ensayos de HiPot no introducen degradación significativa en una máquina con un buen sistema de aislamiento. Se sugieren las siguientes formas para aumentar la tensión de prueba:

Rampa de tensión: la principal ventaja de la prueba de rampa de tensión sobre los otros métodos es que da un mejor control y aviso de fallo inminente, para evitar daños en el aislamiento. Se aplica un aumento lento y continuo en la tensión aplicada, típicamente 1 o 2 kV/minuto, que es menos propenso a causar daños impredecibles al aislamiento. Algunos equipos comerciales permiten la programación automática de la rampa. La aplicación de un voltaje en rampa, en lugar de pasos de tensión discretos, hace un mejor manejo de las componentes capacitivas y de absorción.

Escalones de tensión uniformes: implica la aplicación de la tensión en una serie de pasos uniformes, en intervalos de tiempo regulares. Las lecturas de corriente se toman al final de cada intervalo. El primer paso es de 10 minutos (dependiendo de la medición del PI o AD) y se utiliza para medir el índice de polarización y establecer si el devanado es adecuado para la prueba de HiPot. Los pasos posteriores no deben superar el 3 % del nivel de tensión final y debe ser mantenido por un período de un minuto antes de proceder al siguiente paso. La prueba con escalones de voltaje deberá tener al menos 5 pasos de voltaje para asegurar un cambio lineal en la curva observada.

Curva de tensión: la idea es ajustar la tensión de acuerdo con un esquema de tiempos cada vez menor por lo que el componente de absorción de la corriente no se considera. El procedimiento de prueba puede resumirse como sigue: el

escalón inicial de tensión el 30 % de la tensión máxima de la prueba, se aplica y mantiene durante 10 min (Se registran corriente a 0,5, 0,75, 1,0, 1,5 y 2,0 min, y de seguido cada minuto hasta 10 min. La prueba continua con pasos de tensión hasta el valor máximo.

Después de terminar el ensayo de alta tensión se debe repetir la prueba de resistencia de aislamiento. Si la máquina tiene condensadores estos deben permanecer conectados en la forma que funcione la máquina (arranque o marcha).

### **2.3.3. Prueba de aislamiento entre espiras (***Surge Test***)**

Las pruebas de sobretensión detectan daños en el aislamiento de las espiras en el bobinado del motor, no hay otra prueba o manera de determinar si existe este tipo de problema en el aislamiento. Una prueba de sobretensión bajo la norma IEEE Std 432 aplica un impulso de corriente elevada a un bobinado mediante un tiempo rápido de elevación, que inducirá a través de la ley de Lenz, una diferencia de tensión entre los bucles adyacentes de cable dentro del bobinado. Si el aislamiento entre los dos bucles de cable está dañado o de algún modo debilitado y si la diferencia de tensión entre los cables es lo suficientemente alta, habrá una chispa entre ellos. Puede detectar la chispa observando un cambio en la forma de la onda de la sobretensión.

La prueba de sobretensión se realiza mediante un generador de impulsos y un visualizador tipo osciloscopico para observar "la forma de la onda de la sobretensión" en progreso. La forma de la onda de la sobretensión es una representación de la tensión presente a través de los cables de prueba del controlador durante la misma. La indicación de un fallo entre espiras es un cambio

hacia la izquierda o una disminución de la amplitud de la forma de la onda de la prueba de sobretensión cuando aumenta la tensión de la prueba.

La bobina responderá al pulso de la sobretensión con un sonido o un patrón de la forma de la onda senoidal amortiguada. Cada bobina tiene su propia firma de sonido o de patrón de onda, que se puede presentar en una pantalla de visualización de la prueba.

El patrón de onda observado durante una prueba de sobretensión se relaciona directamente con la inductancia de la bobina. La bobina se vuelve uno de los dos elementos que se conoce como circuito tanque, que es el circuito tipo LC formado por la inductancia de la bobina (L) y la capacitancia interna del probador de la sobretensión (C).

La inductancia de una bobina se ajusta básicamente por el número de espiras en un bobinado y el tipo de núcleo de hierro en los que descansa. La frecuencia del patrón de onda se determina mediante la fórmula:

$$
f = \frac{1}{2\pi\sqrt{LC}}\tag{54}
$$

Una prueba de sobretensión puede detectar un fallo entre las espiras debido al aislamiento débil. Si el potencial de la tensión es mayor que la fuerza dieléctrica del aislamiento de la espira, una o más espiras pueden provocar un cortocircuito. De hecho, el número de espiras en la bobina es reducido. Menos cantidad de espiras reduce la inductancia de la bobina y aumenta la frecuencia del patrón de sonido de la sobretensión.

La tensión o la amplitud del patrón de onda de la sobretensión también se reduce debido a la disminución en la inductancia de una bobina con un fallo entre las espiras. La siguiente fórmula determina la tensión:

$$
V = L \frac{di}{dt}
$$
 (55)

La inductancia se reduce debido a los fallos entre espiras, a los fallos fase a fase, a las malas conexiones o a las conexiones abiertas. Una prueba de sobretensión también realiza una prueba de conexión a tierra parcial donde hay una línea a tierra que va a la estructura de la máquina.

Se utiliza el mismo voltaje de prueba que en la prueba de alta tensión HiPot. Pueden obtenerse malas lecturas en la prueba si los cables del motor son más grandes que 100 pies, debido a que las capacitancias de los cables pueden ser mayor que la capacitancia del equipo y el probador podrá no realizar la prueba. La tabla siguiente muestra los 4 criterios de aprobación de la prueba.

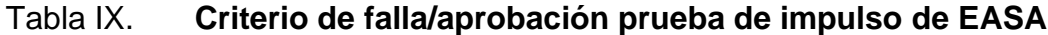

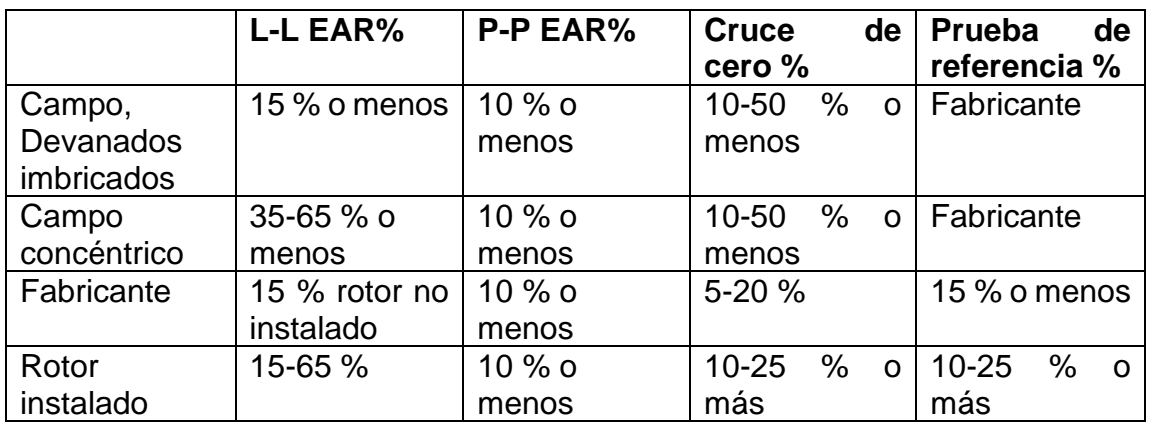

Fuente: SKF GROUP. *AWA Surge test pass/fail criteria.* p 2.

### **2.3.3.1. Relación del área de error (EAR)**

Durante las últimas dos décadas, varios fabricantes de equipos han comenzado a utilizar métodos analíticos para evaluar los resultados de la prueba por comparación de impulsos. El objetivo es eliminar tanto como sea posible la mayor cantidad de subjetividad, de tal forma que el operador pueda decidir de forma sencilla lo que debe hacer con la unidad. El método de análisis más utilizado, en diferentes formas es la relación del área de error (EAR).

$$
EAR_{1-2} = \frac{\sum_{i=1}^{Npts} Abs(F_i^1 - F_i^2)}{\sum_{j=1}^{Npts} Abs(F_j^1)}
$$
(56)

En la figura siguiente, las dos formas de onda mostradas representan la prueba por comparación de impulso típica. La práctica común consiste en graficar el voltaje en el eje vertical y el tiempo en el eje horizontal. Por lo tanto, en el punto A, se aplica un pulso que tiene un tiempo de subida muy rápido como se puede ver en la pendiente pronunciada. La forma 1 es determinada como forma de onda de referencia y la 2 como forma de onda de prueba.

Figura 49. **Prueba por comparación de impulsos típica**

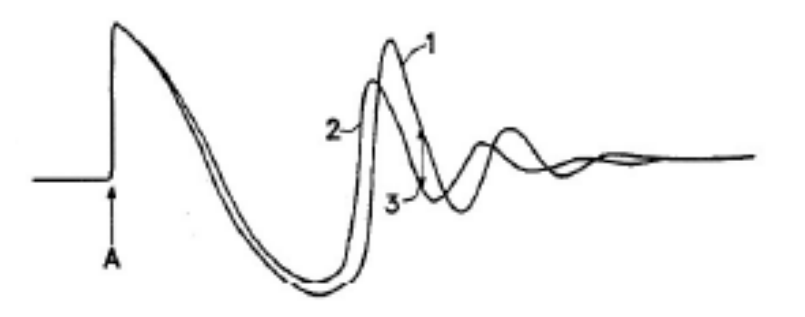

Fuente: HOWELL, Mike. *Fundamentos de la prueba de impulso y relación del área de error (EAR)*. p 1.

Si las dos formas de onda pertenecen a circuitos de prueba con la misma resistencia, inductancia y capacitancia, esperamos que las formas de onda sean idénticas, es decir, que cuando se superponen veríamos una sola forma de onda.

## **2.3.3.1.1. Error línea-línea**

La prueba L-L EAR es similar a lo que tradicionalmente conocemos como una prueba por comparación de impulsos comparando dos devanados o bobinas diferentes los cuales consideramos deben ser iguales. Hay varios factores que causan diferencia en el valor L-L EAR:

- Configuración del bobinado.
- Diferentes formas de devanados concéntricos.
- Devanados imbricados en los cuales no se levanta el paso del bobinado (Lazy-lapping). Comprobar solo una parte de un bobinado conectado en devanado partido-estrella).
- Estado del núcleo del estátor.
- Laminaciones en cortocircuito.
- Zonas en las cuales se han realizado un pulido o esmerilado para remover cobre fundido.
- Disimetría geométrica, por ejemplo, dimensiones del yugo variables.
- Posición del rotor, si está instalado.
- El acoplamiento mutuo rotor-estátor es función de la posición.

Dado que la prueba L-L EAR compara dos bobinados, es valiosa para detectar diferencias entre ellos –bobinas invertidas, bobinas a las que le faltan o sobran espiras, problemas de conexión, y otros. Sin embargo, algunas de las condiciones anteriores podrían indicarnos que un bobinado en buen estado presenta fallo. Dado a estas situaciones esta prueba es raramente utilizada en

una prueba de campo. Los valores de L-L EAR típicamente aceptados para estátores trifásicos (sin el rotor dentro) están por debajo del 15 %.

### **2.3.3.1.2. Error pulso-pulso**

Si aplicamos un pulso a un bobinado de la fase A, y luego aplicamos otro pulso a la fase A, pero a un voltaje ligeramente superior. Debido a que el voltaje del segundo pulso es más alto, existe una diferencia razonable y predecible entre las dos formas de onda que es detectada por el programa del computador. Sin embargo, si el cambio se convierte en algo mucho más grande de lo esperado, será el P-P EAR calculado el que indique un defecto potencial detectado.

Debido a que con la prueba P-P solamente se está probando un devanado o una bobina a diferentes voltajes, no hay problema con las diferencias en la configuración del bobinado o con la trayectoria del circuito magnético, lo que permite probar máquinas ensambladas. Este no es el caso de la prueba EAR línea a línea. Normalmente los valores de EAR P-P para estátores trifásicos (con el rotor dentro o fuera) se encuentra por debajo del 10 %. Se debería tener una gráfica aplanada (verde), gráfica con muchos picos (naranja) no pasa la prueba.

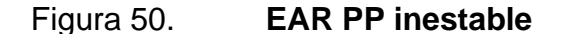

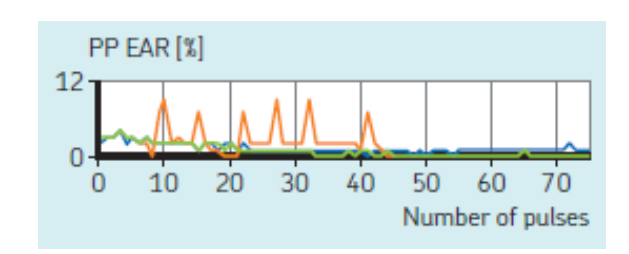

Fuente: SKF GROUP. *Static Electric Motor Testing Diagnostic Chart*. p 1.

### **2.3.3.2. Cruce de ceros**

Un método para observar el decaimiento de la de onda de impulso, donde cruza el eje X. Es aplicable entre 500 V y 30 000 V. Este método tiene ciertas consideraciones de rendimiento compartidas con el L-L EAR %. Estos incluyen:

- Saturación de hierro: los impulsos de corriente aplicados por la prueba de impulso pueden crear una respuesta de histéresis en el rotor y el estátor. Conduce a un cambio lento y gradual hacia la izquierda a medida que se aplica más energía a la oleada. Eventualmente puede cambiar la onda fuera de la ventana de aprobación / falla. Podría requerir un mayor porcentaje de aprobación / falla.
- Aparecen más cruces cero a medida que aumenta la tensión de prueba. Cuando aumenta la tensión de prueba, la amplitud de la tensión aplicada se vuelve lo suficientemente grande como para generar un zumbido adicional en el patrón de onda.
- Si aparecen suficientes cruces adicionales de cero de baja amplitud, el equipo puede concluir la prueba con un mensaje de FALTA ANULADA. La prueba debe repetirse con el P-P EAR % activado, Zero Crossing % desactivado. (Mientras la tensión de prueba sea de al menos 1 000 V). Si la prueba luego pasa, el aislamiento entre espiras es aceptable.

### **2.3.3.3. EAR de referencia**

Esta prueba se usa cuando se deben probar varios motores del mismo diseño y construcción. Está diseñado para el proceso de fabricación del motor y durante los procesos de rebobinado. Es extremadamente sensible al bobinado y al estado del motor. Tiene consideraciones de rendimiento que reflejan las de L-L EAR %. Utiliza los mismos criterios de L-L EAR % para determinar los valores matemáticos de las oleadas.

Es capaz de una gran discriminación entre sucesivas pruebas. Sin embargo, debe ser utilizado con precaución en el campo por el mismo motivo que el L-L EAR %. Se debe almacenar una forma de onda de referencia en el banco de memoria antes de realizar esta prueba.

#### **2.3.4. Prueba para determinar descargas parciales**

La descarga parcial (PD, El Baker DX-15 cumple las normas IEC 61934, Mediciones de descargas parciales bajo aumentos cortos de tiempo e impulsos repetitivos de voltaje) es un fenómeno conocido en la operación de máquinas eléctricas rotativas como una función predictiva de supervisión de las condiciones de aislamiento.

PD es una prueba localizada y parcial de puentes entre los conductores debido a una ruptura dieléctrica ocasionada por el estrés de alta tensión que no corta por completo los dos conductores. Estas descargas, cuando son lo suficientemente graves, pueden crear un destello visible persistente como una corona, mientras que las rupturas menos severas pueden ocasionar descargas parciales invisibles más pequeñas.

Estas descargas más pequeñas son preocupantes en las máquinas de alta y baja tensión que son impulsados por inversores (VFD) variables debido a arranques temporarios y a la tendencia de estos inversores de crear tensiones más grandes durante el cambio que acentúan el aislamiento entre los bobinados.

### Figura 51. **Picos encontrados en el uso de variadores de frecuencia**

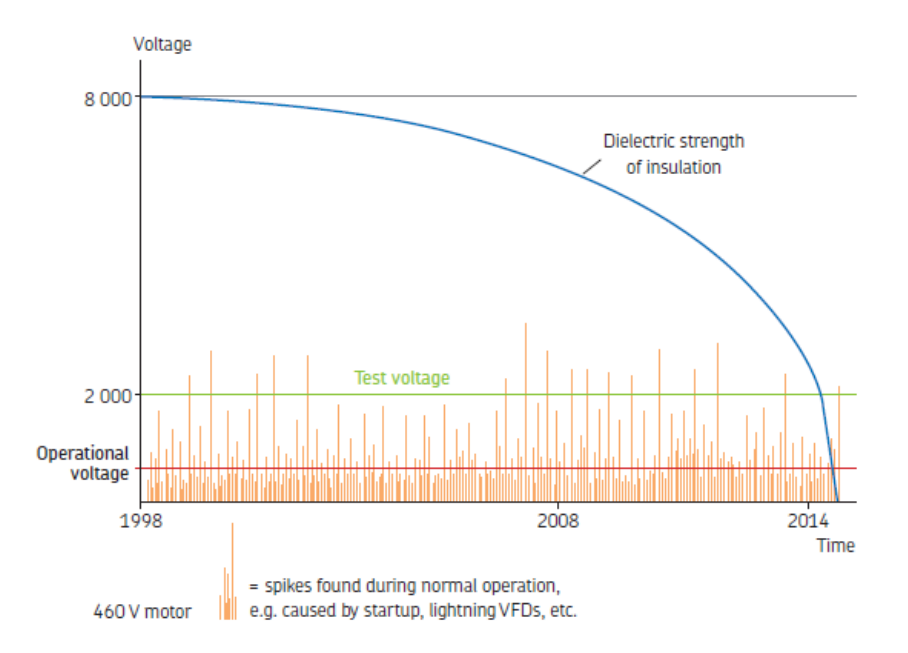

Fuente: SKF GROUP. *Static Electric Motor Testing Diagnostic Chart*. p. 1.

Similar a los transientes de arranque de las máquinas. Los disparos en los variadores causan picos de voltaje los cuales estresan los aislamientos de los devanados de las máquinas. Los equipos de pruebas capaces de realizar esta prueba (Tal equipo como el Baker DX-15) posee su propia interfaz de visualización y un software para descargar los datos al ordenador (para el Baker DX-15 el software es el Surveyor DX).

La PD puede ocurrir en múltiples ubicaciones como espacios llenos de gas dentro del aislamiento, en la superficie del aislamiento debido a la contaminación o el seguimiento, y entre los muros de conexión a tierra y los bobinados de las bobinas. Los espacios pueden ser causados por impregnación incorrecta del aislamiento de la bobina, la contaminación de la superficie, o bien, puede ocurrir

con el paso del tiempo ya que la tensión elevada acentúa la destrucción del material de aislamiento.

Debido a las diferencias de alto voltaje que se producen entre esas áreas, el gas/material puede ionizar y formar un arco, además de acentuar el aislamiento y causar un daño mayor; el resultado final es el puenteado completo de la bobina; lo que deriva en una falla del motor. Las descargas entre el muro de conexión a tierra y los bobinados de la bobina pueden producirse debido a la laminación de bobina deficiente o a una causa externa que debilita las propiedades dieléctricas entre la bobina y el muro de conexión a tierra.

## **2.3.4.1. Detección de descargas parciales**

Uno de los métodos que permiten medir tales corrientes es colocar una pequeña resistencia de medida de corriente en serie con la muestra, y ver en un osciloscopio la tensión generada utilizando un cable coaxial del calibre adecuado. La salida de esta prueba se detecta generalmente como un cambio en la carga, y se expresa en pC.

Esta es la base de la metodología descrita en la norma IEC 60270, en ocasiones denominada medida de carga aparente. Existen, no obstante, otros métodos que permiten realizar medidas en campo y, aunque no resultan tan sensibles como las medidas que describe la norma IEC, son notablemente más apropiados.

Cuando se produce la descarga parcial (PD) en una bobina, el potencial eléctrico descargado irradia ondas electromagnéticas de alta frecuencia en la atmósfera y sobre la forma de onda de presión reflejada en la prueba de sobretensión. Estas ondas pueden ser recibidas y extraídas desde la forma de

onda de tensión principal para reducir la presencia de las descargas junto con los bobinados. Existen muchos métodos para recibir esta información, que incluyen RF, acústica, transformadores de corriente de alta frecuencia (HFCT), y división de tensión de filtrado.

- Acústico: usa micrófonos para detectar la emisión de alta frecuencia.
- Radio frecuencia: usa antena para detectar una radiación electromagnética que se emite durante una descarga parcial.
- Transformadores de corriente de alta frecuencia: convierte las componentes de formas de onda de alta frecuencia indicativas de PD en señales medibles de voltaje.
- Coples capacitivos: usa capacitores de alta tensión para filtrar la información eléctrica de PD hacia el sistema de detección.
- División resistiva: atenúa y filtra una forma de onda de impulso para aislar las componentes de alta frecuencia de PD para su detección y análisis. Este se utilizará para la detección de PD en este documento.

Se aplican pulsos de voltaje mayores a los de la línea de alimentación para detectar un nivel de tensión de un evento de PD que excede un nivel de tensión especificado (umbral del evento de PD, definido en mV). Cuando los eventos de PD exceden el número de eventos especificados, se dice que ocurre un pulso de PD. Las mediciones más efectivas se realizan con aumentos de tiempo tan cortos como 100 ns.

Los esquemas de detección de PD usan cuatro mediciones clave:

- Descarga parcial de voltaje de incepción (PDIV): nivel de voltaje al cual un pulso (surge) de descargar parcial inicialmente ocurre.
- Descarga parcial repetitiva de voltaje de incepción (RPDIV): nivel de voltaje al cual pulsos de DP ocurren en más de 50 % de los pulsos de surge.
- Descarga parcial repetitiva de voltaje de extinción (RPDEV): nivel de voltaje al cual los pulsos de DP no ocurren en más del 50 % de los pulsos de surge.
- Descarga parcial de voltaje de extinción (PDEV): nivel de voltaje al cual los pulsos de DP no ocurren más. Usualmente es menor al PDIV.

Mientras se realiza la prueba de sobretensión, los gases en los huecos se activan y se descargan internamente dentro del aislamiento, agregando señales de alta frecuencia en la forma de onda de impulso. A medida que el aislamiento se degrada y se forman defectos internos, como grietas, el PDIV comenzará a disminuir.

Cuando el PDIV y el RPDIV comienzan a aproximarse a la tensión del bus, el número de descargas aumenta significativamente, la graduación se acelera, y luego el PDIV y el RPDIV aumentarán, ignorando el inminente la interrupción inminente. Se deben tomar medidas para reparar o reemplazar el motor.

Otras mediciones que brindan información útil en cuanto a la intensidad y la severidad de las descargas incluyen la cantidad de eventos o descargas por pulso de sobretensión, y la amplitud de las descargas que ocurren.

### **2.3.4.2. Terminología de descargas parciales**

Señal de PD: una señal que surge a partir de la información de alta frecuencia extraída de la forma de onda de sobretensión.

Evento de PD: cuando una señal de PD atraviesa el umbral de tensión (umbral de PD establecido; definida en mV).

Impulsos de PD: cuando los eventos de PD detectados exceden el número del valor de los eventos.

# **2.3.4.3. Proceso de detección de descargas parciales resumido**

Los softwares de detección cuentan con el número de los eventos de PD dentro de cada pulso de sobretensión. Cuando los eventos de PD Exceden el número de eventos especificados, se dice que ocurre un pulso de PD.

La primera vez que el software detecta un pulso de PD es cuando el software registra el nivel de tensión de sobretensión de corriente como PDIV. El punto donde más del 50 % de los pulsos de sobretensión tiene un pulso de PD, el software registra el nivel de tensión de sobretensión actual como RPDIV. En el punto donde menos del 50 % de los pulsos de sobretensión tiene un pulso de PD, el software registra el nivel de tensión de sobretensión actual como RPDEV.

A medida que la tensión sigue disminuyendo, el software continuamente registra el nivel de tensión de sobretensión en el que se detecta un pulso. El último valor registrado se guarda como PDEV (la tensión más baja en la que el detector detecta un pulso de PD). La PD se ve habitualmente dentro del primer

pico del pulso de sobretensión, pero también se puede ver dentro del segundo pico si los eventos de PD exceden el valor de PDIV.

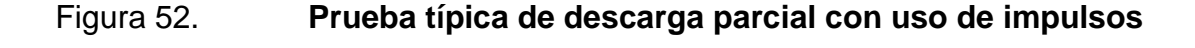

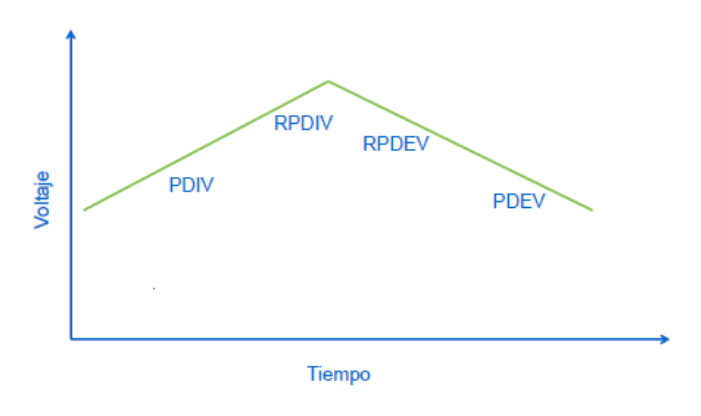

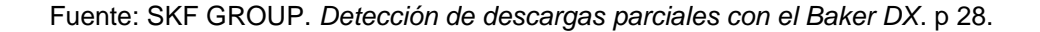

Para garantizar que se realicen de manera adecuada las mediciones de los parámetros se recomienda que las rampas de tensión se realicen de forma controlada, y que aumenten o disminuyan lentamente. Se sugiere que en la rampa rápida no se supere los 300 V en rampa rápida y que en rampa lenta no sea menor a los 50 V.

A medida que la tensión se aproxima a la tensión máxima de prueba, usar el rango lento para obtener mayor precisión. El nivel de umbral se debe programar a medida que el ruido detectado este dentro del rango de medición y que únicamente se pueda activar la señal por la detección de descargas parciales. El aumento de cada paso de voltaje debe tener el mismo periodo.

# **2.3.4.4. Datos experimentales de descargas parciales**

Según un estudio de descargas parciales realizado por IEEE en el documento *Partial Discharge Testing of Random Wound Stators During Short Risetime Voltage Surges*, Se midieron distintos RPDIV en más de 100 estátores. La siguiente tabla muestra el resumen de los datos de RPDIV recolectados mediante el equipo de prueba D1 200 Surge Tester.

Los objetos de prueba fueron todos devanados de estátor, con valores nominales de 1 HP a 6 400 HP y de 380 V a 690 V. La mayoría de estos fueron devanados en forma. Los aumentos de tiempo de la onda de impulso fueron desde 150 a 400 ns, y el ancho de los pulsos desde 10 a 40 microsegundos, con una rampa lenta.

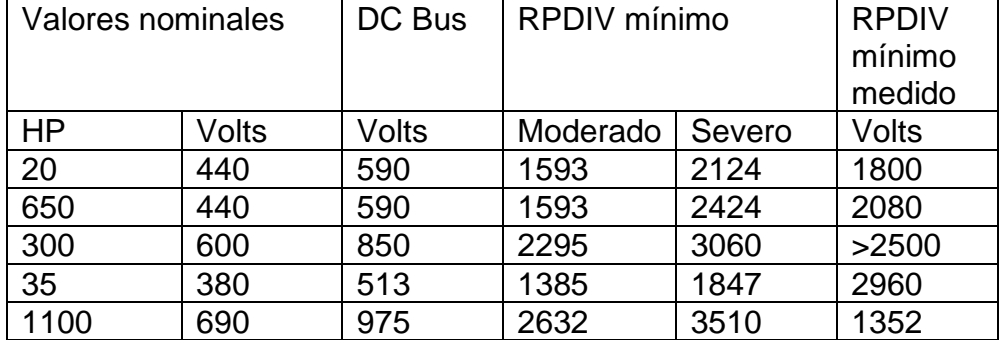

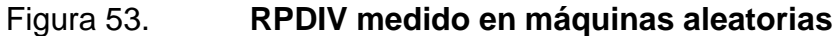

Fuente: STONE, G. C., y CULBERT, I. *Partial Discharge Testing of Random Wound Stators During Short Risetime Voltage Surges*. p 3.

El valor de RPDIV es medido de 0v al valor pico (valor de voltaje definido en la prueba surge test) como lo sugiere la norma IEC TS 60034-18-41 (tabla B.2). Los valores de RPDIV comparados en la tabla anterior pueden oscilar entre

el +-25 % del voltaje de sobretensión definido. Lo ideal es no tener ninguna actividad de descarga parcial.

El analizador BAKER DX-15 realiza las mediciones mediante un divisor de tensión resistente que atenúa los impulsos de sobretensión y los eventos de descarga parcial hasta un nivel útil mediante hardware digital. La señal se filtra para aislar la información de PD de alta frecuencia.

En la imagen siguiente se muestra la medición en un estátor de 440 VAC, la tensión PDIV es mayor al mínimo establecido y los valores de RPDIV están en el rango, la maquina pasa la prueba de descargas parciales.

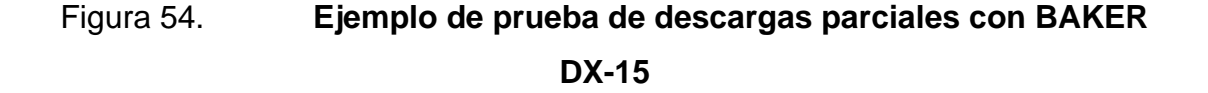

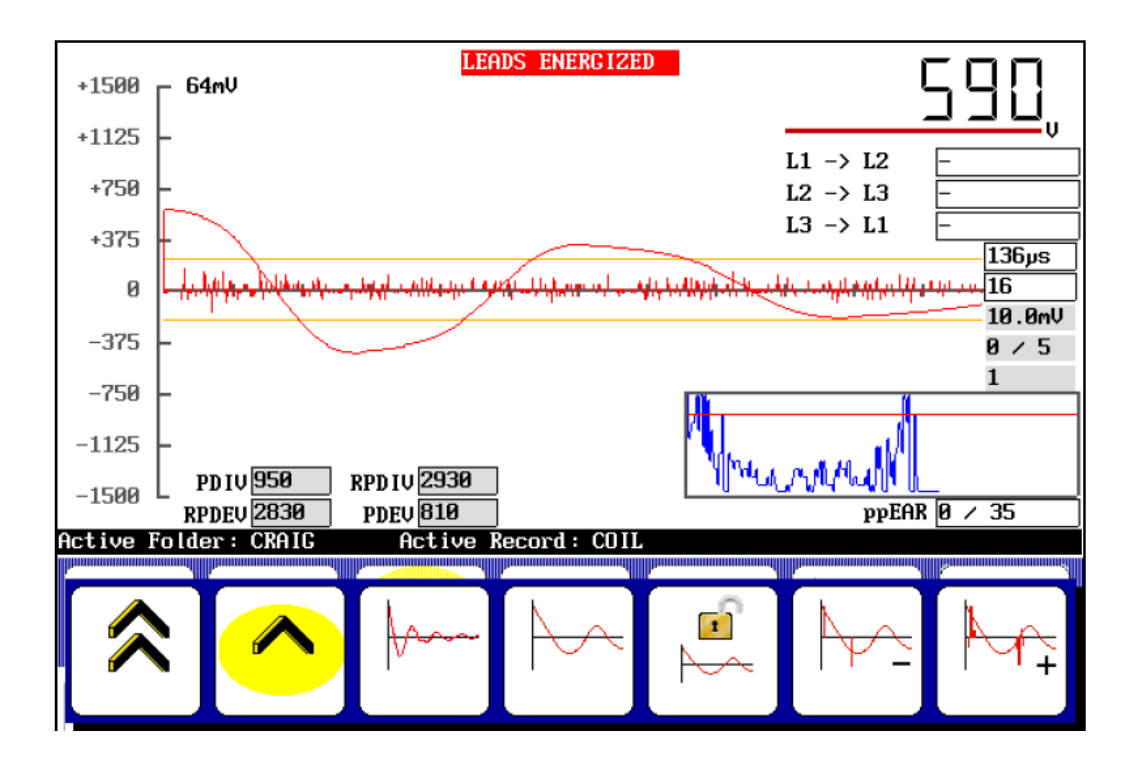

Fuente: SKF GROUP*. Analizador estático de motores SKF Baker DX*. p 234.

# **2.3.5. Pruebas eléctricas experimentales de alta tensión a máquina eléctrica**

Estas pruebas reales se realizaron físicamente a una maquina en un taller de rebobinado industrial. Un motor de 25 HP/460 VAC trifásico ingresa a pruebas rebobinado, se realizan pruebas de calidad de bobinado con el rotor fuera de la máquina. Las pruebas de baja tensión dan resultados satisfactorios por lo que se procede con las pruebas de alta tensión. En la tabla siguiente y según normas se pueden observar valores aceptables.

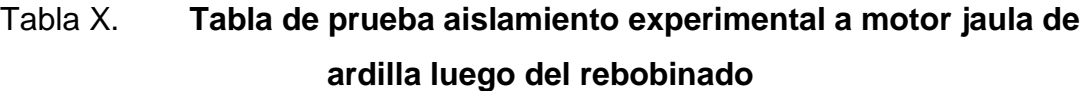

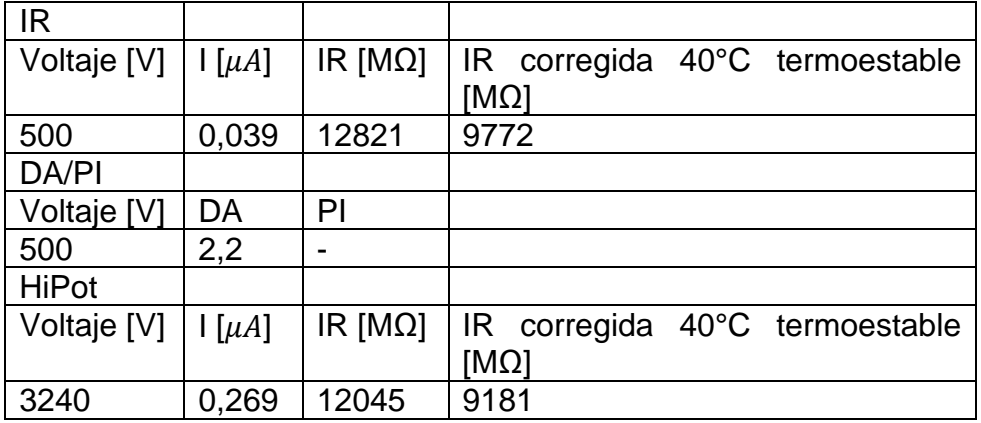

Fuente: elaboración propia.

En la imagen siguiente se puede observar el comportamiento lineal en la corriente de fuga al aumentar el voltaje. Se puede observar que la corriente de fuga del aislamiento tiene magnitudes aceptables. La prueba de alta tensión con escalones muestra un buen aislamiento en la máquina.

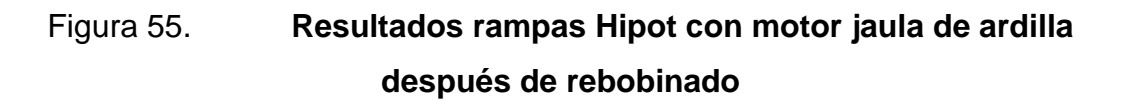

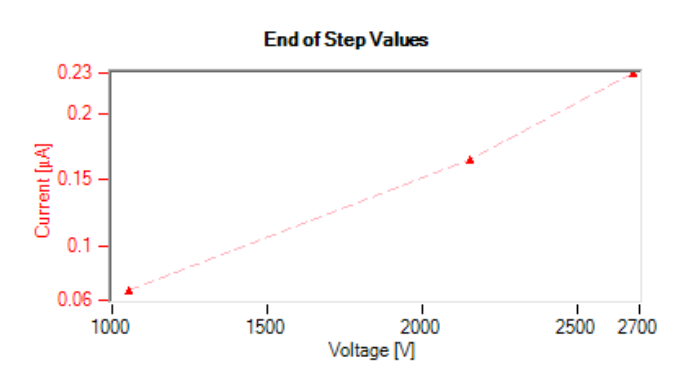

Fuente: elaboración propia.

En la siguiente imagen se observa un comportamiento adecuado para el aislamiento y la corriente en la prueba de alto voltaje. El motor se polariza rápido y por el tamaño del aislamiento no es necesario realizar la prueba de PI.

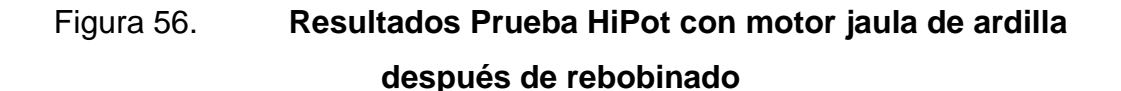

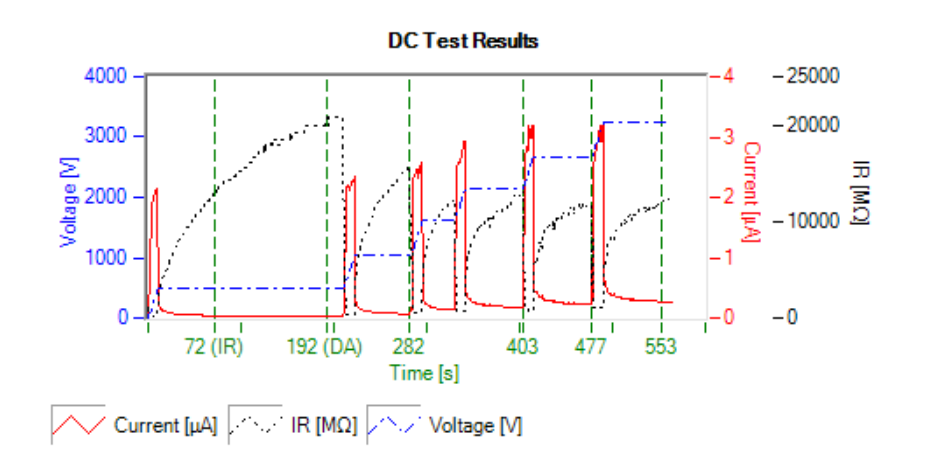

Fuente: elaboración propia.

# Figura 57. **Gráficas en prueba L-L EAR % experimental a estátor luego de rebobinado**

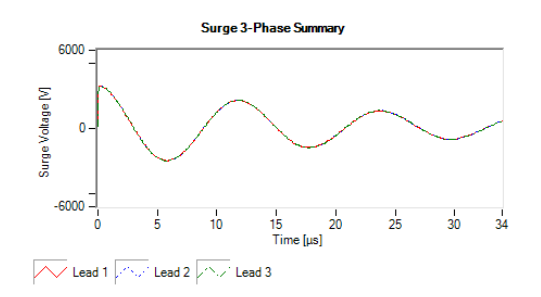

Fuente: elaboración propia.

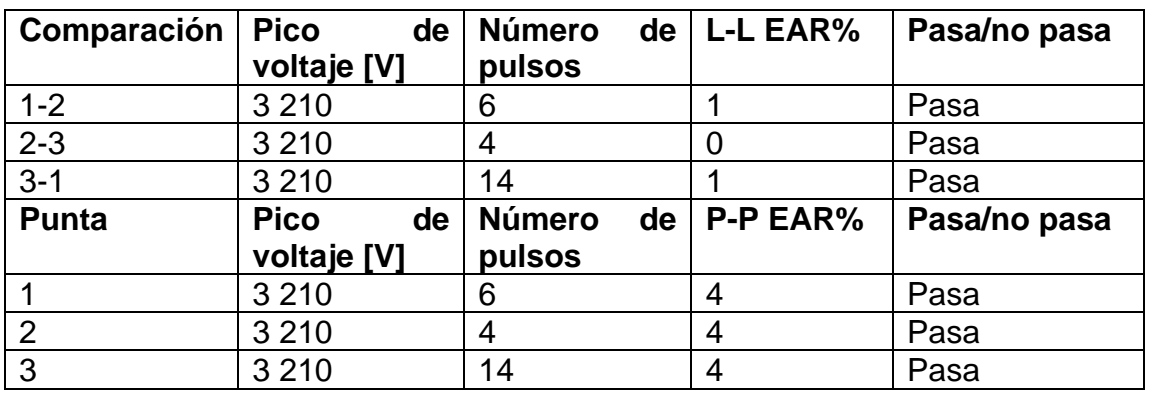

## Tabla XI. **Tabla de mediciones de sobretensión**

Fuente: elaboración propia.

En la imagen y tabla anterior se muestran las tres fases con formas de onda idénticas, se puede observar que el bobinado ha superado la prueba de sobretensión de onda de choque. Los niveles de error de pulsos y de línea son aceptables. Es prácticamente imposible tener 0 % de error en todas las fases debido a la inevitable falla del ser humano.

En la siguiente imagen se muestran los pulsos durante la prueba de sobretensión Surge.

Figura 58. **Gráficas en prueba P-P EAR %** 

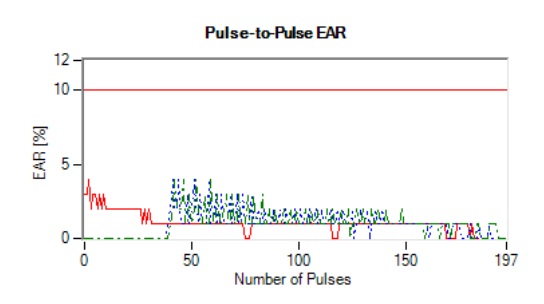

Fuente: elaboración propia.

# **2.3.6. Prueba experimental de descargas parciales a máquina eléctrica asíncrona**

Se muestra una prueba real de descargas parciales a máquina asíncrona de 1 000 HP/4,160 VAC trifásica. Esta prueba se realizó en simultaneo con la prueba de sobretensión (Surge). A continuación, se muestran los resultados de esta prueba:

# Figura 59. **Resumen de eventos de descargas parciales en motor de 1 000HP**

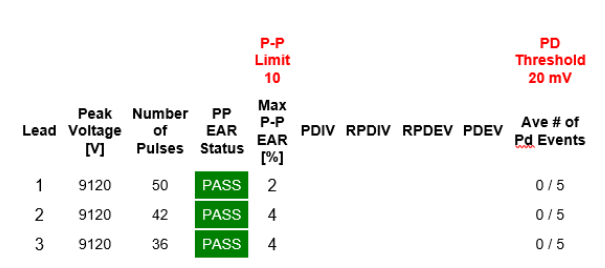

Fuente: elaboración propia.

# Figura 60. **Resumen gráfico de eventos de descargas parciales en motor de 1 000 HP**

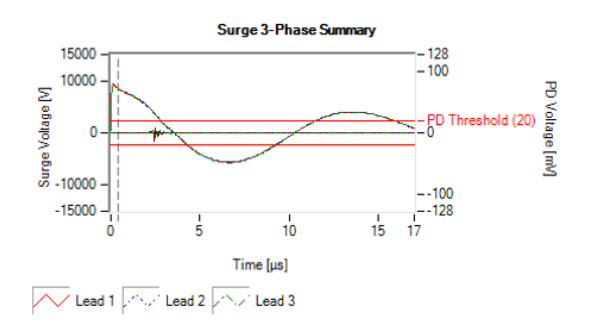

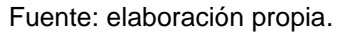

En la tabla e imagen anterior se muestra que no ha habido descargas parciales durante la aplicación del pulso y los niveles de ruido están dentro del parámetro establecido. A continuación, se muestra la cantidad de pulsos por fase y la magnitud del voltaje aplicado.

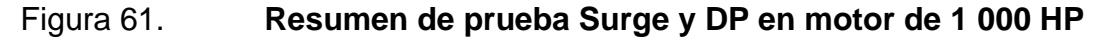

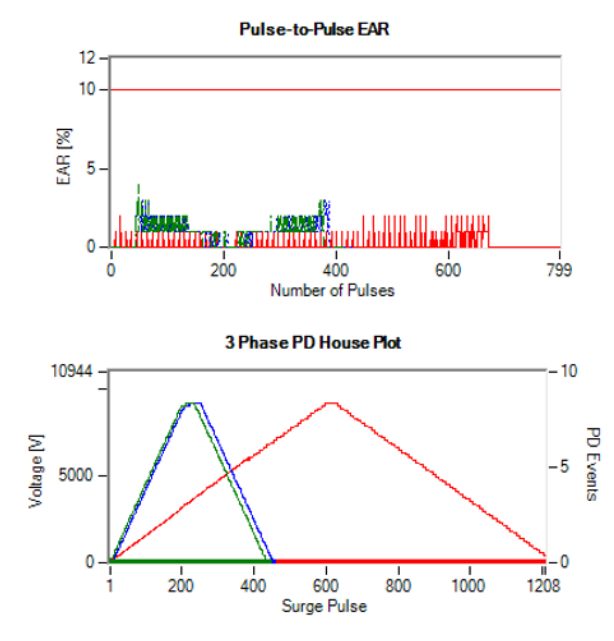

Fuente: elaboración propia.

En la prueba realizada anteriormente el equipo BAKER DX-15 no ha detectado ningún evento de descargas parciales, concluyendo que la maquina no sufre de fallas por aislamiento.

### **2.4. Ensayo de aislamiento interlaminar**

Los núcleos de las máquinas AC se deben probar utilizando un probador de núcleos o con una prueba de lazo (toroide o Loop test) o mediante la prueba del EL CID. El nivel de flujo magnético utilizado para realizar la prueba después de remover los devanados debe estar dentro del 5 % del nivel de flujo magnético empleado para realizar la prueba antes de retirar los bobinados. Se debe investigar cualquier incremento de las pérdidas o la presencia de puntos calientes. Las láminas que presenten daños deberán ser reparadas o sustituidas.

### **2.4.1. Prueba de Toroide o Loop Test**

La prueba al núcleo del estátor, referida usualmente a la prueba de toroide, ha probado ser efectiva detectando laminaciones en cortocircuito en los núcleos de acero del estátor. La prueba tiene su nombre debido a que está formada por vueltas de cable en forma de bobina a través del agujero del estátor hacia afuera del frame.

Esta prueba involucra establecer un nivel magnetizante específico para el núcleo energizando la bobina con voltaje monofásico. Las corrientes circulantes inducidas en las laminaciones estimularan las pérdidas del núcleo calentando el hierro del estátor. La condición del núcleo puede determinarse por la temperatura del núcleo y la potencia de entrada.

No son empleadas correlaciones entre las pérdidas del núcleo en vatios, determinadas por la prueba de toroide descrita acá y las pérdidas del núcleo determinadas por las pruebas descritas en la IEEE112. La prueba de toroide puede ser usada en máquinas monofásicas y trifásicas para cualquier frecuencia sin importar la condición del devanado.

EASA ha desarrollado una prueba del núcleo del estátor que provee el procedimiento paso a paso para determinar el número de vueltas y el tamaño del conductor para la prueba. El primer paso es medir las cuatro dimensiones del núcleo:

- L, longitud del núcleo.
- $\bullet$   $D_1$ , diámetro interno.
- S, profundidad de la ranura.
- , profundidad del hierro trasero (*back iron*), el cual es la distancia del fondo de la ranura al diámetro externo de las laminaciones; si la distancia varía use la dimensión más corta.

Para calcular el diámetro medio del núcleo se tiene la siguiente ecuación:

$$
D = D1 + (2S) + B, en pulgadas.
$$
 (57)

El número de vueltas requeridas para establecer la magnetización deseada es:

No. Vueltas = 
$$
\frac{279 \text{ V}_s}{\text{fLB}}
$$
 (58)

Donde  $V_s$  es el voltaje de la fuente y f la frecuencia en Hz. IEEE 432 recomienda una densidad de flujo cercana a la operación de la máquina, pero

para la mayoría de las reparaciones en máquinas no se conoce la densidad de flujo del hierro trasero, EASA recomienda un flujo medio normalizado (1,32 T) para el hierro trasero.

### Figura 62. **Dimensiones de núcleo del estátor para prueba de toroide**

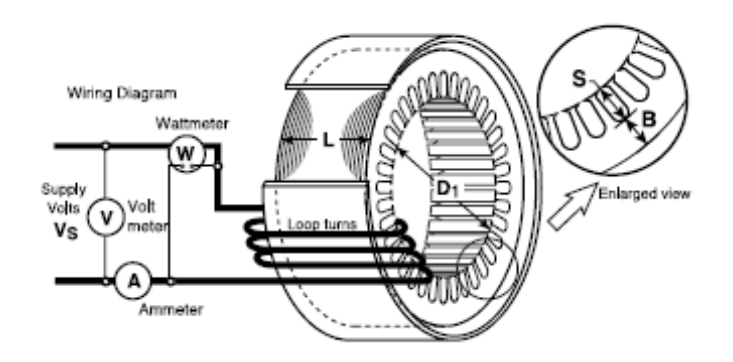

Fuente: EASA. *Technical book*. p 8-12.

Si el número de vueltas no es un numero entero se deberá redondear, se deberá repetir el cálculo para determinar el voltaje de la fuente exacto si se tiene disponible.

La corriente requerida por la prueba de toroide deberá ser calculada para determinar el tamaño del cable:

$$
Amp. \, \text{aprox} = \frac{28D}{\text{No. Vueltas}} \tag{59}
$$

El peso del núcleo del hierro trasero es calculado para determinar las perdidas en vatios por libra:

$$
Peso núcleo = 0.82 * DLB, en libras
$$
\n
$$
(60)
$$

Esta ecuación determina el peso del hierro trasero sin incluir el peso de los dientes del núcleo. Use únicamente medidores que den lecturas reales RMS y que estén calibrados. Se deben tomar las lecturas eléctricas y de temperatura al principio y al final de la prueba. Es posible que exista una desviación en la corriente de la prueba debido a la variación de las características de las laminaciones del estátor, o por algún daño en el núcleo de hierro.

Calcule las pérdidas en vatios por libra del peso del núcleo de la siguiente manera:

Pérdida 
$$
\frac{\text{vations}}{\text{libra}} = \frac{\text{Pérdidas medidas}}{\text{Pérdidas calculadas}}
$$
 (61)

El estátor empieza a calentarse desde que se energiza. Si las laminaciones no se encuentran dañadas, la superficie tendrá una temperatura uniforme y típicamente aumentará 5 °C a 10 °C en 30 minutos. La razón del aumento varía con el tamaño del núcleo.

Las áreas del núcleo dañadas se reflejarán como puntos calientes, calentándose mucho más rápido que las áreas no dañadas. Los puntos calientes cercanos a la superficie del agujero del estátor pueden ser detectados con unos minutos de prueba. Los puntos calientes en el hierro trasero necesitan casi 20 minutos de prueba para ser detectados.

Los estátores que serán rebobinados deben ser quemados y raspados adecuadamente para evitar daño en las laminaciones. Estos estátores deberán ser puestos a prueba antes y después del raspado para asegurar que las pérdidas en el núcleo no se incrementen durante el proceso de quemado. Se debe determinar la condición del estátor comparando las mediciones de potencia  $W_1$  y  $W_2$ . Si la razón entre  $W_2/W_1$  es menor que 1,2, el núcleo puede ser considerado adecuado para rebobinado. Buenos estátores operando a 60 o 50 Hz, varían entre 1-6 vatios por libra.

Si el estátor no ha sido raspado y las cabezas de bobina interfieren con la prueba de toroide, mida la distancia de estas cabezas de bobina fuera del núcleo. Guarde las dimensiones X y Y.

Figura 63. **Extensión de cabezas de bobina para prueba de toroide**

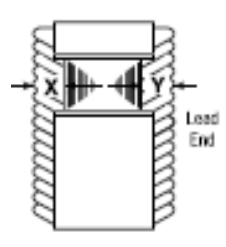

Fuente: EASA. *Technical book*. p 8-12.

Evaluation del núcleo = 
$$
\frac{W_2}{W_1}
$$

\n(62)

## **2.4.2. Prueba de detección de imperfección de núcleo (EL-CID)**

La prueba EL CID (*Electromagnetic Core Imperfection Detection*) es el método comprendido para verificar el aislamiento interlaminar del núcleo del estátor. Cuando las corrientes Eddy se elevan, aparecen puntos calientes en el núcleo del estátor que pueden causar deterioro al aislamiento interlaminar. Si los puntos calientes no son detectados, puede ocurrir daño permanente en los devanados del estátor y en el núcleo.

En la medición de EL-CID, únicamente se aplican densidades de flujo magnético bajas. Esto hace la prueba bastante simple y es más fácil de cumplir con los requerimientos de seguridad. Las corrientes de falla detectadas por la bobina Chattock, la cual es encaminada a lo largo de cada ranura del núcleo del estátor.

La señal de salida es proporcional a la diferencia de potencial magnético entre los dos puntos de contacto en la superficie del núcleo del estátor, y es aplicado vía de la posición axial.

La señal medida es separada por un procesador de señal en una componente en fase con el campo de excitación y una componente causada por la corriente de falla. Para señalar la señal, es requerida una fase de referencia, la cual puede, por ejemplo, ser determinada por la corriente de excitación del devanado. Debido a la presencia de interferencias, un valor umbral para detección de fallas puede ser usado.

Como el estátor no se calienta o aumenta su temperatura durante las mediciones y los voltajes inducidos son relativamente menores que el voltaje nominal de la máquina, una visión completa de los puntos de falla no es visibles, por lo tanto, la prueba EL-CID es difícil de interpretar y los datos de prueba inaceptables para estátores de máquinas grandes.

Cuando sea factible la prueba ELCID se realiza con el rotor retirado de la máquina. Sin embargo, en generadores de gran tamaño (como los hidroeléctricos con diámetros internos muy grandes), se puede configurar la prueba removiendo uno o dos polos del rotor (para que una persona logre acomodarse en ese espacio), y se va girando, haciendo el barrido por toda la circunferencia.
# Figura 64. **Bobina Chattock separada en las ranuras del núcleo del estátor**

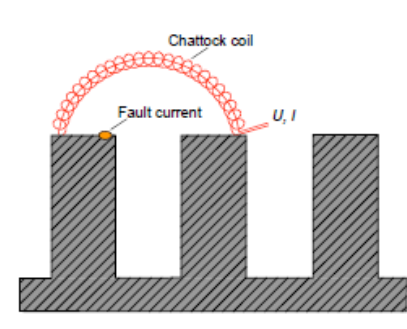

Fuente: RICHTER, Claus-Georg y WEIDNER, Jürgen R. *Testing stator cores of turbo generators using ring flux method.* p. 10.

Cuando las espiras de excitación se alimentan con corriente alterna se producirá un nivel de flujo cercano al 5 % de la operación normal. Los voltajes inducidos longitudinales durante la prueba son del orden de 5 V/m. La falla puede ser localizada según la polaridad y forma de la señal de salida, ya sea que esta se ubique en la superficie o en la profundidad del diente.

Los datos requeridos para programar en forma profesional un ensayo tipo ELCID, abarcan al conocimiento de casi todas las características constructivas de la máquina.

# **2.4.2.1. Prueba EL CID con anillo de flujo a 50 Hz y 500 Hz**

Ambos métodos incluyen la elevación de temperatura en el estátor y son comparados a continuación:

En la prueba de flujo a 500 Hz, deben ser aplicadas densidades de flujo considerablemente bajas para generar voltajes que son comparados con los inducidos con la prueba de 50 Hz. Para evitar el calentamiento, voltajes longitudinales inducidos del 80 % al 90 % son propuestos durante la prueba.

Cuando se graban las imágenes térmicas, es importante recordar que la intensidad completa de los puntos calientes no es grabada debido al ancho del ángulo de la imagen para una imagen completa de la superficie interna. Entonces los puntos calientes están cerca a los límites de tolerancia, es recomendado inspeccionarlos más de cerca usando una cámara con sostenedor de mano mientras el flujo de prueba haya sido completado.

El campo magnético alternativo genera vibración en el núcleo del estátor. En la prueba de 50 Hz, la excitación es mayor debido a la densidad de flujo magnético, así el estátor tiene 0 muestras de vibración de 100 Hz en dirección radial. La baja vibración por la excitación asociada a la prueba de 500 Hz no tiene efectos negativos por el contacto entre dos laminaciones axiales adyacentes y no está hecha más parecida que la vibración radial.

Los dos métodos así producen resultados parecidos, aun así, la prueba de 500 Hz tiene ventajas económicas mayores.

- Prueba de pérdidas a 50 o 60 Hz: excitación de alta energía, al 85 % de la operación normal, alcanzando una inducción magnética de 1,3 T o 100 V/m de voltaje longitudinal inducido.
- Prueba de pérdidas a 500 Hz: es un método que trabaja excitando el núcleo con altas frecuencias, lo cual induce voltajes similares al método de 50 Hz.

Cuando al evaluar se detectan puntos calientes en el núcleo del estátor, es importante considerar la intensidad a la cual el estátor fue magnetizado. En la prueba de flujo a alta frecuencia el acople de inducción decrece relativamente con la frecuencia y así es un criterio inapropiado.

Al contrario, el voltaje longitudinal inducido en la vuelta de referencia debe ser usado como un criterio para la intensidad.

$$
\Delta v_{WstB} = \frac{1}{F_{Rel}} \left( \frac{U_{PNenn}}{U_{PMess500Hz}} \right)^2 \Delta v_{Mess500Hz}
$$
 (63)

Donde  $\Delta v_{Mess500hz}$  es el aumento de temperatura del punto caliente durante la prueba,  $\Delta v_{WStB}$  es el aumento de temperatura del punto caliente para evaluación,  $U_{PM\text{ess}500\text{Hz}}$  es el voltaje de la vuelta de referencia durante la prueba.  $U_{PNenn}$  es el voltaje de referencia de la vuelta,  $F_{Rel}$  es un factor de 0,67 para el aumento de temperatura después de la conexión y 0,99 para la temperatura después del periodo de propagación.

Para localizar puntos calientes en un rotor, conecte un cable desde la fuente de alta corriente a cada extremo del eje del rotor y energícelo. El rotor debería calentarse lenta y eventualmente si no tiene barras abiertas o defectos. Una debilidad o una barra abierta resultará normalmente en un punto caliente.

Se recomienda usar una cámara infrarroja para identificar los puntos calientes (algunas cámaras infrarrojas pueden ser afectadas por los campos magnéticos).

# **2.4.3. Prueba experimental del aislamiento de núcleo de estátor a motor c.a. jaula de ardilla por rebobinado por el método de toroide**

Para un motor de 25 HP/460 VAC trifásico se realizaron pruebas de calidad de bobinado previo al rebobinado con el rotor fuera de la máquina. Previo a las pruebas de alta y baja tensión se verificó el estado adecuado del núcleo del estátor. A continuación, se muestran los datos de la prueba real realizada:

# Tabla XII. **Tabla de cálculo prueba de toroide en núcleo de estátor de motor jaula de ardilla**

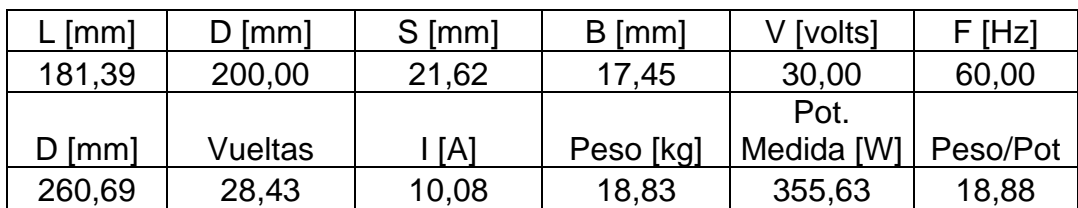

Fuente: elaboración propia.

Se procede a grabar la prueba del núcleo mediante toroide, utilizando cámara infrarroja y se monitorea la temperatura del núcleo durante la prueba.

# Tabla XIII. **Tabla mediciones experimentales en el núcleo de estátor después retirar bobinas**

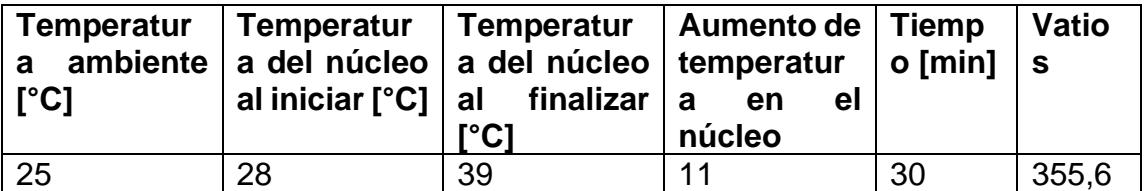

Fuente: elaboración propia.

La prueba de núcleo del estátor da resultados satisfactorios. No se observan puntos calientes en el estátor y no hay un aumento elevado en la temperatura del núcleo en el tiempo de la prueba.

Figura 65. **Prueba de núcleo experimental antes del rebobinado**

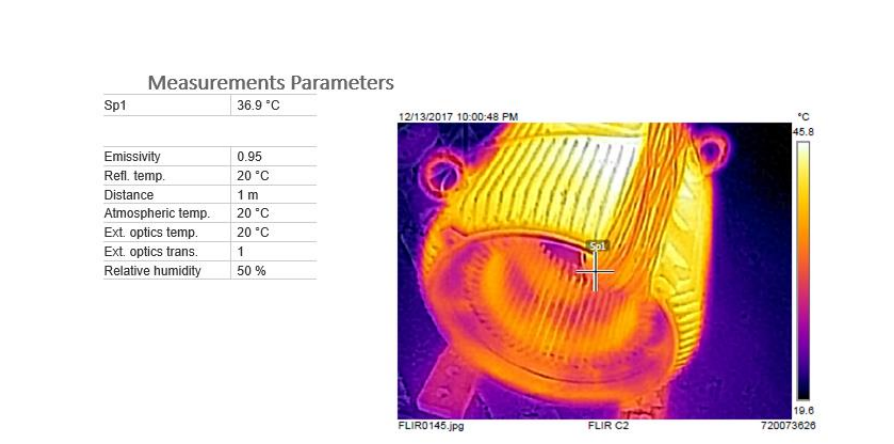

Fuente: elaboración propia.

## **2.5. Pruebas a bobinados jaula de ardilla**

A continuación, se presentan las pruebas más utilizadas en los motores eléctricos:

## **2.5.1. Prueba de Growler (zumbador o roncador)**

La prueba de Growler utiliza un dispositivo similar a un transformador que consiste en una bobina de CA y un núcleo laminado. Es una prueba muy sencilla para detectar defectos en el rotor y puede ser realizada con un Growler de tamaño adecuado.

Note que el Growler debe ser separado al menos un tercio de la superficie del rotor y un tercio de la longitud. Si es muy largo, las líneas de flujo pasaran encima del rotor. Si es muy pequeño, pasarán muy pocas líneas de flujo a través del rotor. En cualquier caso, la prueba resultara errónea.

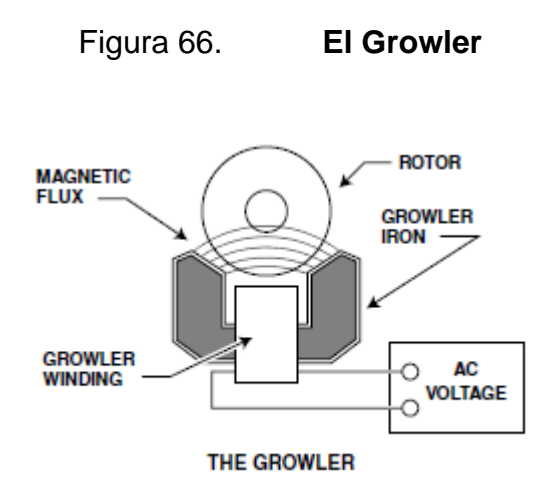

Fuente: EASA. *Technical book*. p. 8-22.

Método de limaduras de hierro: para realizar esta prueba coloque el rotor en el Growler y coloque una pieza de papel sobre el área del rotor que el Growler separa. Ahora energice el Growler y salpique las limaduras de hierro en el papel. Mientras mueve el papel de una barra a la siguiente, las limaduras se alinearán con el campo magnético inducido en cada barra en buen estado por el Growler. Las limaduras no se alinearán con una barra abierta. Marque cualquier barra con defecto para repararla o para futuras pruebas y grabe la localización en una forma de prueba.

Método de hoja de sierra: la prueba del Growler también puede llevarse a cabo con una hoja de sierra ordinaria en vez del papel y la limadura de hierro. Para hacerla, energice el Growler y coloque la hoja de sierra atravesando la para a ser probada. Si la sierra vibra, la barra está en buenas condiciones. Si no, la barra está abierta.

Método de imagen magnética**:** puede usarse en vez de la prueba de limaduras de hierro o la hoja de sierra. Disponible por algunos proveedores de material de bobinado, este material muestra una imagen de las barras del rotor cuando se energiza. A pesar de que la imagen se mantiene después de desenergizar, el material puede reutilizarse para una nueva imagen cada vez que se energiza.

La expansión térmica en algunos casos puede abrir las barras del rotor a la temperatura de operación y cerrarse cuando el rotor se enfría. Dejando indetectable, estos defectos cuando el motor está fuera de las condiciones de carga, degradándose en su desarrollo. Consecuentemente, los rotores pasan la prueba inicial del Growler y deben ser calentados hasta la temperatura de operación y testeados nuevamente. Para calentar el rotor, déjelo sobre el Growler energizado o colóquelo en un horno.

#### **2.5.2. Prueba de influencia del rotor**

La teoría de la prueba de influencia de rotor RIC (*Rotor influence check*) se basa en los aspectos básicos de un motor de inducción. Los motores de inducción están construidos con un bobinado devanado estacionario en el inductor con un rotor que contiene una armadura de jaula. El bobinado de la armadura de jaula funciona como un transformador secundario donde la corriente fluirá; pero en ese caso, el secundario puede rotar.

La interacción de los campos magnéticos causados por las corrientes de armadura de jaula y la corriente del inductor crean una torsión del rotor que

forman el giro del rotor. La genialidad de este diseño es que las corrientes del inductor son el agente que, a través del efecto del transformador, induce las corrientes den la armadura de jaula.

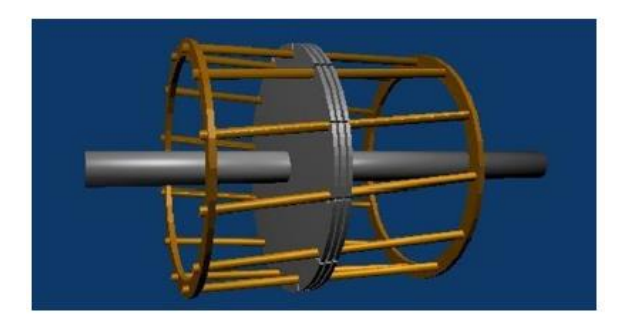

## Figura 67. **Ilustración de la armadura de caja**

Una máquina de inducción es similar a un transformador. Dado que la armadura de caja es un secundario de transformador, es obvio que el motivo de la impedancia de la armadura de caja debería transferir al primario del motor.

Claramente, la armadura de caja se ve como un cortocircuito, por lo que el cortocircuito también deberá aparecer en el circuito del inductor. Pero si el bobinado secundario (rotor) está dañado, no aparecerán los cortocircuitos en el circuito primario. Existen varias barras de armadura de caja, de manera que, si una barra se rompe, la impedancia del inductor debería verse como algo inferior a un cortocircuito.

Fuente: SKF GROUP. *Analizador estático de motores SKF Baker DX*. p. 194.

#### Figura 68. **Modelo de transformador de un rotor en un ACIM**

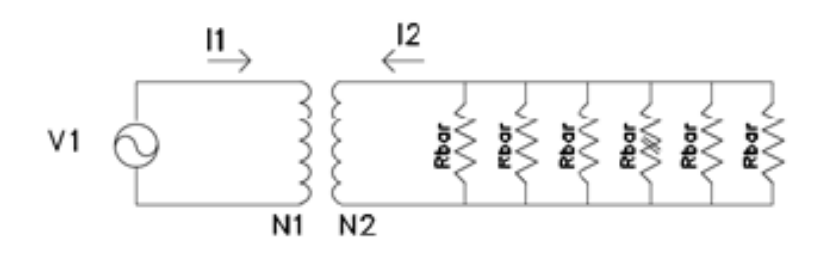

Fuente: SKF GROUP. *Analizador estático de motores SKF Baker DX*. p. 195.

Este pequeño cambio en la impedancia del inductor es el concepto detrás de las mediciones del inductor para detectar los problemas en el rotor.

Además de las barras dañadas del rotor, los defensores de las pruebas de RIC exigen la identificación de otros inconvenientes con el rotor promocionado. Si el rotor se coloca en el diámetro del inductor para que no esté centrado, se producirá una diferencia en la impedancia transformada observada en los cables del inductor para cada una de las tres fases. Asimismo, si el rotor tambalea dentro del diámetro del inductor, se observará también una variación en la diferencia de la impedancia del inductor. En resumen, la prueba de RIC podrá detectar tres problemas del rotor:

- Excentricidad del espacio vacío estático
- Barras del rotor averiadas
- Excentricidad del espacio vacío dinámico

Para realizar una prueba de RIC, las mediciones de inductancia en los terminales del inductor están realizadas en incrementos angulares del eje de 5 o 10 grados. Se grafican las mediciones de la inductancia resultante: la inductancia en Y, y el ángulo en X.

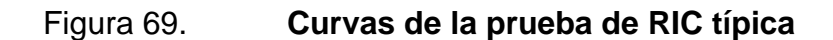

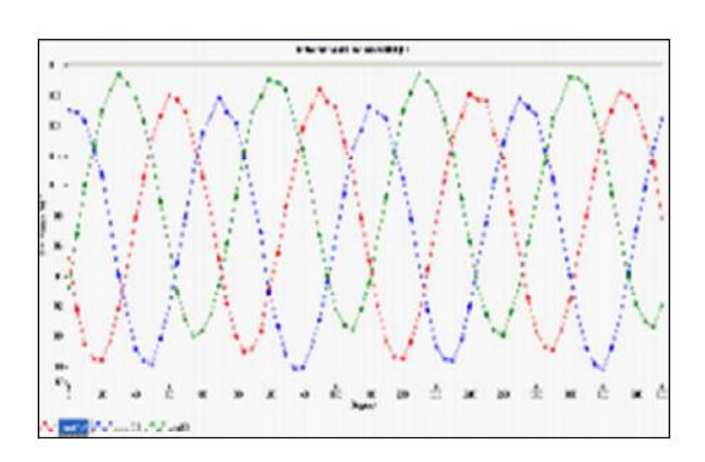

Fuente: SKF GROUP. *Analizador estático de motores SKF Baker DX.* p. 196.

A continuación, se muestra una representación de un motor con una barra averiada. Observe cómo la representación de inductancia frente a la posición del rotor es errática y no es tan uniforme como la representación anterior.

# Figura 70. **Dayton 5hp (B2) con barra perforada: mediciones de inductancia**

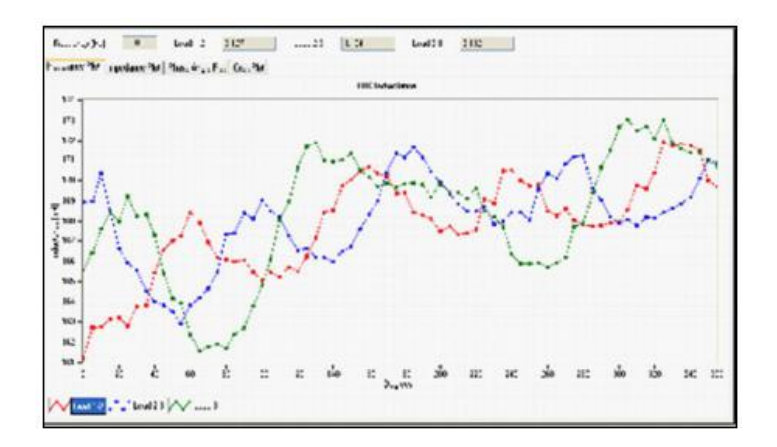

Fuente: SKF GROUP. *Analizador estático de motores SKF Baker DX*. p. 196.

Existen problemas con las pruebas de RIC. En otras palabras, la prueba no resulta muy confiable y omite inconvenientes del rotor o declara que existe un problema donde realmente no lo hay.

Se debe tener mucho cuidado antes de usar la prueba de RIC para reprobar un motor. La carga del motor como último de apagado, excentricidad y propiedades del material de acero influenciarán la prueba de RIC de manera que la detección de la barra confiable resulta difícil. Se recomienda acompañar la prueba con otra de confirmación.

La prueba se realiza en 0 grados, realizando mediciones cada 5 grados, para los motores o máquinas de 4 polos se requiere una rotación del eje de 180°, para obtener una representación X-Y útil. Los motores de 6 polos requieren 120°. Los motores de 8 polos requieren 90°, y así sucesivamente.

#### **2.6. Prueba de rotor bloqueado**

En la prueba de rotor bloqueado el motor debe estar armado, se alimenta tensión por dos fases del bobinado con un 1/8 y en aumento hasta 1/4 del voltaje nominal, teniendo en cuenta que la corriente medida se encuentre entre el 75 a 125 % del corriente régimen de placa de datos. Con un amperímetro medir la corriente, mientras que con la mano se gira el rotor (vuelta completa), para un estado bueno de las barras del rotor la medición no debe variar más del 1 % en motores nuevos y 3 % en motores usados entre el menor y el mayor registro de la medición.

El rotor de un motor de jaula de ardilla es un devanado de barra simétrico; por lo tanto, la impedancia del motor es prácticamente la misma para cualquier posición del rotor en relación con el estátor.

# Figura 71. **Prueba en un motor jaula de ardilla alimentación monofásica**

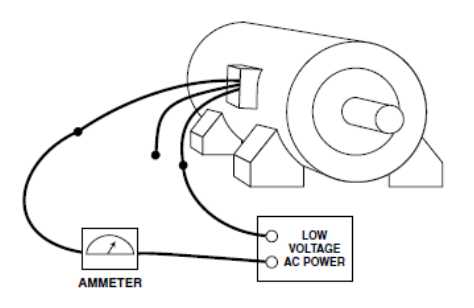

Fuente: EASA. *Technical book.* p. 8-23.

La impedancia de un motor de rotor bobinado varía con la posición del rotor con respecto al estátor. Por lo tanto, es necesario al realizar una prueba de impedancia de rotor bloqueado para determinar la posición del rotor que resulta en un valor promedio de impedancia. Antes de tomar lecturas en las máquinas de rotor bobinado, el rotor debe estar cortocircuitado.

La distancia angular a través de la cual es necesario observar la variación de la corriente se determinará permitiendo de que el rotor gire lentamente y observando la corriente del estátor, la distancia a la que el rotor debe moverse para que la corriente complete un ciclo.

Para las máquinas que tienen un número integral de ranuras por polo y por fase tanto en el rotor como en el estátor, esta distancia será igual a dos tercios de un paso de polo para máquinas trifásicas. Para máquinas que tienen devanados de ranura fraccional, la distancia angular puede ser tanto como un paso de polo completo.

#### **2.7. Pruebas especiales a bobinados de armadura**

A continuación, se muestran las principales pruebas para los bobinados de armadura de las máquinas de corriente directa:

#### **2.7.1. Prueba de resistencia delga-delga**

La prueba de barra a barra de baja resistencia mide la resistencia entre dos barras colectoras adyacentes. El dispositivo utilizado para esta prueba tiene la capacidad de leer millonésimas de un ohmio. Como tal, es un dispositivo de puente, que tiene un par de cables de voltaje y un par de cables de corriente.

La corriente de prueba de magnitud relativamente alta (I) pasa a través de los cables de corriente, y la muy baja tensión (E) medida de los cables de voltaje, con la pantalla del medidor indicando el valor de resistencia resultante (R). Es una forma bastante sofisticada de usar la Ley de Ohm  $(R = E / I)$ .

Para la mayoría de las configuraciones de bobinado, una bobina estará conectada a través de barras adyacentes. El resto del devanado estará en serie alrededor de la armadura (y en paralelo a la bobina conectada directamente a esas barras). El resultado efectivo es una lectura de resistencia de una sola bobina y sus conexiones de conmutador. Por lo tanto, la prueba puede detectar un cortocircuito interno en una bobina, o más comúnmente, una conexión de bobina-conmutador de alta resistencia.

Si la armadura ha sido soldada a las conexiones a los elevadores (banderas) del conmutador, una lectura de barra a barra de alta resistencia indica que la junta de soldadura no estaba bien hecha (por ejemplo, soldada en frío) o que la soldadura se ha sobrecalentado y literalmente se ha desechado. La

inspección del marco de campo y las bobinas en línea con los elevadores a menudo mostrará evidencia de la soldadura lanzada. Las conexiones del elevador del conmutador con soldadura TIG también pueden exhibir una alta resistencia si se han agrietado, o si un conductor de armadura no está realmente soldado.

Las lecturas de la prueba de barra a barra se comparan entre sí; y si hay una diferencia en la resistencia de más del 5 %, indique una conexión defectuosa o una bobina en cortocircuito.

Algunos devanados de armadura tendrán valores de resistencia de barra a barra que varían en un patrón, y van de bajo a alto y de nuevo a bajo. La clave para evaluar las lecturas en estas armaduras es comparar las lecturas altas y bajas entre sí. Si los patrones se comparan dentro del 5 % entre sí, la prueba indica que las conexiones son correctas y que las bobinas no parecen tener un cortocircuito interno.

Una armadura con ecualizador tendrá un patrón con una resistencia más baja que corresponde al espaciado del ecualizador. Por ejemplo, si cada cuarta barra se iguala, cada cuarto conjunto de lecturas barra a barra tendrá una resistencia más baja que las tres lecturas anteriores y posteriores. Las lecturas de resistencia de barra a barra igualadas y no igualadas deben coincidir dentro del 5 %.

## **2.7.2. Prueba de Growler en armaduras**

El Growler induce voltaje en las bobinas del devanado de la armadura. Las bobinas en cortocircuito se pueden detectar al pasar una hoja de sierra sobre la superficie de la armadura con el Growler energizado. Si una bobina está

cortocircuitada, la hoja de la sierra para metales vibrará cuando la hoja pase por una ranura con una bobina cortocircuitada.

Para armaduras más grandes, el Growler se puede sostener contra la superficie de la armadura, con la hoja de la sierra para metales a cierta distancia (es decir, no debajo del Growler). Mueva el Growler alrededor de la circunferencia de la armadura según sea necesario para probar cada bobina.

El bobinado también se puede verificar para ver si hay circuitos abiertos o vueltas desiguales, midiendo el voltaje inducido de barra a barra con un voltímetro. Una bobina abierta desarrollará cero voltios, y las bobinas con más giros que otras desarrollarán, en consecuencia, más voltaje.

La prueba para una bobina abierta también se puede hacer cortocircuitando brevemente las barras adyacentes (por ejemplo, pasando una hoja de sierra de arco suavemente a través de las barras de dos en dos). Las bobinas buenas causarán una chispa, mientras que una abierta no las producirá.

Las armaduras con ecualizadores darán una falsa indicación de que están completamente en cortocircuito cuando se prueban con un Growler y una hoja de sierra para metales, debido a los devanados de ecualización. La mayoría de los devanados imbricados (más de 10 hp) tienen ecualizadores, pero todos los devanados ondulados se pueden probar con un Growler usando una hoja de sierra.

También se puede usar un Growler para probar y ubicar bobinas de armadura conectadas a tierra. Para hacer esto, coloque el Growler contra la superficie de la armadura, o viceversa, y energícelo. Usando un medidor de mV, mida el voltaje entre el eje y una barra de conmutación diametralmente opuesta.

Las bobinas sin conexión a tierra producirán una lectura de voltaje en el medidor, mientras que una bobina conectada a tierra dará como resultado una lectura de 0 voltios.

#### **2.7.3. Prueba de Impedancia a alta frecuencia delga-delga**

La prueba de barra a barra de alta frecuencia compara dos secciones del devanado de armadura. La prueba se realiza aplicando una tensión baja continua a alta frecuencia a dos secciones del devanado simultáneamente y luego midiendo la impedancia. Si la impedancia es la misma para ambas secciones, un indicador muestra 0 o nulo.

Luego se toman lecturas en cada sección del devanado moviendo las cuatro sondas de prueba, dos para cada sección del devanado, alrededor del conmutador. Las sondas abarcan dos conjuntos de barras, con cada conjunto típicamente 3 o 4 barras separadas. La frecuencia de prueba se puede ajustar más alta para armaduras más grandes con baja impedancia.

Si la impedancia de una sección de un devanado no coincide, la aguja del puntero girará hacia la izquierda o hacia la derecha desde el punto medio cero, lo que indica desigualdad. Lecturas desiguales indican un corto o abierto en el devanado. Una armadura que está completamente en cortocircuito (por ejemplo, degradada térmicamente) puede dar como resultado lecturas iguales pero erróneas con el comprobador de barra a barra de alta frecuencia.

El probador de alta frecuencia se puede utilizar para realizar una prueba de barra a barra incluso con la armadura en la estructura de campo (es decir, la máquina ensamblada). Si la armadura se prueba satisfactoriamente con el comprobador de alta frecuencia, no está en cortocircuito. Sin embargo, una

prueba de alta frecuencia fallida de la armadura en una máquina ensamblada no es concluyente. El acoplamiento magnético a los campos o anomalías en la estructura del campo puede causar falsas indicaciones de desigualdad en los devanados de la armadura.

#### **2.7.4. Prueba de sobretensión en armaduras**

La prueba de comparación de sobretensiones, como la prueba de alta frecuencia, compara dos secciones del devanado de armadura. Un impulso de sobretensión se envía a través de una sección del devanado, y luego un impulso igual se envía a través de otra sección.

Las formas de onda que resultan de los dos impulsos de sobrecarga se superponen en la pantalla de un osciloscopio de modo que, si son iguales, solo se puede ver una traza. Si se puede ver una segunda traza, hay desigualdad, lo que indica una falla de devanado, como tierra, corto o abierto. Algunos fabricantes de probadores de sobretensión disponen de accesorios de refuerzo de alta corriente para impulsar el impulso de sobretensión a través de los devanados del inducido.

La naturaleza de la desigualdad indica el tipo de falla: tierra, corto o abierto. El voltaje de prueba de barra a barra debe ser de aproximadamente 375-500 voltios por barra. El voltaje máximo total de la prueba de sobrevoltaje debe ser 1 500 voltios para armaduras clasificadas por debajo de 500 voltios, y 2 000 voltios para armaduras clasificadas a 500 voltios o más.

El pico de voltaje relativamente alto de la sobretensión lo hace bastante efectivo para sondear el sistema en busca de fallas como el aislamiento agrietado o el aislamiento degradado térmicamente o las holguras insuficientes de la fuga

de tensión. Si la inductancia de las mediciones es tan baja que el probador de sobretensión no puede alcanzar la tensión deseada cuando se prueba entre las barras adyacentes, puede probarse un tramo de varias barras en su lugar.

# **2.7.4.1. Ejemplo de cálculo de prueba de sobretensión en armaduras**

Cada conjunto de sondas de prueba de barra a barra debe abarcar un número igual de barras para una prueba significativa. Además, el número total de vueltas que se comparan debe ser igual. Cuando una armadura tiene ecualizador, los lados bajo prueba también deben contener un número igual de ecualizadores.

El voltaje de prueba también debe cumplir con los requisitos de la Ley de Paschen (es decir, al menos 375 voltios/vuelta) sin exceder el voltaje de prueba para el aislamiento de tierra.

El cálculo para una armadura de 500 V será:

$$
E_{\text{prueba}} = 2 V + 1000 V = 2 * 500 + 1000 = 2000 V
$$
  
No. barras =  $\frac{2000 v}{375 v} = 5.3$ 

Únicamente se deberán utilizar 5 barras de cada lado.

Si cuenta con un probador almacene las mediciones de las barras 1-5, 2-6, 3-7, y otros.

# Figura 72. **Separación de barras de armadura en prueba de sobretensión**

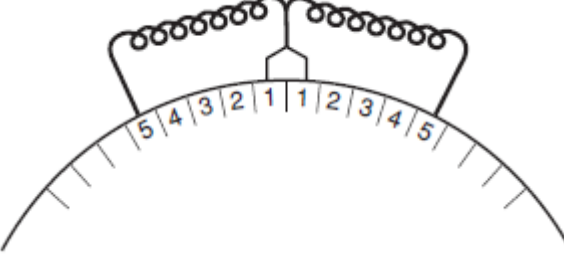

Fuente: EASA. *Fundamentals of DC Operation and Repair Tips.* p. 4-3.

## **2.8. Pruebas en vacío**

Después de ensamblar el motor este deberá probarse en vacío para estar seguros de que funciona satisfactoriamente. Como preparación a esto, el motor deberá montarse de forma segura sobre una base sólida o resiliente y luego ser energizado. Es necesario instalar y asegurar una media chaveta en el chavetero (cuñero).

Velocidad: las pruebas sin carga (en vacío) de las máquinas de c.a. deben realizarse con tensión y frecuencia nominales. La velocidad debe ser medida y comparada con la indicada en la placa de datos.

En los motores AC alimentados con un variador de velocidad electrónico, que funcionan por arriba de la velocidad nominal, se deben realizar pruebas adicionales a la máxima frecuencia nominal del motor.

Los motores DC tipo compuesto (compound) y tipo derivación (shunt), deberán funcionar aplicando la tensión nominal a la armadura y con la corriente

nominal circulando por el devanado de campo. La velocidad debe ser medida y comparada con la velocidad base indicada en la placa de datos y debe estar dentro del 1 % en ambas direcciones. Si el motor está clasificado para funcionar a velocidades que superen la velocidad base, la alimentación del campo deberá variarse para obtener la máxima velocidad nominal. Tome nota de la corriente del campo a la máxima velocidad.

Cuando se prueben los motores DC tipo serie, estos deben ser excitados de forma separada para evitar el peligro de que se embalen.

Los generadores DC deben ser impulsados a su velocidad nominal con la corriente nominal circulando por su devanado de campo. El voltaje de salida debe ser medido y comparado con el indicado en la placa de datos.

Corriente: se deben tomar nota de las corrientes en vacío

Sistema de enfriamiento: se debe verificar que el sistema de enfriamiento funciona.

Nivel de sonido: se debe realizar una prueba del nivel de sonido para determinar si hay algún fallo o para detectar si se escucha un ruido molesto alrededor de la máquina.

Temperatura de los rodamientos: se deben medir periódicamente la temperatura ambiente y en los alojamientos de los rodamientos hasta que la temperatura se estabilice.

Prueba de vibraciones: de acuerdo con el cliente o si es necesario verificar las características de operación de la máquina, las vibraciones de la máquina

deben cumplir con lo estipulado según norma para máquinas estándar. Cuando existan requisitos especiales como niveles de vibración más bajos se debe aplicar las normas para máquinas especiales.

Los niveles de vibración para velocidades arriba de 1 200 rpm se basan en una velocidad pico de 0,15 pulgadas por segundo. Los niveles de vibración para velocidades por debajo de 1 200 rpm se basan en una velocidad pico equivalente al desplazamiento pico-pico de 0,0025 pulgadas. Para máquinas de montaje rígido, se multiplican los valores límites por 0,80.

Nota: las normas internacionales especifican las velocidades rms y en mm/s. Para obtener el equivalente métrico aproximado de la vibración en pulg/s multiplique los valores pico por 18.

#### **2.9. Pruebas con carga**

Las pruebas con carga pueden ser realizadas de común acuerdo con el cliente o para verificar las características de operación de la máquina. La máquina está acoplada a una máquina de carga y se somete a cargas en cuatro puntos de carga aproximadamente con el mismo espacio entre ellas no menos del 25 % y hasta el 100 % de la carga inclusive, y dos puntos de carga elegidos adecuadamente por encima del 100 % de carga, pero no superior al 150 % de carga.

Es necesaria una dispersión en los puntos de prueba de carga para determinar la eficiencia con precisión en todo el rango de carga de la máquina y, si se desea, se pueden usar más de seis puntos de carga. Se deben obtener lecturas de potencia eléctrica, corriente, voltaje, frecuencia, velocidad o deslizamiento, par, temperatura del devanado del estátor o resistencia del devanado del estátor y temperatura ambiente en cada carga.

## **2.9.1. Prueba con dinamómetro**

Un dinamómetro es un dispositivo que impone una carga mecánica en un motor durante la prueba. Las pruebas de carga con un dinamómetro pueden detectar problemas que pueden no aparecer en las pruebas estáticas o sin carga. Esto se debe principalmente a los efectos de las corrientes que pasan a través de los devanados del circuito de la armadura.

Acople el motor por ser probado al dinamómetro y opere inicialmente sin carga para verificar que la configuración sea correcta. Si es posible, haga funcionar el motor desacoplado el tiempo suficiente para estabilizar la corriente de campo (es decir, llevar los campos a la temperatura de funcionamiento).

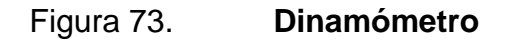

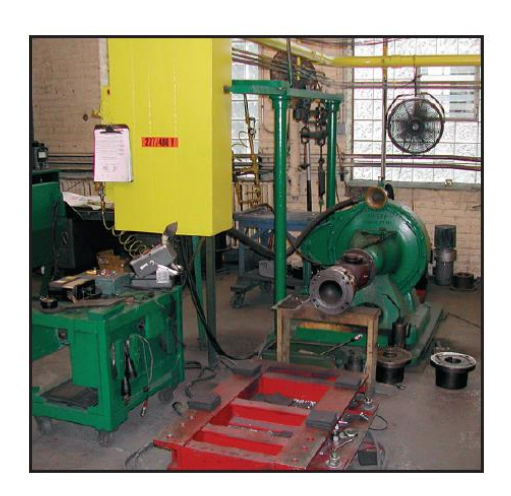

Fuente: EASA. *Fundamentals of DC Operation and Repair Tips.* p 9-15.

Para minimizar la vibración y otras situaciones, alinee el motor con el dinamómetro con la misma precisión que en la instalación final. Si la máquina tiene un soplador externo, el soplador debe usarse durante una prueba de carga

de cualquier duración apreciable. Ahora lleve el motor acoplado a la velocidad nominal y observe las corrientes y voltajes de campo y armadura. Verifique el funcionamiento en busca de cualquier anomalía.

Aplicar la carga en pasos, generalmente 25 %, 50 %, 75 %, 100 % y 125 % de la carga nominal. Si el motor está clasificado para debilitamiento de campo, también debe probarse en el campo debilitado velocidad y potencia nominal. La duración de cada paso de la prueba de carga es algo arbitraria, pero debe ser al menos lo suficientemente larga para que la corriente de armadura, la corriente de campo y la velocidad permanezcan estables con voltajes constantes de campo y armadura. Como mínimo, aplicar la carga durante 15 minutos.

# **3. DISEÑO Y REDISEÑO DE DEVANADOS ESTATÓRICOS DE MOTORES ELÉCTRICOS ASÍNCRONOS**

El rediseño de motores se ha vuelto un servicio popular en las empresas de reparación de máquinas eléctricas en los últimos años. El rediseño de los motores cambiando una o varias características, favorece a los dueños de las máquinas ahorrando tiempo y evitando la compra de nuevas máquinas que se traduce a un ahorro económico. Una buena práctica en el rediseño de los motores es que la máquina sea lo más eficiente posible.

El siguiente capítulo muestra cómo realizar cualquier cambio en las características de los motores asíncronos que son diseñados inicialmente con alguna limitación (velocidad, voltaje de alimentación, torque, y otros).

Para asegurar un rediseño óptimo, los cálculos deben realizarse utilizando la densidad de flujo del entrehierro original de la máquina, o la densidad de flujo del entrehierro recomendada según el tipo de máquina. También los cálculos deben realizarse utilizando el factor de paso recomendado para eliminar los efectos harmónicos de los bobinados.

Las prácticas de rediseño más comunes que se realizan en un motor asíncrono son las siguientes:

- Cambio en el calibre y tipo del conductor (cuadrado, rectangular o circular).
- Cambio de voltaje.
- Cambio de potencia o par.
- Cambio de frecuencia.

- Cambio de número de fases (monofásico a trifásico y viceversa).
- Cambio de velocidad de rotación.
- Conversión de devanado concéntrico a excéntrico para mejorar la forma de la FEM.
- Refuerzo de bobinados y rodamientos para soportar sobretensiones generadas por uso de variadores de frecuencia.

#### **3.1. Factores que afectan a la FEM inducida en un devanado**

A continuación, se presentan los factores que afectan la fuerza electromotriz inducida en los devanados:

#### **3.1.1. Factor de forma**

Este factor aparece debido a que el flujo no tiene una distribución senoidal en el entrehierro. En el supuesto de que el flujo inductor sea constante y de valor máximo  $\Phi_{\rm m}$ , aparecerá una FEM cuyo valor medio vendrá expresado por:

$$
E_m = N_2 \frac{\Delta \Phi}{\Delta t} = 4N_2 f_2 \Phi_m
$$
 (64)

Para calcular el valor eficaz de la FEM se deberá multiplicar la expresión anterior por un coeficiente o factor de forma y que se define como:

$$
K_f = \frac{\text{valor eficaz}}{\text{valor medio}} \tag{65}
$$

De este modo, la expresión de la FEM eficaz inducida será:

$$
E_m = 4K_f N_2 f_2 \Phi_m \tag{66}
$$

Y en el caso de que la onda de flujo se reparta senoidalmente por el entrehierro, se cumplirá:

$$
K_f = \frac{\left[\frac{1}{\sqrt{2}}B_{\text{max}}\right]}{\left[\frac{2}{\pi}B_{\text{max}}\right]} = 1,11
$$
\n(67)

#### **3.1.2. Factor de distribución**

En la práctica el arrollamiento está distribuido en ranuras a lo largo de toda la periferia de tal forma que las FEMS del bobinado van desfasadas y su suma no es aritmética sino vectorial.

## Figura 74. **Composición geométrica o fasorial de las FEMS**

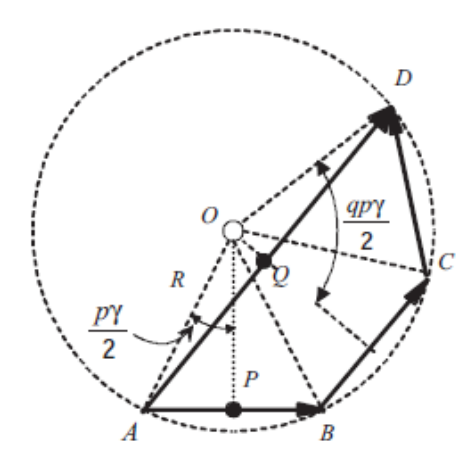

Fuente: FRAILE MORA, Jesús. *Máquinas eléctricas.* p. 147.

Si denominamos q al número de ranuras por polo y fase de la máquina, m al número de fases y 2 p al número de polos, el número de ranuras de la máquina designado por K será:

El ángulo geométrico entre dos ranuras consecutivas será:

$$
\gamma = 360^{\circ}/K \tag{69}
$$

Que corresponde al ángulo eléctrico pγ.

El coeficiente o factor de distribución se define como el cociente de la FEM geométrica $\rm\ E_{f}$  y la teórica  $\rm\ E_{t},$  y se designa con el símbolo  $\rm K_{d}.$ 

$$
K_{d} = \frac{E_{f}}{E_{t}} = \frac{\operatorname{sen} \frac{qp\gamma}{2}}{q \operatorname{sen} \frac{py}{2}}
$$
(70)

Para una máquina trifásica se cumple:  $p\gamma_t = \pi/3$ , y en consecuencia el coeficiente de distribución valdrá: 0,955. Para una máquina de c.c. se tiene:  $p\gamma_t = \pi$ , y en consecuencia el factor de distribución valdrá 0,637.

El factor de distribución para una máquina también puede determinarse como:

$$
K_{d} = \frac{\sin A * \frac{q}{2}}{q * \sin \frac{A}{2}}; \text{Para devanado trifásico estandar}
$$
\n
$$
K_{d} = \frac{\sin A * \frac{q}{2}}{2 * q * \sin \frac{30}{q}}; \text{Para polos consecuentes}
$$
\n(71)

Donde:

- 
$$
A = \frac{180}{K_p}
$$
;  $K_p$  = ranuras por polo =  $\frac{K}{2p}$ 

Las bobinas por grupo mostradas en la tabla siguiente son para devanados con agrupamiento de bobinas pares. El factor de distribución para devanados que no tienen agrupamiento par debe ser determinado por un factor de reducción de ranura/grupo. Se debe reducir el número de ranuras por polo y fase a una fracción donde el numerador y el denominador son números enteros conteniendo un factor no común. A continuación, se muestra una tabla de factores de distribución con agrupamiento de bobinas par:

| <b>Bobinas por</b><br>grupo | <b>Devanado</b><br>trifásico<br>estándar | <b>Polos</b><br>consecuentes | <b>Devanado</b><br>trifásico<br>concéntrico |
|-----------------------------|------------------------------------------|------------------------------|---------------------------------------------|
|                             | 1,000                                    | 1,000                        |                                             |
|                             | 0,966                                    | 0,837                        | 1,000                                       |
|                             | 0,960                                    | 0,831                        |                                             |
|                             | 0,958                                    | 0,829                        |                                             |
| 5                           | 0,957                                    | 0,828                        |                                             |
| o más                       | 0,956                                    | 0.827                        |                                             |

Tabla XIV. **Factor de distribución para devanados trifásicos con agrupamiento par**

Fuente: EASA. *Technical manual.* p. 3-165.

#### **3.1.3. Factor de paso o acortamiento**

Los devanados reales tienen un paso acortado en vez de un paso diametral, ya que de esta forma se eliminan armónicos. Para una bobina de paso diametral le corresponde una anchura de 180° eléctricos, lo cual quiere decir que, si una rama está situada frente a polo norte, la otra parte de la bobina está situada frente al polo sur (rama A'').

Si una rama de la bobina está situada en A y la otra en A' se ha acortado el paso en un ángulo pα eléctrico. Si se denomina  $\mathtt{E}_\mathrm{r}$  la FEM de cada rama, la FEM real de la bobina vendrá expresada por la suma vectorial, cuyo valor es:

$$
E_{\rm bob} = 2E_{\rm r} \cos \frac{p\alpha}{2} \tag{72}
$$

Si las FEMS llegan a sumarse aritméticamente, que es lo que sucede con las bobinas de paso diametral, se obtendrá una FEM teórica  $E_t$  dada por:

$$
E_t = 2E_r \tag{73}
$$

El coeficiente de acortamiento  $K_c$  define el cociente:

$$
K_c = \frac{E_{\text{bob}}}{E_t} = \cos \frac{p\alpha}{2} = \sin(90 * \frac{\text{paso de bobina}}{K_p})
$$
 (74)

En consecuencia, y teniendo todos los coeficientes de devanado: distribución y paso y el de forma, la FEM de un devanado en su forma más general posible, será:

 $E = 4K_fK_dK_cN_2\Phi_m$  (75)

## **3.2. Regulación de velocidad de motores asíncronos**

De acuerdo con la siguiente expresión, que define el deslizamiento, la velocidad del rotor viene dada por la siguiente expresión:

$$
n = n_1(1 - s) = \frac{60f_1}{p}(1 - s)
$$
 (76)

Lo que indica que depende del deslizamiento, de la frecuencia y del número de pares de polos.

#### **3.2.1. Regulación por variación del número de polos**

El procedimiento utiliza diversos devanados en el estátor dependiendo de las velocidades que se quieran obtener; generalmente, por limitación de espacio en las ranuras suelen emplearse dos combinaciones diferentes, dando lugar a dos rpm asíncronas.

Para que el funcionamiento sea posible es preciso que el rotor sea de jaula de ardilla, ya que este tipo de rotor adapta automáticamente (por inducción) su número de polos al existente en el estátor.

Con frecuencia se emplean dos escalones de velocidad en la relación 2:1, y con un solo devanado que se conmuta adecuadamente, lo que se denomina conexión Dahlander.

En este caso, cada fase del devanado consta de dos partes iguales, que pueden ponerse en serie o en paralelo dando lugar a una reducción del número de polos a la mitad del original, aumentando en consecuencia la velocidad del rotor a prácticamente el doble.

## Figura 75. **Conexión Dahlander. Formación de los polos**

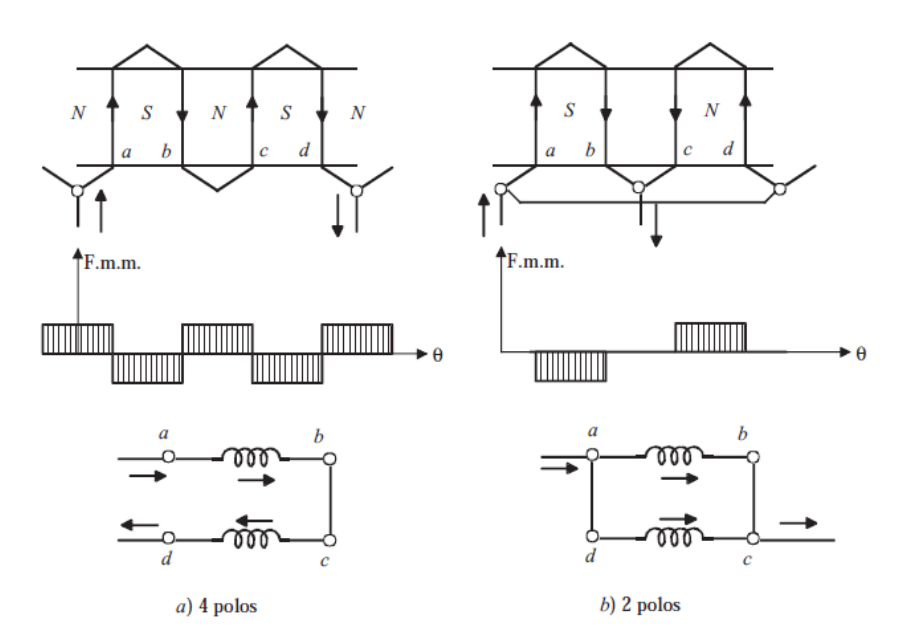

Fuente: FRAILE MORA, Jesús. *Máquinas eléctricas.* p. 371.

En la figura anterior se muestra el procedimiento utilizado. En a) se muestra el devanado formando 4 polos, estando las bobinas conectadas en serie. En b) se muestra el devanado formando 2 polos, con las bobinas conectadas en paralelo; se observa en este caso que la corriente en la bobina DC ha sufrido inversión.

El cambio de estrella a doble estrella se emplea en los accionamientos en los que el cambio de velocidad se hace con cargas que trabajan a par constante. Para demostrar esta afirmación deben compararse los dos esquemas en el supuesto de que la máquina trabaje en ambos casos con idéntico FP y las mismas corrientes en las bobinas.

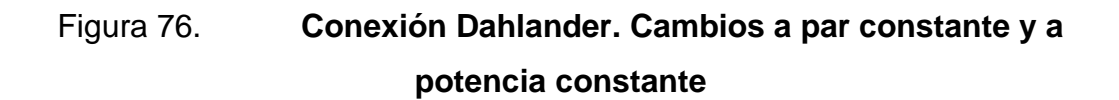

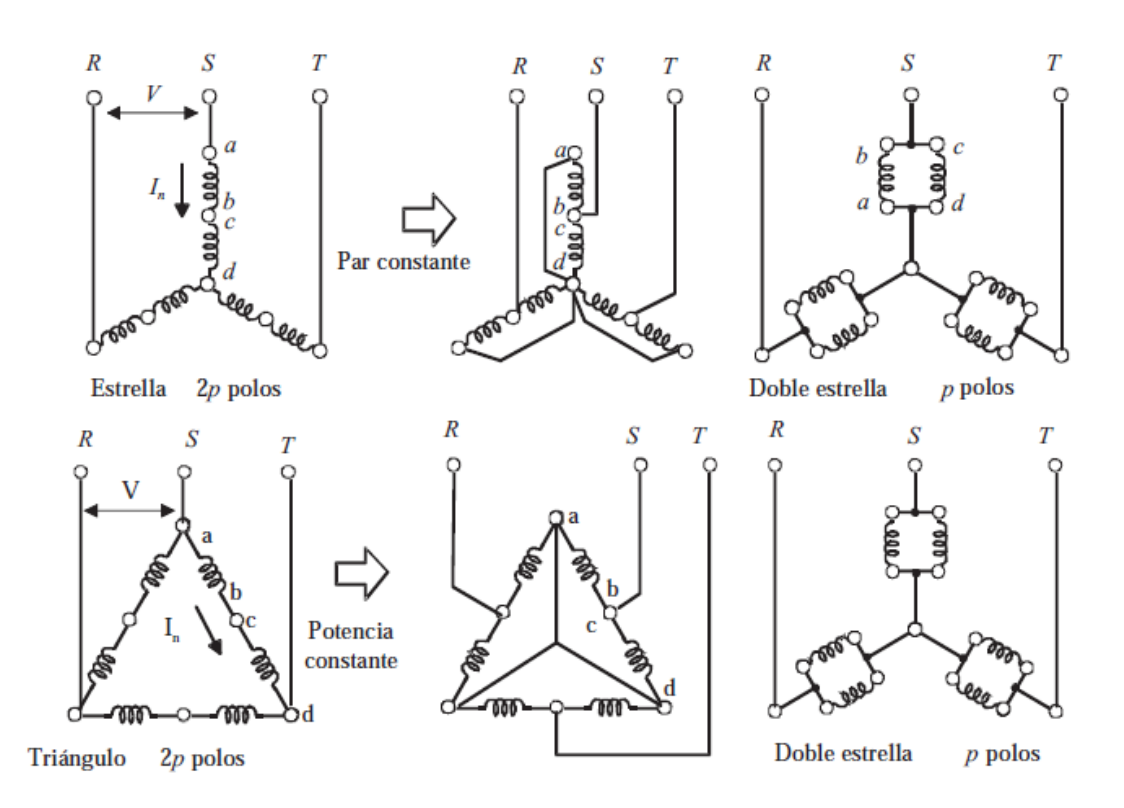

Fuente: FRAILE MORA, Jesús. *Máquinas eléctricas*. p. 372.

Para la conexión estrella se cumple:

$$
P_y = \frac{3V}{\sqrt{3}} I_a \cos \varphi = \sqrt{3} V I_n \cos \varphi
$$
 (77)

Para la conexión doble estrella se cumple:

$$
P_{yy} = \frac{3V}{\sqrt{3}} 2I_n \cos \varphi = 2P_y \tag{78}
$$

Como en este caso la velocidad es doble, debido a que aparecen p pares de polos, el par se mantendrá constante.

El cambio de triángulo a doble estrella se emplea en aquellas aplicaciones en que se convierte la potencia. En este sistema se cumple:

$$
P_{\Delta} = 3VI_n \cos \varphi \tag{79}
$$

Y en doble estrella:

$$
P_{yy} = 3 * \frac{V}{\sqrt{3}} 2I_n \cos \varphi = \frac{2}{\sqrt{3}} P_{\Delta} = 1,155 P_{\Delta}
$$
 (80)

Es decir, prácticamente se conserva la potencia en la conmutación.

La regulación de velocidad que se obtiene en la conexión Dahlander no resulta suave, sino escalonada, pero el procedimiento es muy económico, resultando unas características mecánicas duras o rígidas. Gracias a sus ventajas este procedimiento se aplica en ciertos tipos de máquinas herramientas con objeto de disminuir sus transmisiones mecánicas y también se emplea en ventiladores, extractores de polvo, ascensores y otros.

Siempre que se rediseña para un cambio de polos, es fuertemente recomendado que las densidades en el diente, *Back iron* y entrehierro sean calculadas. La siguiente tabla sugiere los valores que deben mantener los aumentos de temperatura dentro de los límites de la clase de aislamiento para los motores actuales y los antiguos.

Estos valores son para motores de servicio continuo. Para motores con servicio intermitente de 30 minutos, las densidades pueden incrementarse en un 22 %.

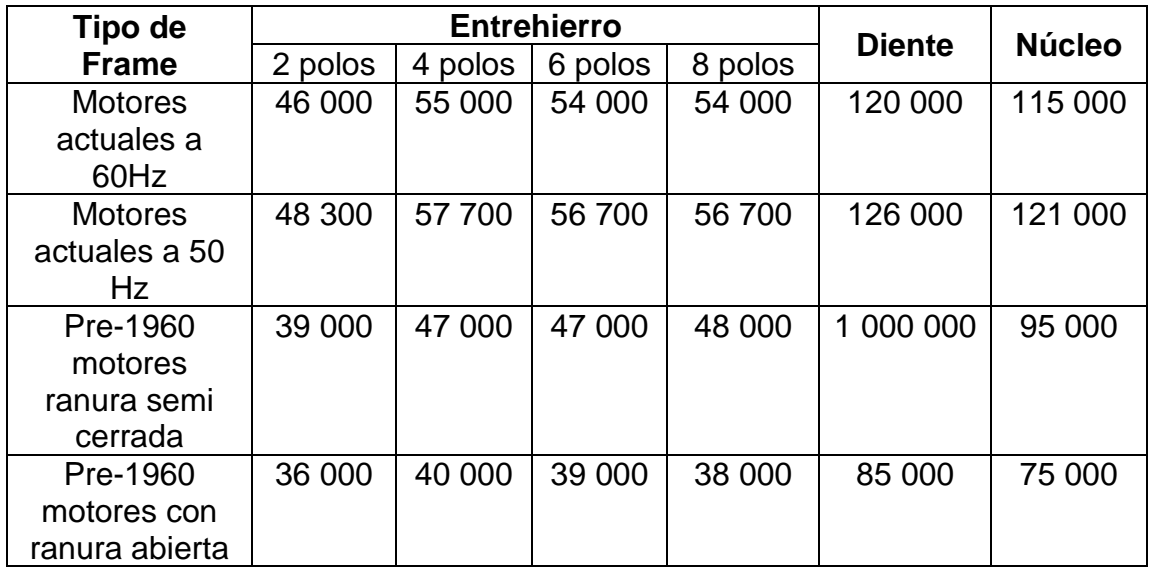

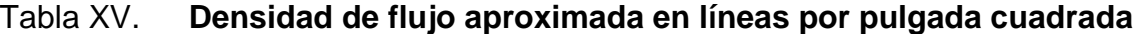

EASA. AC Motor Redesign. p. 114.

Se pueden utilizar densidades de flujo mayores con sistemas de aislamiento de alta temperatura y la aplicación puede soportar un incremento de temperatura en el motor. Si el motor fue diseñado originalmente con un sistema de aislamiento clase B, el valor puede ser un 10 % mayor si el sistema es Clase F o puede ser 20 % mayor si es clase H. Si el motor fue diseñado originalmente con aislamiento clase A, para usar un aislamiento clase B los valores deben ser 15 % mayores a los de la tabla. El valor máximo sugerido para clase F es 25 % y para el H 35 %.

Se necesitan algunas medidas del núcleo, estas son:

- Diámetro interno del núcleo (D<sub>núcleo</sub>)
- Longitud del núcleo (neto  $Ln_{núcleo}$  y bruto  $Lb_{núcleo}$ )
- Número y ancho de los ductos de ventilación
- Ancho del *back iron* del estátor (W<sub>B</sub>)
- $\bullet$  Ancho de los dientes del núcleo (W $_{\rm diente}$ )

Las ecuaciones para calcular las áreas del entrehierro A<sub>ag</sub>, *Back Iron* A<sub>BI</sub> y del diente A<sub>diente</sub> son:

$$
A_{ag} = 3.14 * D_{núcleo} * Lb_{núcleo}
$$
 (81)

$$
A_{BI} = 0.95 * Lnnúcleo * WB
$$
 (82)

$$
A_{\text{diente}} = 0.95 * Ln_{\text{núcleo}} * W_{\text{diente}} * N_{\text{dientes}}
$$
 (83)

La constante 0,95 es llamada "Factor de apilamiento". El propósito es dejar holguras para el aislamiento en las laminaciones. Las ecuaciones para las densidades de flujo del entrehierro B<sub>ag</sub>, Back Iron B<sub>B</sub> y diente B<sub>diente</sub> son:

$$
B_{ag} = \frac{1.57 * \Phi_{\text{polo}} * 2p}{A_{ag}}
$$
 (84)

$$
B_B = \frac{\Phi_{\text{polo}}}{2 * A_{\text{Bi}}}
$$
 (85)

$$
B_{\text{diente}} = \frac{1.57 * \Phi_{\text{polo}} * 2p}{A_{\text{diente}}} \tag{86}
$$

Donde el flujo por polo se define como:
$$
\Phi_{\rm polo} = \frac{22.5 * 10^6 * V_{\phi} * m * Nc}{f * N * K * K_c * K_d}
$$
\n(87)

La siguiente tabla muestra la combinación de ranuras de estátor y rotor que pueden causar problemas cuando un motor es rediseñado para un diferente número de polos. reste el número de ranuras del rotor del número de ranuras del estátor y vea si aparece en la siguiente tabla. El "+" se utiliza cuando el número de ranuras del estátor excede al número de ranuras del rotor. Si la diferencia de ranuras aparece, considere cómo puede afectar el rediseño al funcionamiento del motor.

| Polos           | Ruido (Noise)                                            | Atrancado (Cogging)                    | Cúspide (Cusp)   |
|-----------------|----------------------------------------------------------|----------------------------------------|------------------|
| $\overline{2}$  | ±1,±2,±3,±4                                              | $\pm 6, \pm 12, \pm 18, \pm 24$        | $\pm 2, -4, -10$ |
| $\overline{4}$  | $\pm$ 1, $\pm$ 2, $\pm$ 3, $\pm$ 4, $\pm$ 5, $\pm$ 6     | $\pm$ 12, $\pm$ 24, $\pm$ 48, $\pm$ 60 | $\pm 4, -8, -20$ |
| 6               | $\pm$ 1, $\pm$ 2, $\pm$ 4, $\pm$ 5, $\pm$ 7, $\pm$ 8     | $\pm$ 18, $\pm$ 36, $\pm$ 54, $\pm$ 72 | $\pm 6,-12,-30$  |
| 8               | $\pm$ 1, $\pm$ 2, $\pm$ 6, $\pm$ 7, $\pm$ 9, $\pm$ 10    | ±24,±48,±72                            | $\pm 8,-16,-40$  |
| 10              | $\pm$ 1, $\pm$ 2, $\pm$ 8, $\pm$ 9, $\pm$ 11, $\pm$ 12   | $\pm 30, \pm 60, \pm 90$               | $±10,-20,-50$    |
| 12 <sup>2</sup> | $\pm$ 1, $\pm$ 2, $\pm$ 10, $\pm$ 11, $\pm$ 13, $\pm$ 14 | $\pm 36, \pm 72$                       | $±12,-24,-60$    |
| 14              | $\pm$ 1, $\pm$ 2, $\pm$ 12, $\pm$ 13, $\pm$ 15, $\pm$ 16 | ±42                                    | $±14,-28$        |
| 16              | $\pm$ 1, $\pm$ 2, $\pm$ 14, $\pm$ 15, $\pm$ 17, $\pm$ 18 | ±48                                    | $±16,-32$        |
| 18              | $\pm$ 1, $\pm$ 2, $\pm$ 16, $\pm$ 17, $\pm$ 19, $\pm$ 20 | $+54$                                  | $±18,-36$        |
| 20              | $\pm$ 1, $\pm$ 2, $\pm$ 18, $\pm$ 19, $\pm$ 21, $\pm$ 22 | ±60                                    | $±20,-40$        |
| 24              | $\pm$ 1, $\pm$ 2, $\pm$ 22, $\pm$ 23, $\pm$ 25, $\pm$ 26 | $+72$                                  | $±24,-48$        |
| 32              | $\pm$ 1, $\pm$ 2, $\pm$ 30, $\pm$ 31, $\pm$ 33, $\pm$ 34 | $+96$                                  | $±32,-64$        |
| 36              | $\pm$ 1, $\pm$ 2, $\pm$ 34, $\pm$ 35, $\pm$ 37, $\pm$ 38 | ±108                                   | $±36,-72$        |
| 48              | $\pm$ 1, $\pm$ 2, $\pm$ 46, $\pm$ 47, $\pm$ 49, $\pm$ 50 | $+144$                                 | $±48,-96$        |

Tabla XVI. **Combinaciones ranuras estátor-rotor**

Fuente: EASA. *Technical manual.* p. 3-172.

El atrancado (Cogging) relaciona problemas en el par de arranque de la máquina y la última columna relaciona el punto en el cual la máquina no podrá acelerar después del arranque si arranca con plena carga, seguirá acelerando si se le retira carga. La cantidad del par de arranque dependería de la posición geométrica del rotor, en algunos puntos podría ser menor al nominal. Cúspide (Cusp) relaciona problemas en la máquina donde no podría alcanzar la velocidad nominal de rotación a menos que se retire carga.

Al realizar un cambio de polos en un motor, ocurrirán agrupamientos impares. Los agrupamientos impares son los agrupamientos donde las bobinas en los grupos no son iguales. Los agrupamientos impares son limitados por el número de circuitos paralelos. Algunas veces es necesario usar un paso acortado (1-4), mientras que otras veces un salto en el paso (1-7). En algunos casos se pueden utilizar ambos tipos de pasos. Ver el tema de agrupamiento de bobinas.

El máximo número de circuitos paralelos puede ser determinado dividiendo los grupos con menor número entre 3. Por ejemplo, supongamos que tenemos 48 ranuras, 12 polos, 24 grupos de una bobina y 12 grupos de dos. Dado que hay menos grupos de dos que grupos de uno, se divide 12/3=4. El máximo número de circuitos paralelos será 4.

#### **3.2.2. Regulación por variación del deslizamiento**

La variación en el deslizamiento puede realizarse controlando la tensión aplicada al motor, pero el procedimiento no es aconsejable porque esto afecta al par, ya que varía con el cuadrado de la tensión. Se puede regular el deslizamiento también, variando la resistencia del rotor, pero como se ha indicado, el procedimiento tiene grandes pérdidas debido al efecto Joule en el reóstato de regulación, que es similar al de arranque, pero diseñado para trabajar en régimen continuo.

140

Existen otros sistemas especiales como la conexión en cascada, Kramer, Scherbius, y otros, que se basan en la regulación de la potencia de deslizamiento  $sP_a$  de la máquina.

A continuación, se muestra una imagen de las características del torque y deslizamiento de motores asíncronos bajo normativa NEMA.

# Figura 77. **Características de torque y deslizamiento de motores asíncronos NEMA**

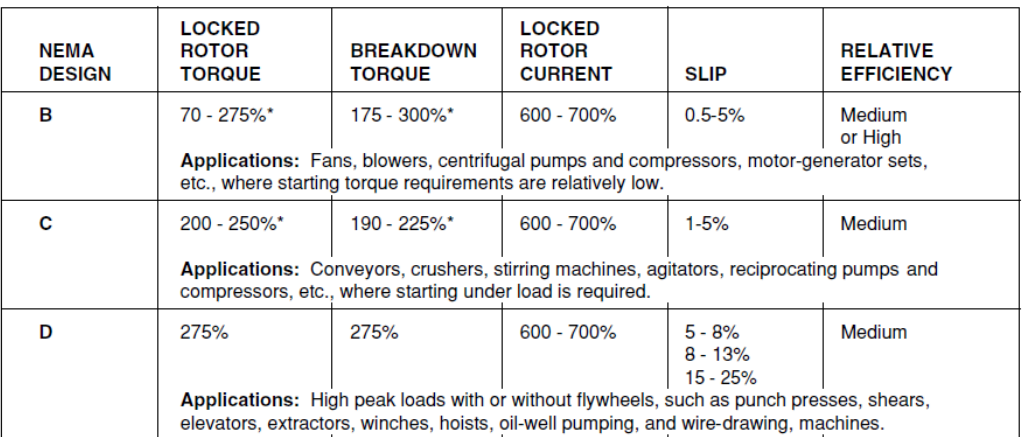

Fuente: EASA. *Technical manual.* p. 3-59.

## **3.2.3. Regulación por variación en la frecuencia**

La variación de la frecuencia de alimentación puede realizarse por medio de convertidores de frecuencia rotativos (por ejemplo, un alternador movido por un mecanismo regulable, cuya tensión generada se aplica al estátor del motor de inducción). Sin embargo, hoy día la conversión se realiza estáticamente por medio de SRC (rectificadores controlados de silicio o tiristores).

Durante la regulación de la velocidad por medio de la frecuencia se debe mantener el flujo constante para que el par se conserve y la máquina disponga De una capacidad de sobrecarga suficiente; si se desprecian las caídas de tensión en el estátor, la condición anterior mantiene constante la relación  $V_1/f_1$ , dando lugar a unas curvas de T bastante rígidas en la zona de trabajo.

A continuación, se muestra una tabla de la característica de frecuencia y velocidad síncrona de las máquinas eléctricas de corriente alterna:

| <b>Frecuencia</b> | 25 Hz | 50 Hz   | 60 Hz | 120 Hz  |
|-------------------|-------|---------|-------|---------|
| <b>Polos</b>      |       |         |       |         |
| $\mathbf{2}$      | 1 500 | 3 0 0 0 | 3600  | 7 200   |
| 4                 | 750   | 1500    | 1800  | 3600    |
| 6                 | 500   | 1 000   | 1 200 | 2 400   |
| 8                 | 375   | 750     | 900   | 1800    |
| 10                | 300   | 600     | 720   | 1 440   |
| 12                | 250   | 500     | 600   | 1 200   |
| 14                | 214   | 429     | 514   | 1 0 2 9 |
| 16                | 188   | 375     | 450   | 900     |
| 18                | 167   | 333     | 400   | 800     |
| 20                | 150   | 300     | 514   | 1 0 2 9 |
| 22                | 136   | 273     | 450   | 900     |
| 24                | 125   | 250     | 400   | 800     |

Tabla XVII. **Velocidad síncrona (rpm) para varios polos y frecuencias**

Fuente: elaboración propia.

## **3.3. Cambio de calibre del conductor**

Siempre que se cambien las vueltas de un bobinado, el calibre del conductor también cambiará. Esto se cumple sin importar el número de bobinas que sean usadas en los motores. La ecuación para calcular el área transversal por vuelta en un rediseño de bobinado es:

$$
CM_2 = CM_1 * \frac{N_1}{N_2}
$$
 (88)

Donde:

 $CM<sub>2</sub>$  = área circular mil (mill<sup>2</sup>) por vuelta del nuevo devanado  $CM_1$  = área circular mil (mill<sup>2</sup>) por vuelta del devanado original  $N_1$  vueltas por bobina del devanado original  $N_2$  = vueltas por bobina del nuevo devanado

El área circular mil por vuelta determinada en esta ecuación hace que la ranura sea utilizada en el mismo porcentaje que lo hacia el diseño original, el grosor de la ranura o la insulación se mantienen igual. Una vez que se conozca el área circular mil para el nuevo devanado, se puede terminar el calibre del conductor con la tabla de especificación de la marca del conductor elegido. Si el conductor es de Norteamérica, se usa la columna AWG. Para conductores hechos en otras partes del mundo, es necesario usar la columna métrica o la columna SWG.

La mayor parte de las veces no es posible elegir el calibre del conductor del dato exacto calculado. Se debe elegir el área circular mil con la menor cantidad de error posible, en busca de evitar un mayor calentamiento o reducir la eficiencia. Se puede reemplazar un conductor por dos conductores en paralelo o el número de conductores en mano que se desee siempre evitando tener la mayor diferencia en el área circular mil posible.

Cuando se selecciona el tamaño de los conductores, se prefiere usar una cantidad de conductores de área pequeña en paralelo en vez de usar un solo hilo de mayor área debido a que es más fácil el insertar los conductores y encajan mejor.

143

# **3.4. Conversión de conductores rectangulares o cuadrados a circular Mills**

Cuando se desea convertir un conductor rectangular o cuadrado a uno circular utilice la siguiente ecuación:

$$
CM = 1,273 * [(T * W) - RF]
$$
 (89)

Donde:

T: es el espesor del conductor

W: es el ancho del conductor

RF: es el factor de radio.

## Figura 78. **Conversión de rectangular o cuadrado a circular**

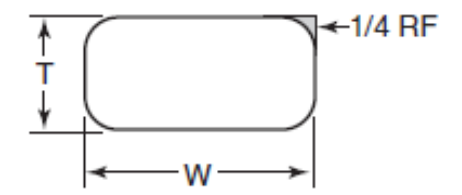

Fuente: EASA. *Technical manual.* p. 7-12.

Ejemplo: se tiene un conductor con las siguientes dimensiones: 0,072" de grosor y 0,182" de ancho. Se determina el área:

$$
A = T * W = 72 * 182 = 13,104 \text{ mill}^2
$$

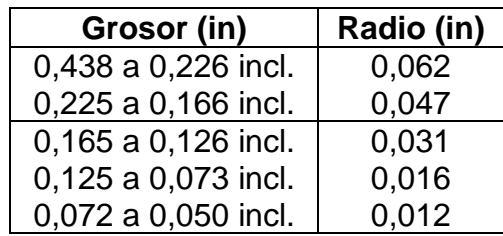

## Tabla XVIII. **Radio de conductores cuadrados**

Fuente: EASA. *Technical manual.* p. 7-12.

Dado que las esquinas del cable tienen bordes circulares, el área  $rectangular$  debe ser ajustada para obtener los  $mll<sup>2</sup>$  reales. Basado en el grosor y el ancho del conductor, se determina el radio del conductor estándar de las tablas de conductores rectangulares o cuadrados. El radio obtenido de la tabla XIX para este ejemplo es 0,016".

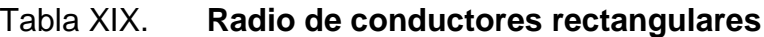

|                     | Radio para ancho especifico (in) |                   |  |  |  |  |
|---------------------|----------------------------------|-------------------|--|--|--|--|
| Espesor (in)        | $0.189 - 0.750$                  | Hasta 0.188 incl. |  |  |  |  |
| 0,688 a 0,439 incl. | 0.094                            |                   |  |  |  |  |
| 0.438 a 0,226 incl. | 0,063                            |                   |  |  |  |  |
| 0,225 a 0,166 incl. | 0,047                            | 0,047             |  |  |  |  |
| 0,165 a 0,126 incl. | 0,031                            | 0,031             |  |  |  |  |
| 0,125 a 0,073 incl. | 0.031                            | 0,016             |  |  |  |  |
| 0,072 a 0,051 incl. | Borde circular                   | 0,016             |  |  |  |  |
| 0,050 y superiores  | Borde circular                   | Borde circular    |  |  |  |  |

Fuente: EASA. *Technical manual.* p. 7-12.

Una vez el radio del conductor estándar es determinado, se usa la siguiente tabla para encontrar el factor de radio RF correspondiente.

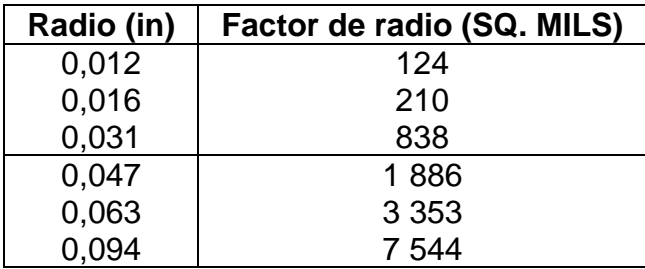

#### Tabla XX. **Factor de radio para conversión a CM**

Fuente: EASA. *Technical manual.* p. 7-12.

Se determina para un radio de 0,016" un factor de radio FR de 210 mill<sup>2</sup>. Para convertir de mils cuadrados a mils circulares, se tiene de la ecuación 89:

$$
CM = 1,273 * [(T * W) - RF] = 1,273 * [(13,104) - 210] = 16,417
$$
 circular mils

Luego de determinar los CM, se puede seleccionar el conductor disponible en el mercado según las tablas en Anexos 7 y 8.

## **3.5. Cambio de voltaje**

Para un cambio de voltaje, las vueltas por bobina varían directamente con el cambio de voltaje.

$$
N_2 = N_1 * \frac{V_2}{V_1}
$$
 (90)

Donde:

 $N_2$  = nuevas vueltas por bobina  $N_1$  = vueltas originales por bobina  $V_2$  = nuevo voltaje nominal  $V_1$  = voltaje nominal original

Esta ecuación funciona bien para cambios de bajo voltaje a otro sistema de bajo voltaje (600 V o menos). Pero si el voltaje original o el nuevo voltaje es de media o alta tensión (arriba de 600 V), deben considerarse sistemas especiales de aislamiento para cada voltaje requerido. Por supuesto con media y alta tensión, los devanados en forma son frecuentemente usados.

También puede realizarse un rediseño para los voltajes de medios y altos. En estos tipos de cambios la potencia de salida usualmente puede incrementarse una unidad, si es necesario, sin incrementar la temperatura de aislamiento del sistema. Dado que menores voltajes requieren menor grado de aislamiento, se pueden insertar conductores más grandes en la ranura. Significando menores pérdidas por efecto Joule.

Los motores diseñados para operar media y alta tensión también pueden operar a menores densidad de flujo que los diseñados para menores voltajes. El mayor problema en el cambio de voltaje de baja a media o alta tensión es el diseño del bobinado. Se recomienda usar devanados en forma para media y alta tensión con ranuras abiertas.

Ejemplo: un motor 1,5HP, 1 800 rpm, 230/460 V. 36 ranuras y bobinas, 32 vueltas por bobina, 1-#20 separación 1-8, conexión 2Y y 1Y. Rediseñar para 575 V.

De la ecuación 90 se tiene:

$$
N_2 = N_1 * \frac{V_2}{V_1} = 32 * \frac{575}{460} = 40
$$
 Vueltas por bobina

Si las nuevas vueltas no son cercanas a un número entero, los circuitos, y el paso o la conexión también deberán cambiarse.

Con el conductor #20 se tienen 1 020 CM.

De la ecuación 88 se tiene:

$$
CM2 = CM1 * \frac{N_1}{N_2} = 1,020 * \frac{32}{40} = 816CM
$$

El valor más cercano es 812 CM que corresponde a usar un conductor #21 AWG según las tablas en anexos 7 y 8. El bobinado se mantiene sin cambiar el paso.

# **3.5.1. Reconexión de devanados trifásicos para cambio de voltaje**

Muchas veces es posible reconectar el devanado de un motor y generador trifásico para diferente voltaje, en lugar de tener un rediseño en el devanado. La nueva conexión seleccionada debe ser compatible con la configuración del devanado (número de polos y agrupamiento de bobinas), y el voltaje del devanado debe coincidir con el de la fuente de alimentación así para que opere con las características de la máquina y que no sean significativamente modificadas.

No reconecte devanados para un voltaje que exceda el rango del aislamiento de la máquina.

Se necesitan los datos del devanado actual para realizar el cambio del voltaje, los datos requeridos son:

- Conexión del devanado
- Número de polos
- Agrupamiento de bobinas
- Voltaje del devanado
- Dato del nuevo voltaje también es requerido

Hay tres formas por las cuales el devanado puede ser reconectado; Wye, Delta, o una combinación de Delta Yee.

## **3.5.1.1. Reconexión por configuración Wye o Delta**

Para determinar la nueva conexión (Wye, Delta), proceda usando la siguiente tabla:

Determine el radio como:  $\frac{\text{Voltaje descado}}{\text{Voltaje original}} = \frac{V_2}{V_1}$  $V<sub>1</sub>$ 

- En la tabla, localice la línea horizontal en la cual se presenta la conexión del devanado(negrita) actual.
- En la misma línea horizontal encuentre el número que esté cercano al valor calculado a la razón de voltaje.
- La conexión (tentativamente seleccionada) es indicada en la tabla en negrita en la misma línea vertical (columna) del número de razón de voltaje

seleccionado. Revise la conexión por compatibilidad con el devanado (número de polos y agrupamiento de bobinas).

- Si la conexión es compatible con la configuración del devanado, determine el voltaje de la nueva conexión.  $V_L = N$ úmero de la tabla \* Voltaje original.
- Compare E<sub>L</sub> con el voltaje deseado para determinar si el voltaje para la nueva conexión está en el rango satisfactorio de operación de la máquina.

|      | trifasicos |      |      |      |      |      |      |      |      |      |      |      |       |      |      |
|------|------------|------|------|------|------|------|------|------|------|------|------|------|-------|------|------|
|      |            |      |      |      |      |      |      |      |      |      |      |      |       |      |      |
|      |            |      |      |      |      |      |      |      |      |      |      |      |       |      |      |
| 1Y   | 0,50       | 0.33 | 0,25 | 0,20 | 0,17 | 0.14 | 0,13 | 0,58 | 0,29 | 0,19 | 0,14 | 0,12 | 0, 10 | 0,08 | 0,07 |
| 2,00 | <b>2Y</b>  | 0,67 | 0,50 | 0,40 | 0,33 | 0,29 | 0,25 | 1,15 | 0,58 | 0,38 | 0,29 | 0,23 | 0, 19 | 0,16 | 0,14 |
| 3,00 | 1,50       | 3Υ   | 0,75 | 0,60 | 0,50 | 0,43 | 0,38 | 1,73 | 0,87 | 0,58 | 0,43 | 0,35 | 0,29  | 0,25 | 0,22 |
| 4,00 | 2,00       | 1,33 | 4Υ   | 0,80 | 0.67 | 0,57 | 0,50 | 2,31 | 1,15 | 0,77 | 0,58 | 0,46 | 0,38  | 0,33 | 0,29 |
| 5,00 | 2,50       | 1,67 | 1,25 | 5Y   | 0,83 | 0,71 | 0.63 | 2,89 | 1,44 | 0,96 | 0,72 | 0,58 | 0,48  | 0,41 | 0,36 |
| 6,00 | 3,00       | 2,00 | 1,50 | 1,20 | 6Y   | 0,86 | 0,75 | 3,46 | 1,73 | 1,15 | 0,87 | 0.69 | 0,58  | 0,49 | 0,43 |
| 7,00 | 3,50       | 2,33 | 1,75 | 1,40 | 1,17 | 7Υ   | 0,88 | 4,04 | 2,02 | 1,35 | 1,01 | 0,81 | 0,67  | 0,58 | 0,51 |
| 8,00 | 4,00       | 2,67 | 2,00 | 1,60 | 1,33 | 1,14 | 8Υ   | 4,62 | 2,31 | 1,54 | 1,15 | 0,92 | 0,77  | 0,66 | 0,58 |
| 1,73 | 0,87       | 0,58 | 0,43 | 0,35 | 0,29 | 0,25 | 0,22 | 1D   | 0,50 | 0,33 | 0,25 | 0,20 | 0,17  | 0,14 | 0,13 |
| 3,46 | 1,73       | 1,15 | 0,87 | 0,69 | 0,58 | 0.49 | 0,43 | 2,00 | 2D   | 0,67 | 0,50 | 0,40 | 0,33  | 0,29 | 0,25 |
| 5,20 | 2,60       | 1,73 | 1,30 | 1,04 | 0,87 | 0,74 | 0.65 | 3,00 | 1,50 | 3D   | 0,75 | 0.60 | 0,50  | 0,43 | 0,38 |
| 6,93 | 3,46       | 2,31 | 1,73 | 1,39 | 1,15 | 0,99 | 0,87 | 4,00 | 2,00 | 1,33 | 4D   | 0.80 | 0,67  | 0,57 | 0,50 |
| 8,66 | 4,33       | 2,89 | 2,17 | 1,73 | 1,44 | 1,24 | 1,08 | 5,00 | 2,50 | 1,67 | 1,25 | 5D   | 0,83  | 0,71 | 0,63 |

Tabla XXI. **Razón de voltaje para varias conexiones de devanados trifásicos**

Fuente: EASA. *Technical manual.* p. 3-123.

10,4 5,20 3,46 2,60 2,08 1,73 1,48 1,30 6,00 3,00 2,00 1,50 1,20 **6D** 0,86 0,75 12,1 6,06 4,04 3,03 2,42 2,02 1,73 1,52 7,00 3,50 2,33 1,75 1,40 1,17 **7D** 0,88 13,9 6,93 4,62 3,46 2,77 2,31 1,98 1,73 8,00 4,00 2,67 2,00 1,60 1,33 1,14 **8D**

Ejemplo: un motor de 6 polos, conectado en 3 Delta a 230 Volts, se desea reconectar a 600 Volts. El motor tiene 18 grupos de 3 bobinas por grupo en el devanado:

Razón de voltaje = 
$$
\frac{V_2}{V_1} = \frac{600}{230} = 2.61
$$

Usando la tabla XXI se determina el valor más cercano de 2,60 en la horizontal. Esto corresponde a una conexión 2Y. Se procede a determinar el voltaje del nuevo devanado:

$$
V_{L} = 2.60 * 230 = 598 V
$$

#### **3.5.1.2. Reconexión por configuración Delta-Wye**

La combinación Delta-Wye debe utilizarse solo cuando el devanado será reconectado a un voltaje menor y cuando una reconexión Wye o delta simple falla con el voltaje deseado. Ninguna de la combinación de conexión Delta-Wye resultará en un flujo total distribuido balanceado, como es el caso con una conexión Delta o Wye simple.

No debe usar una combinación de conexión delta-Wye para un devanado que tiene grupos impares. Se muestran varias combinaciones en la siguiente tabla para varios números de polos. Las conexiones están dadas con los números de pasos Delta-Wye y el número de grupos por bobina en cada paso. Un paso Wye está conectado entre la esquina de la delta y la fuente de poder.

Si el devanado existente tiene la cantidad de polos mostrados en la tabla anterior entonces:

Seleccione tentativamente una conexión con el número de polos y el calcule el voltaje.

$$
V_{L}=2.65 * G * \frac{V_{\emptyset} * N_{c}}{2p}
$$

Con "grupos" se refiere a las "bobinas por grupo por paso" en la tabla anterior para la conexión tentativamente seleccionada.

Compare  $V_L$  con el voltaje deseado. Si  $V_L$  no es favorable, recalcule un nuevo número de grupos, si está disponible, para el mismo número de polos. Si el cálculo indica que el voltaje no está en el rango para una operación satisfactoria en la maquina la reconexión no se debe realizar.

Ejemplo: se desea reconectar un motor de 16 polos, 1Y, 2 300 V a 460 V

En la tabla XXII se indica que para 16 polos se tiene una opción de 1 o 2 bobinas por paso.

# Tabla XXII. **Número de pasos Delta-Wye y bobinas por grupo por paso para las combinaciones de conexión de devanados Delta-Wye**

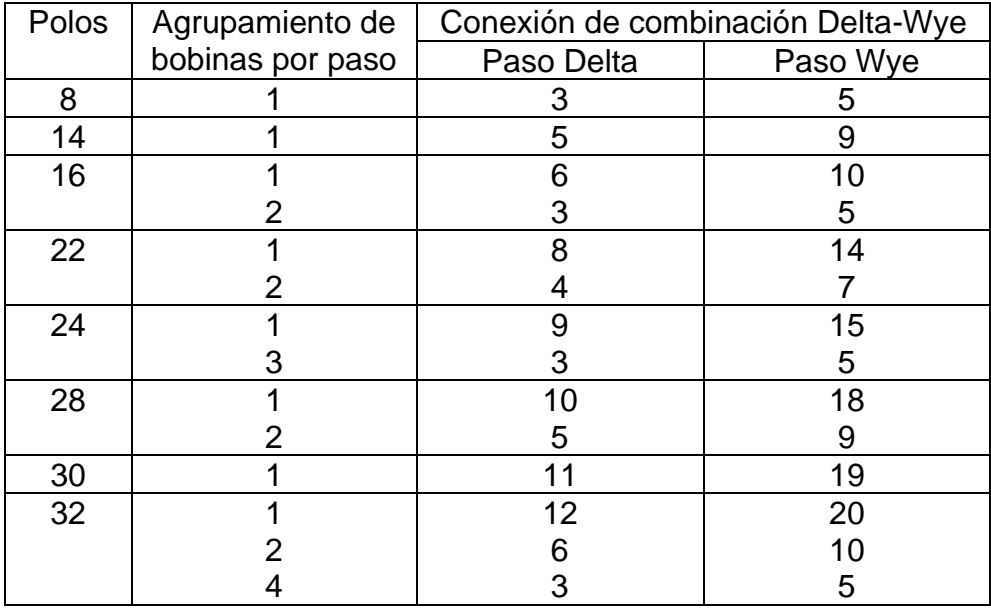

Fuente: EASA. *Technical manual.* p. 3-124.

Usando 1 grupo se tiene lo siguiente:

$$
V_{L} = 2.65 \times G \times \frac{V_{f} \times N_{c}}{2p} = 2.65 \times 1 \times \frac{\frac{2300}{1.73} \times 1}{16} = 220 \text{ V}
$$

Para dos grupos:

$$
V_{L} = 2.65 \times 2 \times \frac{\frac{2.300}{1.73} \times 1}{16} = 440 \text{ V}
$$

Con dos grupos por circuito, el voltaje del devanado es solo 4 % menor que lo deseado (460 V). Los motores están diseñados para operar un rango fuera del 10 % del voltaje nominal. Este motor trabajará satisfactoriamente a 460 V con una combinación 3 Delta 5 Yee con dos bobinas por grupo en cada circuito. Si el circuito no casa con el cualquiera de estos polos, utilice otro método.

#### **3.6. Cambio de potencia**

Para un cambio de potencia (HP o kW), las vueltas por bobina cambian inversamente respecto a la potencia de la siguiente manera:

$$
N_2 = N_1 * \sqrt{\frac{hp_1}{hp_2}} = N_1 * \sqrt{\frac{kW_1}{kW_2}}
$$
 (91)

Donde:

- $N_2$  = nuevas vueltas por bobina
- $N_1$  = vueltas originales por bobina
- $hp_1$  = HP originales
- $kW_1$  = kilovatios originales
- $hp<sub>2</sub>$  = nuevos HP
- $kW_2$  = nuevos kW

Siempre que la potencia del motor incrementa, con el número de polos manteniéndose igual, las perdidas en el núcleo incrementan. Por esto el acero trabajará a altas densidades de flujo para producir la potencia adicional. En estos casos, la corriente a plena carga también incrementará lo mayor posible para compensar el incremento de la sección trasversal de los conductores. Por lo tanto, las pérdidas en el cobre se incrementarán. Se necesitará tener un mejor sistema de aislamiento para mayores temperaturas. Finalmente, la corriente de magnetización también incrementará, así el ruido eléctrico también.

¿Cuánta potencia puede aumentarse, y cuál es el rango de temperatura para el nuevo sistema de aislamiento? La respuesta a esto dependerá del rango de temperatura del sistema de aislamiento inicial y las densidades magnéticas. Para medir las densidades magnéticas, ver ecuaciones en el tema: regulación por variación del número de polos.

#### **3.7. Cambio de frecuencia**

Los cambios de frecuencia son calculados de diferente forma, dependiendo de si se quiere tener una potencia o torque constante. La diferencia entre las dos ecuaciones se ilustra a continuación:

$$
N_2 = N_1 * \sqrt{\frac{F_1}{F_2}}; HP(kW) \text{ constant}e
$$
 (92)

 $N_2 = N_1 *$  $F_1$  $F<sub>2</sub>$ ; Torque constante Donde:

> $N_2$  = nuevas vueltas por bobina  $N_1$  = vueltas originales por bobina  $F_1$  = frecuencia original  $F_2$  = nueva frecuencia

Cuando se hace un cambio en proporción inversa al cambio de frecuencia, como es el caso con el cambio de torque constante, la densidad de flujo se mantiene igual. Si este método es usado en el motor, las libras-pie del par de arranque y el máximo par se mantendrán igual. Los valores de salida están basados en el porcentaje del par de arranque y el porcentaje del par máximo al cual el motor es capaz de producir respecto del par pleno de carga, así, la salida cambiará directamente en proporción al cambio de frecuencia.

Cuando se cambia la frecuencia, el rpm también cambian. Así, si la salida de potencia se mantiene constante, el par a plena carga varia inversamente mientras la velocidad cambia. Para asegurar que el motor mantenga los requerimientos NEMA, el par de arranque y el par máximo deben cambiar directamente en proporción al cambio del par de plena carga. Esto se realiza cuando las vueltas cambian por el método de raíz cuadrada.

#### **3.7.1. 50 Hz a 60 Hz**

Un motor puede siempre ser cambiado de 50 a 60 Hz sin ningún problema. Este cambio se puede realizar bastante a menudo sin rebobinar el motor. Cuando un motor de 380 VAC a 50 Hz es conectado a 460 V y 60 Hz, la densidad de flujo no cambia. Este será un cambio de par constante:

$$
380 \text{ V} * \frac{60 \text{ Hz}}{50 \text{ Hz}} = 456 \text{ V}
$$

Así el motor operara de manera adecuada con un incremento en la potencia de salida:

$$
1 \text{ Hp} * \frac{60 \text{ Hz}}{50 \text{ Hz}} = 1.2 \text{ Hp}
$$

Un motor diseñado para operar a 415 V, 50 Hz operará satisfactoriamente a 460 V y 60 Hz con la misma salida nominal. Este es un cambio de HP constante.

#### **3.7.2. 60 Hz a 50 Hz**

Motores de 460 v a 60 Hz pueden operarse a 415 V y 50 Hz con la misma potencia de salida, sin que el motor se sature. Motores de 460 V a 60 Hz pueden operarse a 380 V y 50 Hz con la potencia de salida reducida 50/60. Cuando un motor se cambia de 60 a 50 Hz, y la potencia de salida se mantiene igual, la temperatura a plena carga aumenta. Aun así, el motor no se sobrecalienta cuando opera a la carga nominal, si se sobrecalienta si es operada a la carga del factor de servicio. El factor de servicio deberá cambiarse a 1,0.

Ejemplo: un motor de 25 Hp, 1 500 rpm, 220/380 V, 50 Hz. Con 60 ranuras y bobinas, 12 vueltas por bobina con 2-#16 AWG, separación 1-13, 2D-1Y se desea rediseñar a 60 Hz, 220 V.

Para potencia constante se tiene de la ecuación 92:

$$
N_2 = N_1 * \sqrt{\frac{F_1}{F_2}} = 12 * \sqrt{\frac{50}{60}} = 11
$$
 vueltas por bobina

Con 1-#16 AWG = 2580 circular mil de las tablas en anexos 7 y 8.

De la ecuación 88 se determina:

$$
CM2 = CM1 * N1/N2 = (2 * 2 580) * 12/11 = 5 629 CM
$$

2-#19AWG (1 290CM) + 3-#20AWG (1 020 CM) = 5 640 CM

Usar 2-#19 y 3#20 AWG.

El paso y la conexión no cambian. Si las vueltas por bobina no son cercanas a un número entero, también será necesario cambiar los circuitos, paso o conexión.

#### **3.8. Cambio de fase**

La siguiente ecuación solo puede ser usada cuando se rediseña de dos a tres fases. No puede utilizarse en un cambio monofásico a trifásico. Para realizar ese cambio debe rediseñarse completamente el devanado del estátor. La siguiente ecuación para cambio bifásico a trifásico es:

$$
N_3 = 0.82 * N_2 \tag{93}
$$

Donde:

 $N_3$  = vueltas por bobina para un motor trifásico en configuración estrella

 $N_2$  = vueltas por bobina para un motor bifásico

Para cambiar de un motor trifásico a un motor bifásico:

$$
N_2 = 1,22 * N_3; N_3 \text{ en } Y
$$
\n
$$
N_2 = 0,707 * N_3; N_3 \text{ en } D
$$
\n(94)

Los motores bifásicos pueden convertirse en trifásicos si aproximadamente el 13 % de las vueltas del bobinado pueden ser cortadas en la fase B. El corte de las bobinas debe distribuirse de igual forma posible entre los grupos por fase. El fin de la fase B es conectada al punto medio de la fase A. La otra punta de la fase B y fase A son conectadas a la fuente de alimentación. Esta conexión es llamada T Scott. El número de grupos se determina de la siguiente forma:

Grupos = G = m \* 2p; U = 
$$
\frac{K}{G} = A\frac{B}{c}
$$
 (95)

Donde m es el número de fases, 2p el número de polos, K ranuras y U bobinas por grupo y donde A, B y C son constantes de la fracción convertida a número mixto para un agrupamiento irracional.

Ejemplo:

Datos: 20 HP, 1 200 RPM, 230/460 V, 2 FASES. Datos del núcleo y bobinado: 72 ranuras por bobina, 22 vueltas por bobina, cable 1-#16 AWG, separación 1-10, conectado para 6 y 3 circuitos, 12 grupos de 6 bobinas.

Rediseñando para operación trifásica:

De la ecuación 93 se tiene:

 $N_3 = 0.82 * N_2 \rightarrow N_3 = 0.82 * 22 = 18$  vueltas por bobina

De la ecuación 95 se tiene:

Grupos = m \* 2p = 3 \* 6 = 18 grupos

\nBobinas por grupo = 
$$
\frac{K}{G} = \frac{72}{18} = 4
$$

El paso se mantiene a 1-10. Dado que esta ecuación da para una conexión en estrella y el devanado original tiene 6 y 3 circuitos, la conexión trifásica será 6 y 3Y.

#16AWG = 2 580 CM obtenido de las tablas en anexos 7 y 8. De la ecuación 88 se determina:

$$
CM2 = CM1 * \frac{N1}{N2} = 2580 * \frac{22}{18} = 3 153 \text{ mill}^2
$$

 $3 - 420$  conductores = 1 020\*3=3 060 mill<sup>2</sup>.

Nuevos datos**:** 18 vueltas por bobina, 3-20# conductores AWG, separación 1-10, conexión 6Y-3Y, 18 grupos de 4 bobinas. Si las nuevas vueltas no pueden calcularse lo más cerca de un numero entero, los circuitos, separación o conexión también cambia, ver los siguientes temas de rediseño.

## **3.9. Cambio de circuitos**

Cuando las vueltas por bobina de un rediseño no se calculan lo más cerca de un numero entero, la parte irracional del número debe ser eliminada cambiando el número de circuitos paralelos. La ecuación es la siguiente:

$$
N_2 = N_1 * \frac{Nc_2}{Nc_1}
$$

Donde:

 $N_2$  = nuevas vueltas por bobina  $N_1$  = vueltas por bobina calculadas u originales  $Nc_2$  = nuevo número de circuitos  $Nc_1$  = número de circuitos originales

Hay un límite de numero de circuitos en paralelo que pueden utilizarse:

- El número de circuitos no puede ser mayor al número de polos.
- El número de polos debe ser igual o un múltiplo del número de circuitos.
- Los agrupamientos impares limitan al número de circuitos. Debe ser el mismo número de bobinas en cada parte del circuito en paralelo. Vea la tabla de agrupamiento de bobinas.
- Los voltios por bobina en un devanado *mush-wound* (devanado de armadura con un número de conductores largos y cortos) no debe exceder de 40 V.

Voltios / bobina =  $\frac{V_{\phi}}{V_{\phi}}$ Numero de bobinas en serie ( 97 )

#### **3.10. Cambio de paso de bobinas**

Otro método para eliminar la parte irracional de las vueltas es rediseñar el paso de las bobinas. Esto resulta en un nuevo factor de cuerda. La fórmula es:

$$
N_2 = N_1 * \frac{Kc_1}{Kc_2}
$$
 (98)

Donde:

 $N_2$  = nuevas vueltas por bobina  $N_1$  = vueltas calculadas u originales por bobina  $Fc_1$  = factor de cuerda original  $Fc<sub>2</sub>$ = nuevo factor de cuerda

El factor de cuerda es la razón entre las vueltas efectivas de una bobina y las vueltas actuales. consideraciones de diseños eléctricos, la separación ideal debe tener un factor de cuerda de 0,966. Esto es porque una separación con ese factor de cuerda es más efectiva en eliminar los efectos harmónicos presentes en todos los motores y generadores, aunque obtener este factor de cuerda no siempre es posible.

Para motores con más de 4 polos, los mejores resultados son obtenidos si el factor de cuerda se mantiene entre 0,90 y 0,996. Para los motores de 2 polos, la separación debe ser acortada hasta que el factor de cuerda esté entre 0,707 y 0,866.

Ejemplo: para un cambio de potencia a 25 HP. Valores: 20 HP, 1 200 RPM, 230/460 voltios.

161

Datos: 54 ranuras y bobinas, 14 vueltas por bobina, 1-#14 y 1-#15 AWG, separación 1-8, conexión 2 y 1 Delta, factor de cuerda o paso = 0,94. Empezando con el cambio de potencia de la ecuación 91 se tiene:

$$
N_2 = N_1 * \sqrt{\frac{hp_1}{hp_2}} = 14 * \sqrt{\frac{20}{25}} = 12.5
$$
 vueltas por bobina

El número de vueltas es bastante lejano de un numero entero por esto, la separación puede ser cambiada a 1-7 o 1-9. La separación 1-7 tiene un  $K_c=0,866$ , y el 1-9 tiene un  $K_c$ =0,985 de la tabla XXIII. Dado que 0,985 está entre los valores recomendados para 6 polos (0,90 a 0,996), se cambiará a paso 1-9.

| Paso     | Ranuras por polo |       |       |       |       |       |       |       |       |       |       |       |                |       |
|----------|------------------|-------|-------|-------|-------|-------|-------|-------|-------|-------|-------|-------|----------------|-------|
| de       | 24               | 22    | 20    | 18    | 16    | 15    | 12    | 11    | 10    | 9     | 8     | 6     | $\overline{4}$ | 3     |
| bobina   |                  |       |       |       |       |       |       |       |       |       |       |       |                |       |
| $1 - 25$ | 1,000            | 0,990 | 0,951 | 0,866 |       |       |       |       |       |       |       |       |                |       |
| $1 - 24$ | 0,998            | 0,997 | 0.972 | 0,906 |       |       |       |       |       |       |       |       |                |       |
| $1 - 23$ | 0,991            | 1,000 | 0,988 | 0,940 | 0,831 |       |       |       |       |       |       |       |                |       |
| $1 - 22$ | 0,981            | 0,997 | 0,997 | 0,966 | 0,882 |       |       |       |       |       |       |       |                |       |
| $1 - 21$ | 0,966            | 0,990 | 1,000 | 0,985 | 0,924 | 0,866 |       |       |       |       |       |       |                |       |
| $1 - 20$ | 0,947            | 0,977 | 0,997 | 0,966 | 0,957 | 0.914 |       |       |       |       |       |       |                |       |
| $1 - 19$ | 0,924            | 0,959 | 0,988 | 1,000 | 0,981 | 0,951 |       |       |       |       |       |       |                |       |
| $1 - 18$ | 0,897            | 0,937 | 0,972 | 0,996 | 0,995 | 0,978 | 0,793 |       |       |       |       |       |                |       |
| $1 - 17$ | 0,866            | 0,910 | 0,951 | 0,985 | 1,000 | 0,995 | 0,863 | 0,756 |       |       |       |       |                |       |
| $1 - 16$ | 0,831            | 0,878 | 0.924 | 0.966 | 0,995 | 1.000 | 0,924 | 0,841 | 0,707 |       |       |       |                |       |
| $1 - 15$ | 0,793            | 0,841 | 0,891 | 0,940 | 0,981 | 0,995 | 0,966 | 0,910 | 0,809 | 0,643 |       |       |                |       |
| $1 - 14$ | 0,752            | 0,801 | 0,853 | 0,906 | 0,957 | 0,978 | 0,991 | 0,960 | 0,891 | 0,766 |       |       |                |       |
| $1 - 13$ | 0,707            | 0,756 | 0,809 | 0,866 | 0,924 | 0,951 | 1,000 | 0,990 | 0,951 | 0,866 | 0,707 |       |                |       |
| $1 - 12$ |                  | 0,707 | 0,760 | 0,819 | 0,882 | 0,914 | 0,991 | 1,000 | 0,988 | 0,940 | 0,831 |       |                |       |
| $1 - 11$ |                  |       | 0,707 | 0,766 | 0,831 | 0,866 | 0,966 | 0,990 | 1,000 | 0,985 | 0,924 |       |                |       |
| $1 - 10$ |                  |       |       | 0,707 | 0,743 | 0,809 | 0,924 | 0,960 | 0,988 | 1,000 | 0,981 | 0,707 |                |       |
| $1 - 9$  |                  |       |       |       | 0,707 | 0,743 | 0,866 | 0,910 | 0,951 | 0,985 | 1,000 | 0,866 |                |       |
| $1 - 8$  |                  |       |       |       | 0,634 | 0,669 | 0,793 | 0,841 | 0,891 | 0,940 | 0,981 | 0,966 |                |       |
| $1 - 7$  |                  |       |       |       | 0,556 | 0,588 | 0,707 | 0,756 | 0,809 | 0,866 | 0,924 | 1,000 | 0,707          |       |
| 1-6      |                  |       |       |       |       | 0,500 | 0,609 | 0,655 | 0,707 | 0,766 | 0,831 | 0,966 | 0,924          |       |
| $1 - 5$  |                  |       |       |       |       |       |       |       | 0,588 | 0,643 | 0,707 | 0,866 | 1,000          | 0,866 |
| 1-4      |                  |       |       |       |       |       |       |       |       |       | 0,556 | 0,707 | 0,924          | 1,000 |
| $1 - 3$  |                  |       |       |       |       |       |       |       |       |       |       |       | 0,707          | 0,866 |

Tabla XXIII. **Tabla para el factor de cuerda o paso**

Fuente: EASA y AEMT. *El efecto de la reparación/rebobinado en la eficiencia de motor.* p. 3-4.

De la ecuación 98 se tiene:

$$
N_2 = N_1 * \frac{Kc_1}{Kc_2} = 12.5 * \frac{0.940}{0.985} = 11.95 = 12
$$
 vueltas por bobina.

Para determinar el nuevo calibre del conductor se determinan los CM actuales de las tablas en anexos 7 y 8:

1-#14 AWG = 4 110 CM 1-#15 AWG = 3 260 CM

Así el CM total será 7 370CM. Cambiando el calibre se obtiene de la ecuación 88:

$$
CM2 = CM1 * \frac{N1}{N2} = 7 370 * \frac{14}{12} = 8 598 CM
$$

De la tabla de calibres se obtiene el tamaño del conductor(es) en anexos 8 y 9 se tiene:

Conductor  $\#15$  AWG = 3 260 CM Conductor #16 AWG =  $2,580$  CM CM total =  $3\,260 + (2*2580) = 8\,420$  CM

Usar 1-#15 y 2-#16 conductores (AWG).

La conexión se mantiene igual.

Los datos de nuevo bobinado son:

12 vueltas por bobina Conductores 1-#15 y 2-#16 AWG Separación 1-9 Conexión 1 y 2 delta

#### **3.11. Cambio de conexión del devanado**

El tercer método para eliminar la parte irracional de las vueltas cuando se realiza un rediseño es cambiar el tipo de conexión. Esto significa, cambiar de estrella a delta o viceversa. La ecuación es:

$$
N_d = 1.73 * N_y \tag{99}
$$

Donde:

 $N_y$  = número de vueltas por bobina - conexión estrella  $N_d$  = número de vueltas por bobina - conexión delta

La conexión en estrella debe ser usada siempre que sea posible. No solo requiere menos vueltas, también elimina los armónicos de tercer grado. Para motores de alto voltaje la conexión delta también puede utilizarse por requerir más vueltas en las bobinas, esto le proporciona al diseñador tener mejores cálculos.

Siempre que se cambie una conexión en un motor de nueve puntas para eliminar la parte irracional de las vueltas, asegúrese de cambiar la placa de datos. Los motores fallan rápidamente cuando se conectan externamente de manera incorrecta.

#### **3.12. La fórmula maestra**

A menudo es necesario hacer más de un cambio a los valores de un motor. Excepto por los cambios de devanado concéntrico a excéntrico (los cuales deben ser realizados a primera instancia), todos los cambios deben ser realizados simultáneamente. Para hacerlo, use la siguiente fórmula maestra, la cual incorpora todas las fórmulas presentadas anteriormente, excepto por la del cambio de fase, más la ecuación del cambio de polos.

$$
N_2 = N_1 * \sqrt{\frac{hp_1}{hp_2}} * \sqrt{\frac{F_1}{F_2}} * \sqrt{\frac{P_2}{P_1}} * \frac{V_2}{V_1} * \frac{Kc_1}{Kc_2} * \frac{N_2}{N_1} * CC
$$
 (100)

Donde:

 $N =$  vueltas por bobina Hp= caballos de potencia  $F = frecuencia$  $P =$  polos V = voltaje (línea a línea)  $Kc =$  factor de cuerda  $N =$  circuitos CC 1,73 = si es cambiado a estrella CC 0,58 = si es cambiado a delta CC 1,0 = si la conexión no cambia Sub 1= original

Sub 2 =nuevo

El cambio en el factor de distribución también afecta las vueltas calculadas, pero su efecto es tan pequeño que se ignora en la formula maestra.

Cuando utilice la fórmula, primero se calcula  $N_2$  usando solo los valores conocidos. SI el resultado no es un numero entero, o cercano, los demás cambios deberán ser realizados. Cuando se cambian los polos, los cálculos con la fórmula maestra es solo el principio. Los cálculos para cambio de polo siempre requieren tomar en cuenta las densidades de flujo. Dado que las densidades deben ser calculadas.  $N_2$  no necesita ser un número entero, pero debe redondear a uno lo más cercano posible.

Ejemplo:

Valores nominales: 100 HP, 2 300 V, 4 polos, 25 Hz.

Datos: 72 ranuras y bobinas, 13 vueltas por bobina, separación 1-15, conexión 1Y.

Rediseñar para 200 HP, 460 V, 4 polos, 60 Hz.

La potencia, frecuencia y voltaje son cambios conocidos. Los polos no cambiarán en el primer paso. Por ahora no es conocido el factor de cuerda, circuitos y tipo de conexión cambiaran. Considerando solo los cambios conocidos por ahora de la ecuación 100 se tiene:

$$
N_2 = N_1 * \sqrt{\frac{hp_1}{hp_2}} * \sqrt{\frac{F_1}{F_2}} * \frac{V_2}{V_1} = 13 * \sqrt{\frac{100}{200}} * \sqrt{\frac{25}{60}} * \frac{460}{2300} = 1,19
$$
 vueltas por bobina

Es evidente que otros cambios (factor de cuerda, circuitos, tipo de conexión) también serán realizados. En comparación con los otros dos métodos, cambiar la separación (factor de cuerda) resultará en un cambio mínimo en el número de vueltas. Porque el cambio de la separación no hará mucho, aunque el número de circuitos y conexión deban realizarse.

Si se decide realizar el cambio a delta y despejando la ecuación 100 se tiene:

$$
N_2 = 1,19 * CC = 1,19 * 1,73 = 2,06
$$
 vueltas por bobina

Con cambio a dos circuitos se tiene de la ecuación 96:

$$
N_2 = 2.06 * \frac{Nc_2}{Nc_1} = 2.06 * \frac{2}{1} = 4.12
$$
 vueltas por bobina

Dado que la parte irracional en el número de vueltas es menor a 0,5, la separación, debe incrementar y así el número de vueltas decrecerá. El factor de cuerda para una separación 1-15 = 0,94. Incrementar la separación a 1-16 hace que el factor de cuerda sea 0,966 según la tabla XXIII con 18 ranuras por polo, el cual es un valor recomendado. De la ecuación 98 se tiene:

$$
N_2 = 4.12 * \frac{Kc_1}{Kc_2} = 4.12 * \frac{0.94}{0.966} = 4.0
$$
 vueltas por bobina

Nuevos datos: 4 vueltas por bobina, separación 1-16, conexión 2D, El calibre del conductor también debe cambiar, de acuerdo con el tipo de aislamiento.

#### **3.13. Agrupamiento de bobinas para devanados trifásicos**

Se han desarrollado tablas para ayudar a seleccionar el correcto agrupamiento para bobinas trifásicas en devanados de estátor y rotor con un

número variado de polos por ranura. El número de polos en las tablas está desde 2 a 24 y el número de ranuras comúnmente usadas desde 12 a 120. A continuación, se muestra una tabla para determinar que conexión de polos por grupo se pueden seleccionar. La tabla de conexiones de polos por grupo para motores trifásicos se encuentra adjunta en el área de anexos.

## **3.14. Conexiones de grupos de bobinas en motores trifásicos con dos devanados**

Se han desarrollado tablas para seleccionar la correcta conexión de polos por grupo para motores trifásicos, con varias velocidades teniendo dos devanados con varias combinaciones de polos. Se muestran desde 12 hasta 36 polos. Se recomienda no usar conexiones delta para motores de dos devanados y evitar usar circuitos paralelos en si ambos devanados tienen agrupamiento impar. La tabla de conexiones para dos devanados se encuentra adjunta en el área de anexos

Ejemplo: determine el número de circuitos y conexión de polos por grupo permitidos para un motor de dos velocidades con 4 y 16 polos.

La tabla en anexos 4 muestra que el máximo número de devanados permisibles para 4 polos, para el devanado de alta velocidad es 2, el cual requiere una conexión de polos por grupo de 1-4. El uso un circuito solo permite elegir polo adyacente (1-4) o conexión de salto de polo (1-7).

La tabla también muestra que para 1, 2 o 4 circuitos se permiten para 16 polos, devanado de baja velocidad. El devanado de 4 circuitos requiere usar la conexión de grupos de polos 1-7, mientras que para las conexiones de 1 o 2 circuitos pueden usarse en la conexión de polos adyacentes o salto polos.

168

## **3.15. Conversión concéntrico-excéntrico**

Este cambio es utilizado en motores de 4 polos o más. Utilice un bobinado excéntrico de doble capa (dos bobinas por ranura), paso acortado. Este tipo de bobina produce mejores resultados que un imbricado de una sola capa. Se recomienda que utilice el paso óptimo para un bobinado excéntrico de doble capa  $(83 % = factor de paso de 0,966).$ 

Para optimizar la eficiencia de un bobinado imbricado:

- Use un bobinado imbricado de doble capa. Calcule el factor de cuerda y las espiras por bobina para mantener el flujo constante.
- No cambie las espiras por bobina sin haber realizado el cambio correspondiente del factor de cuerda.
- Utilice espiras con la misma longitud media (preferiblemente menor).
- Utilice la misma sección de los conductores (preferiblemente mayor).
- Conserve la misma resistencia del bobinado (preferiblemente menor) corregida a la temperatura normada.

Ejemplo: se desea convertir un bobinado concéntrico de doble capa de paso acortado 1-9 (abarca 8 dientes) a devanado excéntrico de doble capa con el fin de mejorar la forma de la onda senoidal. Los datos del estátor y devanados actuales son:

36 ranuras

4 polos

18 bobinas con 24 espiras por bobina; el paso para cada grupo es 1-8,10,12.

La siguiente figura muestra un paso de bobina de 1-8, 10, 12 (abarcan 7, 9, 11 dientes).

## Figura 79. **Grupo de bobinas para un bobinado concéntrico**

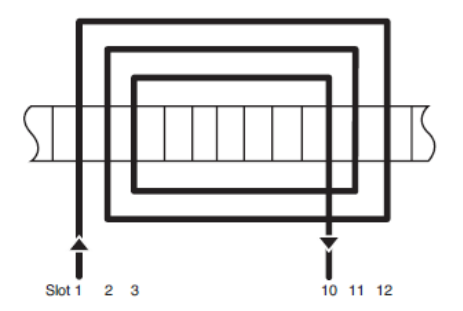

Fuente: EASA y AEMT. *El efecto de la Reparación/Rebobinado en la eficiencia de motor*. p. 3-7.

De la tabla de factor de cuerda XXIII, el factor de cuerda para cada bobina por separado es:

Paso 1-8: factor  $K_c = 0,940$ Paso 1-10: factor  $K_c = 1,0$ Paso 1-12: factor  $K_c = 0,940$ 

O también se puede determinar para paso 1-8 de la ecuación 74:

$$
K_c = \sin(90 * \frac{\text{paso de bobina}}{K_p}) = \sin\left(90 * \frac{7}{36/4}\right) = 0.9396 = 0.940
$$

Para calcular las vueltas efectivas para un grupo de bobinas:

Vueltas efectivas/polo = 
$$
\frac{N}{C_1} * K_{a1} + \frac{N}{C_2} * K_{a2} + \frac{N}{C_3} * K_{a3}
$$
 (101)

Donde N/ $C_1$  son las espiras son las espiras por bobina para la bobina 1.

 $24(0,940) +24(0,1) +24(0,940) = 69,12$  espiras efectivas.

# Figura 80. **Grupo de bobinas para un bobinado imbricado de doble capa**

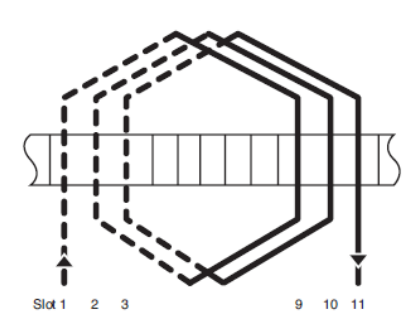

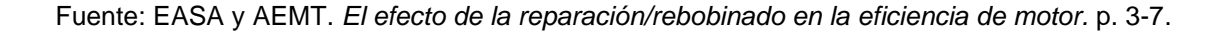

Si para la conversión a bobinado excéntrico seleccionamos un paso de 1-9, se muestra la siguiente figura.

Se muestra el devanado con paso acortado 1-9 (abarca 8 dientes); las líneas punteadas indican los lados de bobina alojados en la mitad inferior de la ranura. Si para la conversión a bobinado imbricado seleccionamos un paso de 1-9.

Vueltas efectivas/bobina

\n
$$
= \frac{Vueltas efectivas/polo}{Bobinas por grupo concentrico}
$$
\n(102)

69.12  $\frac{3.12}{3}$  = 23,04 espiras efectivas por bobina.

Los cálculos para acortar el paso del bobinado excéntrico:

Factor de cuerda =  $\sin \frac{8*90^{\circ}}{9} = 0.985$  o  $\cos \frac{1*90}{9}$  $\frac{1}{9}$  = 0,985.

Para mantener el flujo constante, las espiras por bobina se incrementan en 1/0,985 o 1,5 %

El factor de distribución con distribución par según la ecuación 70 es:

$$
\gamma = \frac{360^{\circ}}{36} = 10^{\circ}; \ \mathbf{q} = \frac{\mathbf{K}}{2\mathbf{p} * \mathbf{m}} = \frac{36}{4 \times 3} = 3; \ \mathbf{K}_{\mathbf{d}} = \frac{\sin \frac{3 \times 2 \times 10}{2}}{3 \times \sin \frac{2 \times 10}{2}} = 0,960
$$

O también puede ser determinado con la tabla de factores de distribución XIV.

Vueltas reales por bobina =

\n
$$
\frac{\text{Vueltas efectivas/bobina}}{\text{Kc} * \text{K}_{\text{d}}}
$$
\n(103)

\n
$$
\frac{23,04}{(0,985 * 0,960)} = 24,37 \text{ espiras/ranura.}
$$

Redondeando a 24 espiras se obtiene un aumento de flujo de un 1 %.

Nota: cuando un bobinado concéntrico tiene una bobina por ranura y el devanado excéntrico de reemplazo tiene 2 bobinas por ranura, divida las espiras/ranura entre dos para obtener las espiras por bobina. Dependiendo del paso seleccionado para el bobinado imbricado, las espiras por ranura del bobinado imbricado pueden ser menores, iguales o mayores que las espiras por ranura utilizadas en el diseño original del bobinado concéntrico.

# **3.15.1. Factor de conversión para devanados concéntricos y excéntricos**

El término N es el número de vueltas para la bobina interna en el devanado concéntrico. Si hay un devanado interno de 10 vueltas y 20 en el segundo devanado la configuración es N-2N.

Para obtener las vueltas de un devanado excéntrico para el cambio de un devanado concéntrico, multiplique el número de vueltas internas en la bobina por el factor de conversión para el devanado excéntrico a ser usado. Para la conversión de excéntrico a concéntrico, seleccione el tipo de concéntrico deseado y divida las vueltas excéntricas por el factor de conversión para el devanado excéntrico. Esto da las vueltas N para el devanado interno. Para otros devanados, multiplique N por su factor precedente para obtener el número de vueltas para esas bobinas.

Ejemplo: se convertirá un devanado concéntrico a excéntrico de un motor de 4 polos, 48 ranuras, 36 bobinas, 5-10-15 vueltas, con separación de 1-8-10- 12.

$$
N = 5, \frac{10}{5} = 2, \frac{15}{5} = 3.
$$

La razón de vueltas es: N-2N-3N.

Multiplique 5(N) por el factor de corrección recomendado para los pasos de bobinas. Para más factores consultar el área de anexos 1.

Dado que la separación 1-10 está más cerca de un numero entero, el devanado excéntrico será 8 vueltas a una separación 1-10. Use la misma conexión y el mismo número de tamaño de conductor, si es posible. El devanado original tenía 15 vueltas en una ranura. El nuevo devanado tendrá 16 vueltas más un separador. El tamaño del conductor debe reducirse si los 16 conductores no caben en la ranura, lo cual es una de las desventajas de hacer esta conversión.

# Tabla XXIV. **Ejemplo de tabla para conversión concéntrico a excéntrico. 4 polos, 48 ranuras, 36 bobinas**

| Paso     | "N" | <b>Factor de</b> | <b>Nuevas</b> |
|----------|-----|------------------|---------------|
|          |     | conversión       | vueltas       |
| $1 - 10$ | 5   | 1,586            | 7.93          |
| $1 - 11$ | 5   | 1,517            | 7,585         |
| $1 - 12$ | 5   | 1,478            | 7,39          |
| $1 - 13$ | 5   | 1.465            | 7.325         |

Fuente: EASA. *Technical manual.* p. 3-150.

#### **3.16. Rebobinado de motores para uso de variador de frecuencia**

La creciente popularidad de los controladores de velocidad ha traído a la industria fallas asociadas a los motores. El principal problema ha sido la falla prematura en los devanados del motor. Y menos común, varios tipos de fallas mecánicas.

Fallas en los devanados**:** veamos primero las fallas prematuras ocurridas en los devanados de un motor. Mientras hay muchos documentos del asunto, se
concuerda que la causa de estas fallas está en la actividad de descargas eléctricas (corona) en el devanado del motor.

Este problema se ha vuelto más común con el alto incremento en el uso de moduladores de ancho de pulso (PWM) o controladores inversores, particularmente aquellos que tienen tecnología con transistor bipolar de puerta aislada (IGBT). El tiempo de aumento de pulso para estos controladores de velocidad ajustable puede ser tan corto como 0,1 microsegundo.

Este aumento de pulso bastante rápido, combinado con otros factores, puede causar una falla prematura. Algunos de estos problemas son:

- Aumentos de voltaje respecto del tiempo (dv-dt) excesivos
- Picos de sobretensión
- Corrientes Eddy, parásitas y pérdidas en el motor
- Fallas en los rodamientos o corrientes parásitas
- Ruidos acústicos en el motor
- Problemas en las unidades de control

Algunos de los otros factores que determinan a la severidad de este aumento de pulso rápido se determinan a continuación.

Cable de conexión: la sobretensión de impedancia del cable. En general, la baja impedancia de sobretensión del cable entre el controlador y el motor y la gran amplitud de las reflexiones de las terminales del motor. Esto es por la gran diferencia en la impedancia entre el cable y el motor.

Longitud del cable: similarmente, la longitud del cable que conecta el controlador del motor afectará la amplitud de los pulsos. Los pulsos más lejanos

pueden viajar más lejos a medida que son atenuados por las pérdidas resistivas del cable. Además, la longitud del cable contribuye a doblar el voltaje, un fenómeno que ocurre cuando el pulso reflejado y el pulso incidente se encuentran en las terminales del motor.

La longitud del cable crítica puede ser tan corta como 15 metros o tan largo como 90 metros, dependiendo de la frecuencia de los pulsos y la velocidad de propagación en el cable. Cables más cortos generalmente son considerados menos susceptibles a estos problemas.

## Figura 81. **Variador de velocidad en motores eléctricos**

Fuente: EASA. *Technical manual.* p. 3-178.

Diámetro de conexión de los cables: diámetros más grandes tienden a tener menos impedancia, así que usar cables sobredimensionados puede incrementar la diferencia de impedancia entre el motor y los cables. Esto resulta en reflexiones de voltaje de magnitudes más grandes.

Conectar cables blindados: en general, estos cables no atenúan el pulso de rápido aumento.

Impedancia de sobretensión del motor: la diferencia entre las impedancias del motor y las terminales causan el rápido aumento de las amplitudes de los pulsos. De hecho, la amplitud de los pulsos puede incrementarse dos veces más que la de los terminales del motor. Las impedancias típicas de un motor están entre 1 500 ohm para un motor de 25 HP y 94 Ohm para uno de 400 HP. Típicamente la impedancia de sobretensión de los cables conectados a motores eléctricos es menor que 100 Ohm.

Diseño de los controladores: los controladores más recientes, producen pulsos de aumento muy rápido, menores a 0,2 microsegundos. Estos son usados especialmente en los motores menores a 200 Hp. El pulso de aumento muy rápido incrementa la energía almacenada entre los cables y el motor, causando altas amplitudes de reflexión en las terminales del motor.

Diseño del motor y devanados: el alto aumento de la temperatura del motor disminuye el voltaje al cual la descarga parcial puede ocurrir. Factores como el voltaje potencial capacitivo, el tamaño de los cables y el aislamiento pueden afectar. Se pueden mitigar estas fallas agregando filtros o supresores.

Rebobinado: cuando un motor es rebobinado, se puede mejorar la resistencia a la falla debido al rápido amento de los pulsos. Las siguientes recomendaciones pueden no ser necesarias para todos los motores, solo a aquellos que se sospeche que están expuestos a estos rápidos pulsos por los controladores:

Cable magnético: la primera consideración debe ser el aislamiento del cable. Use cables con paredes más gruesas de aislamiento, tales como el cable quad-film. Alternativamente, use cables o alambres que estén impregnados con un dieléctrico con una alta y fuerte película.

177

Tamaño del conductor: el cable del conductor también puede considerarse. Un mayor diámetro de las espiras es preferido sobre las pequeñas, debido a que el menor diámetro tiende a crear distribución no uniforme.

Tratamientos de barnizado: utilice barnizado a presión. Esto elimina los espacios o huecos en la impregnación del bobinado.

Rodamientos: si la falla del rodamiento fue el problema, utilice rodamientos aislados. Para los motores alimentados con una fuente de tensión senoidal o de corriente continua, el valor de la resistencia de aislamiento debe ser mayor o igual a 1 MΩ. Los sistemas de aislamiento de los rodamientos con controladores de velocidad electrónicos tendrán que ser evaluados para determinar la impedancia o aislamiento mínimo. Estos valores mínimos dependen del tipo de controlador del motor o variador de frecuencia utilizado. Se recomienda utilizar rodamientos cerámicos.

Sistema de aislamiento: si el sobrecalentamiento fue el problema, aplique aislamientos con mayor coeficiente térmico.

Para mejorar la confiabilidad, la seguridad de operación y aumentar el tiempo de vida de los equipos los siguientes filtros han sido establecidos para solventar los problemas de la mayoría de los requerimientos en eliminación de fallas:

- Reactores dv-dt (aumento de inductancia, suavizado de señal).
- Filtros dv-dt (baja inductancia, difícilmente alguna reducción en el control dinámico).
- Filtros de salida senoidales (alta inductancia y capacitancia para optimizar la señal de salida, pero no aplicables universalmente).

Los reactores dv-dt en el lado de alimentación del variador protege a los dispositivos electrónicos de alteraciones y protege a la fuente de poder de cualquier alteración creada por el controlador.

Los reactores dv-dt en el lado de salida del controlador también reducen los altos picos de voltaje dv-dt generados por el controlador IGBT.

# Figura 82. **Ubicación de filtros en los circuitos de control de motor con tecnología IGBT**

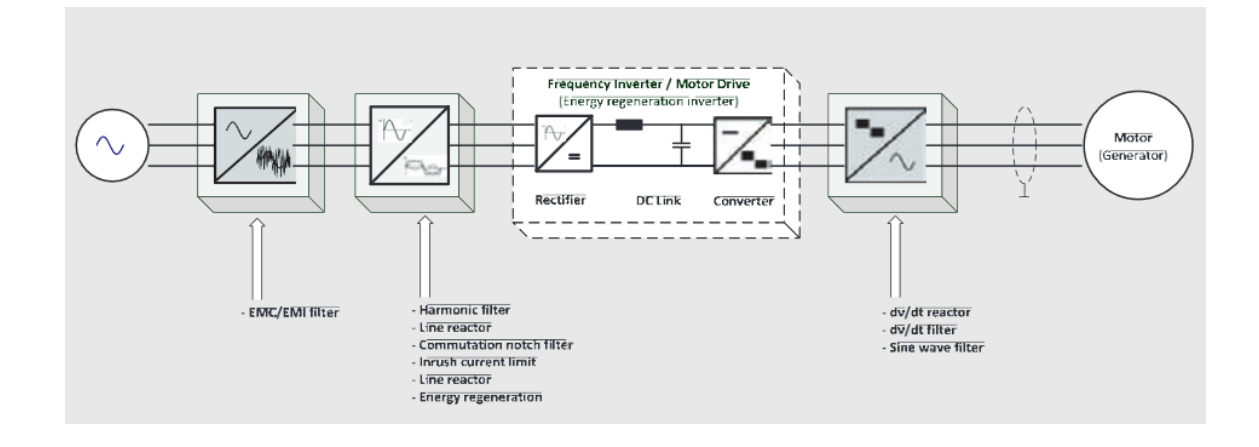

Fuente: SCHAFFNER GROUP. *Sine wave filter solutions for motor drive applications.* p. 10.

El uso de estos reactores está limitado cuando se usan largos cables para alimentación del motor debido a que se podría generar resonancia magnética en el circuito. La longitud máxima permitida para los cables del motor depende principalmente de la frecuencia de conmutación y el voltaje de salida del controlador Los reactores dv-dt se acompañan en el lado de la fuente de alimentación con filtros de línea para disminuir la interferencia electromagnética (EMI).

# Figura 83. **Gráfica de frecuencia de conmutación y longitud máxima de cable de motor eléctrico en reactor Modelo RV/K305**

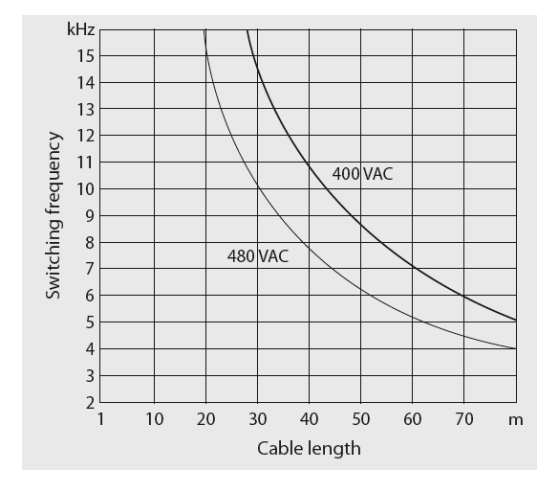

Fuente: SCHAFFNER GROUP. *Sine wave filter solutions for motor drive applications.* p. 11.

Los filtros dv-dt son filtros pasa bajos construidos con inductores, capacitores y resistencias. Los filtros dv-dt son más económicos que los filtros senoidales y de menor tamaño, con los filtros dv-dt se reducen las corrientes de onda, pero la forma cuadrada de la señal PWM se mantiene. Estos protegen al motor de picos de voltaje y a los equipos de señales de interferencia. Este tipo de filtros reduce el estrés en los rodamientos significativamente pero no logra eliminar el ruido de la frecuencia de conmutación del motor.

Los filtros de onda senoidal son filtros pasa bajos los cuales convierten la forma rectangular de la señal PWM en una señal senoidal suavizada. También son conocidos como filtros LC. Existen dos tipos de filtros de onda senoidal, los de modo común y los de modo diferencial o simétrico. Los filtros de onda senoidal protegen al motor de picos de voltaje, reducen las pérdidas, el calentamiento, reducen las corrientes parásitas en los rodamientos, ruidos acústicos e irradiación electromagnética de los cables.

Los filtros de onda senoidal diferenciales son fuertemente recomendados cuando los cables de los motores son de altas distancias (mayor a 100 m), para equipos de alto voltaje, cuando existen motores en paralelo, cuando el circuito cuenta como transformador elevador y motores de voltaje variable.

Cuando se alimenta a dos sistemas en paralelo usualmente es útil colocar un transformador de cambio de fase (*Phase shift transformer*, PST) con el fin de controlar la dirección de flujo de potencia.

# **3.17. Selección de resistencia secundaria para motores con rotor devanado**

Los motores con rotor devanado son usados principalmente para el control de velocidad o par. Esto se puede logar ajustando la resistencia en el circuito del rotor, comúnmente referida como una resistencia secundaria. Esto se realiza a través de los anillos rozantes, un banco de resistores, y un dispositivo interruptor que puede ser automático o manual.

Uno de los grandes problemas en usar este tipo de motor es la selección de las resistencias a usar en el secundario para tener las características deseadas. Cuando esto es realizado, la resistencia óhmica, y también la corriente capacitiva, debe ser considerada. Las características importantes de operación y desarrollo son enlistadas a continuación:

• El torque de salida de la máquina es directamente proporcional a la corriente del rotor.

- Muchas características de operación de un motor con rotor devanado pueden ser analizado usando la analogía de un transformador de voltaje variable.
- El voltaje secundario es directamente proporcional al deslizamiento del rotor.
- Para un torque constante, la magnitud de la resistencia externa es directamente proporcional al deslizamiento del rotor.
- Para las aplicaciones más prácticas, la reactancia del rotor puede ser descartada.
- La potencia de salida es directamente proporcional al cambio de la velocidad o torque.
- El par de arranque en un motor de rotor devanado puede variarse desde un valor de casi cero al máximo torque con la selección adecuada de resistencias externas.
- Antes de realizar cualquier cálculo para la resistencia externa, se deben conocer las características de carga.
- Las resistencias externas deben tener la capacidad adecuada para la corriente requerida por la carga.
- Las fórmulas están basadas en los valores de fase, mientras la placa de datos del motor y las normas nema muestren los valores de línea, así, el voltaje o el amperaje deben convertirse después de usar las fórmulas.

A continuación, se muestra la gráfica característica de un motor, esta grafica muestra líneas para realizar un cálculo sencillo. Esto producirá algún error, pero para propósitos prácticos puede ser adecuado. Si se requiera una aplicación critica, debe usar las curvas actuales del motor a rediseñar.

Se determinará la resistencia total de arranque para la curva F y el número de resistencias para crear una rampa de aceleración. Se advierte que se debe convertir el voltaje y corriente a los valores por fase básicos. Si las resistencias están conectadas en Wye, divida el voltaje de línea en 1,73 y si están en delta divida la corriente en 1,73.

De la figura siguiente se nota que la corriente de arranque del circuito secundario será 150 % de la corriente nominal. Esto es cierto porque la corriente de fase es proporcional al torque; así, el torque será 150 %.

# Figura 84. **Curva par velocidad para ejemplo cálculo de resistencia secundaria de motor con rotor devanado**

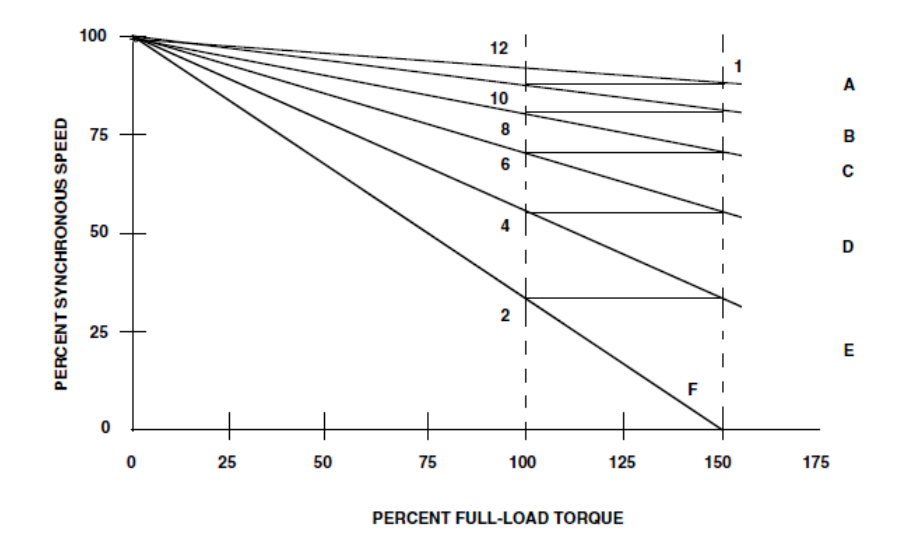

Fuente: EASA. *Technical manual.* p. 3-117.

Primero se debe determinar la corriente del secundario como:

$$
I_2 = \frac{hp}{V_2} * 468 \tag{104}
$$

Donde  $V_2$  es el voltaje del secundario. Una vez se conoce la corriente a plena carga, se determinará la resistencia externa por fase del rotor.

$$
R_e = \frac{kV_2}{I_2} \tag{105}
$$

Donde k es el factor de conversión como 0,985 se utiliza para motores de 1 000 HP o mayores.

Luego de que la resistencia externa es encontrada, es necesario determinar el tamaño de las resistencias para los pasos o rampa. Esto puede realizarse gráficamente determinando la ecuación desde el punto 2 hasta el 12, y encontrando el porcentaje para los puntos 2-4, 4-6, 6-8, 8-10 y 10-12. Para facilitar la determinación de los pasos se han realizado tablas, mostrando los porcentajes de la resistencia externa para el numero de pasos requeridos.

# Tabla XXV. **Tabla de porcentajes de resistencia externa para pasos de arranque en rotor devanado**

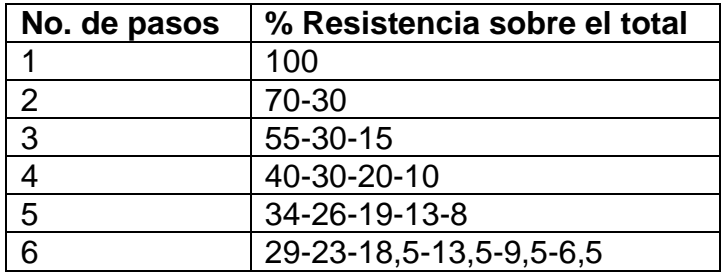

Fuente: EASA. *Technical manual.* p. 3-119.

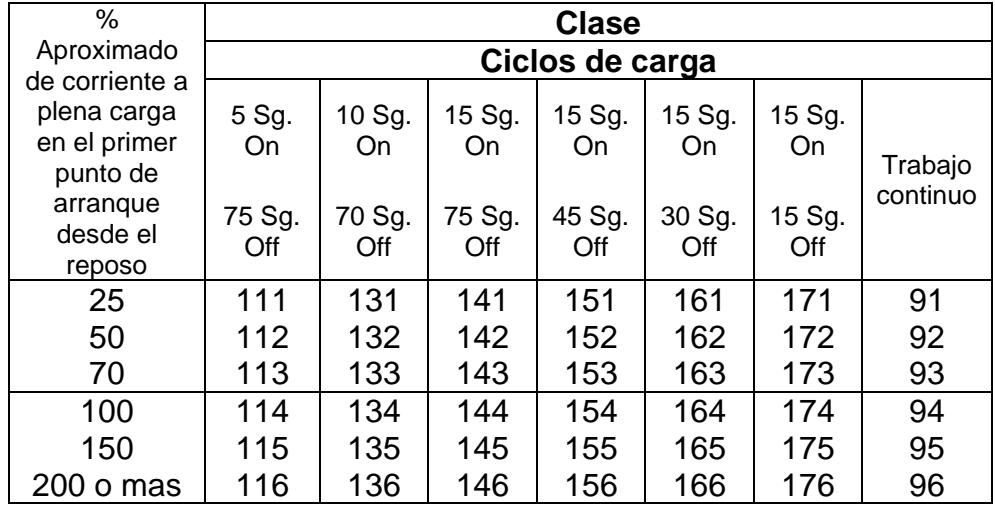

## Tabla XXVI. **Clasificación de resistores aplicados a ciclos de carga para resistencia secundaria**

Fuente: EASA. *Technical manual.* p. 3-119.

La tabla anterior muestra la lista de la máxima corriente permitida en los resistores. Para determinar la resistencia externa para cualquier punto de velocidad:

$$
R = \frac{SV_2}{I_2} \tag{106}
$$

Donde S es el deslizamiento deseado expresado como decimal,  $V_2$  es el voltaje secundario por fase y  $I_2$  es la corriente del rotor por fase requerida a la velocidad reducida. Como cualquier otro circuito, una resistencia tiene una capacidad de corriente segura, limitada por el material, el ambiente, tipo o ciclo de carga.

#### **3.18. Cálculo del voltaje secundario**

A veces es necesario determinar el voltaje secundario de un rotor devanado porque no es detallado en la placa de datos. Si los bobinados del rotor y estátor están bien, este valor puede determinarse con una simple prueba. Con el rotor bloqueado para evitar la rotación y con el circuito del rotor abierto, aplique un voltaje al devanado del estátor y mida el voltaje a través de los anillos rozantes. El voltaje del rotor puede ser determinado como:

$$
V_R = V_M * \frac{V_L}{V_A} \tag{107}
$$

Donde  $V_R$  es el voltaje del rotor,  $V_M$  el voltaje medido en los anillos,  $V_L$  el voltaje de línea del devanado del estátor y  $E_A$  el voltaje aplicado al devanado del estátor.

Si los datos de ambos devanados son conocidos, el voltaje del rotor puede ser calculado con la siguiente fórmula:

$$
V_R = \frac{N_R * K_R * K_{CR} * NC_S * A_R * V_S}{N_S * K_S * K_{CS} * NC_R * A_S}
$$
(108)

Donde los subíndices R corresponde a rotor y S a estátor y:

- N número de vueltas
- K número de ranura
- NC número de circuitos
- A factor 1,73 para Y y 1,0 para D
- V voltaje

Trate de asumir una conexión 1Y para el rotor si es posible. Asuma el paso de bobina y pruebe hasta encontrar un N adecuado.

| <b>HP</b>      | Voltaje<br>secundario | Amperios<br>secundarios | <b>HP</b> | Voltaje<br>secundario | Amperios<br>secundarios |
|----------------|-----------------------|-------------------------|-----------|-----------------------|-------------------------|
|                |                       | máximos                 |           |                       | máximos                 |
|                | 90                    | 6                       | 25        | 220                   | 60                      |
| 1,5            | 110                   | 7,3                     | 30        | 240                   | 65                      |
| $\overline{2}$ | 120                   | 8,4                     | 40        | 315                   | 60                      |
| 3              | 145                   | 10                      | 50        | 350                   | 67                      |
| 5              | 140                   | 19                      | 60        | 375                   | 74                      |
| 7,5            | 165                   | 23                      | 75        | 385                   | 90                      |
| 10             | 195                   | 26,5                    | 100       | 360                   | 130                     |
| 15             | 240                   | 32,5                    | 125       | 385                   | 150                     |
| 20             | 265                   | 38                      | 150       | 380                   | 185                     |

Tabla XXVII. **Voltaje secundario para motores AC con rotor devanado**

Fuente: EASA. *AC Motor Redesign.* p. 105.

# **3.19. Ejemplo 1: rediseño de motor de una velocidad a motor Dahlander para torque constante**

Véase la tabla siguiente en donde se enuncian los datos completos del rediseño.

#### Tabla XXVIII. **Tabla de datos para ejemplo 1 de rediseño**

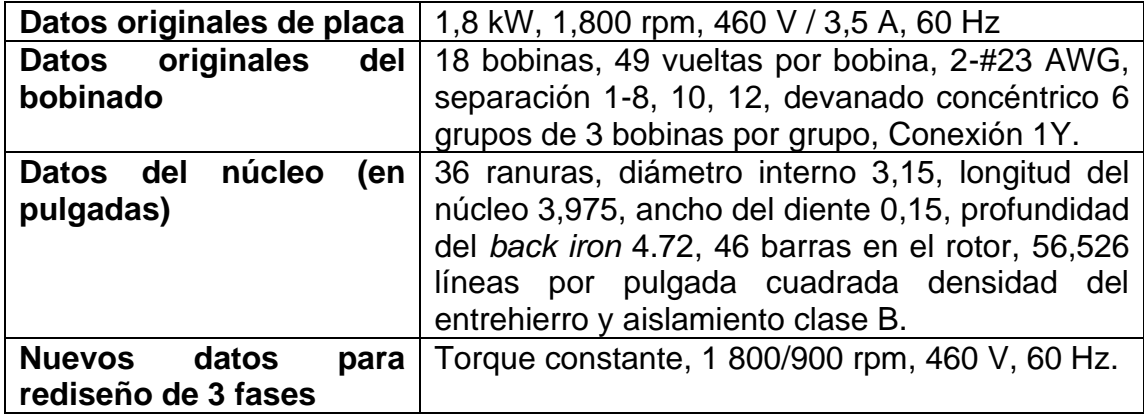

Fuente: elaboración propia.

#### **3.19.1. Verificación de combinación estátor-rotor**

 $\text{Dif} = \text{K}_{\text{est}} - \text{K}_{\text{rot}} = 36 - 46 = -10$ 

De la tabla de combinaciones de ranuras rotor-estátor XVI, para baja velocidad (8 polos) únicamente hay problemas de ruido (Noise) en la máquina, esto es común al reducir la velocidad de la máquina, el cual no afectará al funcionamiento de la máquina.

Para verificar la limitación de velocidad de la máquina se procede a consultar la siguiente tabla. Para nuestro ejemplo el diámetro del rotor está dentro de los parámetros de velocidad y frecuencia.

#### Tabla XXIX. **Diámetro máximo de rotor**

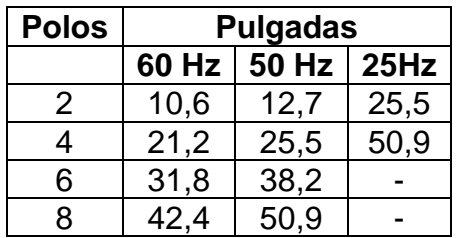

Fuente: EASA. *AC Motor Redesign*. p. 57.

#### **3.19.2. Agrupamiento de bobinas**

El motor original es a una capa, los mejores resultados se obtienen con bobinados a dos capas, el número de bobinas está definido como:

No. bobinas = K 2 ; simple capa  $(109)$ 

No. bobinas  $=$  K; doble capa

- No. bobinas =  $K = 36$
- Grupos de bobinas y bobinas por grupo

El diseño se realizará para 4 polos (alta velocidad) y no para 8 polos, debido a que en un motor Dahlander se pueden obtener 8 polos mediante la conexión consecuente del devanado de 4 polos.

De la ecuación 95 se tiene:

$$
G = m * 2p = 3 * 4 = 12, \qquad U = \frac{K}{G} = 36/12 = 3
$$

12 grupos, 3 bobinas por grupo.

# Tabla XXX. **Agrupamiento de devanados trifásicos conexión 1-7. Ejemplo 1**

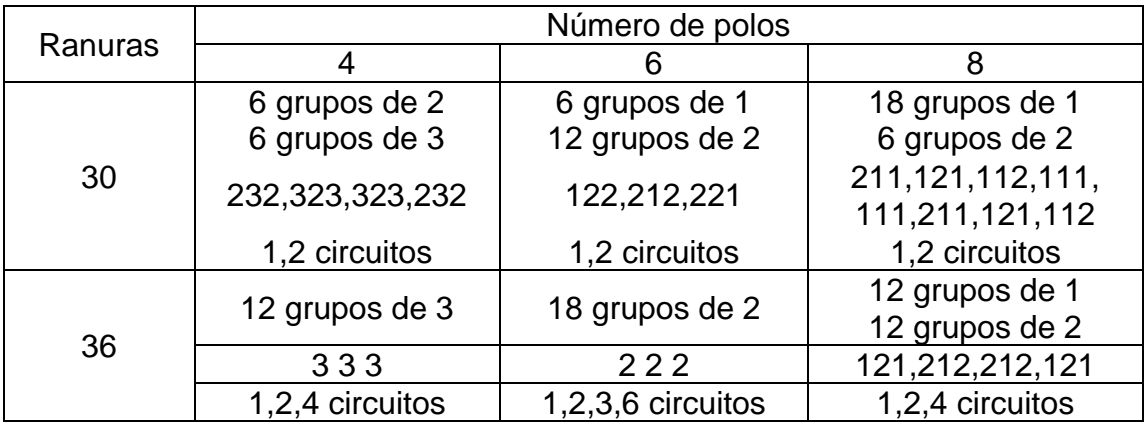

Fuente: EASA y AEMT. *El efecto de la reparación/rebobinado en la eficiencia de motor*. p. 3-168.

También es posible determinar el número de grupos y bobinas por grupo con la tabla agrupamiento de devanados para devanados trifásicos conexión (1- 7) para 4 polos en anexo 11. La conexión 1-7 define a los devanados Dahlander según la tabla conexiones de polos por grupo para motores trifásicos.

#### **3.19.3. Conexión de grupos**

A continuación, se muestra una tabla de métodos de conexión para motores de dos velocidades y un devanado:

También es posible realizar una conexión 4Y para alta velocidad y 2D para baja velocidad debido a que el número de polos a alta velocidad son 4 y el número de circuitos máximos serán 4. Se deberá verificar el voltaje en cada bobina para evitar el estrés en el aislamiento.

| Tipo             |         | <b>Conexiones</b> | Razón HP Alta/Baja<br>velocidad |  |
|------------------|---------|-------------------|---------------------------------|--|
|                  | 4 polos | 8 polos           |                                 |  |
| HP constante     | 1D      | 2Y                | 1/1                             |  |
| Torque constante | 2Y      | 1D                | 2/1                             |  |
| Torque variable  | 2Y      | 1 V               |                                 |  |

Tabla XXXI. **Conexión motores Dahlander y razón de potencia**

Fuente: EASA. AC *Motor Redesign.* p. 65.

De la ecuación 97: Volts / bobina =  $\frac{V_{\phi y}}{N_{\phi y}}$ Numero de bobinas en serie

Y con las siguientes ecuaciones se determinan los grupos en serie y bobinas en serie:

$$
G_{\text{serie}} = \frac{2p}{Nc} \tag{110}
$$

No. bobinas en serie =  $G_{\text{serie}} * U$  (111)

Figura 85. **Conexión de motor de dos velocidades, 12 puntas.** 

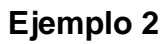

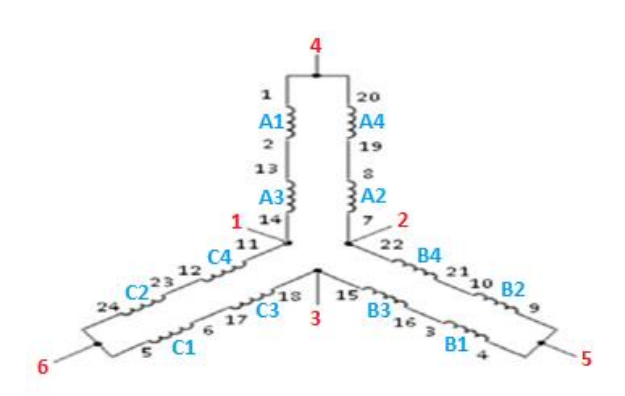

Fuente: elaboración propia.

Para 2Y: Bobinas en serie =  $G_{\text{serie}} * U = \frac{4}{2}$  $\frac{4}{2} * 3 = 6$ 

Volts bobina 
$$
=\frac{Vfase}{U} = \frac{\frac{460}{\sqrt{3}}}{6} = 44,26 \text{ V}
$$
  
Para 4Y: Bobinas en serie  $= G_{\text{serie}} * \frac{\text{bobinas}}{\text{groupo}} = \frac{2p}{\text{Nc}} = \frac{4}{4} * 3 = 3$ 

$$
\frac{\text{Volts}}{\text{coil}} = \frac{\frac{460}{\sqrt{3}}}{3} = 88,53 \text{ V}
$$

El voltaje por bobina excede los límites recomendados (40 V), se utilizará la conexión 2Y-1D.

#### **3.19.4. Paso de bobinas y factores de cuerda y distribución**

Paso de bobina

Para los motores Dahlander el paso debe ser lo más cercano al paso medio posible para el devanado de alta velocidad. Un paso medio tiene un factor de paso de 0,707. Debe haber un numero par de bobinas por grupo para tener un factor de paso de 0,707.

Con un número impar de bobinas por grupo, se comienza con un paso que tenga el factor de paso por arriba y cercanamente a 0,707 en torque variable, en torque o potencia constante un se comienza con un paso para obtener un factor de paso por debajo y cercanamente a 0,707.

Las ranuras por polo se determinan de la ecuación 71:

$$
K_p = \frac{K}{2p} = \frac{36}{4} = 9
$$

De la tabla de factor de cuerda para  $K_p$  de alta velocidad igual a 9 se tiene de la tabla XXIII:

- Paso 1-6 con  $K_c = 0,766$
- Paso 1-5 con  $K_c = 0,643$

El valor más cercano al valor recomendado (0,707) es paso (1-6)

• Factor de paso y distribución

De las ecuaciones 71 y 74 se tienen:

Para alta velocidad:

$$
A = \frac{180^{\circ}}{K_{p}} = \frac{180^{\circ}}{9} = 20^{\circ}; \ q = \frac{K}{2p * m} = \frac{36}{4 * 3} = 3
$$

$$
K_{d} = \frac{\sin\left(A * \frac{q}{2}\right)}{q * \sin\frac{A}{2}} = \frac{\sin\left(20 * \frac{3}{2}\right)}{3 * \sin\frac{20}{2}} = 0,960
$$

Para paso 1-6 hay 5 dientes separados.

$$
K_a = \sin \left( 90 * \frac{\text{paso de bobina}}{K_p} \right) = \left( 90 * \frac{5}{9} \right) = 0,766
$$

Para baja velocidad:

Las ranuras por polo y fase (q) se mantienen iguales:

$$
K_p = \frac{K}{2p} = \frac{36}{8} = 4.5; A = \frac{180^{\circ}}{K_p} = \frac{180^{\circ}}{4.5} = 40^{\circ}; q = 3
$$

$$
K_{d} = \frac{\sin\left(A * \frac{q}{2}\right)}{q * \sin\frac{A}{2}} = \frac{\sin\left(40 * \frac{3}{2}\right)}{3 * \sin\frac{40}{2}} = 0.844
$$

$$
K_a = \sin \left( 90 * \frac{\text{paso de bobina}}{K_p} \right) = \sin \left( 90 * \frac{5}{4,5} \right) = 0.984
$$

#### **3.19.5. Número de vueltas de bobina**

El número de vueltas por fase se determina como:

$$
N = \frac{1\,350 \times V_{\emptyset} \times m \times Nc}{1 \times No.\text{ bobinas} \times \emptyset_e \times K_a \times K_d \times \left(\frac{n_1}{1\,000}\right) \times \frac{\rho_e}{1\,000}}\tag{112}
$$

Donde:

N = número de vueltas

 $V_{\emptyset}$  = voltaje de fase [V]

m = número de fases

Nc = número de circuitos en paralelo

l = longitud del núcleo [pg.]

 $D_{núcleo}$  = diámetro interno del núcleo [pg.]

 $K_a$  = factor de paso

 $K_d$  = factor de distribución

 $n_1$  = velocidad sincrónica [rpm]

 $B_{ag}$  = densidad del entrehierro [líneas por pulgada cuadrada]

De la ecuación anterior se tiene que:

$$
N = \frac{1\,350 \times V_{\emptyset} \times m \times Nc}{1 \times No \text{.} \times 10^{13} \text{ N} \cdot Nc} \rightarrow 1 \times No \text{.} \times 10^{13} \cdot \text{K}_{a} \times (R_{a} \times K_{a} \times (R_{a} \times (R_{a} \times R_{a} \times R_{a
$$

$$
N = \frac{1350 * \frac{460}{\sqrt{3}} * 3 * 2}{3,937 * 36 * 3,150 * 0,766 * 0,960 * (\frac{1800}{1000}) * \frac{56\,526}{1\,000}} = 64,40
$$
   
weltas

Se usarán 64 vueltas y se verificará nuevamente la densidad de flujo del entrehierro, despejando la ecuación 112 se tiene:

$$
B_{ag} = \frac{1\,350\,000 * V_{\emptyset} * m * Nc}{1 * No \, \text{bobinas} * \emptyset_{e} * K_{a} * K_{d} * (\frac{n_{1}}{1\,000}) * N} \rightarrow
$$

$$
B_{ag} = \frac{1350\,000 * \frac{460}{\sqrt{3}} * 3 * 2}{3,937 * 36 * 3,150 * 0,766 * 0,960 * \left(\frac{1800}{1000}\right) * 64} = 56\,878,91\frac{\text{líneas}}{\text{in}^2}
$$

Se usará aislamiento Clase F dándonos un margen mayor de 15 % de la tabla de densidades aproximadas para núcleos, con un flujo máximo de 65 000 líneas  $\frac{\text{meas}}{\text{in}^2}$ .

#### **3.19.6. Verificación de flujos**

Los máximos flujos permitidos para la máquina de 4 polos es 60 000  $\frac{\text{líneas}}{\text{in}^2}$ para el entrehierro, 130 000  $\frac{\text{lines}}{\text{in}^2}$  para el hierro trasero y el diente.

• Flujo por polo para alta velocidad

De la ecuación 87 se tiene:

$$
\Phi_{\text{polo}} = \frac{22.5 * 10^6 * V_{\emptyset} * m * Nc}{f * N * No \text{. bobinas} * K_c * K_d} = \frac{22.5 * 10^6 * \frac{460}{\sqrt{3}} * 3 * 2}{60 * 64 * 36 * 0.766 * 0.960} \rightarrow
$$

$$
\Phi_{\text{Hpolo}} = 350\,505 \, \frac{\text{líneas}}{\text{in}^2} / \text{polo}
$$

• Densidad de flujo del entrehierro para alta velocidad

De la ecuación 84 se tiene:

$$
B_{ag} = \frac{1,57 * \Phi_{\text{polo}} * 2p}{3,14 * D_{\text{núcleo}} * Lb_{\text{núcleo}}} = \frac{1,57 * 350\ 505 * 4}{3,14 * 3,975 * 3,14} = 56\ 166,66\ [\frac{\text{líneas}}{\text{in}^2}]
$$

• Densidad de flujo del hierro trasero (*Back Iron*) para alta velocidad

De la ecuación 85 se tiene:

$$
B_B = \frac{\Phi_{polo}}{2 * 0.95 * Ln_{núcleo} * W_B} = \frac{350\,505}{2 * 0.95 * 3.975 * 4.72} = 9\,834.60 \left[\frac{\text{linear}}{\text{in}^2}\right]
$$

• Densidad de flujo del diente para alta velocidad

De la ecuación 86 se tiene:

$$
B_{\text{diente}} = \frac{1,57 * \Phi_{\text{polo}} * 2p}{0,95 * \text{ Ln}_{\text{núcleo}} * \text{W}_{\text{diente}} * K} = \frac{1,57 * 350\ 505 * 4}{0,95 * 3,975 * 0,15 * 36} \rightarrow
$$

$$
B_{\text{diente}} = 107\,953.47 \left[ \frac{\text{líneas}}{\text{in}^2} \right]
$$

Para alta velocidad los valores de flujo están dentro de los límites aceptables.

• Flujo por polo para baja velocidad

$$
\Phi_{\text{polo}} = \frac{22.5 * 10^6 * V_{\emptyset} * m * Nc}{f * N * No. \text{ bobinas} * K_c * K_d} = \frac{22.5 * 10^6 * 460 * 3 * 1}{60 * 64 * 36 * 0.984 * 0.844} \rightarrow
$$

$$
\Phi_{\text{Lpolo}} = 270\ 452 \ \frac{\text{líneas}}{\text{in}^2} / \text{polo}
$$

• Densidad de flujo del entrehierro para baja velocidad

$$
B_{ag} = \frac{1,57 * \Phi_{\text{polo}} * 2p}{3,14 * D_{\text{núcleo}} * Lb_{\text{núcleo}}} = \frac{1,57 * 270 452 * 8}{3,14 * 3,975 * 3,14} = 86 677,14 \left[ \frac{\text{líneas}}{\text{in}^2} \right]
$$

• Densidad de flujo del hierro trasero (*back iron*) para baja velocidad

$$
B_B = \frac{\Phi_{\text{polo}}}{2 * 0.95 * Ln_{\text{núcleo}} * W_B} = \frac{270\,452}{2 * 0.95 * 3.975 * 4.72} = 7\,588.44 \left[\frac{\text{líneas}}{\text{in}^2}\right]
$$

• Densidad de flujo del diente para baja velocidad

$$
B_{\text{diente}} = \frac{1,57 * \Phi_{\text{polo}} * 2p}{0,95 * \text{ Ln}_{\text{núcleo}} * \text{W}_{\text{diente}} * K} = \frac{1,57 * 270 452 * 8}{0,95 * 3,975 * 0,15 * 36} \rightarrow B_{\text{diente}} = 166 595,25 \left[ \frac{\text{líneas}}{\text{in}^2} \right]
$$

En baja velocidad según la tabla XV el flujo en el diente y en el entrehierro son mayores a los valores recomendados, generando mayor calentamiento. Es recomendable utilizar un sistema de aislamiento de alta temperatura, Clase H o similar y no utilizar baja velocidad en servicio continuo.

Para evitar este calentamiento puede reducirse potencia al motor aumentando el número de vueltas por bobina si la potencia no es prioritaria. Valores altos en el diente y valores bajos en el hierro trasero indican que el rediseño es más aplicable a un núcleo de 6 polos en lugar de un núcleo de 4.

#### **3.19.7. Selección del conductor**

Elegir el conductor es de suma importancia porque así se tendrá el control completo.

#### **3.19.7.1. Calibre del conductor**

El motor original tiene 2 conductores 23 AWG, equivalente a 2\*576 = 1152 CM de la tabla en anexos 7 y 8, y 49 vueltas por bobina.

De la ecuación 88 se tiene:

$$
CM2 = CM1 * \frac{N_1}{N_2} = 1 152 * \frac{49}{64} = 882 CM
$$

Dado que son dos circuitos  $CM<sub>2</sub> = 441 CM$ 

Con 1 hilo #26 (253 CM) y 1 hilo #27 (202 CM) se tiene 455 CM.

CM amp  $=\frac{CM*N_{conductores}}{N}$ amp ( 113 )

$$
\frac{CM}{amp} = \frac{455 \times 2}{3.5} = 260 \text{ CM/amp}
$$

#### Tabla XXXII. **Circular mils por amperio (valores aproximados)**

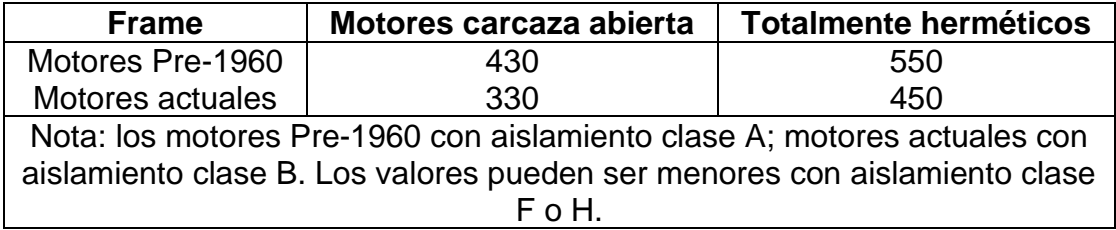

Fuente: EASA. *AC Motor Redesign*. p. 84.

Los circular mils por amperio también pueden determinarse con la siguiente tabla anterior si no se cuenta con datos para calcularla.

## **3.19.7.2. Verificación de llenado de ranura**

Devanado original: simple capa

Obteniendo los CM de las tablas en anexos 7 y 8 se tiene:

$$
2 - #23 \text{ AWG} = 2 * 576 \text{ CM} = 1152 \text{ CM}
$$

De la ecuación 113 se tiene:

CM  $\frac{124}{124}$  = N<sub>1</sub> \* CM<sub>total</sub> = 49 \* 1 152 CM \* 1 = 56 448 CM

Rediseño: doble capa. De la ecuación 113 se tiene:

1-#26 AWG + 1-#27 AWG = 253 CM + 202 = 455 CM

 $AWG = 253$  CM  $+202 = 455$  CM

$$
\frac{CM}{\text{ranura}} = 2 * N_2 * CM_{\text{total}} = 2 * 64 * 455 \text{ CM} = 58 240 \text{ CM}
$$
\n
$$
\% \text{Desviación} = \frac{\text{CM}_{\text{Rediseño}} - \text{CM}_{\text{original}}}{\text{ranura}} * 100\% = \frac{58,240 - 56,448}{56,448} * 100\% \rightarrow \frac{\text{CM}_{\text{original}}}{\text{ranura}}
$$

```
% Desviación = 3,17 %
```
Dado que la ranura fue diseñada con una tolerancia del 5 %, el llenado de ranura para el rediseño es aceptable.

## **3.19.8. Verificación mediante Software EASA MotorDb**

Se ingresó en el software los datos del motor a rediseñar y se seleccionaron las dos velocidades deseadas:

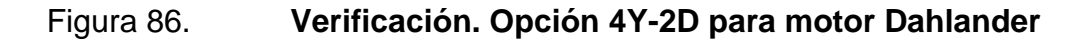

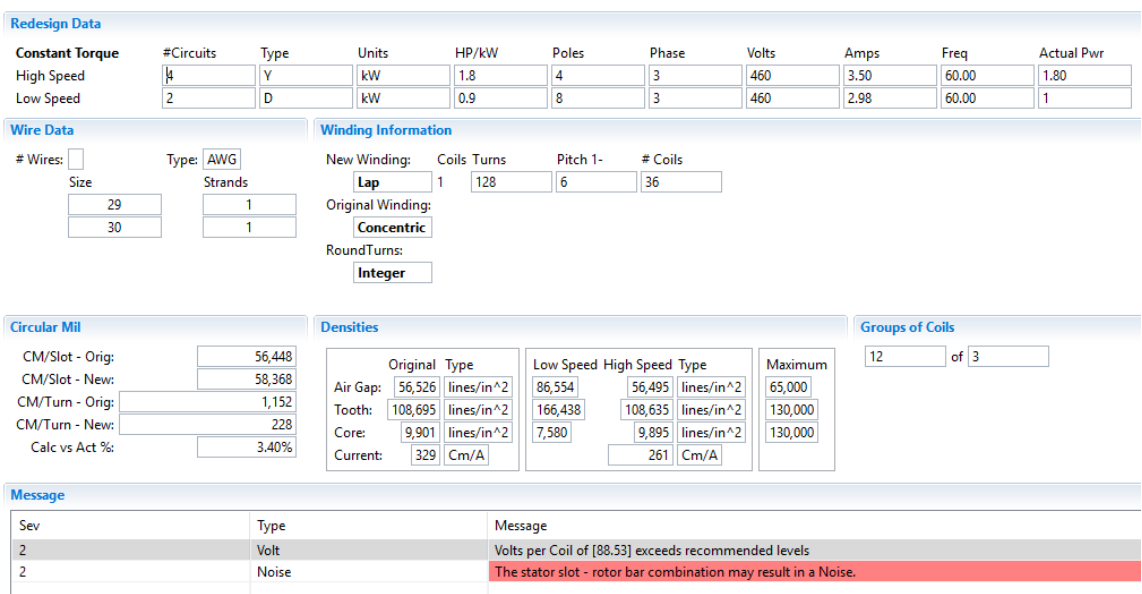

Fuente: elaboración propia.

## Figura 87. **Verificación. Opción 2Y-1D para motor Dahlander**

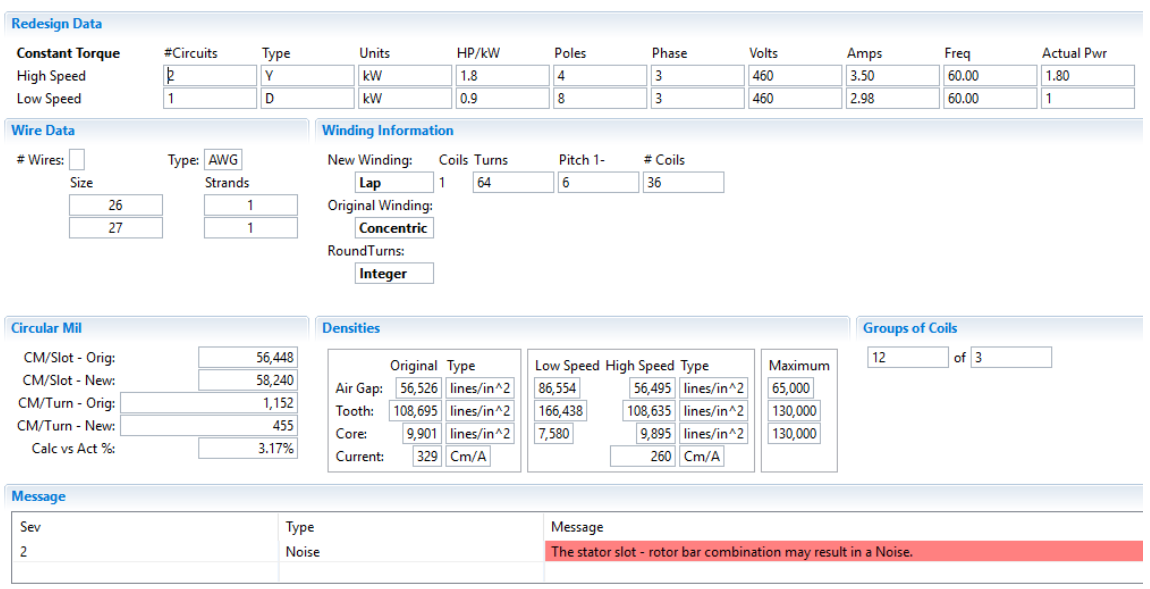

Fuente: elaboración propia.

# **3.20. Ejemplo 2: determinación de bobinado de estátor con datos de bobinado desconocidos**

A continuación, se muestra la tabla de datos para este ejemplo:

## Tabla XXXIII. **Tabla de datos para ejemplo 2 de rediseño**

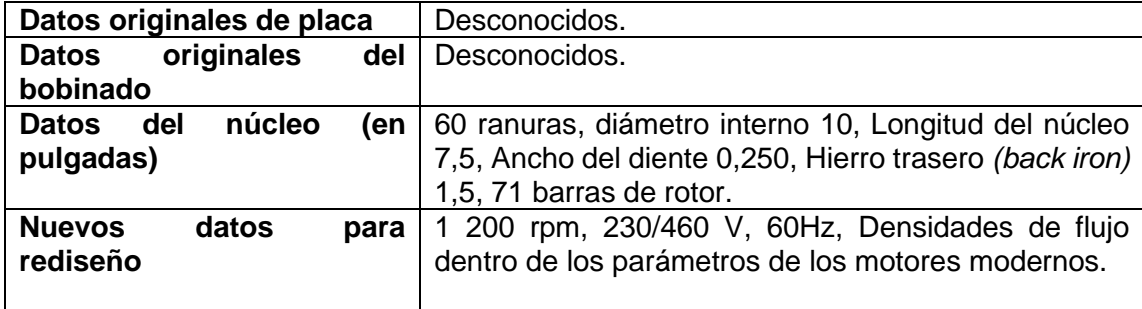

Fuente: elaboración propia.

#### **3.20.1. Verificación de combinación estátor-rotor**

 $\text{Dif} = \text{K}_{\text{est}} - \text{K}_{\text{rot}} = 60 - 71 = -11$ 

De la tabla de combinaciones de ranuras rotor-estátor XVI, para 6 polos, No hay problemas en el funcionamiento de la máquina.

#### **3.20.2. Agrupamiento de bobinas**

De la ecuación 109 y 95 se tiene:

- Número de bobinas a doble capa:  $No.$  bobinas =  $K = 60$
- Grupos de bobinas:  $G = m * 2p = 3 * 6 = 18$
- Bobinas por grupo aproximadas:  $U = \frac{K}{C}$  $\frac{K}{G} = \frac{60}{18}$  $\frac{60}{18} = \frac{10}{3}$ 3

Dado que es un agrupamiento impar se procede a determinar el patrón de repetitividad RP:

$$
RP = \frac{2p}{C} \tag{114}
$$

De la ecuación 95 se tiene que:

$$
U = A\frac{B}{C} = \frac{10}{3} = 3\frac{1}{3}
$$

Por lo tanto: A=3; B=1; C=3

De la ecuación 114 se tiene:

$$
RP = \frac{2p}{C} = \frac{6}{3} = 2
$$

En número máximo de circuitos paralelos es 2.

Grupos con A (3) bobinas:  $G_A = X = 3 * RP * (C - B) = X \rightarrow$ 

$$
X = 3 * 2 * (3 - 1) = 12
$$

Grupos con A+1(4) bobinas:  $G_{A+1} = Y = 3 * RP * B \rightarrow$ 

$$
Y=3*2*1=6
$$

12 grupos de 3 bobinas y 6 grupos de 4 bobinas.

• Bobinas por grupo por sección(polo):

$$
G_A \text{ por sección} = C * \frac{X}{G}
$$
\n
$$
G_{A+1} \text{ por sección} = C * \frac{Y}{G}
$$
\n(115)

Grupos con 3 bobinas por sección(polo):  $G_A$  por sección = C  $*\frac{X}{G}$  $\frac{x}{G} = 3 * \frac{12}{18}$  $\frac{12}{18} = 2$ 

Grupos con 4 bobinas por sección(polo):  $G_{A+1}$  por sección = C  $*\frac{Y}{G}$  $\frac{1}{G} \rightarrow$ 

$$
G_{A+1}
$$
 por sección =  $C * \frac{Y}{G} = 3 * \frac{6}{18} = 1$ 

Cada sección de polos de 3 grupos tendrá 2 grupos de 3 bobinas y 1 grupo de 4 bobinas, podemos utilizar los siguientes arreglos: 433, 343,334.

### **3.20.3. Conexión de grupos**

Es posible realizar una conexión 1-4 o polo adyacente o una conexión 1-7 o salto de polo. Se asumirá el arreglo 433. Se representa únicamente del polo 1 al 3 debido que del polo 4 al 6 la conexión es exactamente igual.

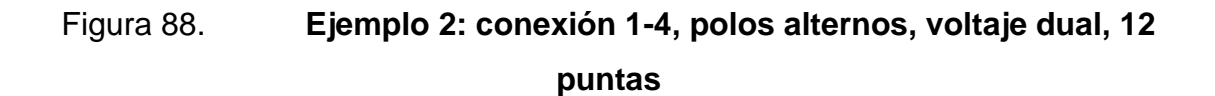

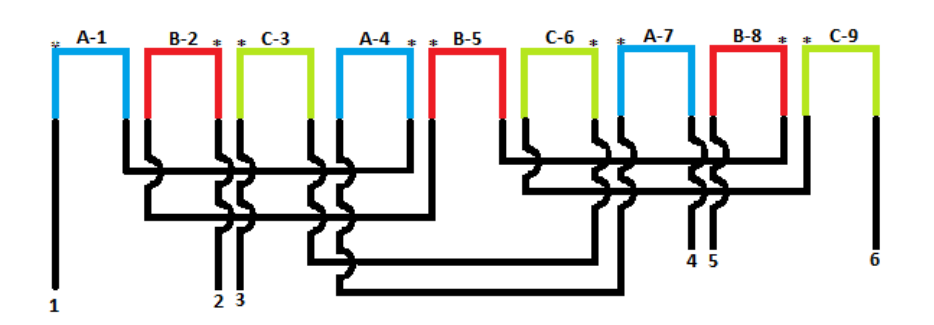

Fuente: elaboración propia.

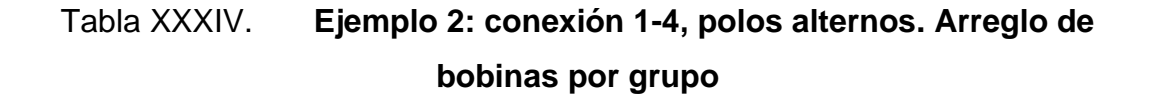

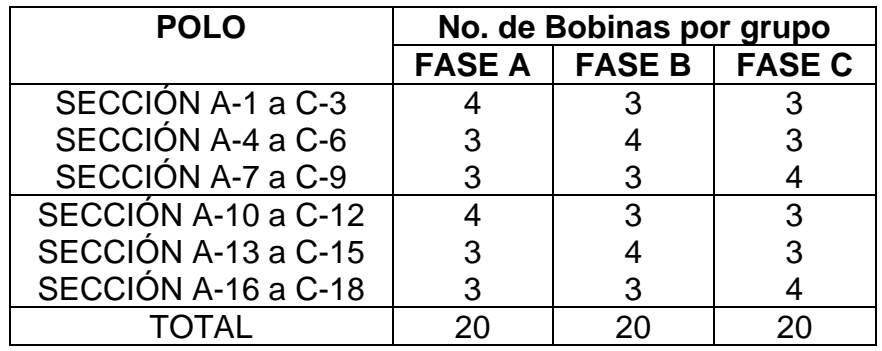

Fuente: elaboración propia.

# Tabla XXXV. **Ejemplo 2: conexión 1-7, polos alternos. Arreglo de bobinas por grupo**

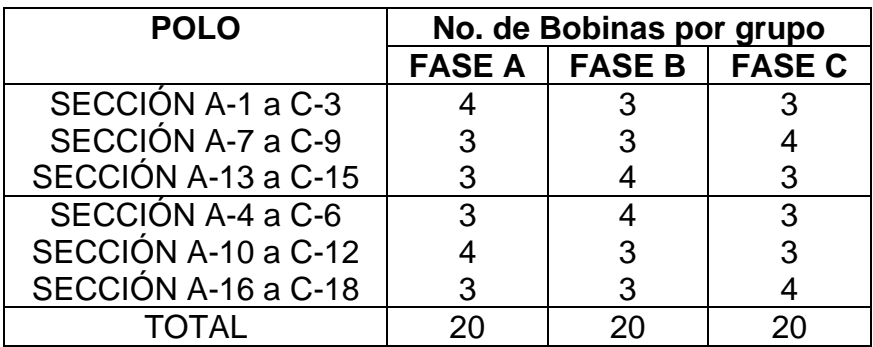

Fuente: elaboración propia.

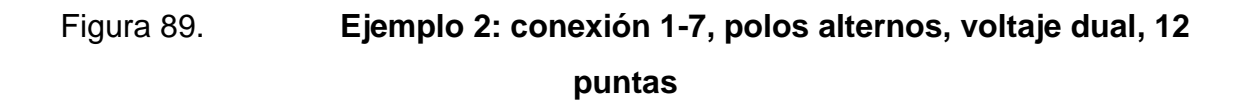

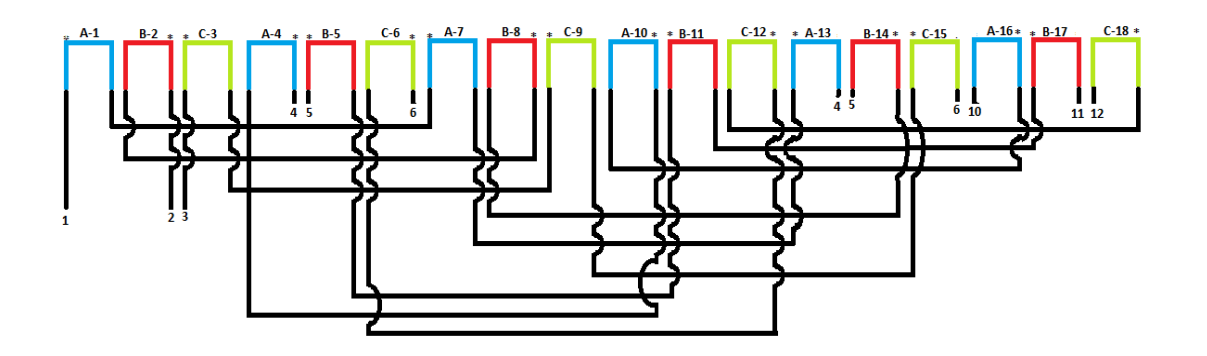

Fuente: elaboración propia.

De la ecuación 97 se tiene:

Volts/bobina =  $\frac{V_{\phi 1D}}{V_{\phi 1D}}$ Numero de bobinas en serie = 460  $\frac{188}{20}$  = 23V

Los valores de voltaje están dentro de los limites recomendables, no mayor a 40 V. Se puede realizar cualquiera de las dos conexiones. El diseño permite conectar en 2 D/1 D o 2 Y/1 Y. A continuación, se muestra la conexión externa de las bobinas bajo nomenclatura NEMA según la figura 35.

Se asumirá trabajar con una conexión 1D.

Tabla XXXVI. **Conexión externa para motor trifásico, 12 puntas. Ejemplo 2**

| Voltaje | Conexión |          | ൗ        | L3       | Unir            |
|---------|----------|----------|----------|----------|-----------------|
| 460     |          |          |          | 3        | 4&7, 5&8, 6&9,  |
|         |          |          |          |          | 10&11&12        |
|         | 1D       | 1.12     | 2,10     | 3,11     | 4&7, 5&8, 6&9   |
| 230     | 2Y       |          | 2.8      | 3.9      | 4&5&6, 10&11&12 |
|         | 2D       | 1,6,7,12 | 2,4,8,10 | 3,5,9,11 |                 |

Fuente: elaboración propia.

#### **3.20.4. Factores de paso y distribución**

Para consideraciones de diseños eléctricos, la separación ideal debe tener un factor de cuerda de 0,966. De la ecuación 71 y 74 se tiene:

$$
K_p = \frac{K}{2p} = \frac{60}{6} = 10
$$

$$
K_a = \sin\left(90 * \frac{\text{paso de bobina}}{K_p}\right) \to
$$
  
0,966 = sin $\left(90 * \frac{\text{paso de bobina}}{10}\right)$   $\to$  paso de bobina = 8,33 dientes

Se utilizará el valor más cercano  $K_c = 0.951$  con 8 dientes o paso 1-9.

$$
K_{d} = \frac{\sin A * \frac{q}{2}}{q * \sin \frac{A}{2}}
$$

$$
A = \frac{180^{\circ}}{K_{p}} = \frac{180^{\circ}}{10} = 18^{\circ}; \ q = \frac{K}{2p * m} = \frac{60}{6 * 3} = \frac{10}{3}
$$

$$
K_{d} = \frac{\sin A * \frac{q}{2}}{q * \sin \frac{A}{2}} = \frac{\sin 18 * \frac{5}{3}}{10 \cdot 10} = \frac{0.5}{0.52} = 0.959 = K_{d}
$$

Grupos en serie con 2 circuitos:

De la ecuación 110 se tiene:

$$
G_{\text{serie}} = \frac{2p}{Nc} = \frac{6}{2} = 3
$$

Grupos en serie con 1 circuito:

$$
G_{\text{serie}} = \frac{2p}{Nc} = \frac{6}{1} = 6
$$

## **3.20.5. Número de vueltas de bobina**

El número de vueltas por fase se determina de la ecuación 112:

$$
N = \frac{1\,350 \times V_{\varnothing} \times m \times Nc}{1 \times No.\text{ bobinas} \times \varnothing_{e} \times K_{a} \times K_{d} \times \left(\frac{n_{1}}{1\,000}\right) \times \frac{B_{ag}}{1\,000}} \rightarrow
$$
  

$$
N = \frac{1\,350 \times 460 \times 3 \times 1}{7,5 \times 60 \times 10 \times 0.951 \times 0.959 \times \left(\frac{1\,200}{1\,000}\right) \times \frac{55\,000}{1\,000}} = 6,88 \text{ vueltas}
$$

Se usarán 7 vueltas y se verificará nuevamente la densidad de flujo del entrehierro despejando la ecuación 112:

$$
B_{ag} = \frac{1\ 350\ 000 * V_{\emptyset} * m * NC}{1 * K * \emptyset_e * K_a * K_d * (\frac{n_1}{1\ 000}) * N} \rightarrow
$$

$$
B_{ag} = \frac{1\ 350\ 000 * 460 * 3 * 1}{7,5 * 60 * 10 * 0,951 * 0,959 * \left(\frac{1\ 200}{1\ 000}\right) * 7} = 54\ 040,82 \frac{\text{lines}}{\text{in}^2}
$$

## **3.20.6. Verificación de flujos**

Flujo por polo para alta velocidad:

De la ecuación 87 se tiene:

$$
\Phi_{\text{polo}} = \frac{22.5 * 10^6 * V_{\emptyset} * m * Nc}{f * No. \text{ bobinas} * N * K_c * K_d} = \frac{22.5 * 10^6 * 460 * 3 * 1}{60 * 60 * 7 * 0.951 * 0.959} \rightarrow
$$

$$
\Phi_{\text{Hpolo}} = 1351\,000 \, \frac{\text{líneas}}{\text{in}^2} / \text{polo}
$$

Densidad de flujo del entrehierro

De la ecuación 84 se tiene:

$$
B_{ag} = \frac{1{,}57 \ast \Phi_{\text{polo}} \ast 2p}{3{,}14 \ast D_{\text{núcleo}} \ast Lb_{\text{núcleo}}} = \frac{1{,}57 \ast 1\,351\,000 \ast 6}{3{,}14 \ast 10 \ast 7{,}5} = 54\,013\,\big[\frac{\text{líneas}}{\text{in}^2}\big]
$$

Densidad de flujo del hierro trasero *(back iron)* para alta velocidad:

De la ecuación 85 se tiene:

$$
B_B = \frac{\Phi_{\text{polo}}}{2 * 0.95 * Ln_{\text{núcleo}} * W_B} = \frac{1351\,000}{2 * 0.95 * 7.5 * 1.5} = 63\,205 \, \frac{\text{líneas}}{\text{in}^2}
$$

Densidad de flujo del diente para alta velocidad:

De la ecuación 86 se tiene:

$$
B_{\text{diente}} = \frac{1,57 \times \Phi_{\text{polo}} \times 2p}{0,95 \times \text{Ln}_{\text{núcleo}} \times W_{\text{diente}} \times K} = \frac{1,57 \times 1351000 \times 6}{0,95 \times 3,975 \times 0,25 \times 60} \rightarrow
$$

$$
B_{\text{diente}} = 119\,078 \left[ \frac{\text{líneas}}{\text{in}^2} \right]
$$

Los valores de flujo están dentro de los límites aceptables. Es recomendable utilizar un sistema de aislamiento de alta temperatura, clase F o similar según la tabla XV.

Para evitar este calentamiento puede reducirse potencia al motor aumentando el número de vueltas por bobina si la potencia no es prioritaria. Valores altos en el diente y valores bajos en el hierro trasero indican que el rediseño es más aplicable a un núcleo de 6 polos en lugar de un núcleo de 4 polos.

#### **3.20.7. Selección del conductor**

En la base de datos de EASA se puede encontrar que un motor de 30 HP de 6 polos tiene medidas de núcleo cercanas a las de este núcleo, los datos del motor de la base de datos son:
30 HP, 6 polos, 54 ranuras, 5 vueltas por bobina, separación 1-9, 2 Y a 230 V, 9,75 in de diámetro, longitud de núcleo de 6,625 in. La densidad flujo del entrehierro es de 54 409 líneas /in<sup>2</sup>. Se procede a determinar la potencia de nuestro núcleo:

$$
HP_2 = HP_1 * \frac{Ln_{\text{núcleo2}} * D_{\text{núcleo2}} * \left(\frac{B_{\text{ag2}}}{B_{\text{ag1}}}\right)^2}{Ln_{\text{núcleo1}} * D_{\text{núcleo1}}} * \left(\frac{B_{\text{ag2}}}{B_{\text{ag1}}}\right)^2
$$
(116)

Donde el subíndice 1 indica el motor de la base de datos.

$$
HP_2 = HP_1 * \frac{Ln_{\text{núcleo2}} * D_{\text{núcleo2}} * \left(\frac{B_{\text{ag2}}}{B_{\text{ag1}}}\right)^2 \to
$$
  

$$
HP_2 = 30 * \frac{7.5 * 10}{6.625 * 9.75} * \left(\frac{54 013}{54 409}\right)^2 = 34.3 HP
$$

Para el diseño tendremos un motor de 35 HP. Y mediante la siguiente tabla determinamos la corriente a plena carga aproximada es de 92 amperios.

Dado que son dos circuitos  $CM<sub>2</sub> = 441 CM$ 

Circular mil por amperio se determina con la siguiente tabla siendo 330 CM/Amp para nuestro motor. Determinamos el área transversal requerida según la ecuación 113:

$$
\frac{CM}{amp} = \frac{CM * N_{conductores}}{amp} \rightarrow CM = \frac{\frac{CM}{amp} * Amp}{N_{conductores}} = CM = \frac{330 * 92}{2} = 8804 CM
$$

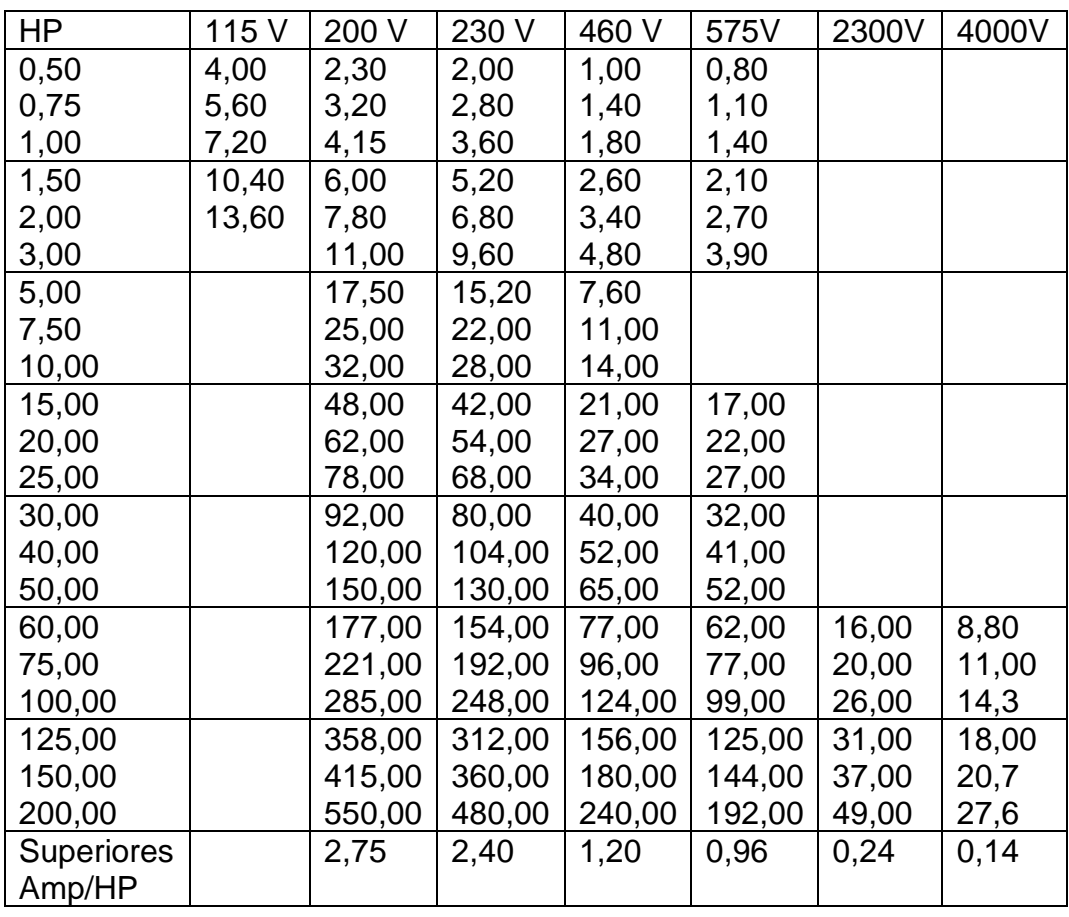

### Tabla XXXVII. **Corriente a plena carga para motores AC trifásicos asíncronos**

Fuente: EASA. *AC Motor Redesign.* p. 15.

Cuando se utiliza el método de CM/Amp se recomienda usar únicamente hasta 2 conductores y probar el llenado de la ranura. Se debe ajustar el tamaño del conductor hacia arriba o abajo hasta que el llenado de ranura sea el adecuado. De la tabla de calibre de conductores en anexos 7 y 8 determinamos los conductores necesarios:

1-#16 AWG = 2 580 CM; 3-#17 AWG = 3\*2 050 CM; Total = 8 730 CM

## **CONCLUSIONES**

- 1. Cuando se rediseña o repara un motor se busca mantener o aumentar la eficiencia de la máquina eléctrica rotativa con el fin de que la máquina no falle en proceso.
- 2. Los equipos de pruebas eléctricas se basan en un criterio de diagnóstico basado en normas IEEE, IEC o normativas similares que asegurar el buen estado de la máquina.
- 3. Las pruebas eléctricas estáticas son las pruebas más utilizadas en la industria de reparación y rebobinado de máquinas eléctricas rotativas.
- 4. Los principales rediseños utilizados en los motores asíncronos son el cambio de voltaje nominal de la máquina, cambio de frecuencia nominal y cambio de velocidad que son útiles para adecuar el funcionamiento óptimo de la máquina con el proceso.
- 5. Formar parte de asociaciones técnicas electromecánicas internacionales como EASA nos brinda herramientas eficaces para la reparación y rediseño de máquinas eléctricas rotativas.

### **RECOMENDACIONES**

- 1. Fundamentar cada prueba eléctrica realizada bajo normas.
- 2. Seguir el protocolo de procedimientos de pruebas, no se debe realizar una prueba eléctrica siguiente si la actual ha resultado en insatisfactorio.
- 3. No rediseñar una máquina eléctrica con niveles de flujo magnético superiores a los recomendados.
- 4. Al rebobinar se recortar las cabezas de bobinas y aumentar el diámetro de las espiras cuando sea posible, con el fin de reducir las pérdidas por el cobre.
- 5. Al realizar un rediseño de velocidad en un motor de corriente alterna se debe verificar que no existan problemas de par, ruido y limitaciones de velocidad por construcción mecánica.

### **BIBLIOGRAFÍA**

- 1. CHAPMAN, J. Stephen*. Máquinas eléctricas.* 5a ed. México: Pablo E. Roig Vázquez, 2012. 495 p.
- 2. CHUCK, Yung. *Core loss testing: Tips for special cases*. Missouri: Electrical Apparatus Service Association, Inc., 2002. 3 p.
- 3. EASA. *Technical Manual.* Missouri: s.e., 1996-2002. 885 p.
- 4. \_\_\_\_\_\_\_\_\_\_. *AC Motor Redesign.* Missouri: s.e., 1990-2014. 132 p.
- 5. \_\_\_\_\_\_\_\_\_\_. *Fundamentals of DC Operation and Repair Tips. Version 503CI-405.* Missouri: s.e., *2005*. 158 p. EASA. *Root Cause Failure Analysis. Version 502CI-304.* Missouri: s.e., 2004. 277 p.
- 6. \_\_\_\_\_\_\_\_\_\_. *Root Cause Failure Analysis. Version 502CI-304.* Missouri: s.e., 2004. 277 p.
- 7. EASA y AEMT. *Efecto de la reparación/Rebobinado en la eficiencia del motor. Estudio de rebobinado EASA/AEMT y Guía de buenas prácticas para conservar la eficiencia del motor.* Missouri: s.e., 2003. 82 p.
- 8. FITZGERALD, Arthur Eugene*,* y otros. *Máquinas eléctricas.* 6a ed. México: McGraw-Hill, 2004. 675 p.
- 9. FRAILE MORA, Jesús. *Máquinas eléctricas*. 6a ed. Madrid: José Luis García Jurado, 2008. 809 p.
- 10. GÓMEZ, José Francisco, y otros. *Fundamentos de Ingeniería Eléctrica.* Universidad de La Laguna, España: s.e., 2016. 30 p.
- 11. HARPER ENRÍQUEZ, Gilberto. *El ABC de las máquinas eléctricas II*. Motores de corriente alterna. México: Editorial Limusa, S.A. de C.V., 2004. 400 p.
- 12. HOWELL, Mike. *Fundamentos de la prueba de impulso y relación del área de error (EAR*). Missouri: Electrical Apparatus Service Association, Inc., 2016. 3 p
- 13. IEC. *IEC/TS 61934:2011. Electrical measurement of partial discharges (PD) under short rise time and repetitive voltage impulses.* Suiza: s.e., 2012. 28 p.
- 14. IEEE STANDARDS ASSOCIATION. *IEEE Std 43-2013. IEEE Recommended Practice for Testing Insulation Resistence of Electric Machinery.* New York: s.e., 2014. 26 p.
- 15. \_\_\_\_\_\_\_\_\_\_. *IEEE Std 432-1992. IEEE Guide for Insulation Maintenance for Rotating Electric Machinery (5 hp to less than 10 000 hp).* New York: s.e., 1993. 21 p.
- 16. \_\_\_\_\_\_\_\_\_\_. *IEEE Std 112-2004. IEEE Standard Test Procedure for Polyphase Induction Motors and Generators.* New York: s.e., 2004. 77 p.
- 17. \_\_\_\_\_\_\_\_\_\_. *IEEE Std 118-1978. IEEE Standard Test Code for Resistance Measurement.* New York: s.e., 1978. 30 p.
- 18. \_\_\_\_\_\_\_\_\_\_. *IEEE Std 286-2000. IEEE Recommended Practice for Measurement of Power Factor Tit-up of Electric Machinery Stator Coil insulation.* New York: s.e., 2001. 29 p.
- 19. \_\_\_\_\_\_\_\_\_\_. *IEEE Std 1434-2014. IEEE Guide for Measurement of Partial Discharges in AC Electric Machinery.* New York: s.e., 2015. 54 p.
- 20. RICHTER, Claus-Georg y WEIDNER, Jürgen R. *Testing stator cores of turbo generators using ring flux method.* Austria: Siemens AG, 2013. 18 p.
- 21. SCHAFFNER GROUP. *Sine wave filter solutions for motor drive applications.* Suiza: s.e., 2013. 28 p.
- 22. SKF GROUP. *Detección de descargas parciales con el Baker DX.* Estados Unidos: s.e., 2016. 44 p.
- 23. \_\_\_\_\_\_\_\_\_\_. *Analizador estático de motores SKF Baker DX. Manual de usuario.* Estados Unidos: s.e., 2015. 255 p.
- 24. \_\_\_\_\_\_\_\_\_\_. *IEEE Std 95-2002. IEEE Recommended Practice for Insulation Testing of AC Electric Machinery (2300 V and Above) With High Direct Voltage.* New York: s.e., 2002. 46 p.
- 25. \_\_\_\_\_\_\_\_\_\_. *Static electric motor testing diagnostic chart.* Estados Unidos: s.e., 2016. 1 p.
- 26. STONE, G. C*.,* y CULBERT, I*. Partial Discharge Testing of Random Wound Stators During Short Risetime Voltage Surges*. Canadá: IEEE, 2004. 4 p.
- 27. WINDINGS. *Motor Design: Basic tutorial.* Estados Unidos: s.e., 2013. 38 p. Disponible en: https://www.windings.com/technicalreference/basic-motor-design-tutorial/
- 28. WOLFGANG, Müller. *Electrotecnia de potencia, Curso superior*. Barcelona: Editorial Reverté, S. A., 1987. 387 p.

# **APÉNDICES**

# Apéndice 1. **Medición de desbalance de fases en motor jaula de ardilla en prueba de vacío**

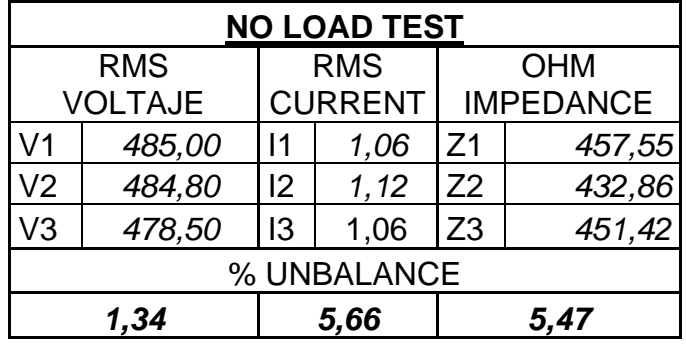

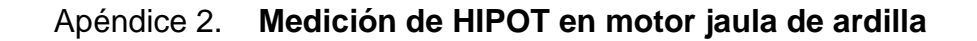

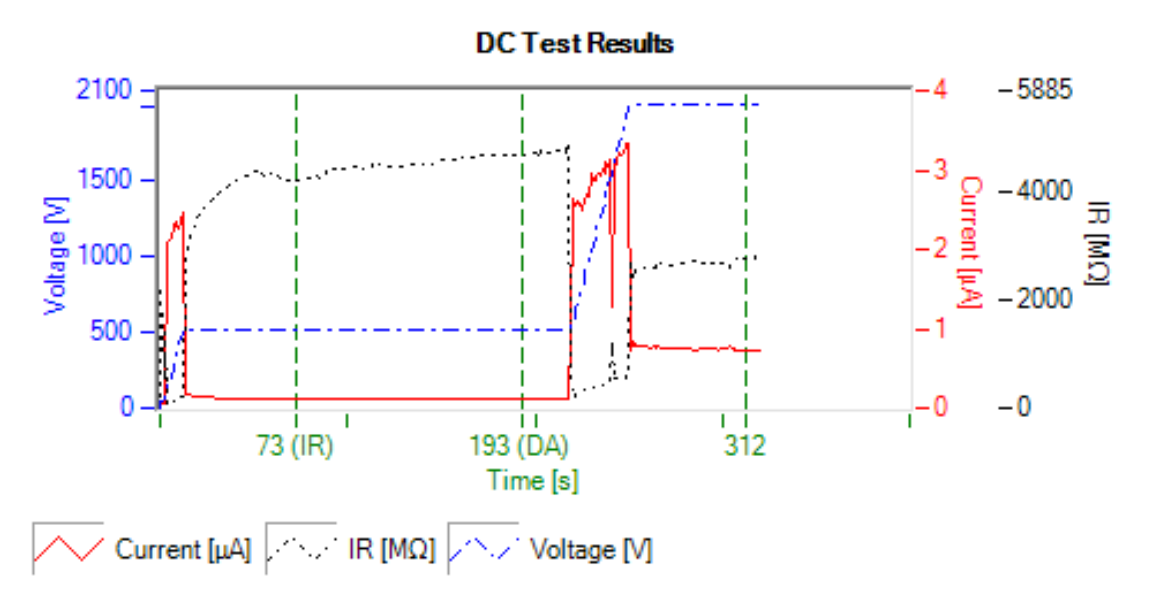

Fuente: elaboración propia.

### Apéndice 3. **Prueba de polaridad en campos de estátor de máquina de corriente directa**

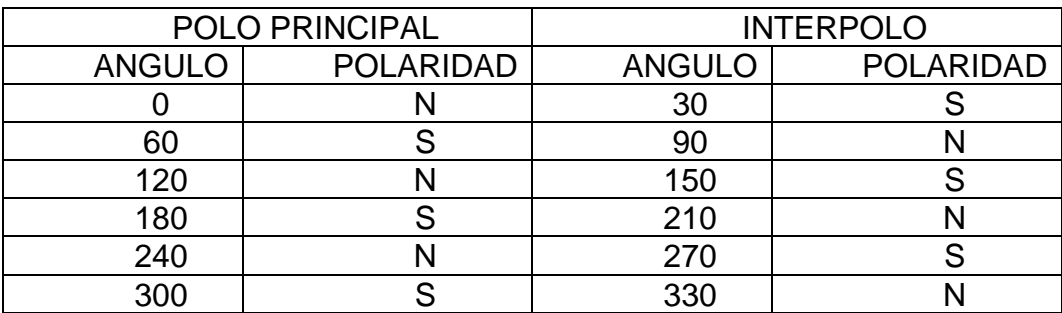

Fuente: elaboración propia.

### Apéndice 4. **Placa de datos de motor de corriente directa bajo pruebas eléctricas estáticas**

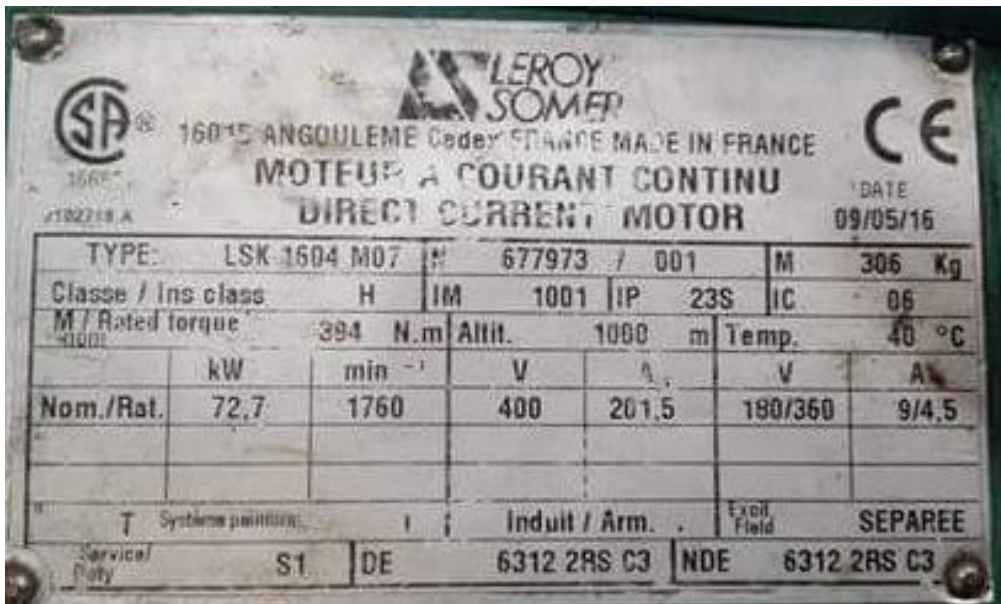

# Apéndice 5. **Perfil de aislamiento con rampa lenta en motor trifásico jaula de ardilla con bobinado nuevo**

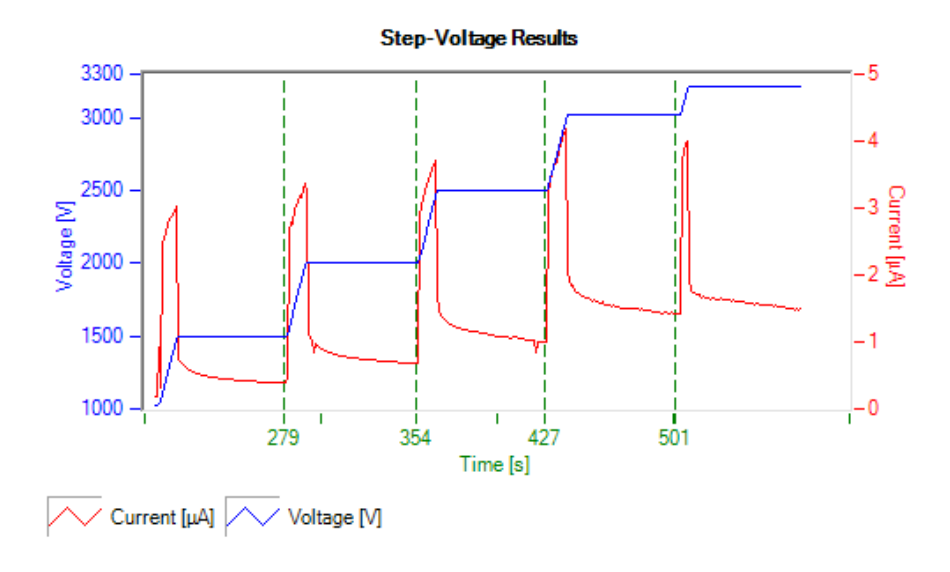

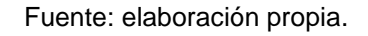

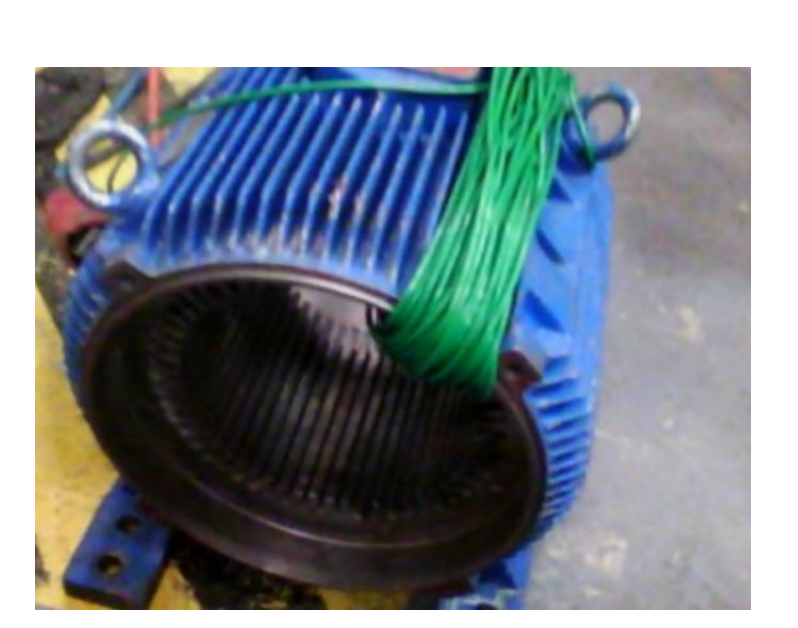

Apéndice 6. **Prueba de toroide a núcleo**

Fuente: elaboración propia.

# Apéndice 7. **Matriz de pruebas eléctricas**

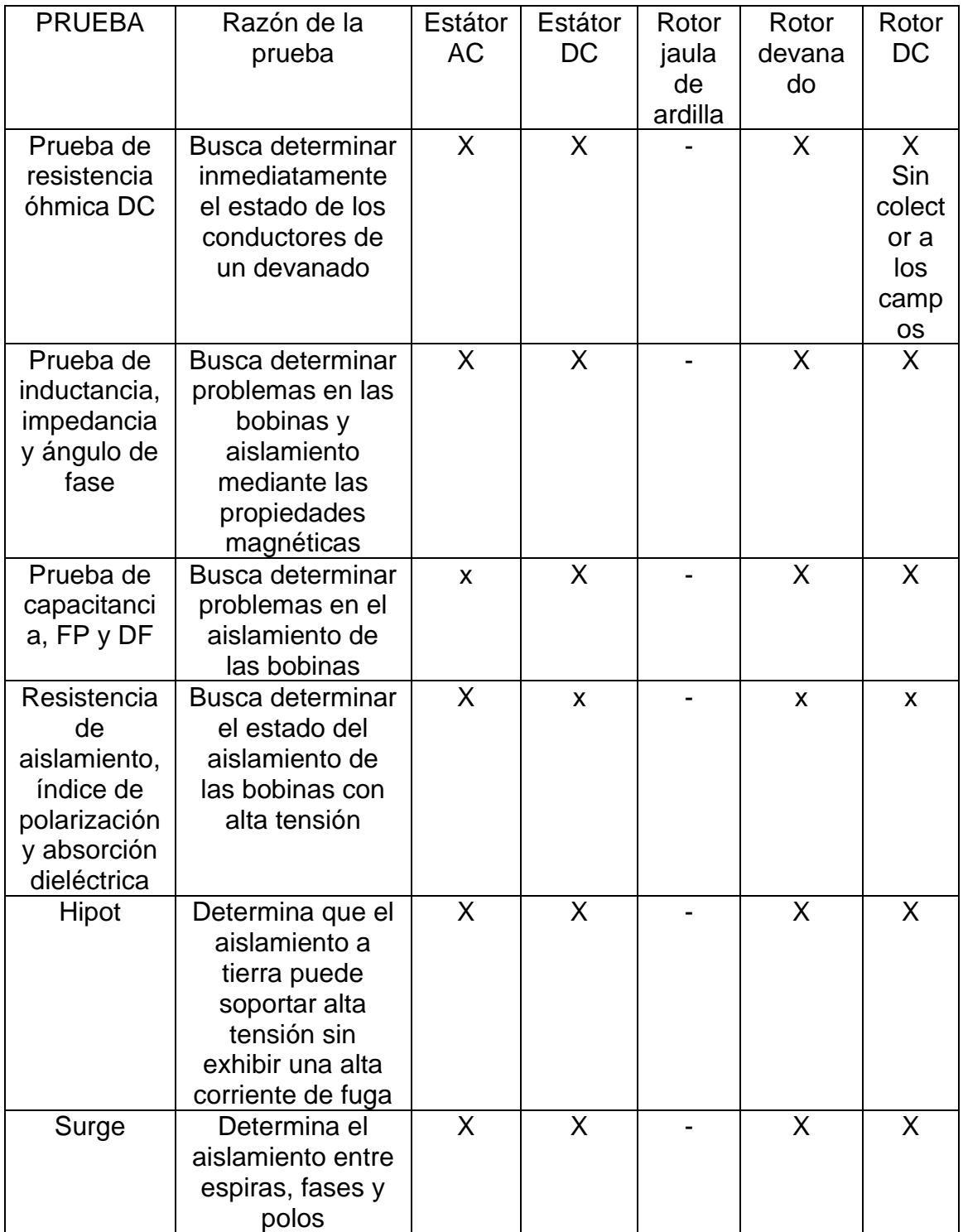

Continuación del apéndice 7.

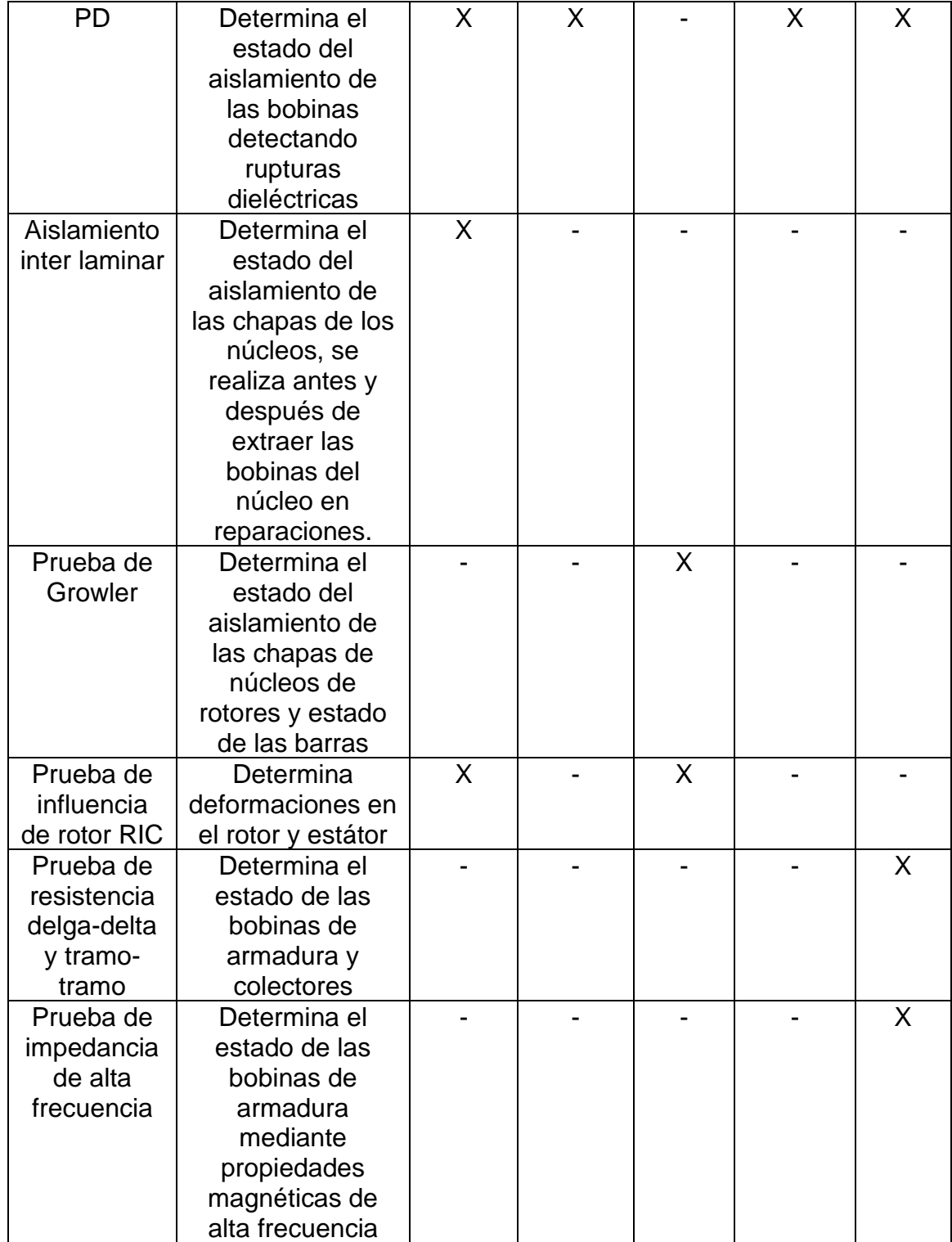

# Apéndice 8. **Diagrama de flujo pruebas eléctricas a estátores AC y rotores devanados. Pruebas de baja tensión**

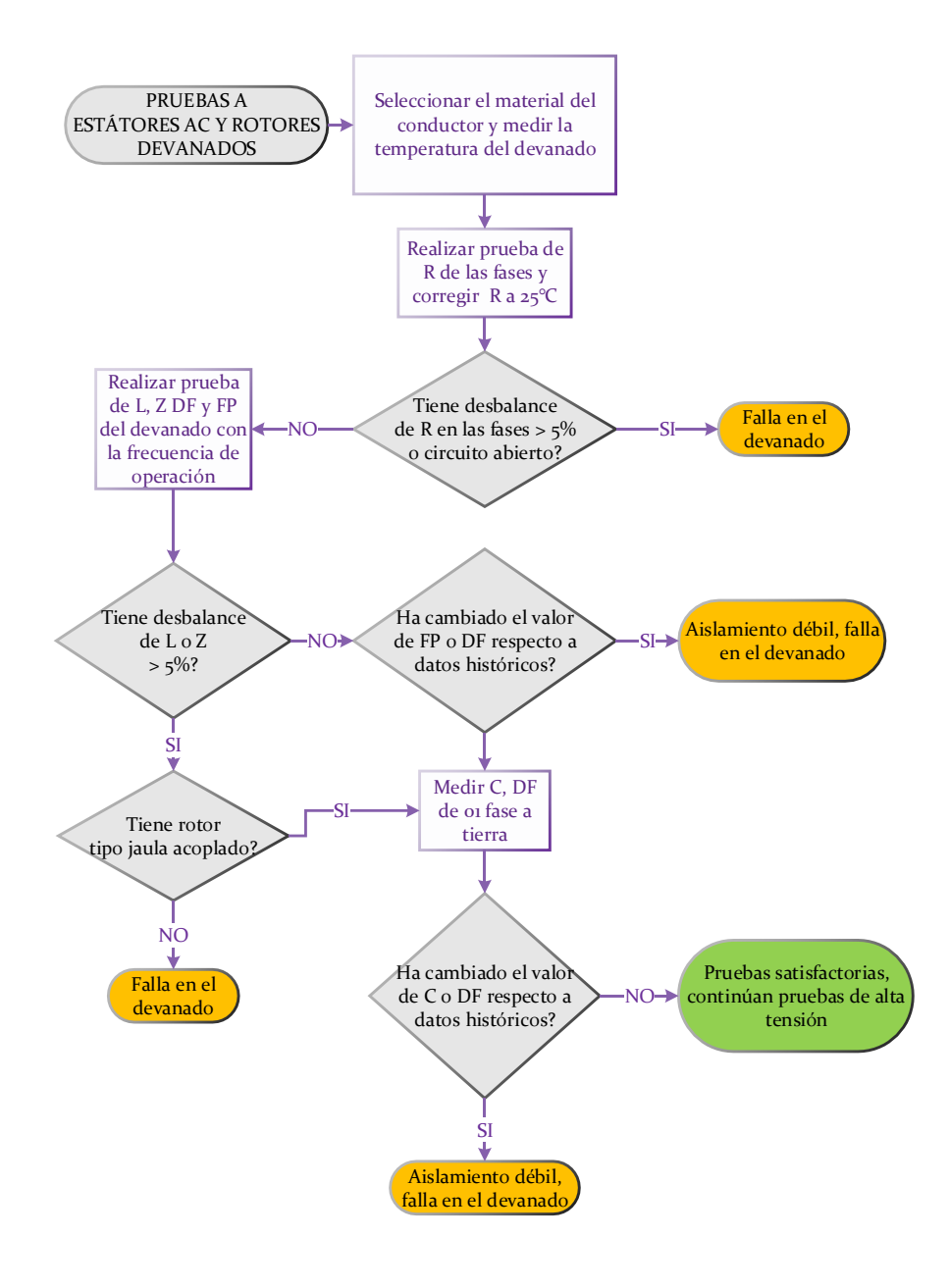

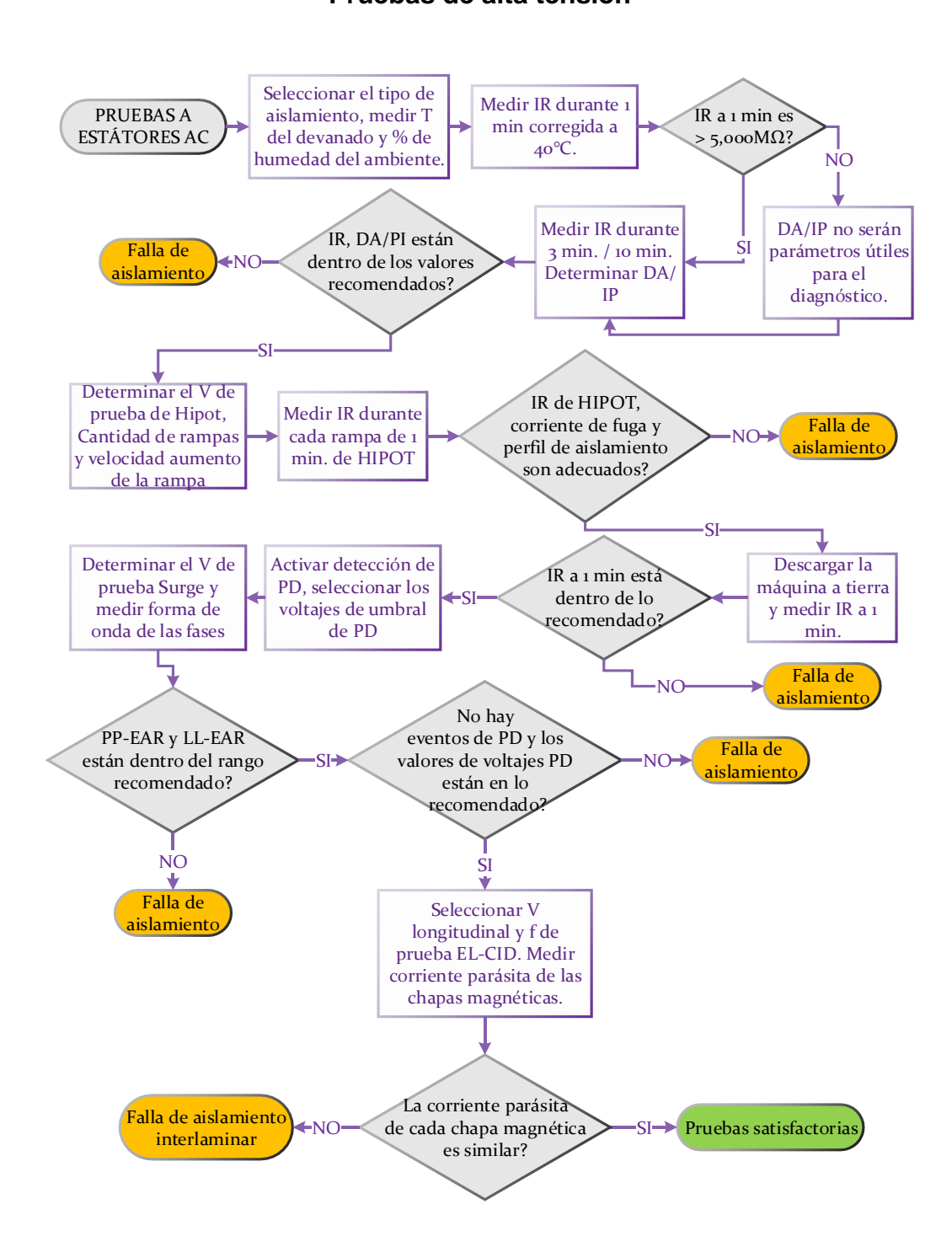

### Apéndice 9. **Diagrama de flujo pruebas eléctricas a estátores AC. Pruebas de alta tensión**

Fuente: elaboración propia.

# Apéndice 10. **Diagrama de flujo pruebas eléctricas a rotores jaula de ardilla y rotores devanados. Alta tensión**

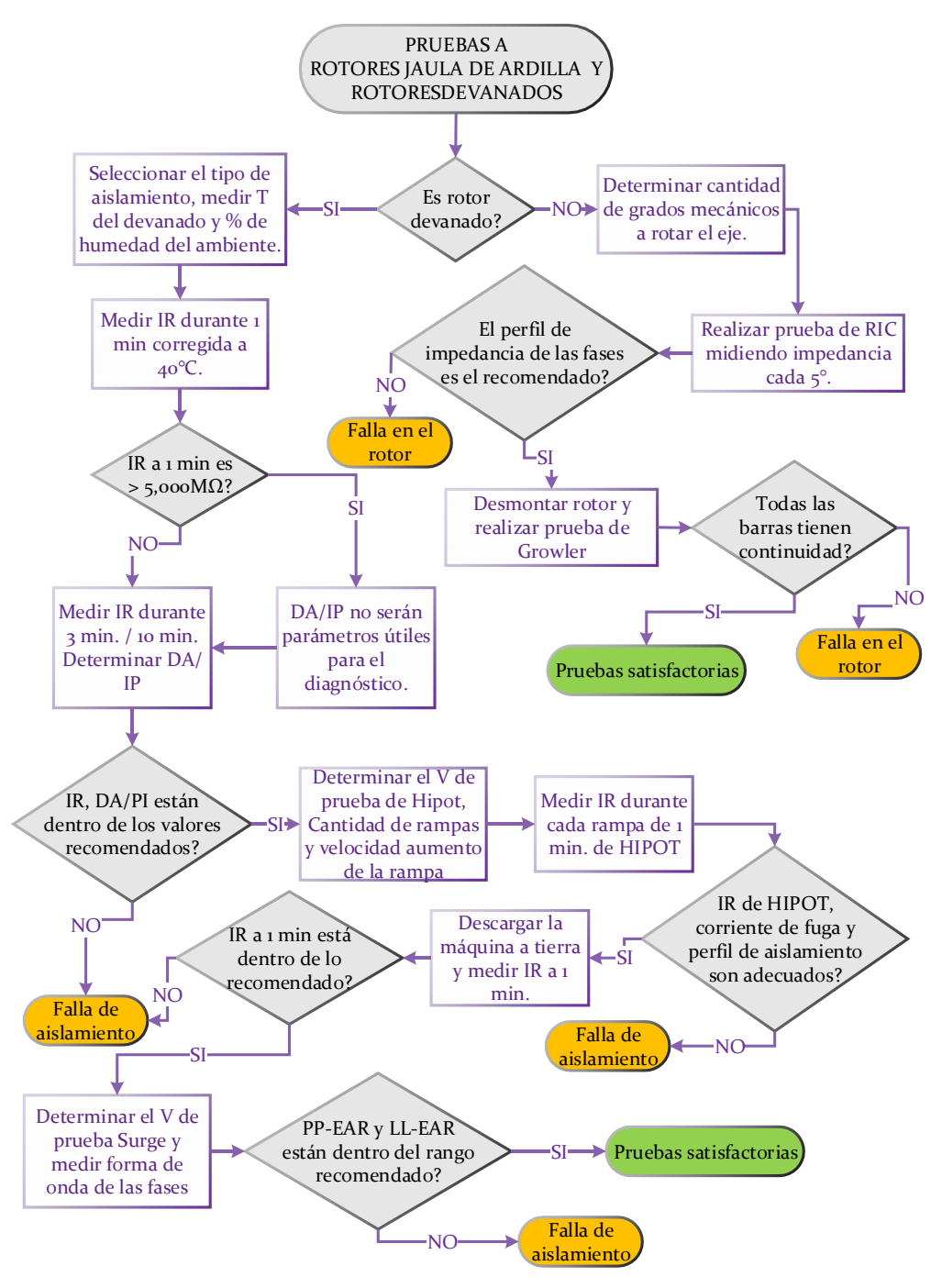

Fuente: elaboración propia.

# Apéndice 11. **Lista de proceso de pruebas eléctricas a rotor de campo de generador AC**

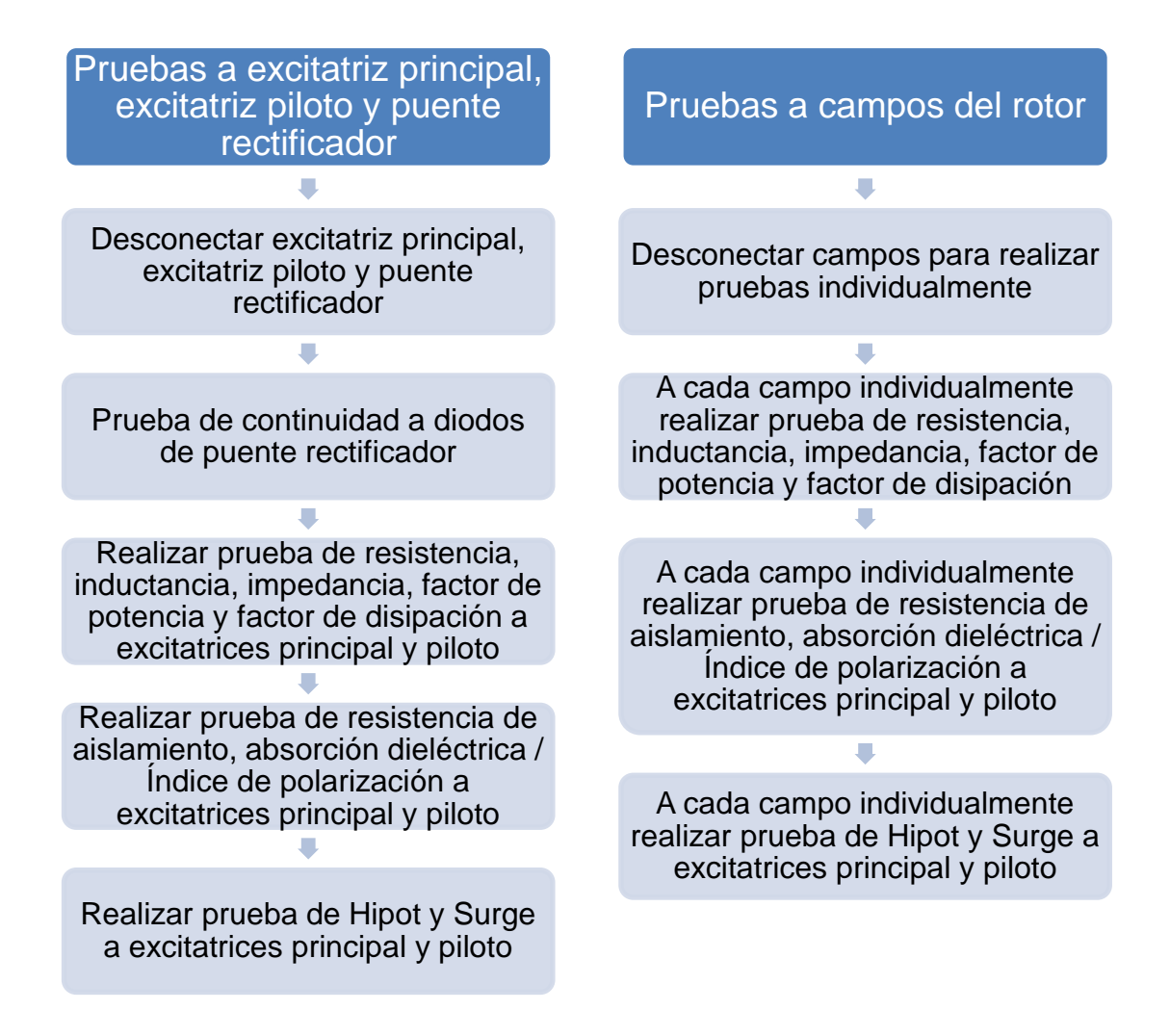

Fuente: elaboración propia.

Los criterios utilizados en cada prueba eléctrica realizada al rotor de campo de un generador AC son los mismos que los aplicados en las pruebas realizadas en un estátor de una máquina AC.

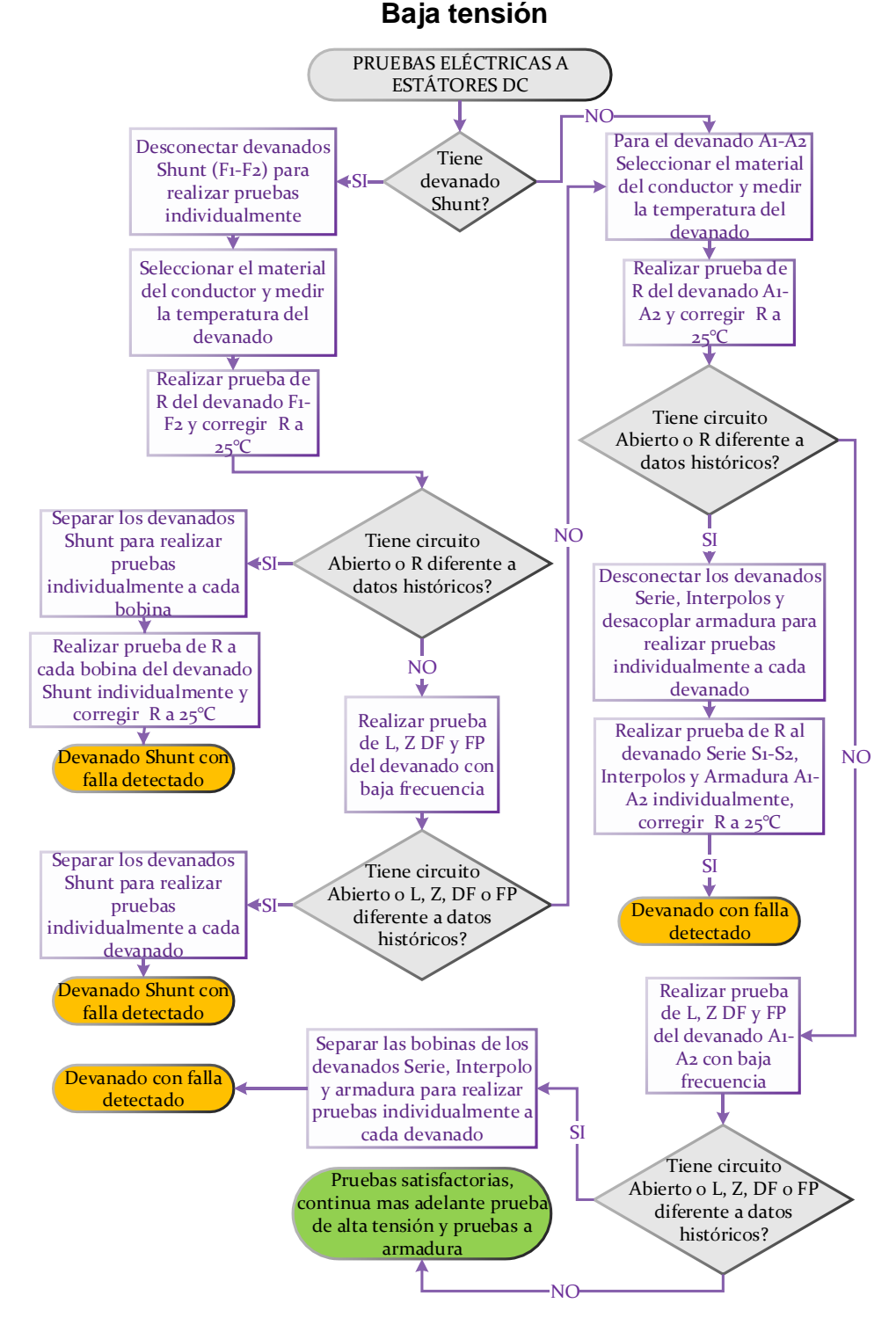

#### Apéndice 12. **Diagrama de flujo pruebas eléctricas a estátores DC.**

Fuente: elaboración propia.

### Apéndice 13. **Diagrama de flujo pruebas eléctricas a estátores DC. Devanados Shunt, Serie e Interpolos. Alta tensión**

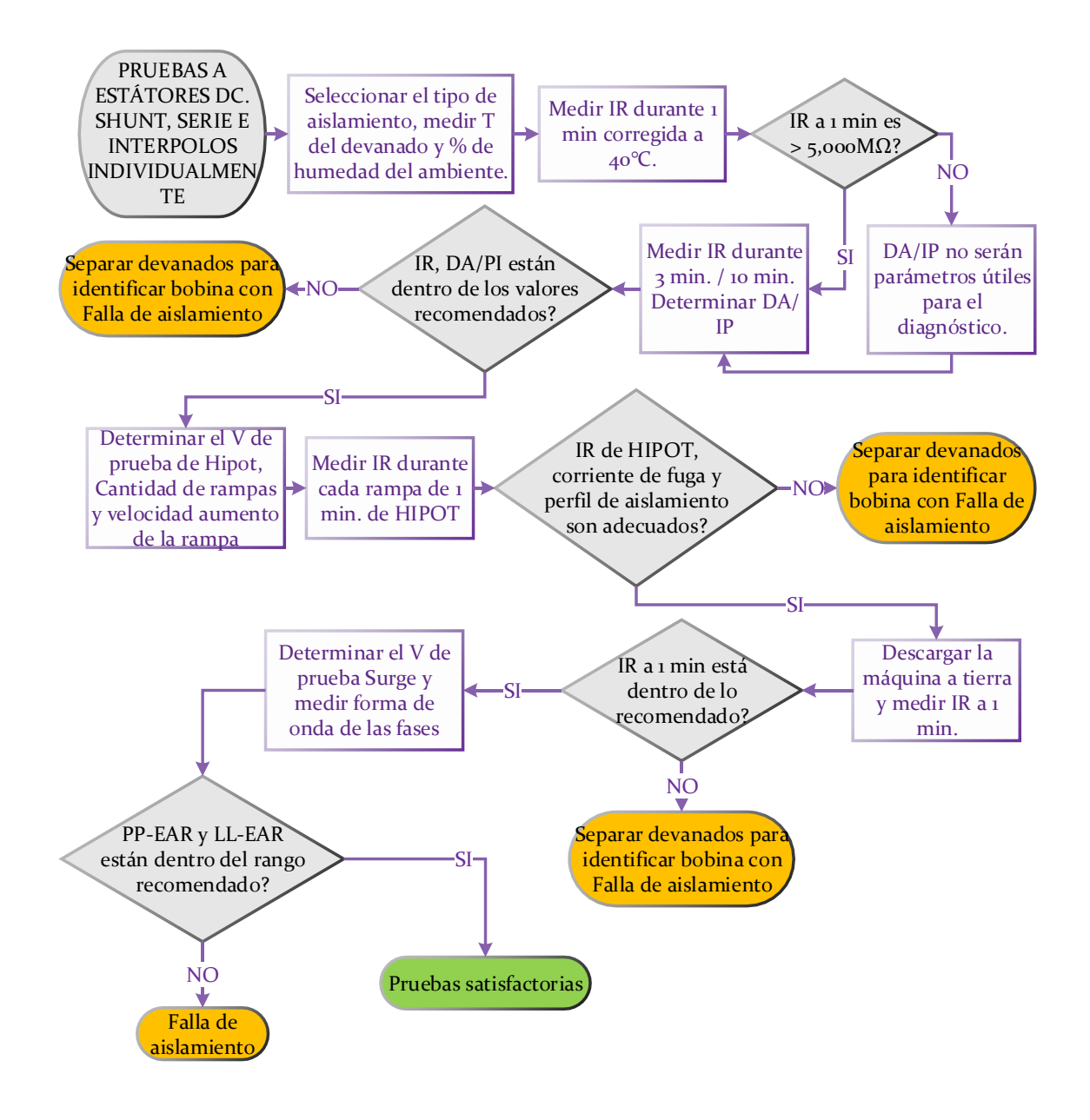

Fuente: elaboración propia.

Al realizar las pruebas de alta tensión si alguna prueba resulta insatisfactoria, se deberán desconectar los devanados Shunt, Serie e Interpolos,

también se deberán desconectar todas las bobinas de cada devanado para realizar pruebas individualmente para identificar la bobina con falla.

### Apéndice 14. **Lista de proceso de pruebas eléctricas a rotor o armadura de una máquina DC**

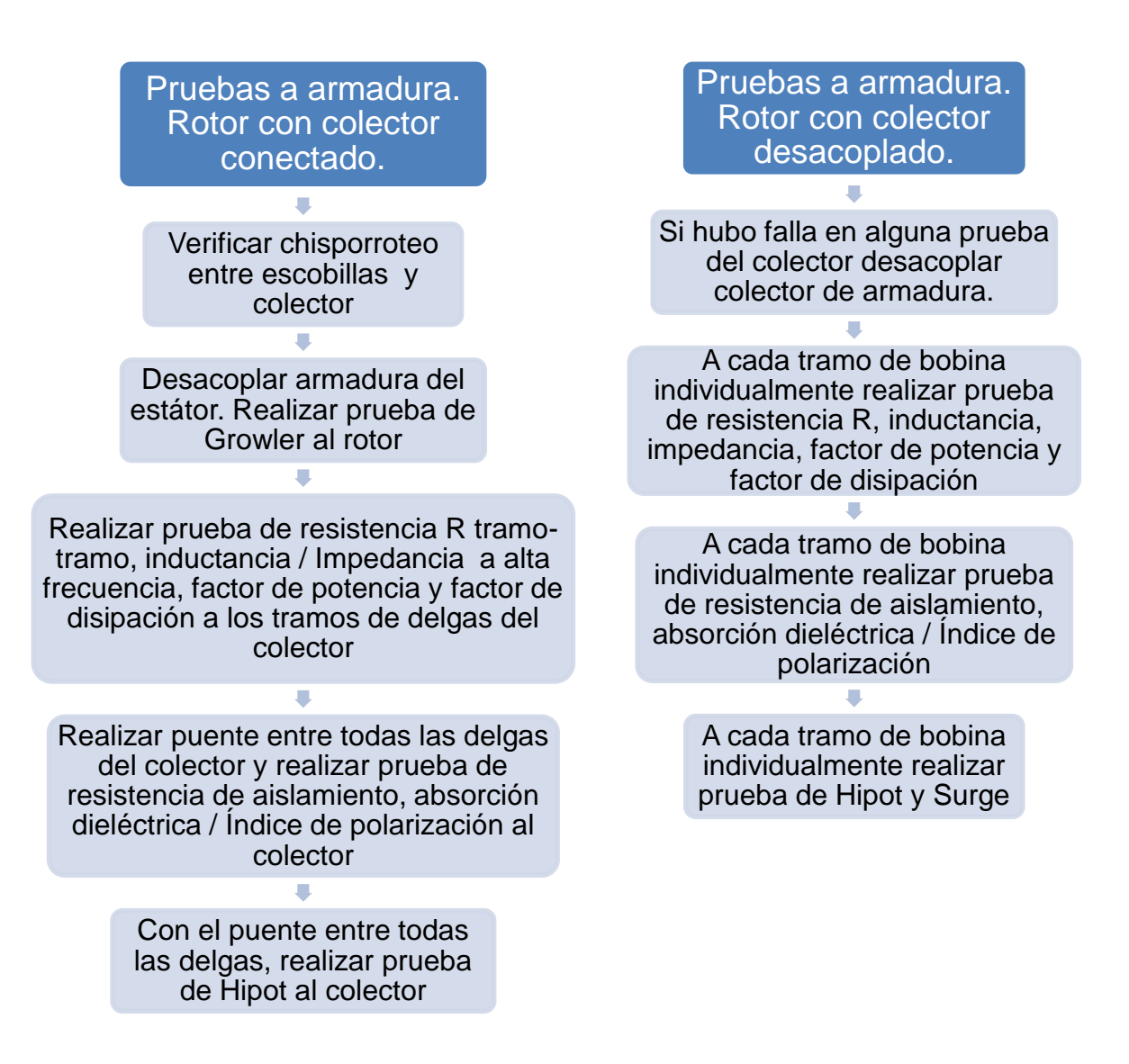

Los criterios utilizados en cada prueba eléctrica realizada al rotor o armadura de la máquina DC son los mismos que los aplicados en las pruebas realizadas anteriormente.

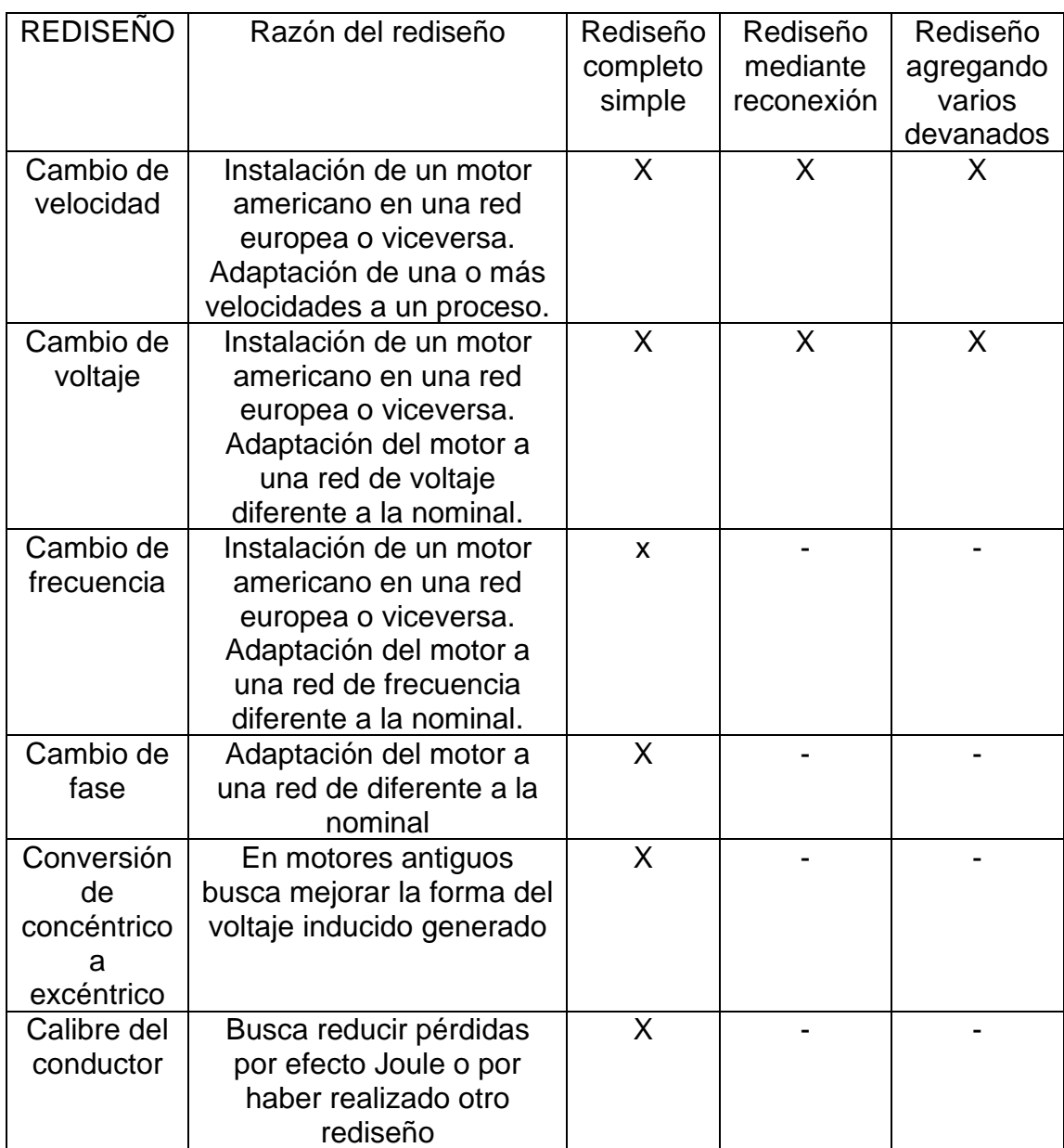

#### Apéndice 15. **Matriz de razones de rediseños en motores eléctricos**

Continuación apéndice 15.

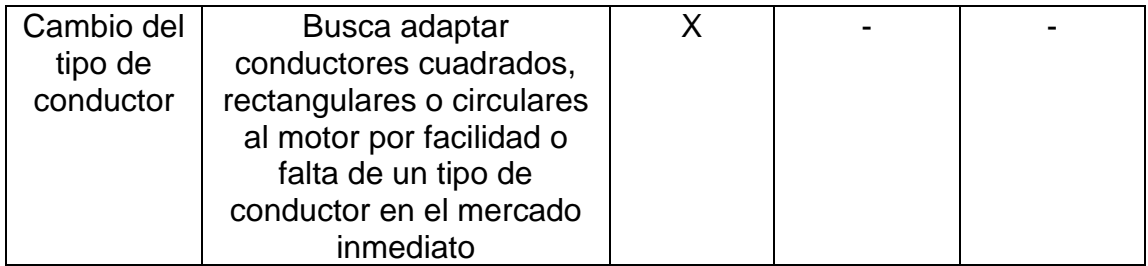

Fuente: elaboración propia.

### Apéndice 16. **Diagrama de flujo de rediseño de motor asíncrono. Núcleo de estátor sin datos de bobinado original**

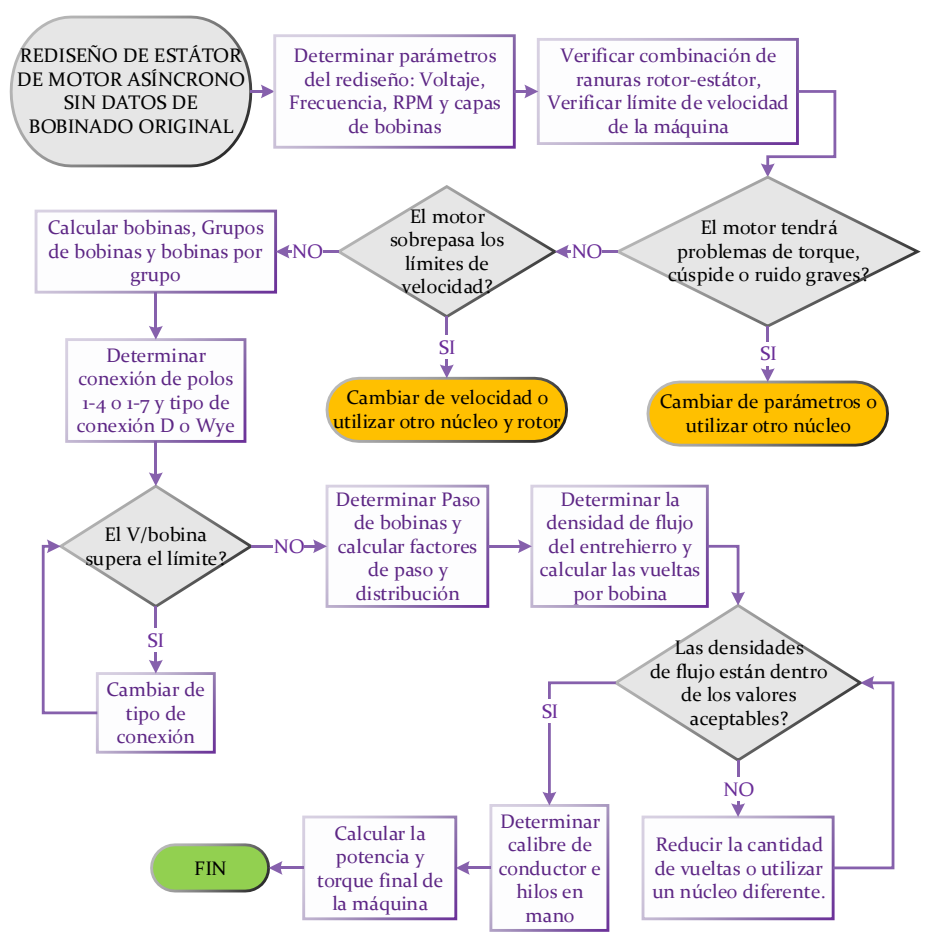

Fuente: elaboración propia.

### Apéndice 17. **Diagrama de flujo de rediseño de motor asíncrono. Núcleo de estátor con datos de bobinado original**

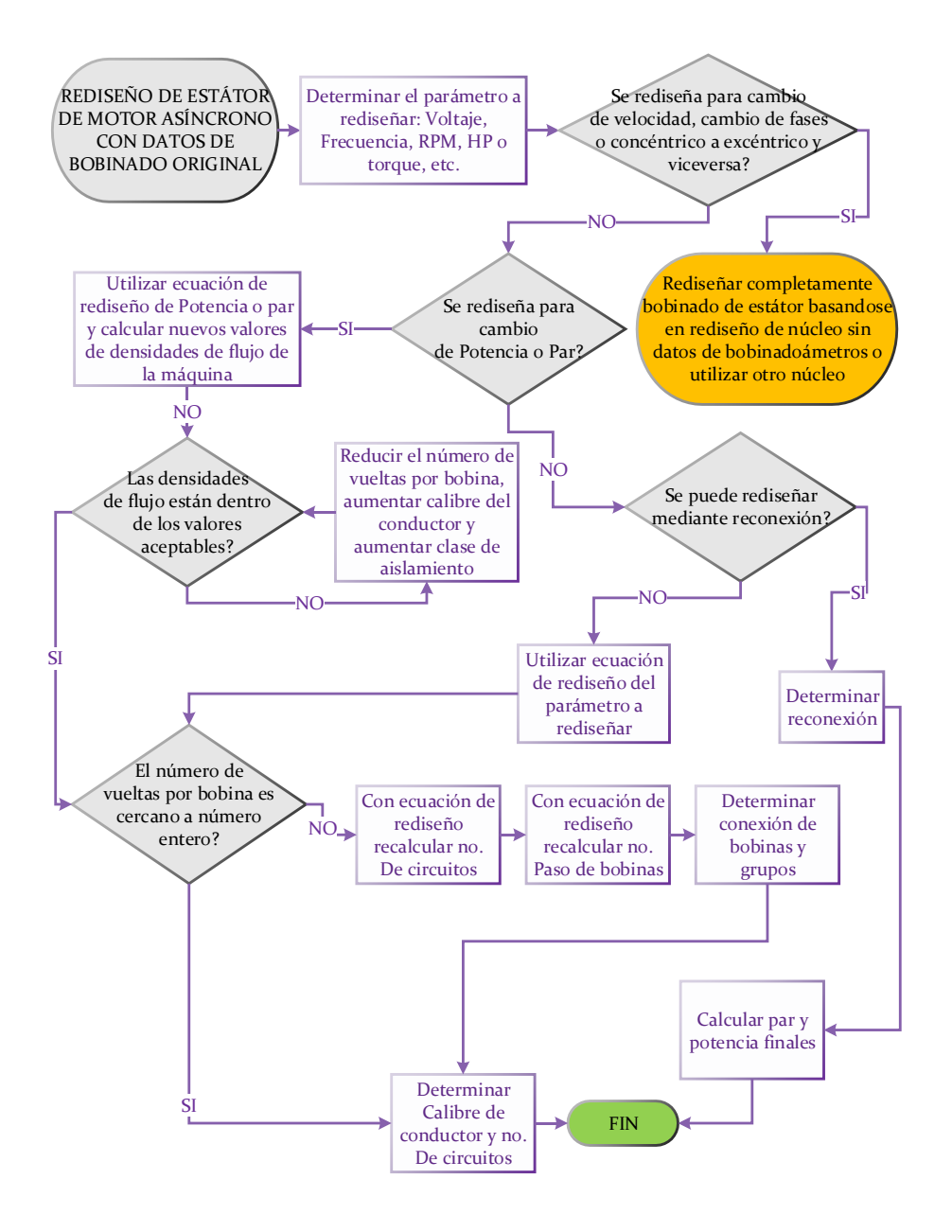

### **ANEXOS**

### Anexo 1. **Tabla de factor de conversión concéntrico-excéntrico devanados de una velocidad**

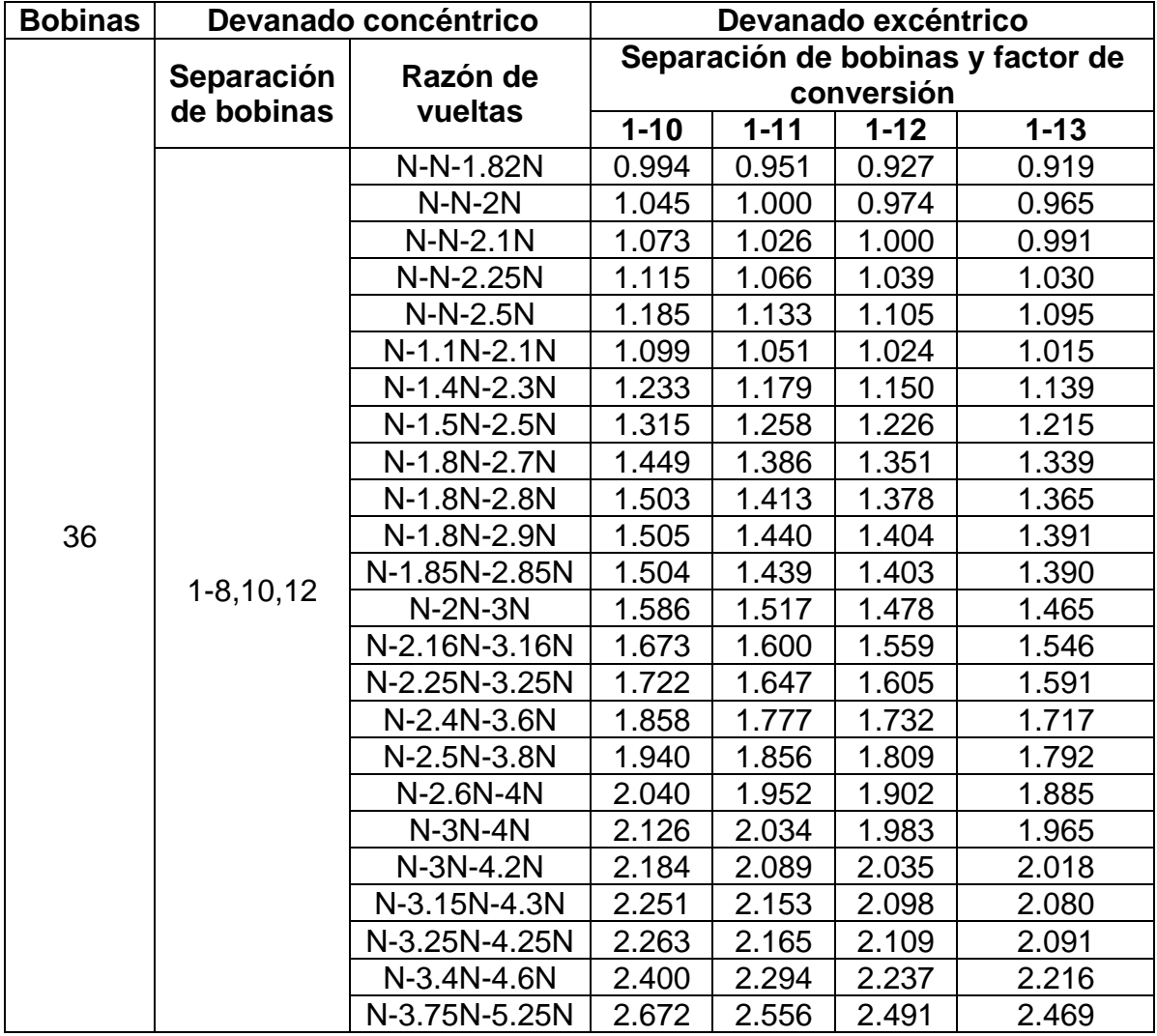

Fuente: *Analizador estático de motores SKF Baker DX, Manual del Usuario DX-15*, p 15.

Para más factores de conversión a diferentes polos y numero de ranuras consulte el libro técnico de EASA.

## Anexo 2. **Tabla de conexiones de polos por grupo para motores trifásicos**

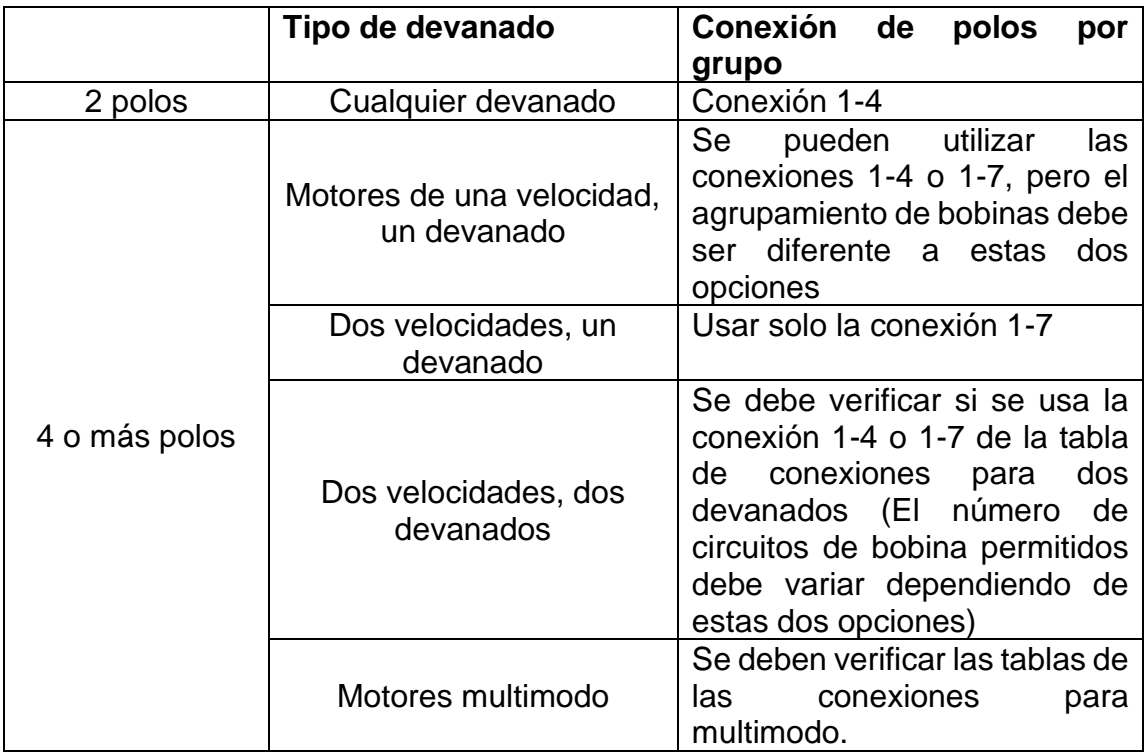

Fuente: *EASA TECHNICAL MANUAL. 1996-2002*, p. 3-165.

### Anexo 3. **Analizador de pruebas eléctricas estáticas Baker DX-15 utilizado**

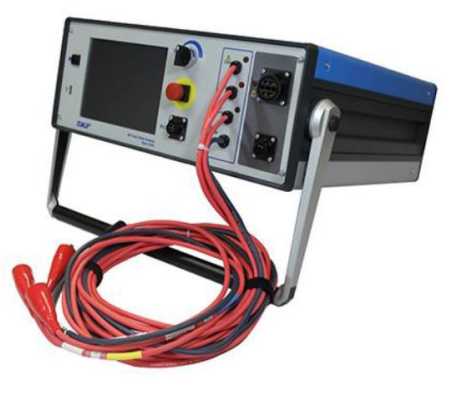

Fuente: *Analizador estático de motores SKF Baker DX, Manual del Usuario DX-15*, p. 15.

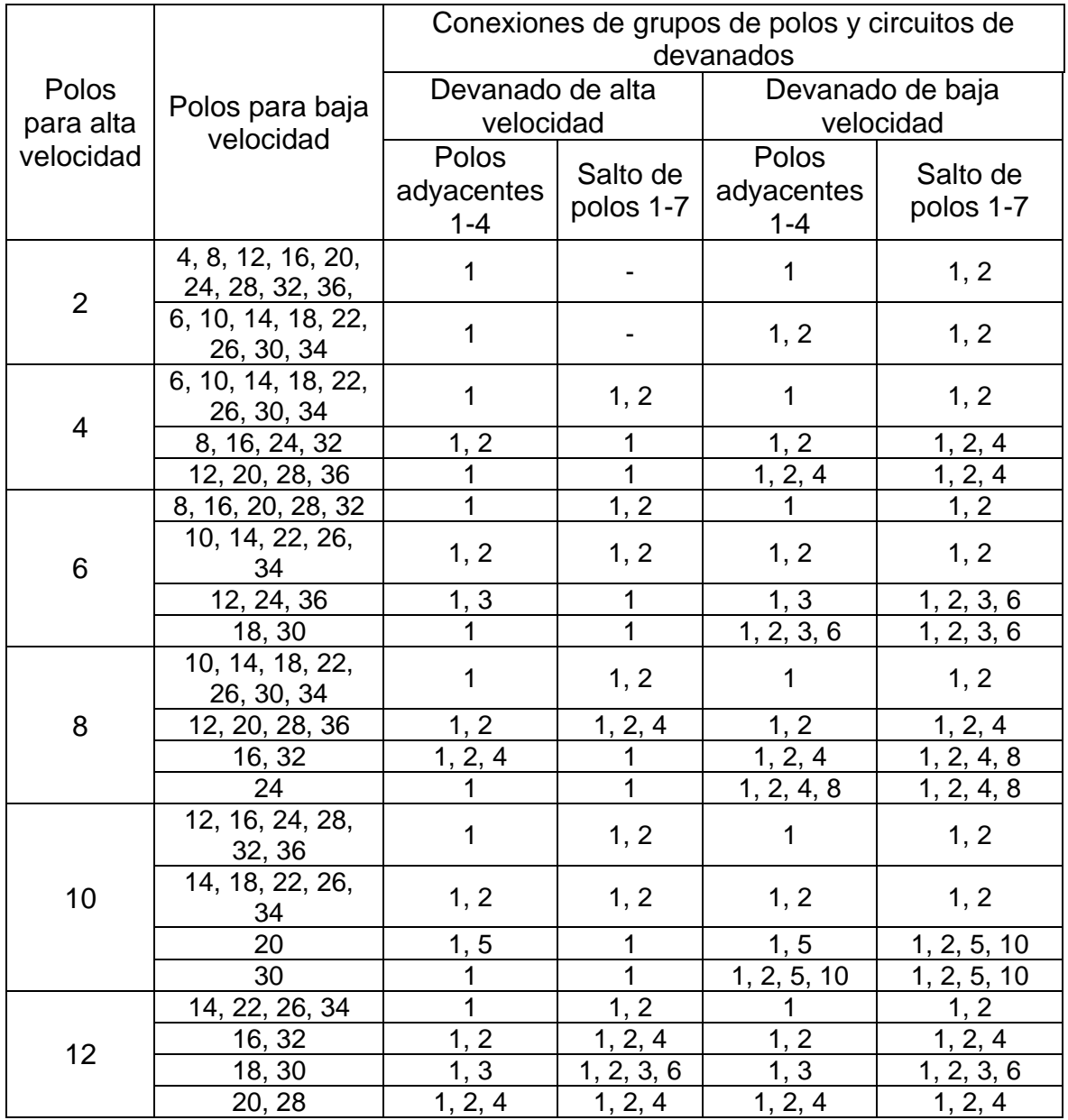

# Anexo 4. **Conexiones de grupos de polos para motores trifásicos de dos devanados**

Continuación anexo 4.

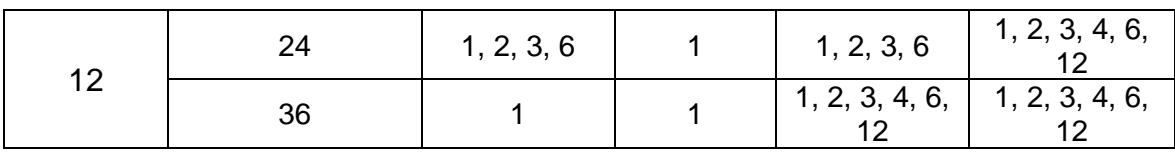

Fuente: EASA y AEMT. El efecto de la Reparación/Rebobinado en la eficiencia de motor. p. 3- 171.

## Anexo 5. **Datos técnicos del analizador de pruebas eléctricas estáticas Baker DX-15**

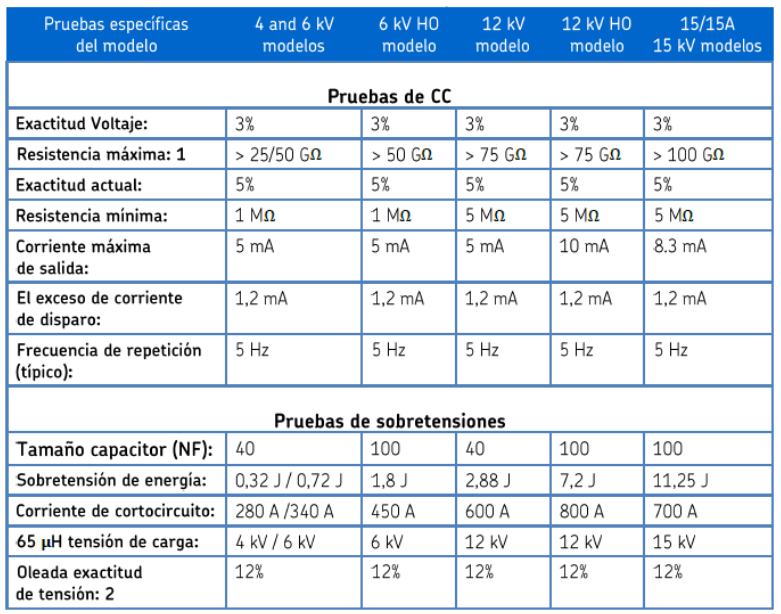

Fuente: SKF GROUP. Analizador estático de motores SKF Baker DX, Manual del Usuario DX-15. p. 243.

#### Anexo 6. **Software EASA Motor DB**

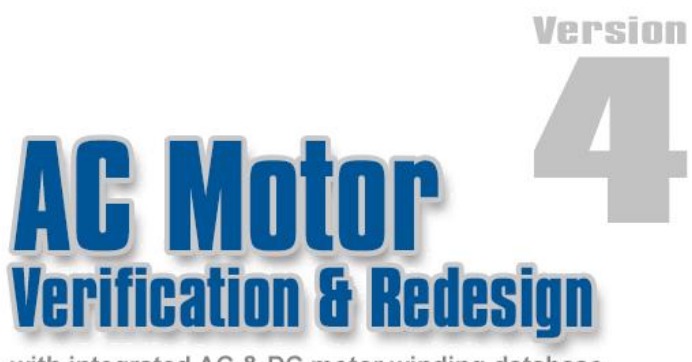

with integrated AC & DC motor winding database

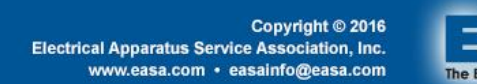

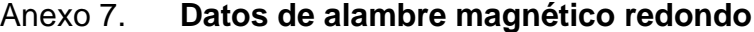

| <b>BARE WIRE</b><br><b>DIAMETER</b> |                         | <b>WIRE GAGE *</b> |                |               | <b>CROSS-SECTIONAL</b><br><b>AREA</b> |                            | <b>BARE WIRE</b><br><b>DIAMETER</b> |                         | <b>WIRE GAGE *</b> |         |               | <b>CROSS-SECTIONAL</b><br><b>AREA</b> |                         |
|-------------------------------------|-------------------------|--------------------|----------------|---------------|---------------------------------------|----------------------------|-------------------------------------|-------------------------|--------------------|---------|---------------|---------------------------------------|-------------------------|
| Inches                              | mm                      |                    | AWG SWG        | <b>Metric</b> | <b>Cir Mils</b>                       | mm <sup>2</sup>            | <b>Inches</b>                       | mm                      |                    | AWG SWG | <b>Metric</b> | <b>Cir Mils</b>                       | mm <sup>2</sup>         |
| .3066<br>.3000<br>.2953             | 7.788<br>7.620<br>7.500 | 0.5                | 1              | 7.5           | 94000<br>90000<br>87190               | 47.632<br>45.604<br>44.179 | .1144<br>.1102<br>.1080             | 2.906<br>2.800<br>2.743 | 9<br>9.5           |         | 2.8           | 13090<br>12150<br>11660               | 6.631<br>6.158<br>5.910 |
| .2893<br>.2795<br>.2760             | 7.348<br>7.100<br>7.010 | $\mathbf{1}$       | $\overline{c}$ | 7.1           | 83690<br>78140<br>76180               | 42.409<br>39.592<br>38.599 | .1043<br>.1040<br>.1019             | 2.650<br>2.642<br>2.588 | 10                 | 12      | 2.65          | 10880<br>10820<br>10380               | 5.515<br>5.481<br>5.261 |
| .2730<br>.2638<br>.2576             | 6.934<br>6.700<br>6.543 | 1.5<br>2           |                | 6.7           | 74530<br>69580<br>66360               | 37.764<br>35.257<br>33.624 | .0984<br>.0962<br>.0929             | 2.500<br>2.443<br>2.360 | 10.5               |         | 2.5<br>2.36   | 9690<br>9250<br>8630                  | 4.909<br>4.689<br>4.374 |
| .2520<br>.2480<br>.2431             | 6.401<br>6.300<br>6.175 | 2.5                | 3              | 6.3           | 63500<br>61520<br>59100               | 32.178<br>31.173<br>29.945 | .0920<br>.0907<br>.0882             | 2.337<br>2.304<br>2.240 | 11                 | 13      | 2.24          | 8460<br>8230<br>7780                  | 4.289<br>4.168<br>3.941 |
| .2362<br>.2320<br>.2294             | 6.000<br>5.893<br>5.827 | 3                  | 4              | 6.0           | 55800<br>53820<br>52620               | 28.274<br>27.273<br>26.665 | .0856<br>.0835<br>.0808             | 2.174<br>2.120<br>2.052 | 11.5<br>12         |         | 2.12          | 7330<br>6970<br>6530                  | 3.713<br>3.536<br>3.308 |
| .2205<br>.2165<br>.2120             | 5.600<br>5.499<br>5.385 | 3.5                | 5              | 5.6           | 48610<br>46870<br>44940               | 24.630<br>23.751<br>22.774 | .0800<br>.0787<br>.0763             | 2.032<br>2.000<br>1.938 | 12.5               | 14      | 2.0           | 6400<br>6200<br>5820                  | 3.243<br>3.142<br>2.950 |
| .2087<br>.2043<br>.1969             | 5.300<br>5.189<br>5.000 | 4                  |                | 5.3<br>5.0    | 43540<br>41740<br>38750               | 22.062<br>21.149<br>19.635 | .0748<br>.0720<br>.0709             | 1.900<br>1.829<br>1.800 | 13                 | 15      | 1.9<br>1.8    | 5600<br>5180<br>5020                  | 2.835<br>2.627<br>2.545 |
| .1928<br>.1920<br>.1870             | 4.897<br>4.877<br>4.750 | 4.5                | 6              | 4.75          | 37170<br>36860<br>34970               | 18.835<br>18.679<br>17,721 | .0679<br>.0669<br>.0641             | 1.725<br>1.700<br>1.628 | 13.5<br>14         |         | 1.7           | 4610<br>4480<br>4110                  | 2.336<br>2,270<br>2.082 |
| .1819<br>.1772<br>.1760             | 4.620<br>4.500<br>4.470 | 5                  | $\overline{7}$ | 4.5           | 33090<br>31390<br>30980               | 16,766<br>15.904<br>15.696 | .0640<br>.0630<br>.0605             | 1.626<br>1.600<br>1.537 | 14.5               | 16      | 1.6           | 4100<br>3970<br>3660                  | 2.075<br>2.011<br>1.855 |
| .1717<br>.1673<br>.1620             | 4.361<br>4.250<br>4.115 | 5.5<br>6           |                | 4.25          | 29480<br>28000<br>26240               | 14.938<br>14.186<br>13.298 | .0591<br>.0571<br>.0560             | 1.500<br>1.450<br>1.422 | 15                 | 17      | 1.5           | 3490<br>3260<br>3140                  | 1.767<br>1.652<br>1.589 |
| .1600<br>.1575<br>.1529             | 4.064<br>4.000<br>3.884 | 6.5                | 8              | 4.0           | 25600<br>24800<br>23380               | 12.972<br>12.566<br>11.846 | .0551<br>.0539<br>.0520             | 1.400<br>1.369<br>1.320 | 15.5               |         | 1.4<br>1.32   | 3040<br>2910<br>2700                  | 1.539<br>1.472<br>1.368 |
| .1476<br>.1443<br>.1440             | 3.750<br>3.665<br>3.658 | 7                  | 9              | 3.75          | 21800<br>20820<br>20740               | 11.045<br>10.551<br>10.507 | .0508<br>.0492<br>.0480             | 1.290<br>1.250<br>1.219 | 16<br>16.5         | 18      | 1.25          | 2580<br>2420<br>2300                  | 1.308<br>1.227<br>1.167 |
| .1398<br>.1362<br>.1319             | 3.550<br>3.459<br>3.350 | 7.5                |                | 3.55<br>3.35  | 19530<br>18550<br>17390               | 9.898<br>9.400<br>8.814    | .0465<br>.0453<br>.0441             | 1.180<br>1.151<br>1.120 | 17                 |         | 1.18<br>1.12  | 2160<br>2050<br>1940                  | 1.094<br>1.040<br>.985  |
| .1285<br>.1280<br>.1240             | 3.264<br>3.251<br>3.150 | 8                  | 10             | 3.15          | 16510<br>16380<br>15380               | 8.367<br>8.302<br>7.793    | .0427<br>.0417<br>.0403             | 1.085<br>1.060<br>1.024 | 17.5<br>18         |         | 1.06          | 1820<br>1740<br>1620                  | .924<br>.882<br>.823    |
| .1213<br>.1181<br>.1160             | 3.081<br>3.000<br>2.946 | 8.5                | 11             | 3.0           | 14710<br>13950<br>13460               | 7.456<br>7.069<br>6.818    | .0400<br>.0394<br>.0380             | 1.016<br>1.000<br>0.965 | 18.5               | 19      | 1.0           | 1600<br>1550<br>1440                  | .811<br>.785<br>.732    |

Fuente. EASA. AC Motor Redesign. p. 120.

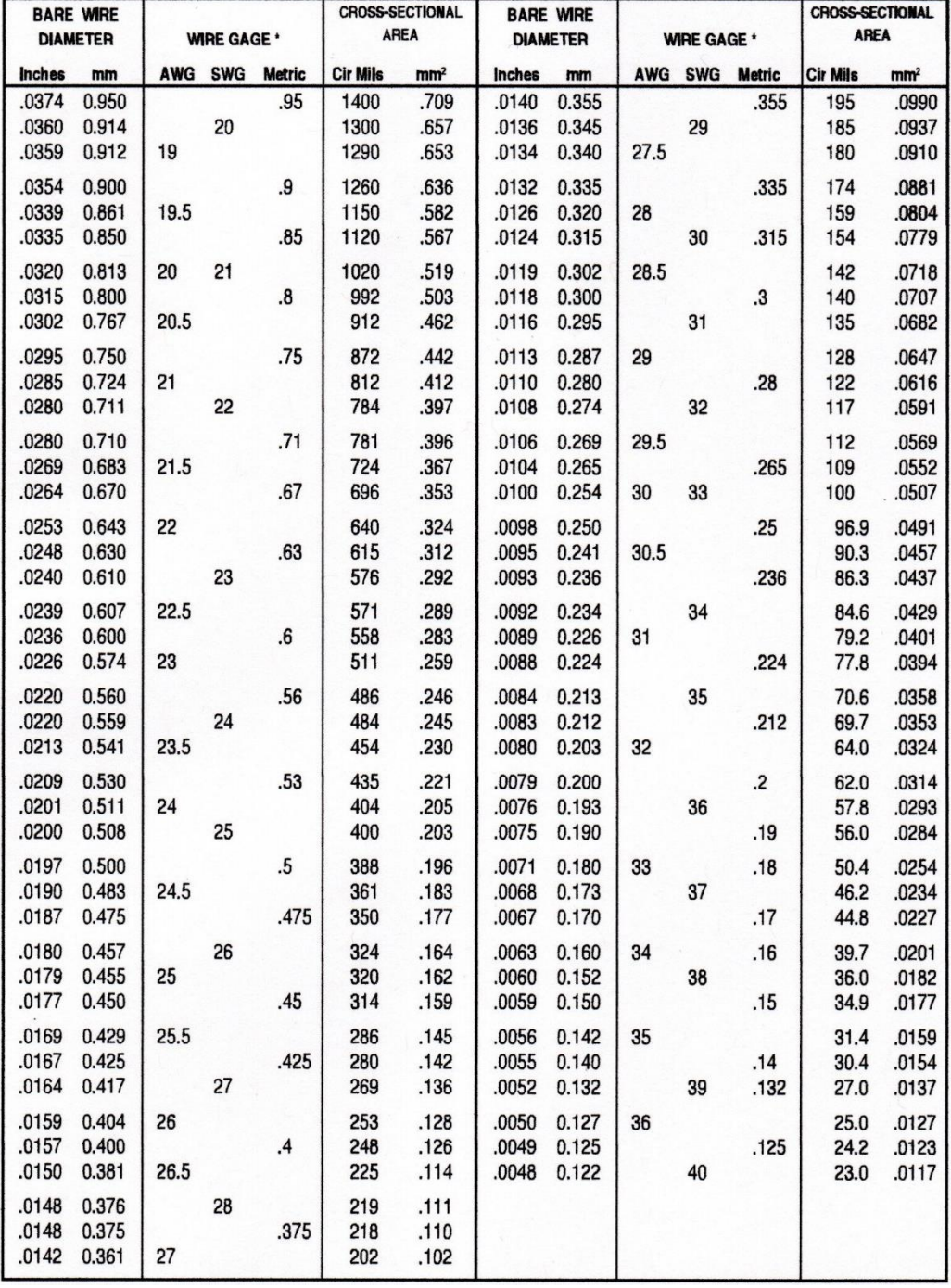

# Anexo 8. **Datos de alambre magnético redondo – continuación**

Fuente: EASA. AC Motor Redesign. p. 121.

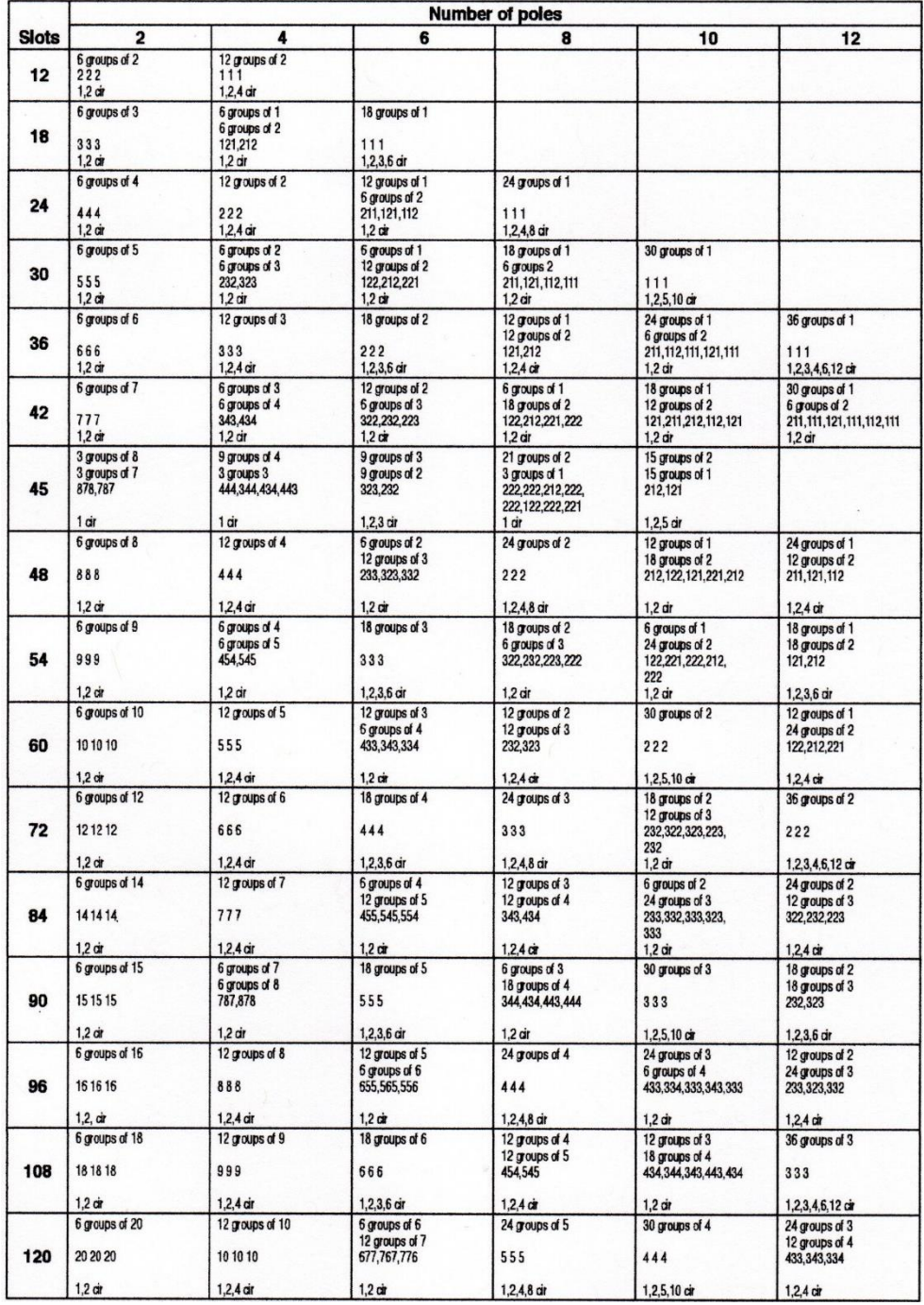

# Anexo 9. **Agrupamiento para devanados trifásicos – conexión 1-4**

Fuente: EASA. AC Motor Redesign. p. 122.

# Anexo 10. **Agrupamiento para devanados trifásicos – conexión 1-4. Continuación**

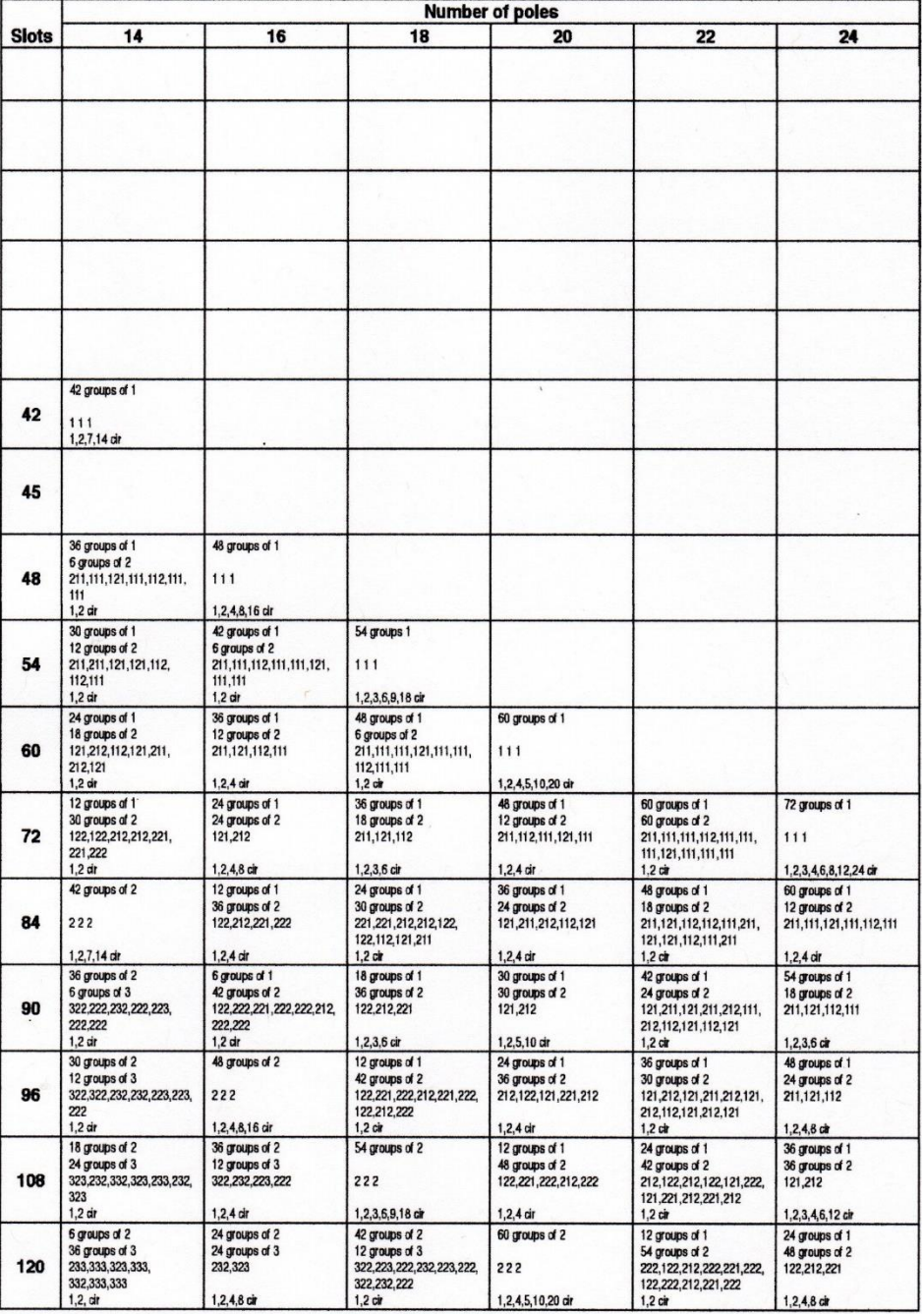

Fuente: EASA. AC Motor Redesign. p. 123.

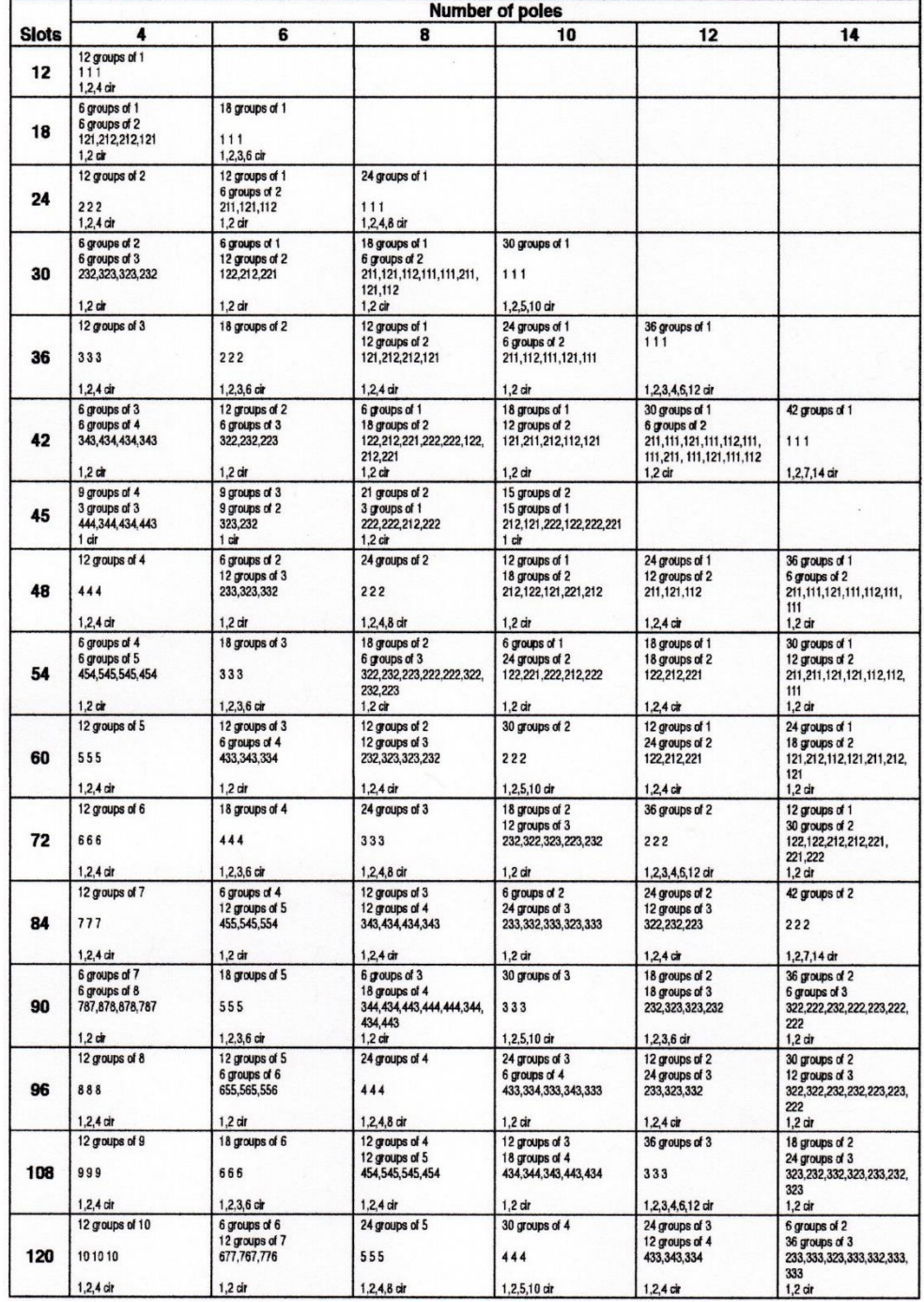

# Anexo 11. **Agrupamiento para devanados trifásicos – conexión 1-7**

Fuente: EASA. AC Motor Redesign. p. 124.
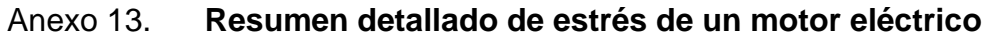

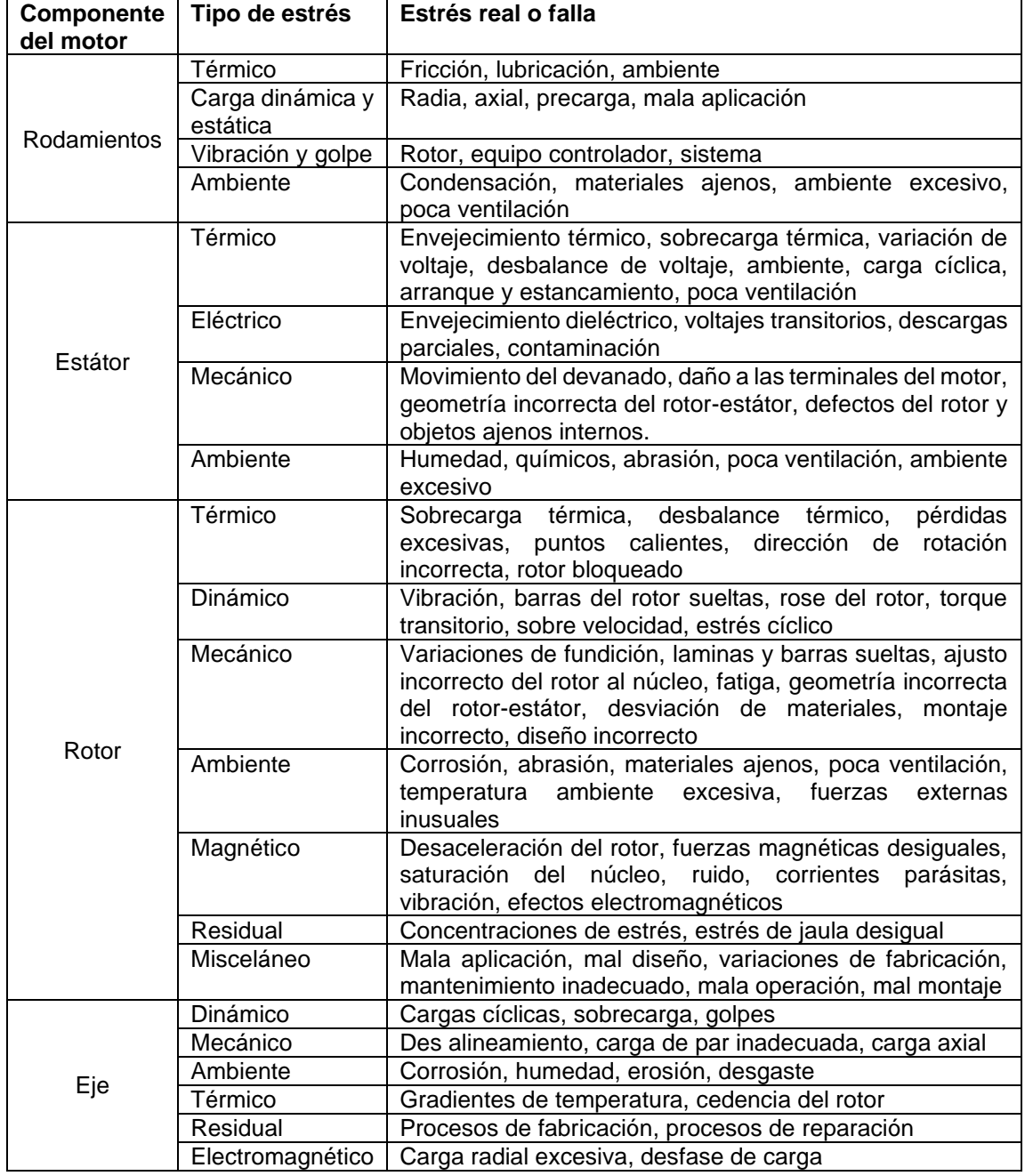

Fuente: EASA. Root Cause Failure Analysis. p. 1-3.